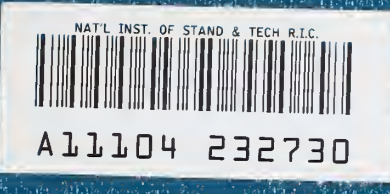

atesiski

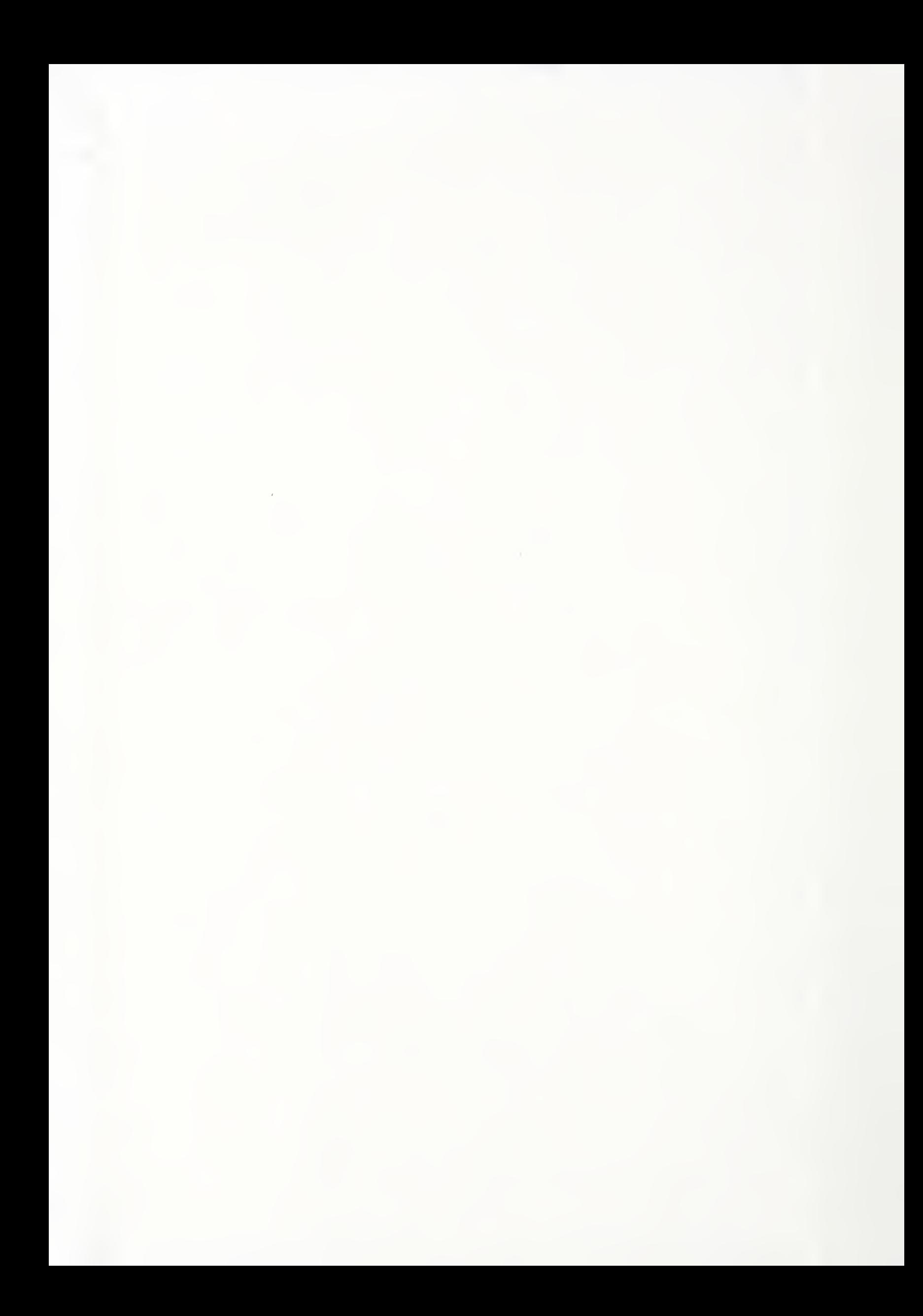

#### NATIONAL INSTITUTE OF STANDARDS & TECHNOLOGY Research Information Center Gaithersburg, MD <sup>20899</sup>

# NBSIR 88-3814

NEW NIST PUBLICATION October 18, 1988

# Progress Toward A General Analytical Method for Predicting Indoor Air Pollution in Buildings

# Indoor Air Quality Modeling Phase III Report

James Axley

U.S. DEPARTMENT OF COMMERCE National Bureau of Standards National Engineering Laboratory Center for Building Technology Building Environment Division Gaithersburg, MD 20899

July 1988

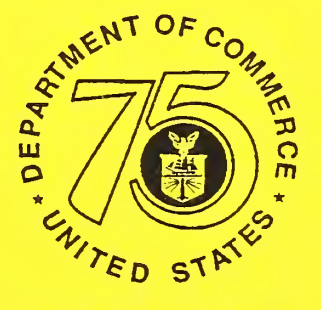

75 Years Stimulating America's Progress 1913-1988

Prepared for:

U.S. Environmental Protection Agency

U.S. Department of Energy

U.S. Consumer Products Safety Commission

#### NBSIR 88-3814

# PROGRESS TOWARD A GENERAL ANALYTICAL METHOD FOR PREDICTING INDOOR AIR POLLUTION IN BUILDINGS

# INDOOR AIR QUALITY MODELING PHASE III REPORT

James Axley

U.S. DEPARTMENT OF COMMERCE National Bureau of Standards National Engineering Laboratory Center for Building Technology Building Environment Division Gaithersburg, MD 20899

July 1988

Prepared for:

- U.S. Environmental Protection Agency
- U.S. Department of Energy
- U.S. Consumer Products Safety Commission

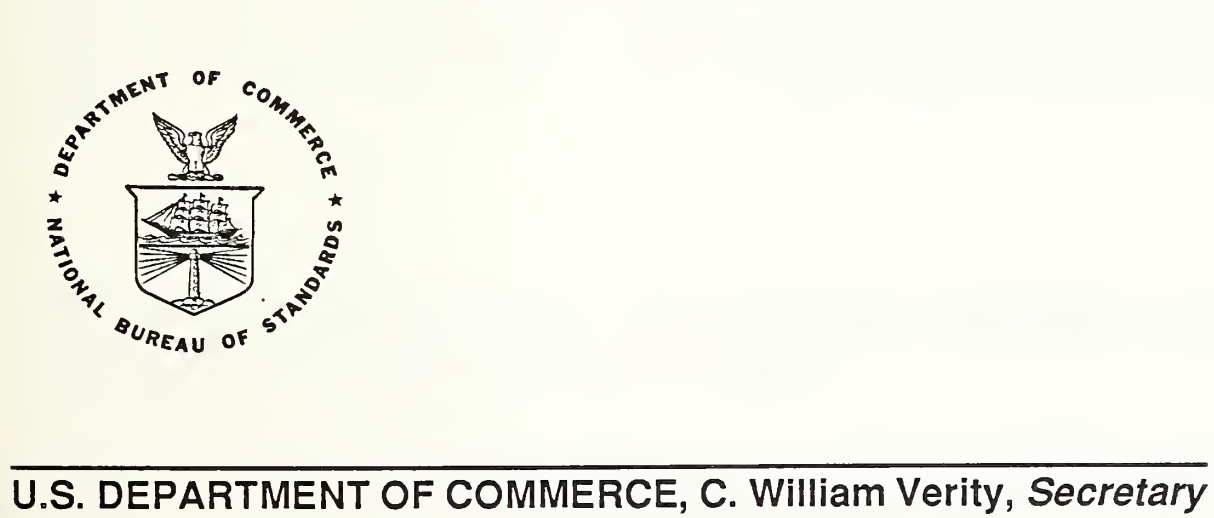

NATIONAL BUREAU OF STANDARDS, Ernest Ambler, Director

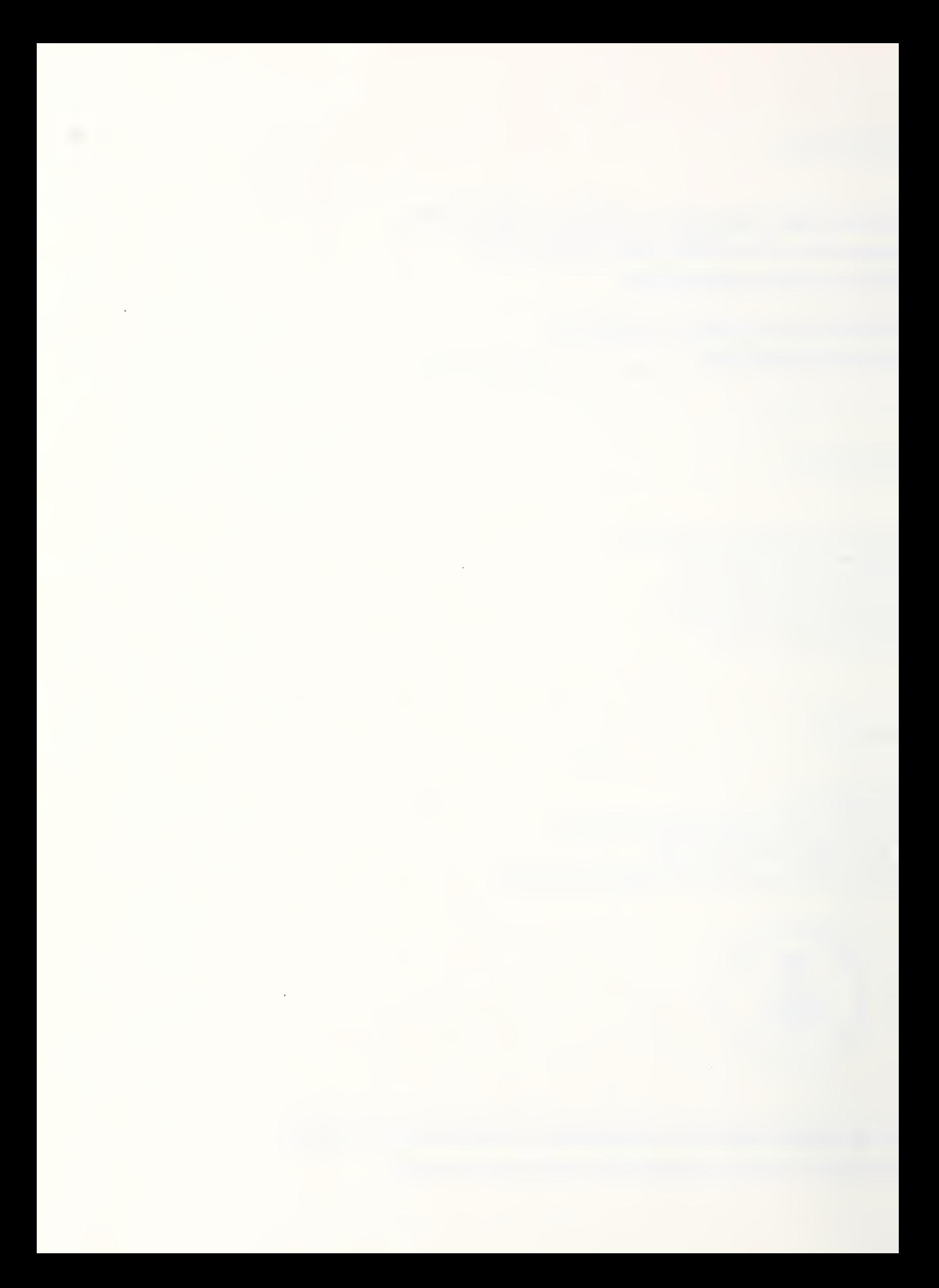

# **ABSTRACT**

This interim report presents the results of Phase III of the NBS General Indoor Air Pollution Concentration Model Project. It describes;

- a) a general element-assembly formulation of multi-zone contaminant dispersal analysis theory that provides a general framework for the development of detailed (*element*) models of mass transport phenomena that may affect contaminant dispersal in buildings,
- b) an approach to modeling the dispersal of *interactive* contaminants involving contaminant mass transport phenomena governed by basic principals of kinetics and introduces a linear first order kinetics element to achieve this end,
- c) an approach to modeling the details of contaminant dispersal driven by convection-diffusion processes in one-dimensional flow situations (e.g., HVAC ductwork) and introduces a convection-diffusion flow element to achieve this end,

and

d) the features and use of CONTAM87, a program that provides a computational implementation of the theory and methods discussed.

The theory and methods presented are based upon a generalization of the building idealization employed earlier [Axley, 1987]. Here, building air flow systems are idealized as assemblages of *mass transport elements*, rather than simply flow elements as used previously, connected to discrete system nodes corresponding to well-mixed air zones within the building and its HVAC system. Equations governing contaminant dispersal in the whole building air flow system due to air flow and reaction or sorption mass transport phenomena are formulated by assembling element equations, that characterize a specific instance of mass transport in the building air flow system, in such a manner that the fundamental requirement of conservation of mass is satisfied in each zone.

KEY WORDS: building simulation, indoor air quality, contaminant dispersal analysis, element assembly, discrete modeling techniques

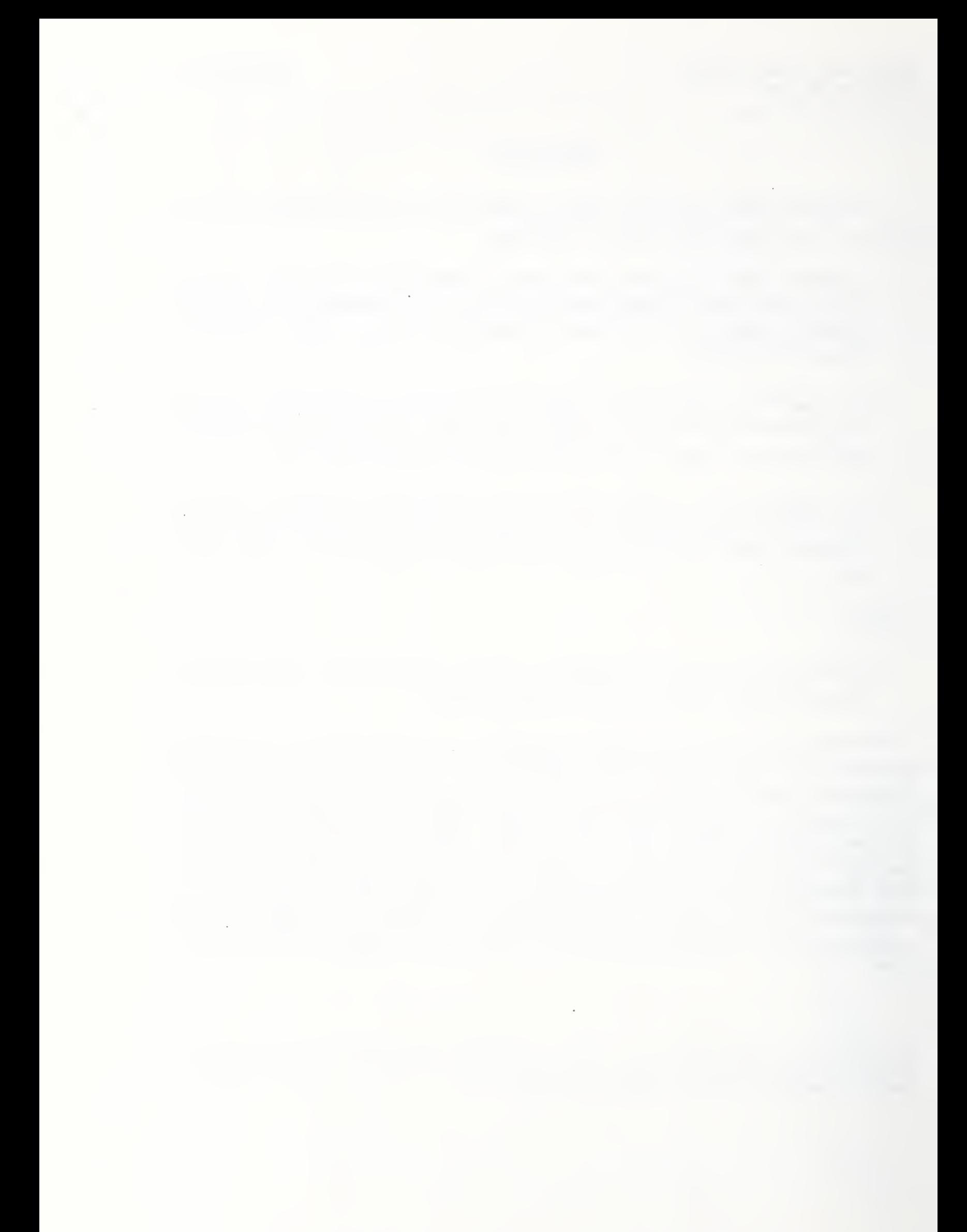

# ACKNOWLEDGEMENT

This work was supported by the following Interagency Agreements:

IAG: DE AI01-86-CD 21013 Amendment Number 4 with the Department of Energy,

IAG: DW 1391103-01-2 with the Environmental Protection Agency, and

IAG: 74-25 Task Number 87-4 with the Consumer Products Safety Commission.

وأحسن بالمنو

# **CONTENTS**

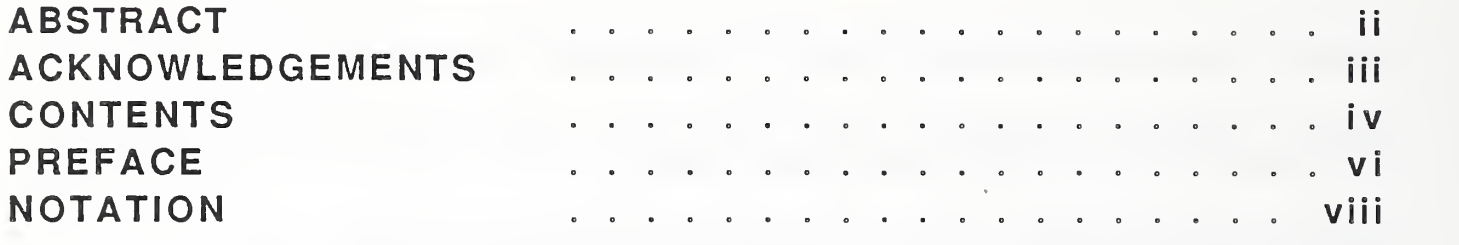

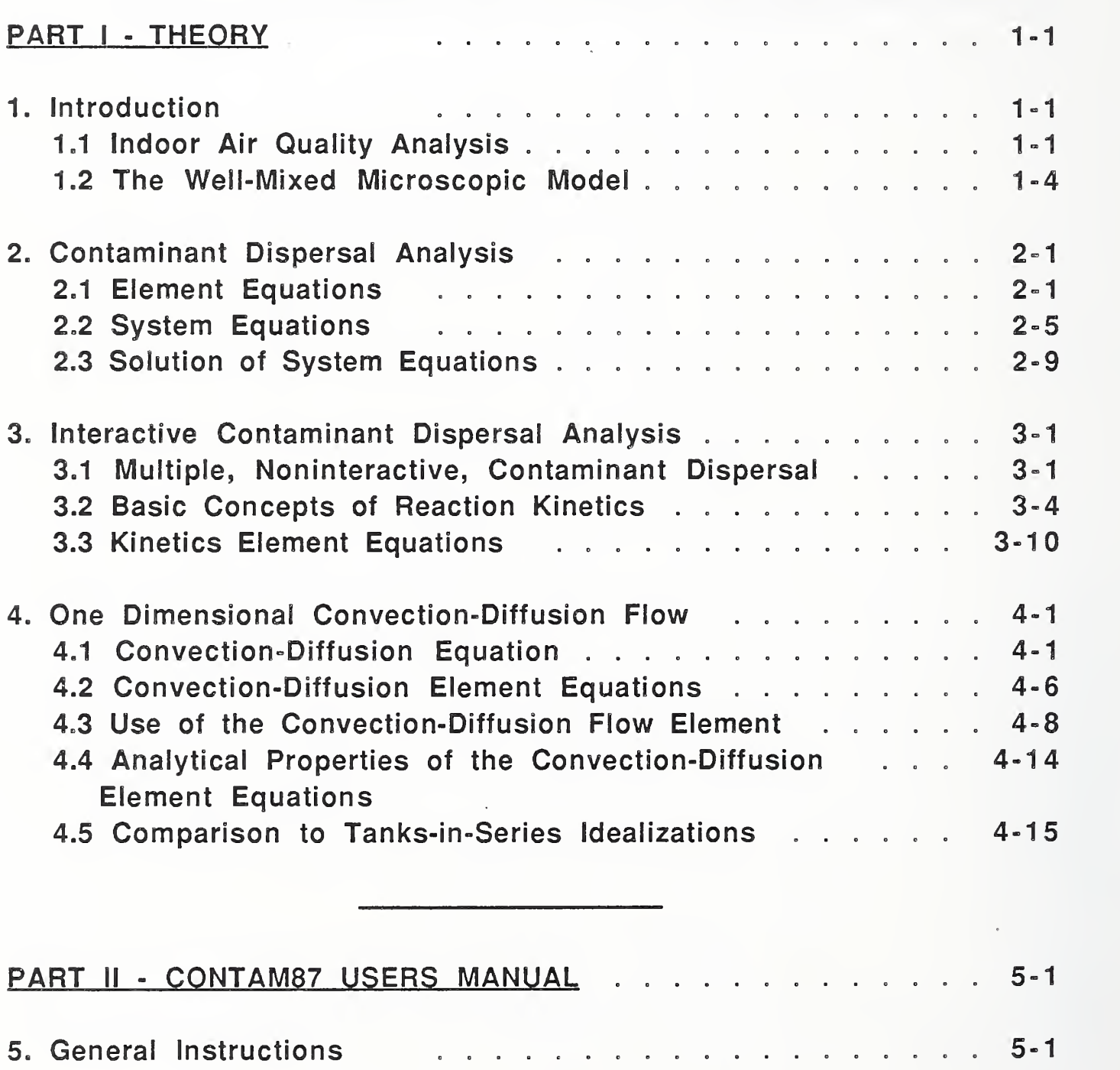

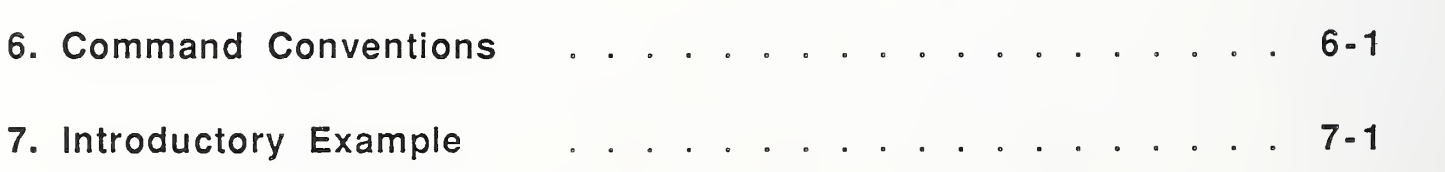

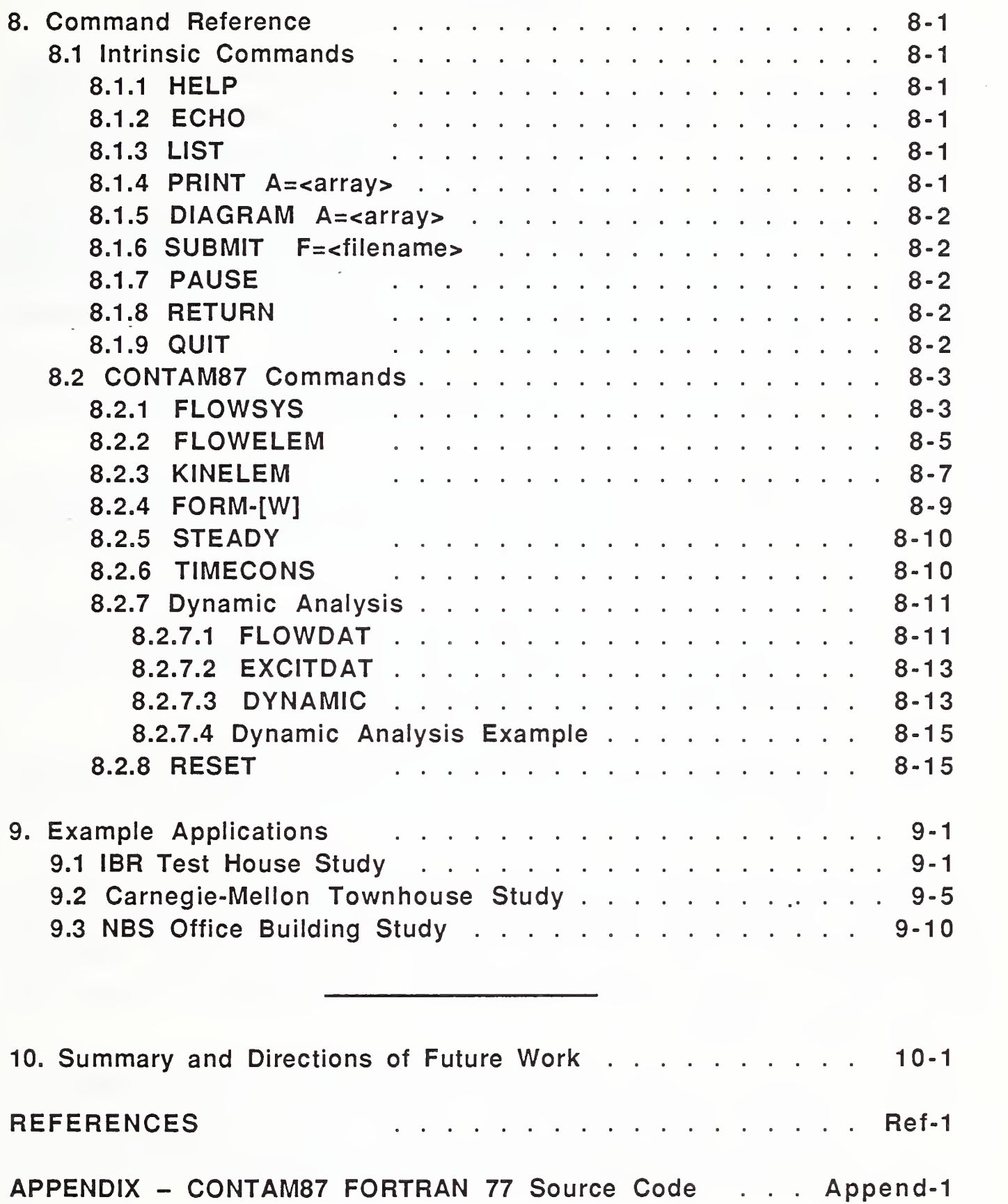

#### PREFACE

The work reported here is a product of the General Indoor Air Pollution Concentration Model Project initiated in 1985 at the National Bureau of Standards and supported by the U. S. Environmental Protection Agency, the U.S. Department of Energy, and the Consumer Products Safety Commission. The fundamental objective of this project is to develop a comprehensive validated computer model to simulate dynamic pollutant movement and concentration variation in buildings. The scope of the project is ambitious; a full-scale, multi-zone building contaminant dispersal model that simulates flow processes (e.g., infiltration, dilution, & exfiltration) and contaminant generation, reaction, and removal processes is being developed.

During the planning stage of this project it was decided to organize efforts into three distinct phases:

- Phase I: formulation of a general framework for the development of general indoor air quality analysis models (see [McNall et.al., 1986] for report of Phase <sup>I</sup> work),
- Phase II: development of a residential-scale model, based on the simplifying assumption that air is well-mixed within each building zone, providing simple simulation of HVAC system interaction, and
- Phase III: extension of modeling capabilities to allow more complete simulation of HVAC system interaction and consideration of rooms that are not wellmixed.

This report presents analytical methods that, together with those methods developed during Phase II of the project, satisfies the scope and objectives set for Phase III of the "General Indoor Air Pollution Concentration Model" Project and, as such, completes Phase III efforts. The report is organized in two parts. In the first part of the report the underlying theory is presented;

- Section 1: outlines the general aspects of indoor air quality analysis  $-$  making the distinction between contaminant dispersal analysis, inverse contaminant dispersal analysis, and air flow analysis  $-$  that the project has attempted to address, and defines the approach taken to modeling,
- Section 2: presents a general formulation of multi-zone contaminant dispersal theory, using an element assembly approach,
- Section 3: applies the theory from Section 2 to develop an interactive, multiplecontaminant dispersal analysis method based upon the formulation of a

kinetics element designed to model mass transport phenomena governed by the principals of kinetics,

Section 4: applies the theory from Section 2 to model the details of one-dimensional contaminant dispersal driven by combined convection-diffusion mass transport processes,

The second part of the report presents the practical implementation of the contaminant dispersal analysis theory in the program CONTAM87;

Sections 5 -8: provide a users manual for the program CONTAM87, and

Section 9: gives examples of application of CONTAM87 to representative problems of contaminant dispersal analysis.

The last section, Section 10, provides a summary of the work reported here and outlines possible directions of future study.

The complete source code for CONTAM87 is listed in the appendix.

# NOTATION

#### **Scalars**

Scalar variables will be designated by lower and upper case, plain, english and greek characters. An equals sign enclosed in square brackets, [=], is used to designate typical units of a variable. The more commonly used scalars are listed below:

- C concentration in terms of mass fraction (mass-species/mass-air) [=] Ib-species/lb-air or kg-species/kg-air
- G species generation rate (mass/unit time) [=] Ib-species/hr or kg-species/s
- M mass of the volume of air within a given zone (mass-air) [=] lb-air or kg-air
- P pressure (force/unit area)
	- $[|=]$  lb/ft<sup>2</sup> or Pascals (Pa)
- t time
- T temperature
	- $[-]$  °F or °C
- v velocity (e.g., of a fluid particle)  $\left[-\right]$  ft/hr or m/s
- w mass transport rate (e.g., due to flow, chemical reaction, etc.)  $[=]$  lb/hr or kg/s
- x,y,z spacial coordinates
- k reaction rate coefficient  $[=]$  s<sup>-1</sup>
- p density (mass/unit volume)
	- $[=]$  lb/ft<sup>3</sup> or kg/m<sup>3</sup>

#### Indices

The indicial notation used in this report is modeled after the conventions that are commonly used in structural analysis and Finite Element analysis literature. A variety of indices may be associated with any single variable including pre-subscripts, presuperscripts, post-subscripts, and post-superscripts. Although the meaning of any index should be clear from the context of the discussion, the conventions diagrammed below will be followed to help maintain clarity.

species index  $\rightarrow \alpha$  **a**  $\leftarrow$  element index  $X \leftarrow$  variable descriptive index -> con <sup>j</sup> <- node index

(In some contexts the post-subscript is used to indicate an element of an array as well.)

In addition to these indices which serve to specifically identify a variable, it will be necessary to use additional indices to indicate the value (or approximation to the value) of a variable at a discrete point in time or for a discrete step in an iterative scheme. In both cases, additional superscripts and subscripts may have to be introduced. To distinguish these time-step or iterative-step indices they shall be enclosed in parenthesis as indicated below.

> $\alpha$  **a** (**k**)  $\leftarrow$  the "kth" iterate  $X_i$ con  $(n+1) \leftarrow$  the "n+1th" time step

Generally, the following conventions will be used for superscripts and subscripts:

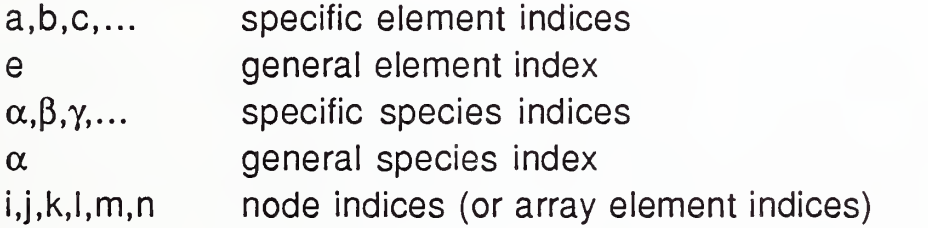

#### Vectors and Matrices

Vectors and matrices will be designated by bold characters. In general, vector quantities will also be enclosed in braces (e.g., {V} ) while matrix quantities will be enclosed in square brackets (e.g., [M] ) to emphasize and clarify the form of expressions.

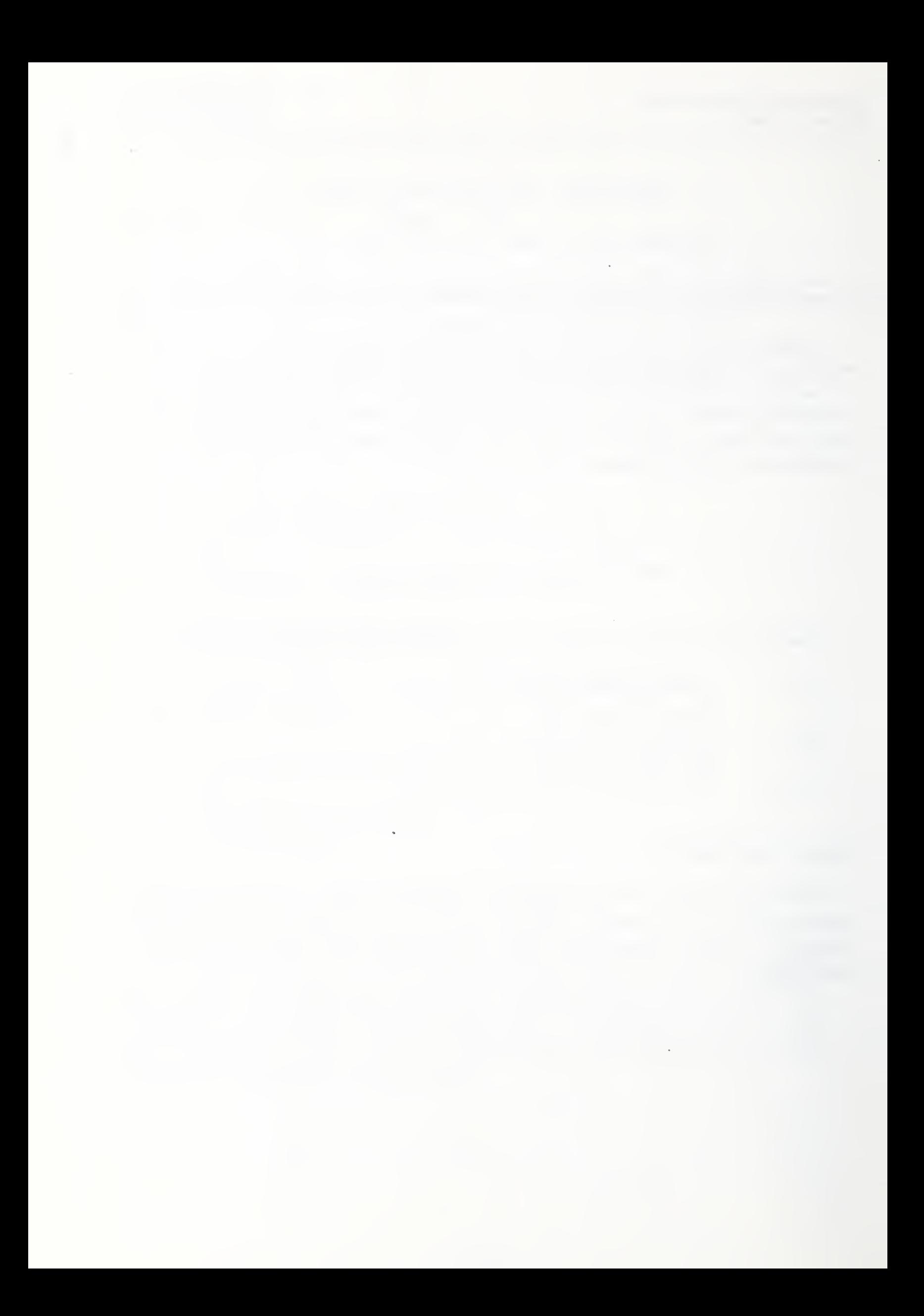

# PART <sup>I</sup> - THEORY

The first section of this part of the report gives definition to the meaning of indoor air quality analysis and describes the modeling approach taken to develop practical indoor analysis tools. It will be seen that indoor air quality analysis involves (forward) contaminant dispersal analysis, inverse contaminant dispersal analysis, air flow analysis, and thermal analysis. The following three sections extend the contaminant dispersal analysis theory developed during Phase II of the present project [Axley, 1987] by first presenting a more general formulation of multi-zone contaminant dispersal analysis theory and then applying this more general theory to a) dispersal problems involving interactions between contaminant species and/or the building fabric and b) dispersal problems where the details of convection-diffusion flow processes are important (e.g., HVAC ductwork). Current research efforts focused on the inverse contaminant dispersal analysis problem have led to promising new multi-zone tracer gas techniques, the Pulse Tracer Techniques and have provided a better understanding of existing tracer gas techniques. Formulations of building air flow and thermal analysis theories that are compatible with the formulations of the forward and inverse contaminant dispersal analysis theories have been presented earlier [Axley 1987; Axley 1985] and will become the focus of future work.

#### 1. Introduction

During the past decade, indoor air pollution emerged as an international health issue and, as a result, a new field of simulation, *indoor air quality analysis*, is emerging to provide the means to predict concentration variation of indoor air contaminants in existing and proposed buildings and, thereby, to assess the nature and severity of potential indoor air quality problems. It may be expected that this new field will come to play a key role in the development of strategies to mitigate indoor air quality problems and, eventually, become central to the design of high quality indoor air environments.

# 1.1 Indoor Air Quality Analysis

The central concern of indoor air quality analysis is the prediction of airborne contaminant dispersal in buildings. Airborne contaminants disperse throughout buildings in a complex manner that depends on the nature of air movement in-to, out-of, and within the building system; the influence of the heating, ventilating, and air conditioning (HVAC) systems; the possibility of removal, by filtration, or contribution, by generation, of contaminants; and the possibility of chemical reaction, radio-chemical decay, settling, or sorption of contaminants. In indoor air quality analysis we seek to comprehensively model all of these phenomena.

More precisely, in indoor air quality analysis we consider building air flow systems to be three dimensional fields within which we seek to completely describe the state of infinitesimal air parcels. The state of such an air parcel is defined by its temperature,

pressure, velocity, and contaminant concentration(s) - the state variables of indoor air quality analysis.

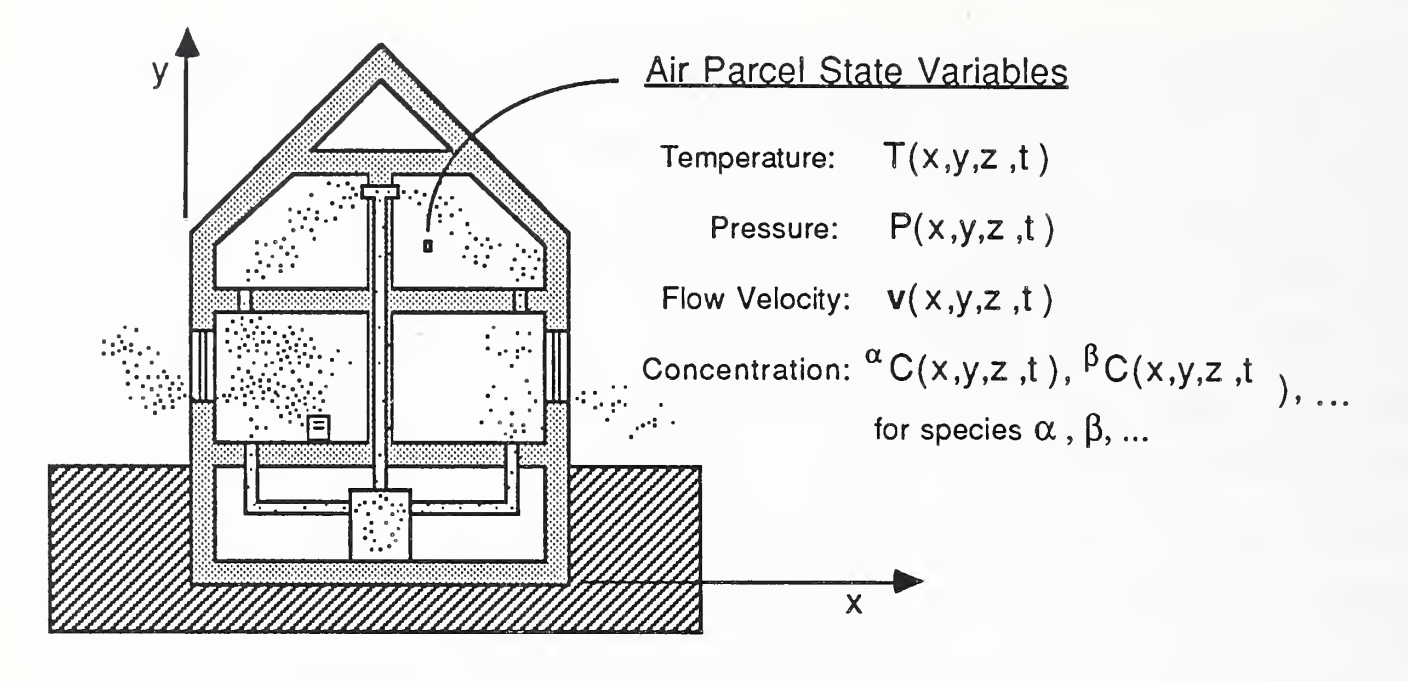

#### Figure 1-1 Indoor Air Quality State Variables

The central problem of indoor air quality analysis is, then, the determination of the spacial (x,y,z) and temporal (t) variation of contaminant species concentrations or contaminant dispersal analysis.

For a single *noninteractive*<sup>1</sup> species,  $\alpha$ , contaminant dispersal is driven by the air velocity field and its variation with time and thus the contaminant dispersal analysis problem, for this case, may be represented as:

#### Noninteractive Contaminant Dispersal Analysis

 ${}^{\alpha}C(x,y,z,t) = {}^{\alpha}C(v(x,y,z,t),...)$ 

where the ellipses, ... , are used to indicate initial and boundary conditions required to complete the definition of the analytical problem. To solve the contaminant dispersal problem, then, the flow field must be either specified or determined.

Two approaches to flow determination exist. In the first approach a nonlinear flow analysis problem and, in general, a coupled thermal analysis problem is formulated and solved, given the environmental excitation (e.g., wind, solar, and thermal excitation) acting on the building system. Alternatively, for existing buildings it may be possible to "measure" building air flows using tracer gas techniques. These techniques are based on the formulation and solution of the inverse contaminant dispersal analysis problem. Functionally, these related problems take the following forms:

<sup>&</sup>lt;sup>1</sup> N*oninteractive Contaminant*: a contaminant whose dispersal is not affected by kinetics of reaction, sorption, settling, or other similar or related mass transport phenomena.

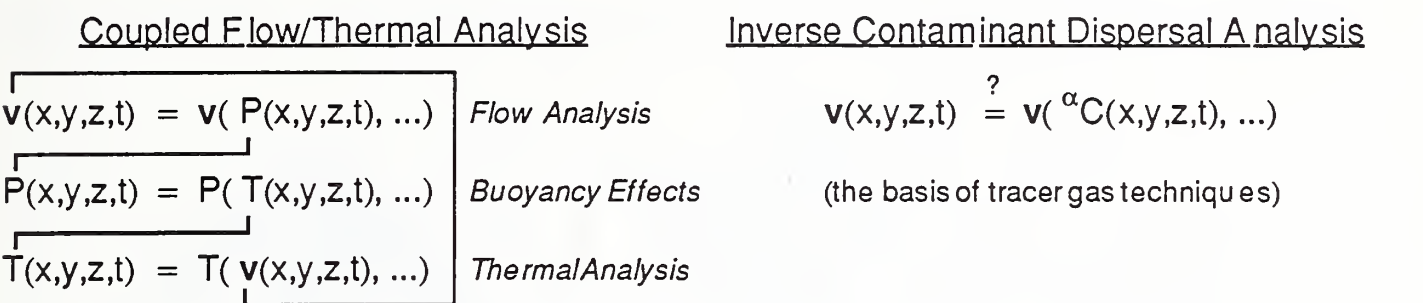

When contaminant reaction, settling, sorption, etc. kinetics is important, the contaminant dispersal analysis problem becomes a coupled (and, generally, nonlinear) analysis problem as (the rate of change of) each species' concentration will depend upon both species' concentrations and the air flow velocity field:

Interactive Contaminant Dispersal Analysis

 ${}^{\alpha}C(x,y,z,t) = {}^{\alpha}C(V(x,y,z,t), {}^{\alpha}C(x,y,z,t), {}^{\beta}C(x,y,z,t), \dots)$ 

For such cases we say the contaminant is an interactive contaminant and describe the analytical problem as a problem of interactive contaminant dispersal analysis.

A complete indoor air quality analysis package should provide the analyst with tools to consider this relatively complex set of analytical problems related to the central task of contaminant dispersal analysis. As indicated in Figure 1-2 one may anticipate three basic indoor air quality analysis scenarios;

- 1) in some instances the analyst may choose to simply specify the flow field (e.g., in design situations or in those cases where the HVAC system substantially determines air flow in the building system) and directly consider the contaminant dispersal analysis problem for specific indoor air pollutant sources or sinks,
- 2) for existing buildings, tracer gas techniques, based upon inverse contaminant dispersal analysis methods, may be used to determine airflows that may then be used to complete the required contaminant dispersal analysis for any number of specific indoor air pollutant sources or sinks, or
- 3) in some instances the analyst may choose to complete an airflow analysis of the building system, given building and wind characteristics, to determine the airflows needed to complete the contaminant dispersal analysis task.

Many specific pollutant source or sink models will involve chemical or mass transport governed by the kinetics of the mass transport phenomena; thus analytical tools are needed to properly account for this. Finally, when airflow analysis is elected the analyst will either have to specify the temperature field or determine it by solving the coupled flow-thermal analysis problem to properly account for buoyancy effects; a complete indoor air quality analysis package should provide this capability.

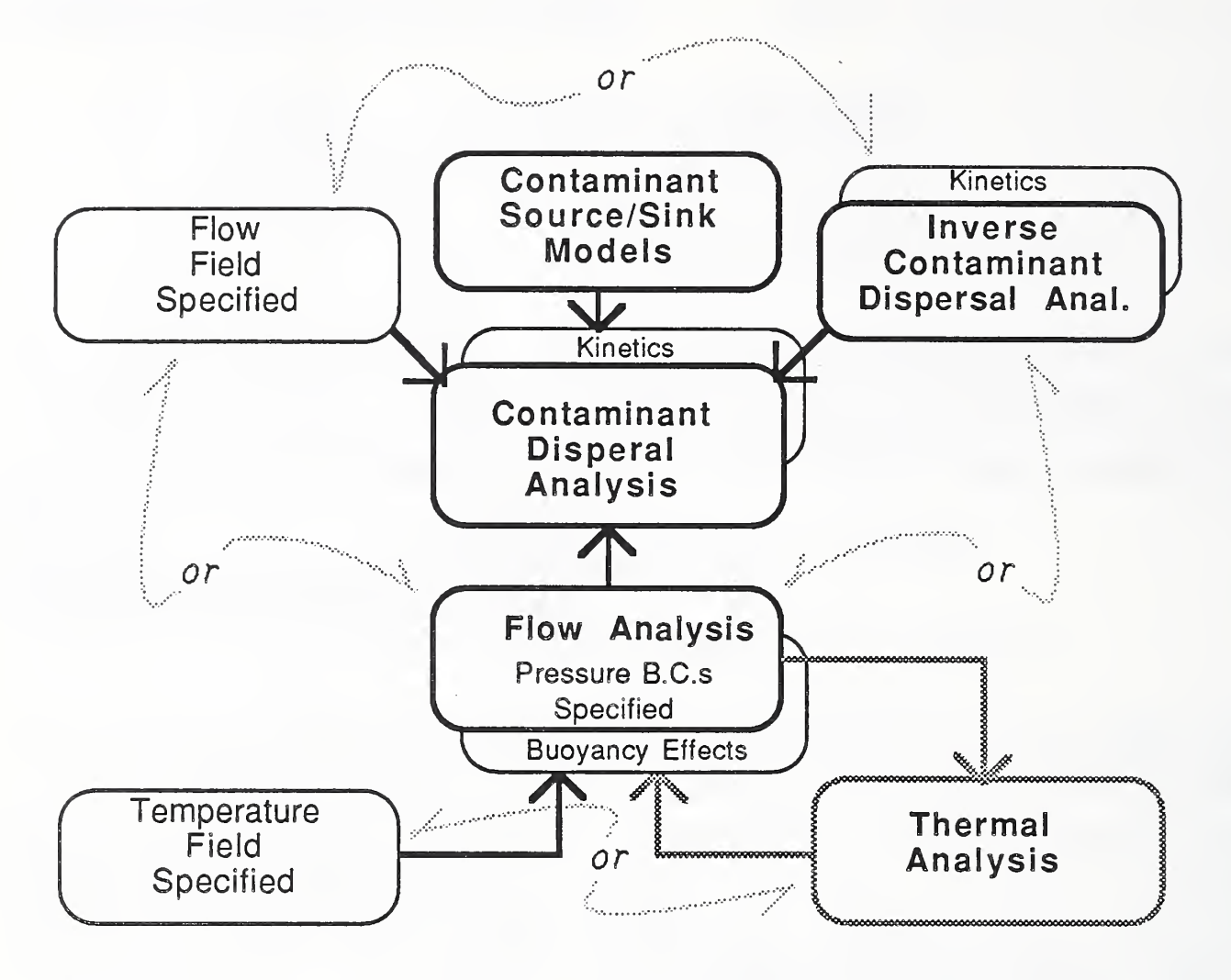

Figure 1-2 The Central and Related Problems of Indoor Air Quality Analysis

# 1.2 The Well-Mixed Macroscopic Model

To develop this needed indoor air quality analysis capability we follow the tradition established by others in the field of indoor air quality analysis [Sinden, 1979, Sandberg, 1984, Walton, 1985] and model building air flow systems using a well-mixed zone simplification of the macroscopic equations of motion (i.e., mass, momentum, and energy balances for flow systems) that, in essence, transforms the indicated field problems discussed above into spatially discrete, but temporally continuous, ordinary differential equations. The present approach breaks from this tradition, however, in that an element assembly approach is taken to formulate the respective analytical problems. That is to say:

building air flow systems (fields) will be idealized as assemblages of discrete flow elements, that are used to model specific flow transport processes between well-mixed zones, and *kinetics elements,* that are used to model specific transport processes that occur within the well-mixed zones that may be described using the principals of kinetics.

Such idealizations of building air flow systems may be represented graphically in a

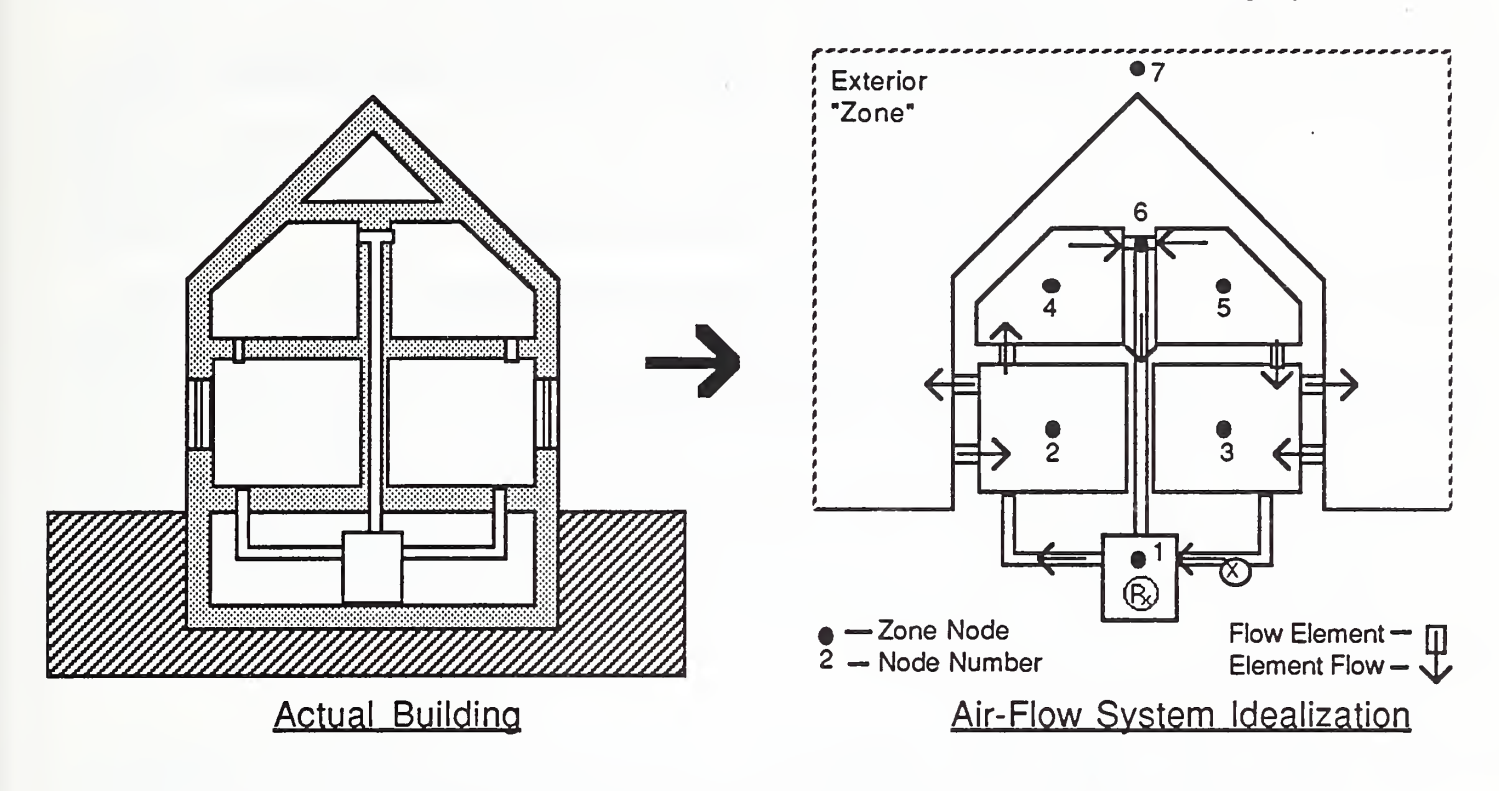

direct and intuitive way as illustrated in Figure 1-3 for a hypothetical building system.

#### Figure 1-3 Idealization of A Hypothetical Building Air Flow System

With a knowledge of the air flow paths in the building system the analyst selects from the *library* of available air flow elements to assemble graphically, and, hence mathematically, the building air-flow idealization. Kinetics elements may then be added to this assemblage to account for the nonflow transport processes that may occur within a given zone. Thus, for example, the idealization presented above would, conceivably, be appropriate for the analysis of carbon monoxide dispersal. The indicated flow elements would model HVAC, infiltration, and exfiltration flow paths and the single kinetics element (labeled  $R_x$ ) would model the kinetics of carbon monoxide generation within the furnace system. Note that in this case a well-mixed zone is associated with the furnace, a junction of the HVAC ducts, the exterior environment and each of the rooms of the building system.

Presently, the library of flow elements contains those indicated in Figure 1-4. The kinetics element and the convection-diffusion element are presented in the next section of this report; the other elements were presented earlier [Axley 1987].

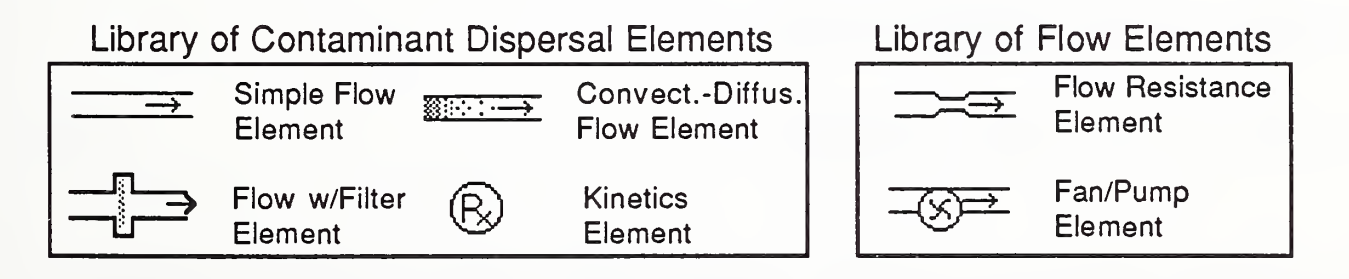

#### Figure 1-4 Current Library of Indoor Air Quality Analysis Elements

With each well-mixed zone we associate a set of discrete state variables with a distinct, but arbitrary point in the zone, the zone node. These discrete variables are meant to approximate the corresponding field variables in the zone at that point. For a system idealized as n well-mixed zones, then, the key discrete state variables would include:

$$
\{P\} = \{P_1, P_2, \dots P_n\}^T
$$
\n: the vector of system pressure variables\n
$$
\{T\} = \{T_1, T_2, \dots T_n\}^T
$$
\n: the vector of system temperature variables (1.2)

and the vector of system concentration variables defined as:

 $\cdot$  for the dispersal of a single species,  $\alpha$ :

$$
\{C\} \equiv \left\{ \begin{array}{ccc} {}^{\alpha}C_1, {}^{\alpha}C_2, ... {}^{\alpha}C_n \end{array} \right\}^{\mathsf{T}}
$$
 (1.3a)

 $\cdot$  for the dispersal of two species,  $\alpha$  and  $\beta$ :

$$
\{C\} = \{ {}^{\alpha}C_1, {}^{\beta}C_1, {}^{\alpha}C_2, {}^{\beta}C_2, ... {}^{\alpha}C_n, {}^{\beta}C_n \}^{\mathsf{T}}
$$
(1.3b)

• etc.

where the subscripts are zone/node indices. These variables will be referred to as the system (state) variables.

With each element "e" in the system assembly we associate one or more *element* nodes. With each node we associate variables that define the state of the element – the element (state) variables, which will normally be subsets of the system variables<sup>2</sup>, and note their association with the system variables. Thus, for example, a contaminant dispersal element having three nodes, i, j, and k, would have the element state variables;

 $\cdot$ 

• for the dispersal of a single species,  $\alpha$ :

$$
\{C^e\} \equiv \{^{\alpha}C^e_i, \ ^{\alpha}C^e_j, \ ^{\alpha}C^e_k\}^{\mathsf{T}}
$$
 (1.4a)

• for the dispersal of two species,  $\alpha$  and  $\beta$ :

$$
\{C^e\} \equiv \{ {^{\alpha}C^e_i, {^{\beta}C^e_i, {^{\alpha}C^e_j, {^{\beta}C^e_j, {^{\alpha}C^e_k, {^{\beta}C^e_k}}^T}} \tag{1.4b}
$$

• etc.

where we shall use the symbol  $\{C^\beta\}$  to represent the vector of element variables, in

<sup>&</sup>lt;sup>2</sup> As subsets of the system variables, one must distinguish, mathematically, these element variables from the system variables even though, most often, there will be no physical distinction.

general.

With these element variables in hand, element equations are formulated that describe the specific mass and/or energy transport phenomena that the element is meant to represent and, by demanding conservation of mass or energy transport at each of the system nodes, these element equations are then assembled to form system equations governing the behavior of the building air flow system as a whole.

From a practical point of view, the element assembly approach is intuitively satisfying and allows consideration of systems of arbitrary complexity. From a research and development point of view this approach separates the general problem of indoor air quality analysis into two primary subproblems; element development and development of solution method. Research efforts can, thus, focus on the modeling of specific transport phenomena to develop improved or new elements or, alternatively, focus on developing improved methods of solving the resulting equations while accounting for the complex coupling that exists between the thermal, dispersal, and flow analysis problems.

The approach has been formulated to be completely analogous and compatible with approaches based upon Generalized Finite Element Method [Zienkiewicz, 1983] solutions of the microscopic equation of motion for fluids and makes use of the numerical methods and computational strategies that have been developed to support the Finite Element and associated methods. It is expected that this compatibility will, eventually, allow the analyst to employ mixed idealizations of building air flow systems wherein a portion of the building air flow system is modeled in detail using microscopic elements (e.g., elements based upon Finite Element approximations of the governing microscopic continuum equations) while the rest of the air flow system is modeled using discrete elements. In this way the analyst may study the details of dispersal in one area of the system, accounting for whole-system interaction, without the overhead of modeling the entire system microscopically. The one-dimensional convection-diffusion element presented in the next section represents the first step in this direction.

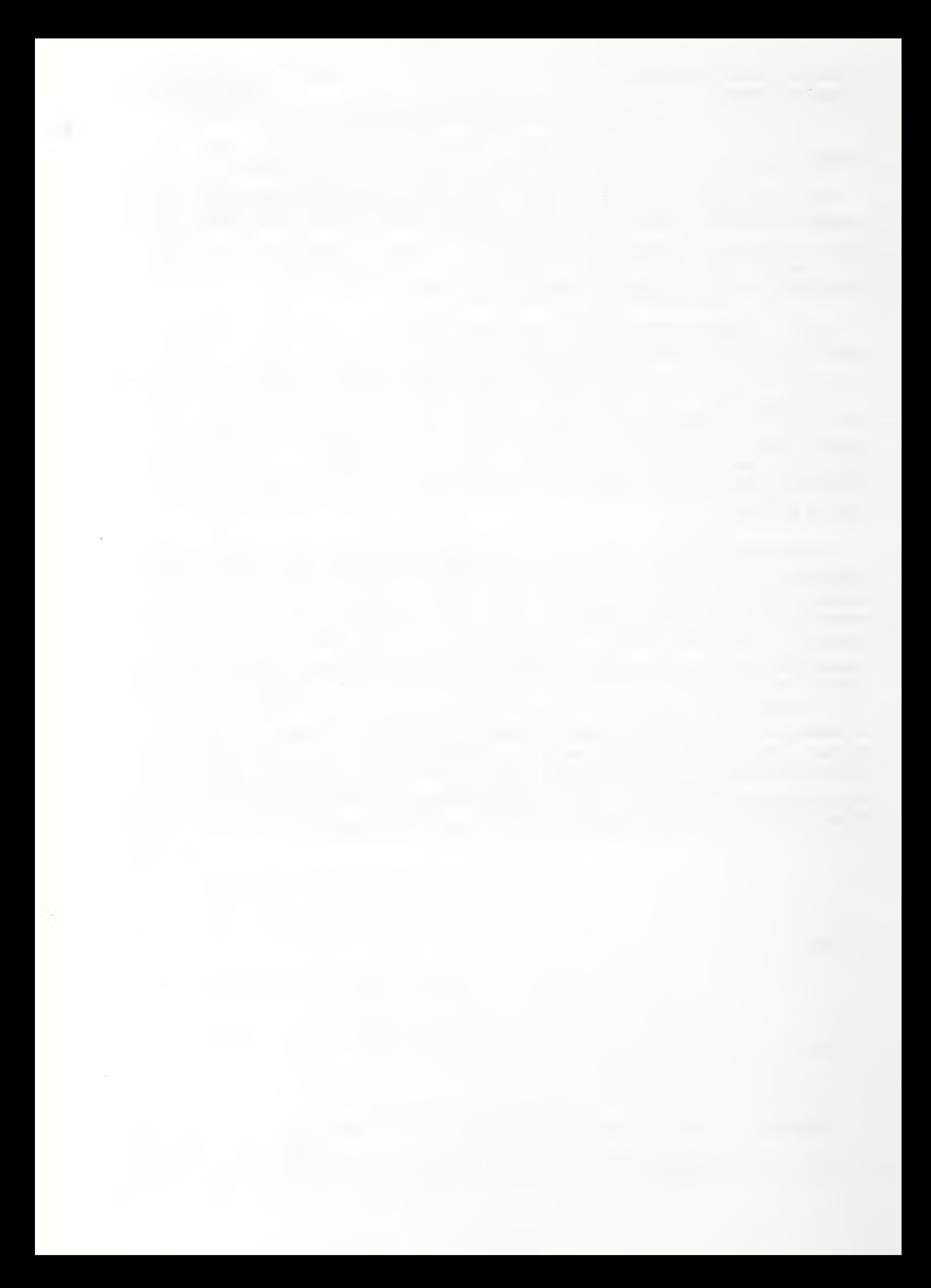

# 2. Contaminant Dispersal Analysis

Multi-zone building contaminant dispersal analysis theory has placed a singular emphasis on contaminant dispersal driven by flow mass transport processes [ Sinden, 1979, Sandberg 1984, Walton 1985] even though it has long been recognized that the dispersal of many important indoor air contaminants are affected by other mass transport 1 processes as well, most notably, processes associated with reaction, sorption, and settling phenomena. The flow-element-assembly formulation of multi-zone building contaminant dispersal analysis theory developed during Phase II of the current project provides a conceptual framework to extend existing dispersal analysis theory to account for these other mass transport processes. Extending the flow-element-assembly approach, this section presents a general formulation of a multi-zone contaminant dispersal analysis theory that provides a basis for the development of more complete models of contaminant dispersal in buildings.

The general formulation of multi-zone contaminant dispersal theory is straightforward. We first establish <sup>a</sup> restricted, but very general, form for equations that will be used to describe mass transport at the element level . Then, by establishing the correspondence between the element concentration variables, {C<sup>e</sup> }, and the system concentration variables, {C}, and demanding species mass conservation at each of the system nodes we show that these element equations may be assembled to form equations governing the system as a whole. Consideration of boundary conditions, the qualitative character of these equations, and the solution of these equations was presented earlier [Axley 1987] and, therefore, will not be emphasized here.

#### 2.1 Element Equations

As indicated above, itwill be useful to distinguish those elements that model the transport of mass from zone to zone by flow processes from those elements that model the transport mass within a zone from species to species (e.g., by chemical or radiochemical reaction) or, possibly, from species to the environment of the zone itself (e.g., by chemical or radio-chemical decay to a "noncontaminant" product, absorption, adsorption, or settling processes). In either case, we shall attempt to describe the behavior of an element by equations of the form:

$$
\{\mathbf{w}^e\} = L^e \left( \left\{ \mathbf{C}^e \right\} \right) - \left\{ \mathbf{g}^e \right\} \tag{2.1}
$$

where;

 ${w<sup>8</sup>}$  is a vector of species mass transport rates into the element

 $L$   $^{\mathtt{e}}$  ( {C  $^{\mathtt{e}}$  )  $\,$  is a transformation of {C  $^{\mathtt{e}}$  that has the <u>form</u> of a linear transformation that is specific to a given class of elements

<sup>&</sup>lt;sup>1</sup> That is to say, to model specific instances of mass transport phenomena in a building's air flow system.

 ${g}$ ዳ -

is a vector of element derived species generation rates.

Element Mass Transport Rates The vector of species mass transport rates,  $\{\mathsf{w}^\mathsf{e}\},$ for the dispersal of a single species  $\alpha$ , may be represented diagrammatically as shown below for a hypothetical three-node flow element and a single-node kinetics element, where the arrows indicate positive mass transport rates. In the case of the flow element, mass is transported physically

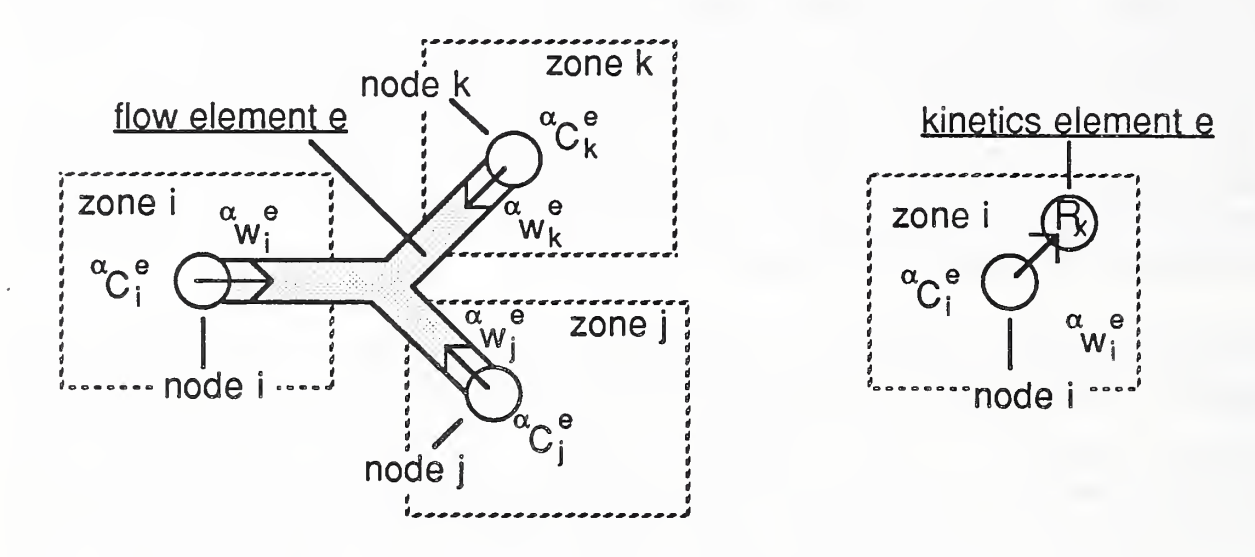

#### Figure 2-1 Element Mass Transport Rate Variables

by the air flow moving from the zone into the element and, thus, the arrows used indicate the sense or direction of the averaged or bulk fluid velocity  $-$  a common convention. For the kinetics element mass transport is somewhat more subtle; mass may not literally be transported out of the zone, rather mass of species  $\alpha$  is, typically, converted from a form that is considered to be a contaminant to another form (e.g., another compound or phase) that is not of any special interest. Thus, for the kinetics element the arrow indicating mass transport is directed into the ''element'" from the zone node to indicate only that mass of species  $\alpha$  is being removed from the zone by the element. It should be noted that:

for each of the element concentration variables,  $\overline{C}_i^e$ , there exists a corresponding element mass transport rate variables, w.

This will also be true for the dispersal of more than one species.

For contaminant dispersal involving multiple species, then, a single physical flow element might be thought to transport each individual species from zone-to-zone while a kinetics element might be thought to transport mass, by conversion, from each of the species to any or all of the other species and/or from any of the species to a form that has no special interest, within the single zone associated with the kinetics element. Extending this notion of an element, a combined flow and kinetics element, that not only transports mass of one species from one zone to another, but transports, by conversion, that species to another species or form during the flow passage, is also not only

conceivable but reasonable for many reactive contaminants such as  $NO<sub>2</sub>$  and the radon chain of decay products. (Inasmuch as it is difficult to represent these possible multispecies mass transport/conversion phenomena diagrammatically we shall not attempt to do so, here.)

Element Transformation Operator The element transformation operator  $L^e$  () is restricted to the form of a linear transformation:

$$
L^{e}(\lbrace C^e \rbrace) \equiv [x^e]\lbrace C^e \rbrace + [y^e] \frac{d\lbrace C^e \rbrace}{dt} + [z^e] \frac{d^2\lbrace C^e \rbrace}{dt^2} + \dots
$$
\n(2.2)

where;

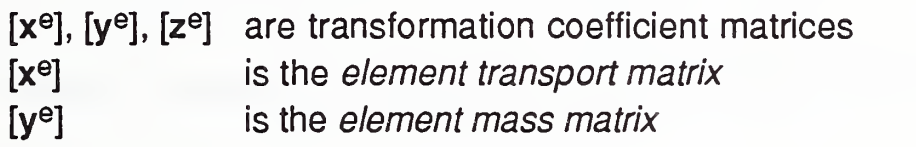

but we admit transformation coefficient-matrices that may, in fact, vary with time and/or depend, nonlinearly, on  $\{{\mathsf C}^{\mathsf G}\}$ : }:

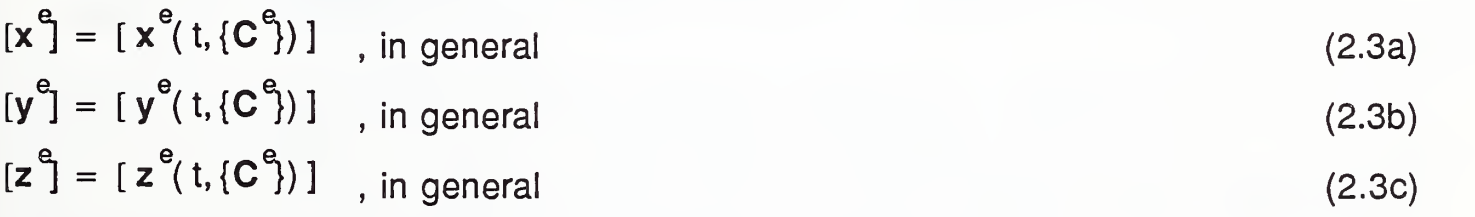

etc.

thus a practically endless variety of element equations may be formulated that have this form and, as such, the restriction to this form should not lead to any serious limitation.

Simple Flow Elements By assuming flow through a two-node flow element is practically instantaneous and well-mixed, the mass transport of a single species, say  $\alpha$ , from element node i to j, due to an air mass flow rate  $w<sup>e</sup>(t)$  from i to j, may be described by the following element equations [Axley 1987]:

$$
\begin{Bmatrix} \alpha_{\mathbf{u}_i} e \\ \alpha_{\mathbf{v}_j} e \\ \end{Bmatrix} = \mathbf{w}^e(t) \begin{bmatrix} 1 & 0 \\ -1 & 0 \end{bmatrix} \begin{Bmatrix} \alpha_{\mathbf{C}_i} e \\ \alpha_{\mathbf{C}_j} e \\ \end{Bmatrix} ; \quad \mathbf{w}^e(t) \ge 0
$$
\n(2.4a)

or, in this case we have:

$$
\begin{bmatrix} x^e \end{bmatrix} = \begin{bmatrix} f^e \end{bmatrix} = w^e(t) \begin{bmatrix} 1 & 0 \\ -1 & 0 \end{bmatrix} ; \quad \begin{bmatrix} y^e \end{bmatrix} = \begin{bmatrix} 0 \end{bmatrix} ; \quad \begin{bmatrix} z^e \end{bmatrix} = \begin{bmatrix} 0 \end{bmatrix} ; \quad \begin{bmatrix} g^e \end{bmatrix} = \{0\}
$$
 (2.4b)

$$
\{\mathbf{w}^{\mathbf{e}}\} = \left\{ \begin{array}{c} \alpha_{\mathbf{e}} \mathbf{e} & \alpha_{\mathbf{e}} \mathbf{e} \\ \mathbf{w}_{i} \end{array} \right\}^{\mathrm{T}}
$$
 (2.4c)

where we identify the element transport matrix for this case as the *element mass flow rate matrix*, [f<sup>e</sup>]. It should be noted that the transformation matrix [x<sup>e</sup>] is seen to vary with time to account for the time variation of flow through the element. (Figure 2-2, below, should help to clarify the meaning of the element variables in this case.)

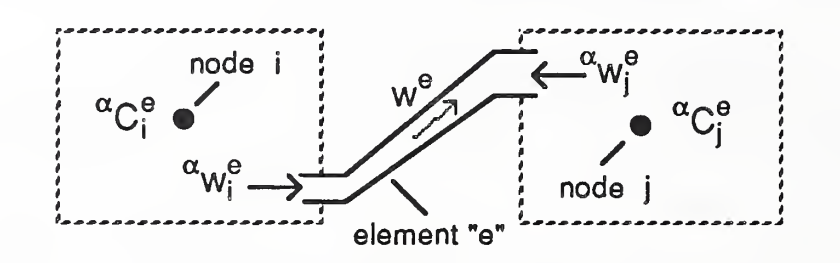

Figure 2-2 Simple Two-Node Contaminant Dispersal Flow Element Variables

Simple Flow Element with Filter The simple flow element equations, above, may be modified to account for the action of a filter that removes a fraction,  $\eta$ , of the contaminant as it passes through the element [Axley 1987], to yield the following element equations;

$$
\begin{Bmatrix} \alpha_{\mathbf{u}_i} e \\ \alpha_{\mathbf{w}_j} e \end{Bmatrix} = \mathbf{w}^{\mathbf{e}}(t) \begin{bmatrix} 1 & 0 \\ (\eta - 1) & 0 \end{bmatrix} \begin{Bmatrix} \alpha_{\mathbf{C}_i} e \\ \alpha_{\mathbf{C}_j} e \end{Bmatrix}
$$
 (2.5a)

or, in this case we have:

$$
[\mathbf{x}^{\mathbf{e}}] = [\mathbf{f}^{\mathbf{e}}] = \mathbf{w}^{\mathbf{e}}(\mathbf{t}) \begin{bmatrix} 1 & 0 \\ (\eta - 1) & 0 \end{bmatrix} ; [\mathbf{y}^{\mathbf{e}}] = [0] ; [\mathbf{z}^{\mathbf{e}}] = [0] ; {\mathbf{g}^{\mathbf{e}}} = \{0\}
$$
 (2.5b)

where, again, we identify the element transport matrix as the element mass flow rate *matrix*, [f<sup>e</sup>]. In this case the time variation of the first transformation matrix, [x<sup>e</sup>], could be due to both the time variation of flow through the element and the time variation of the filter efficiency,  $\eta = \eta(t)$ . Furthermore, it should be recognized that the filter efficiency will, in general, vary with each contaminant so that this first transformation matrix may be expected to be species dependent. Following the notational convention established to distinguish species types (i.e., the use of a leading superscript) we shall indicate this species dependency as [<sup> $\alpha$ </sup>x<sup>e</sup>], [ $\beta$ x<sup>e</sup>] , ... for species  $\alpha,$   $\beta,$  ... where:

$$
2-4
$$

PART  $I - THEORY$ 2. Contaminant Dispersal Analysis

$$
\begin{bmatrix} \alpha_{\mathbf{x}} e_{\mathbf{y}} \\ \vdots \\ \alpha_{\mathbf{y}} e_{\mathbf{y}} \end{bmatrix} = \begin{bmatrix} \alpha_{\mathbf{f}} e_{\mathbf{y}} \\ \vdots \\ \alpha_{\mathbf{y}} e_{\mathbf{y}} \end{bmatrix} = \begin{bmatrix} \alpha_{\mathbf{f}} e_{\mathbf{y}} \\ \vdots \\ \alpha_{\mathbf{y}} e_{\mathbf{y}} \end{bmatrix} \begin{bmatrix} \alpha_{\mathbf{y}} \\ \vdots \\ \alpha_{\mathbf{y}} \end{bmatrix}
$$

(2.5c)

### 2.2 System Equations

Equations governing the dispersal of contaminants in the system as a whole may be assembled from element equations of the form of equation (2.1) by first transforming the element equations so that they are expressed in terms of system variables. To this end we recognize that there exists a one-to-one correspondence between an element's concentration variables, {C<sup>e</sup>}, and the system's concentration variables, {C}, that may be described by a simple Boolean transformation as:

$$
\{C^{\beta}\} = [B^{\beta}]\{C\} \tag{2.6}
$$

where;

 $[B^{\theta}]$  is an m x n Boolean Transformation matrix (i.e., consisting of only ones and zeros) for an m-node element within an n-node system idealization

The Boolean transformation is simply a means to express the equality of each of the element concentrations variables with its associated system concentration variable within the framework of concise vector notation; it defines the relation between the (larger) vector of system concentration variables and the (smaller) vector of a specific elements concentration variables, a subset of the system variables.

This same Boolean transformation matrix may be used to transform the vector element mass transport rates, {w<sup>e</sup> }, into a "system-sized" vector of mass transport rates for element "e", {W<sup>e</sup> }, as:

$$
\{W^e\} = \left[B^e\right]^T \{w^e\} \tag{2.7}
$$

This vector {W<sup>e</sup> } will have the same number of elements as the system concentration vector {C} , providing a correspondence between each system concentration variable and a "system-sized" mass transport rate for the element "e". It represents the net species mass transport rate from each of the system nodes into a specific element "e" and, therefore, the sum of these mass transport vectors for all elements in the system assemblage will equal a vector describing the total mass transport from the system nodes into all elements combined.

$$
\sum_{e = a, b, ...} \{W^{e}\} = \left\{\begin{array}{c}\text{total species} \\ \text{mass transport} \\ \text{from each node} \\ \text{into connected elements} \\ \text{at each node}\end{array}\right\}
$$

 $(2.8)$ 

Demanding the conservation of species mass at each of the system nodes, the sum of the quantity above plus the rate of change of species mass within each zone must be equal to any species mass generated within the zone:

$$
\sum_{e = a, b, ...} \{ W^e \} + [M] \frac{d{C}}{dt} = {G}
$$
 (2.9)

where;

[M] the (diagonal) zone air volume mass matrix defined as (for n zones):

• for a single species (i.e., with  ${C}$  defined by equation (1.3a)):

$$
\begin{bmatrix} \mathbf{M} \end{bmatrix} = \begin{bmatrix} M_1 & 0 & \dots & 0 \\ 0 & M_2 & \dots & 0 \\ \dots & \dots & \dots & \dots \\ 0 & 0 & \dots & M_n \end{bmatrix}
$$
 (2.10a)

• for two species<sup>2</sup> (i.e., with {C} defined by equation (1.3b)):

$$
\begin{bmatrix} M_1 & 0 & 0 & 0 & \dots & 0 & 0 \\ 0 & M_1 & 0 & 0 & \dots & 0 & 0 \\ 0 & 0 & M_2 & 0 & \dots & 0 & 0 \\ 0 & 0 & 0 & M_2 & \dots & 0 & 0 \\ \dots & \dots & \dots & \dots & \dots & \dots \\ 0 & 0 & 0 & 0 & \dots & M_n & 0 \\ 0 & 0 & 0 & 0 & \dots & 0 & M_n \end{bmatrix}
$$
 (2.10b)

• etc.

 $M_i$  = the mass of the air in the volume of zone i

[G] is the zone species generation rate vector, defined as

 $\cdot$  for a single species,  $\alpha$ :

$$
\{G\} = \{ \ ^{\alpha}G_1, \ ^{\alpha}G_2, \dots \ ^{\alpha}G_n \}^{T}
$$
 (2.11a)

<sup>&</sup>lt;sup>2</sup> One could conceivably associate a different "active" zone air volume with each species and have, in this case, a diagonal mass matrix of the form: diag ( ${}^{a}M_1$ ,  ${}^{b}M_1$ ,  ${}^{a}M_2$ ,  ${}^{b}M_2$ , ...  ${}^{a}M_n$ ,  ${}^{b}M_n$ , ).

• for two species,  $\alpha$  and  $\beta$ :

$$
\{G\} = \{ \ ^{\alpha}G_1, \ ^{\beta}G_1, \ ^{\alpha}G_2, \ ^{\beta}G_2, \dots \ ^{\alpha}G_n, \ ^{\beta}G_n \}^{\mathsf{T}}
$$
 (2.11b)

• etc.

 ${}^{\alpha}G_i$ = the mass generation rate of species  $\alpha$  in zone i

General Expression for Multi-Zone Dispersal Analysis Substituting the transformation relations, equations (2.6) and (2.7), along with the general form of the element equations, equation (2.1), into the species mass conservation relation, equation (2.9), we obtain the final result — <sup>a</sup> general expression for multi-zone contaminant dispersal analysis:

$$
[W]{C} + [M]\frac{d{C}}{dt} + [Z]\frac{d^{2}{C}}{dt^{2}} + ... = {G}
$$
\n(2.12a)

where;

$$
[W] = \sum_{e=a,b,...} [B^e]^T [x^e] [B^e]
$$
  
\nthe system (mass) transport matrix (2.12b)  
\n
$$
[M] = [M] + \sum_{e=a,b,...} [B^e]^T [y^e] [B^e]
$$
  
\nthe system mass matrix (2.12c)  
\n
$$
[Z] = \sum_{e=a,b,...} [B^e]^T [z^e] [B^e]
$$
  
\n(2.12d)

etc.

$$
\{G\} = \{G\} + \sum_{e = a, b, ...} [B^e]^T \{g^e\}
$$

the system generation vector  $(2.12e)$ 

It should be noted that in this general formulation the system mass matrix and system generation vector have element contributions that add to the more familar zonal values. The kinetics element, that will be presented in Section 2.2, will be seen to provide element contributions to the system generation vector. The convection-diffusion element, that will be presented in Section 2.3, will be seen to provide element contributions to both the system mass matrix and the system generation vector.

The Assembly Operator The summation and Boolean transformation of element matrices, contained in the expressions above, is an operation that recurs frequently in the Finite Element and related discrete modeling literature and, therefore, has come to be defined as a standard operation  $-$  the *assembly operation*  $-$  designated by the symbol  $\mathsf{A}$ , the so-called *assembly operator* where;

$$
A \{v^e\} = \sum_{e=a,b} [B^e]^T \{v^e\}
$$

 $e = a, b, ...$   $e = a, b, ...$  for element vector assembly (2.13a)

and

 $A$   $[m^e] = \sum [B^e]^m [m^e] [B^e]$ 

 $e = a, b, ...$   $e = a, b, ...$  for element matrix assembly  $(2.13b)$ 

The assembly operator is therefore simply a generalization of the conventional summation operator,  $\Sigma$ , and equal to the summation operator when the Boolean transformation matrices equal the identity matrix.

. .

The assembly operation is important, theoretically, in that it provides the necessary formal definition of the assembly process required for subsequent mathematical analysis. It does not, however, define an efficient numerical procedure for assembling the element arrays needed to form the system equations for practical contaminant dispersal analysis — the indicated Boolean transformations involve multiplications by either zero or one and, therefore, need not be actually implemented. Practically, then, the assembly operation is carried out using relatively simple algorithms that accumulate element array terms within system array memory locations according to the physical connectivity of each element. The "LM Algorithm" presented by Bathe [ Bathe 1982] provides an example of one possible algorithm.

Relation to the Phase II Formulation Previously [Axley 1987], we considered contaminant dispersal due only to flow mass transport via simple elements, with and without filtration, and at that time the element transport matrices, [xº] , defined above by equations (2.4b) and (2.5b) were identified as element mass flow rate matrices and given the symbol [f<sup>e</sup> ]. These element mass flow matrices were then assembled to form the system transport matrix identified, then, as the system flow matrix and given the symbol  $[F]$ . We shall see that, in the general case, the system transport matrix  $[W]$ , defined above, will be equal to the sum of the system flow matrix and what will be called the system kinetics matrix, [K], assembled from element kinetics transport matrices, [k<sup>e</sup> ], as:

 $[W] = [F] + [K]$  (2.14a)

$$
[\mathbf{F}] = \mathbf{A} \quad [\mathbf{f}^e]
$$
   
flow elements (2.14b)

Phase III Report 2. Contaminant Dispersal Analysis PART I - THEORY

 $[K] = \bigwedge$  kinetics elements ዲ -. kinetics elements (2.14c)

# 2.3 Solution of System Equations

The contaminant dispersal elements developed to date are all described in terms of first order linear transformations (i.e., involve only [**x**ª] and [**y**ª] transformation matrices) having, in some cases, time varying element transport matrices (i.e., having [x<sup>e</sup>] =  $[x<sup>e</sup>(t)]$ , consequently system equations assembled from these element equations will be limited to the first order form:

$$
[W]{C} + [M]\frac{d{C}}{dt} = {G}
$$
 (2.15)

where the system transport matrix will, in general, vary with time:  $[W] = [W(t)]$ .

System equations of this form are identical, in form, to those system equations that result from idealizations restricted to assemblages of simple flow elements. Therefore, the procedures used to account for boundary conditions and possibilities of massless nodes, the solution options that may be considered (i.e., steady state analysis, eigenanalysis, and dynamic analysis), and the numerical methods that may be employed to affect these solutions are identical to those discussed earlier [Axley 1987] and will not be considered here. The qualitative character of equations (2.15) depends critically upon the qualitative character of the element equations from which they are assembled, therefore, the qualitative analysis presented earlier [Axley 1987] will have to be reconsidered with the introduction of each new element.

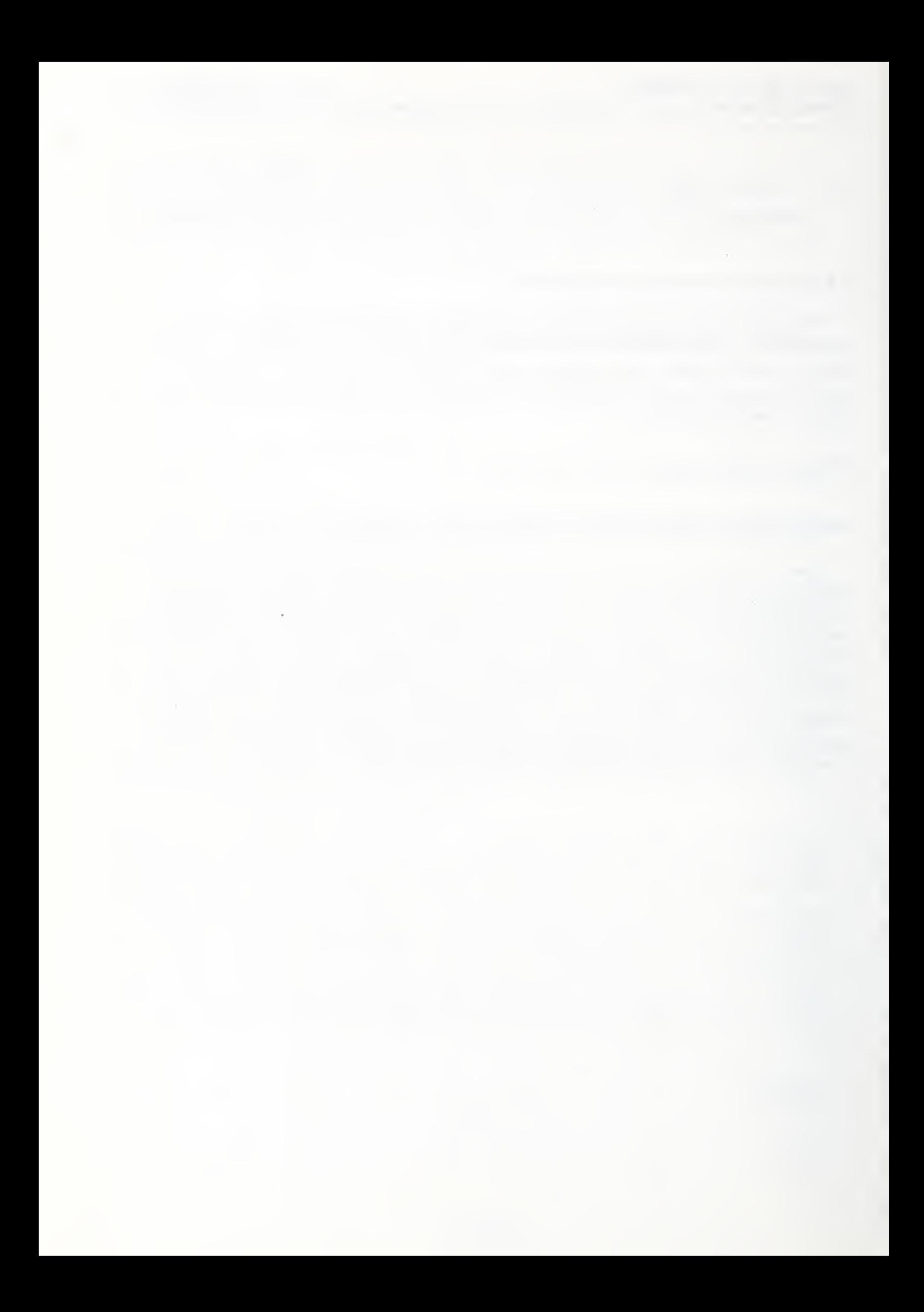
# 3. Interactive Contaminant Dispersal Analysis

Often, indoor air quality analysis will involve consideration of several contaminants and their dispersal in a building. Some of these contaminants may:

- a) be absorbed or adsorbed by building materials or other contaminant particles,
- b) settle from suspension or precipitate from (gaseous) solution, or
- c) decay radiochemically, decompose chemically, or react with other contaminants to produce product contaminants (or other substances that are of no particular interest).

That is to say, contaminant dispersal processes may be complicated by the kinetics of:

- a) sorption processes,
- b) settling or precipitation processes, or
- c) chemical or radio-chemical reaction processes

that must be accounted for.

In this section we shall introduce a general approach to extend noninteractive contaminant dispersal theory to account for mass transport phenomena governed by the kinetics of these processes, based upon the principals of reaction kinetics, to develop an interactive contaminant dispersal theory. We shall set the stage by first considering possible forms of system equations for multiple, noninteractive contaminant dispersal analysis then, after a review of some basic concepts of reaction kinetics, go on to develop the so-called kinetics element equations that will become the basis of the interactive contaminant dispersal theory.

# 3.1 Multiple, Noninteractive, Contaminant Dispersal

The dispersal of each contaminant of a given set of noninteractive contaminants will be governed by the single-species contaminant dispersal equation, thus the dispersal of the noninteractive contaminant set may be represented by a set of equations of the form:

$$
\begin{aligned}\n\left\{ \begin{array}{c} \n\alpha \mathbf{F} \right\} \left\{ \begin{array}{c} \n\alpha \mathbf{F} \end{array} \right\} &= \n\left\{ \begin{array}{c} \n\alpha \mathbf{G} \end{array} \right\} \\
\left\{ \begin{array}{c} \n\beta \mathbf{F} \end{array} \right\} &= \n\left\{ \begin{array}{c} \n\alpha \mathbf{G} \end{array} \right\} \\
\left\{ \begin{array}{c} \n\beta \mathbf{F} \end{array} \right\} &= \n\left\{ \begin{array}{c} \n\beta \mathbf{G} \end{array} \right\} \\
\left\{ \begin{array}{c} \n\beta \mathbf{F} \end{array} \right\} &= \n\left\{ \begin{array}{c} \n\beta \mathbf{G} \end{array} \right\}\n\end{aligned}
$$

(3.1)

where;  $\alpha$ ,  $\beta$ , ... are species indices  $\begin{bmatrix} \ ^{\alpha}F \end{bmatrix}$  is defined by equations (2.5c) and (2.13b) [M] is by equations (2.10)

(Note that, in general, the flow matrices for each species may not be identical because individual flow elements may act to filter contaminant species differently.)

Contaminant dispersal analysis for the set could, then, be computed by simply completing a separate analysis for each species of interest. If, however, the system characteristics change with time (e.g., airflow within the building is nonsteady and thus the flow matrix, [F], changes with time) and the flow matrices for each species are identical then it would be computationally more efficient to simultaneously compute the response of each species while stepping through time as suggested by rewriting equation (3.1) in the form:

$$
\begin{bmatrix} \ ^{\ast}F \end{bmatrix} \begin{bmatrix} \ ^{\alpha}C \end{bmatrix}, \begin{bmatrix} \ ^{\beta}C \end{bmatrix}, \dots \end{bmatrix} + \begin{bmatrix} M \end{bmatrix} \begin{bmatrix} \frac{d\ ^{\alpha}C}{dt}, \frac{d\ ^{\alpha}C}{dt}, \dots \end{bmatrix} = \begin{bmatrix} \ ^{\alpha}G \end{bmatrix}, \begin{bmatrix} \ ^{\alpha}G \end{bmatrix}, \dots \end{bmatrix}
$$
\n
$$
\text{for;} \qquad \begin{bmatrix} \ ^{\alpha}F \end{bmatrix} = \begin{bmatrix} \ ^{\beta}F \end{bmatrix} = \dots = \begin{bmatrix} \ ^{\ast}F \end{bmatrix}
$$
\n(3.2)

As an alternative approach, that will help set the stage for multiple interactive contaminants, we may write the uncoupled set of equations given by equation (3.1) as an expanded system of equations of the form:

$$
[F]\{C\} + [M]\frac{d\{C\}}{dt} = \{G\}
$$
 (3.3a)

where system variables are organized by species for each node of the system idealization as:

$$
\{C\} = \{ {^{\alpha}C_1, {^{\beta}C_1, \dots {^{\alpha}C_2, {^{\beta}C_2, \dots {^{\alpha}C_n, {^{\beta}C_n, \dots}}}}^T} \tag{3.3b}
$$

$$
\{G\} = \{ \ ^{\alpha}G_1, \ ^{\beta}G_1, \dots \ ^{\alpha}G_2, \ ^{\beta}G_2, \dots \ ^{\alpha}G_n, \ ^{\beta}G_n, \dots \}^{\mathsf{T}}
$$
 (3.3c)

The system flow transport matrix, [F], in this case, may be assembled by species and, then, by element as:

$$
[\mathbf{F}] = \mathbf{A}_{e=a, b, \dots} \left[ \mathbf{A}_{\sigma = \alpha, \beta, \dots} \left[ \begin{array}{c} \sigma_{\mathbf{f}} \mathbf{e} \\ \vdots \\ \sigma_{\mathbf{f}} \end{array} \right] \right]
$$
(3.3d)

where;

 $\sigma$  is a general species index ( $\alpha$ ,  $\beta$ , ... are specific species indices)

 $3 - 2$ 

e is a general element index (a, b, ... are specific element indices)

The inner assembly sum, by species, may be thought to generate element equations for a noninteractive, multi-species flow element. This multi-species flow element could, then, be assembled in the usual manner to form the system equations. For three contaminant species,  $\alpha$ ,  $\beta$ ,  $\gamma$ , the noninteractive, multi-species, flow element transport matrix (with filtration of each species) would have the form:

 $A$   $[$ <sup>of</sup> $]$  = th  $\sigma = \alpha$ ,  $\beta$ , ... the noninteractive, multi-species, flow element transport matrix  $\hspace{0.1mm}$ 

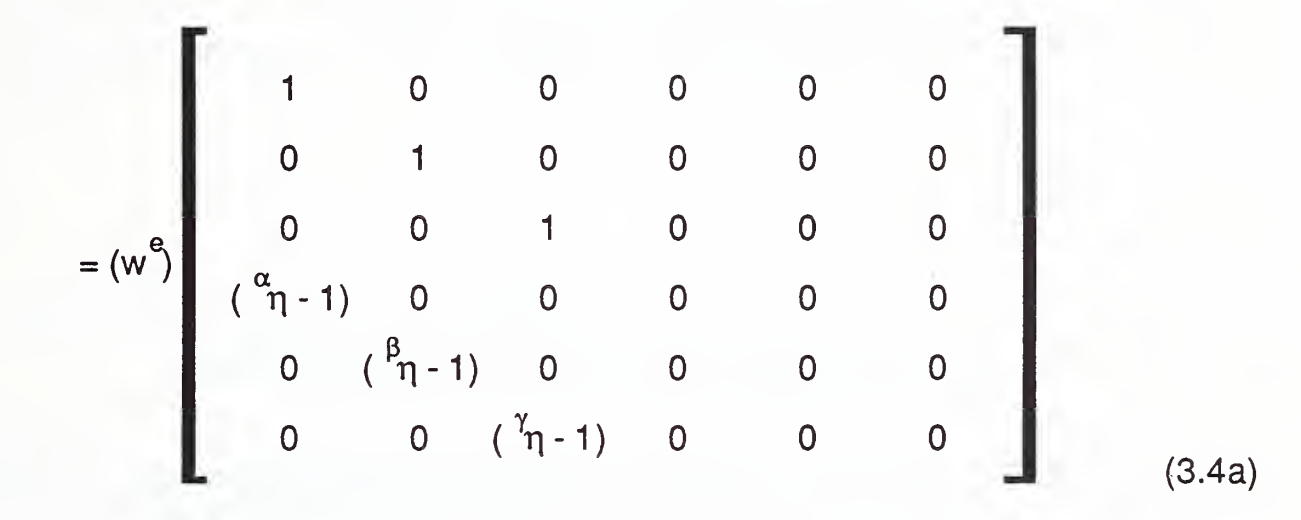

for element flow from node <sup>i</sup> to node <sup>j</sup> and element concentration variables organized as:

$$
\{C^e\} = \{ {^{\alpha}C_i^e, {^{\beta}C_i^e, {^{\gamma}C_i^e, {^{\alpha}C_j^e, {^{\beta}C_j^e, {^{\gamma}C_j^e}}}}^{\top}} \tag{3.4b}
$$

This noninteractive, multi-species, element flow matrix is seen to be very sparse. Consequently, assemblies of such elements would result in extremely sparse system equations. It would, therefore, be computationally impractical to employ this approach for noninteractive, multi-species, contaminant dispersal analysis — one should use the strategies indicated by equations (3.1) or (3.2) instead. It will be seen, however, that kinetic interactions among contaminant species will act to couple the species variables at the system nodes (zones) with the result that system matrices will tend not only to be much less sparse, but reasonably well-banded. The use of noninteractive, multispecies, flow elements will, therefore, become attractive when combined with the kinetics elements presented subsequently for interactive contaminant dispersal analysis.

The program CONTAM87, documented in the second part of this report, organizes system and element variables following equations (3.3b), (3.3c), and (3.4b) and makes use of the double assembly process for simple flow elements defined by equations (3.3d) and (3.4a).

# 3.2 Basic Concepts of Reaction Kinetics

Reaction kinetics involves the study of the rate of change of chemical components in a single or related series of chemical reactions. Some basic concepts of (isothermal, constant volume) gas reaction kinetics will be reviewed here; greater detail may be found in one of several texts on the subject [Moore 1981, Nicholas 1976, Walas 1959]. Much of this material may also be applied to sorption, settling or precipitation, radiochemical, and other chemical phenomena that may be important for some interactive contaminants in indoor air quality analysis.

A general form of a chemical reaction involving reactants,  $\alpha$ ,  $\beta$ , ..., that react to form products,  $\rho$ ,  $\sigma$ , ..., may be represented as;

$$
\alpha + \beta + \dots \quad \longrightarrow \quad \rho + \sigma + \dots \tag{3.5}
$$

catalyst where  $\rightarrow$ indicates the possible affect of catalysts on the reaction.

Given the rate of change of a selected component's concentration, say  $\alpha$ , is defined as;

$$
{}^{\alpha}\text{R} = \frac{\text{d} {}^{\alpha}\text{C}}{\text{d}t} \text{ ; rate of reaction (in terms of reactant }\alpha)
$$
 (3.6)

where:

 ${}^{\alpha}$ C is the concentration of species  $\alpha$  measured in terms of mass of  $\alpha$  per unit mass of air (i.e., strictly speaking the mass fraction of  $\alpha$ )

and the stoichiometry of the reaction, expressed in terms of relative masses,  $\alpha$ m,  $\beta$ m, ..., of reactants and products as;

$$
{}^{\alpha}m \alpha + {}^{\beta}m \beta + ... \longrightarrow {}^{catalyst} {}^{\beta}m \rho + {}^{\sigma}m \sigma + ... \tag{3.7}
$$

the rate of change of the other components' concentrations may be related to that of the selected component's as;

$$
{}^{\alpha}R = \left(\frac{P_m}{\alpha_m}\right) {}^{\beta}R = \dots = -\left(\frac{P_m}{\alpha_m}\right) {}^{\beta}R = -\left(\frac{\alpha_m}{\alpha_m}\right) {}^{\alpha}R
$$
\n(3.8)

thus, the rate of a given chemical reaction may be described in terms of the rate of change of concentration of any one of the reactants or products.

In general, the rate of a given chemical reaction may depend upon a variety of factors including reactant and catalyst concentrations, temperature, T, pressure, P, and the detailed mechanisms of the chemical reaction, therefore, rate expressions take the general functional form of;

 ${}^{\alpha}R = {}^{\alpha}R({}^{\alpha}C, {}^{\beta}C, ... {}^{\rho}C, {}^{\sigma}C, ... T, P, ...)$  (3.9)

Constant Rate Expressions In some instances the rate of reaction may remain more or less constant:

$$
{}^{\alpha}R = {}^{\alpha}R_o \tag{3.10a}
$$

or depend solely on temperature and pressure:

$$
{}^{\alpha}R = {}^{\alpha}R_{0}(T, P) \tag{3.10b}
$$

Examples include the catalytic decomposition of some gases, such as ammonia, the radioactive decay of isotopes with very long half lives, such as Ra<sup>226</sup>, the controlled burning of fossil fuels, and other relatively slow reactions driven by reactant and product concentrations that remain, more or less, constant over the time of interest.

Power Law Rate Expressions In many cases the explicit form of a rate expression will prove to be rather complex. In some cases, however, (empirical or semi-empirical) rate expressions may be employed that take the form of so-called power expressions:

$$
{}^{\alpha}R = {}^{\alpha} \kappa (T,P) ({}^{\alpha}C)^{a} ({}^{\beta}C)^{b} ... ({}^{\beta}C)^{r} ({}^{\alpha}C)^{s} ... \qquad (3.11)
$$

where:

 $\alpha_{\kappa}$  = the rate constant [=] 1/time  $a, b, \ldots r, s, \ldots$  = constant exponents

Reactions governed by such power expression are classified by their overall order - the sum of the constant exponents - or by their order with respect to each kinetically active component - the constant exponent of that component. For the reaction described by equation (3.11), then, the overall order will be  $(a + b + ... + r + s + ...)$  and the order with respect to component  $\alpha$  will be simply (a).

First Order Rate Expressions Rate expressions for certain general classes of reactions, including single-reactant, consecutive, opposing, and concurrent first order reactions, often take the form of linear combinations of contaminant concentrations:

$$
\{R\} = -\left[\kappa\right]\{C\} + \{R_o\} \tag{3.12a}
$$

or

$$
\begin{pmatrix}\n\alpha_{R} \\
\beta_{R} \\
\vdots \\
\alpha_{R}\n\end{pmatrix} = - \begin{bmatrix}\n\alpha_{\alpha} & \alpha_{\beta} & \dots & \alpha_{\alpha} \\
\beta \alpha_{\alpha} & \beta \beta_{\alpha} & \dots & \beta_{\alpha} \\
\vdots & \vdots & \ddots & \vdots \\
\vdots & \vdots & \ddots & \vdots \\
\alpha_{\alpha} & \beta \alpha_{\alpha} & \beta \beta_{\alpha} & \dots & \alpha_{\alpha}\n\end{bmatrix}\n\begin{pmatrix}\n\alpha_{C} \\
\beta_{C} \\
\vdots \\
\alpha_{C}\n\end{pmatrix} + \begin{pmatrix}\n\alpha_{R} \\
\beta_{R} \\
\vdots \\
\alpha_{R} \\
\alpha_{R}\n\end{pmatrix}
$$
\n(3.12b)

where we have included the constant component,  $\{R_0\}$ , for completeness and recognize that, again, the rate coefficient matrix,  $[\kappa]$ , and the constant component vector,  $\{R_0\}$ , will, in general, vary with temperature and pressure. It should be noted that equation (3.12b) has been written so that all rate coefficients,  $\Psi^{\omega}$ K;  $\psi$ ,  $\omega = \alpha, \beta,...$   $\sigma$ , will be positive for realistic reactions.

In fact, it is possible, in principal, to *linearize* any given rate expression about some (current) state of concentration, say ( ${}^{\alpha}C_{o}$ ,  ${}^{\beta}C_{o}$ , ...), by employing a Taylor's expansion about that state, to obtain an approximate rate expression expressed as the sum of a series of first order rate expressions, as:

$$
{}^{\alpha}R({}^{\alpha}C, {}^{\beta}C, \ldots) = {}^{\alpha}R({}^{\alpha}C_{o}, {}^{\beta}C_{o}, \ldots) + \frac{\partial {}^{\alpha}R({}^{\alpha}C_{o}, {}^{\beta}C_{o}, \ldots)}{\partial {}^{\alpha}C}({}^{\alpha}C - {}^{\alpha}C_{o})
$$

$$
+ \frac{\partial {}^{\alpha}R({}^{\alpha}C_{o}, {}^{\beta}C_{o}, \ldots)}{\partial {}^{\beta}C}({}^{\beta}C - {}^{\beta}C_{o}) + \ldots
$$
(3.13)

that, together with equation (3.8), may be used to form a linearized system of first order rate expressions of the form of equations (3.12). One could, conceivably, employ this linearization strategy, within an appropriate nonlinear solution method, to account for arbitrarily complex kinetics. The first order kinetics element, that will be presented subsequently, provides a first step in this direction.

Linear systems of first order reaction expressions are defined by the characteristics of their reaction rate coefficient matrices,  $[\kappa]$ . To gain a better understanding of the types and characteristics of such reactions several specific classes of reactions are described below.

$$
3-6
$$

Single-Reactant First Order Reactions For reactions involving single contaminant reactants that decompose or decay to form products (that are of little particular interest):

- $\alpha \rightarrow$  products
- $\beta\ \rightarrow$  products
- $\overline{a}$  $\sigma \rightarrow$  products

 $(3.14)$ 

 $(3.15)$ 

the rate coefficient matrix takes the following form:

$$
[\kappa] = \left[ \begin{array}{cccc} \alpha \alpha & 0 & \dots & 0 \\ 0 & \beta \beta & \dots & 0 \\ \dots & \dots & \dots & \dots \\ 0 & 0 & \dots & \alpha \gamma \end{array} \right]
$$

Consecutive First Order Reactions The radioactive decay chain of Radon gas is an especially important example of a consecutive first order reaction series. The reaction rate expression for a simple two-step consecutive reaction will be discussed first then the general case will be considered.

For a two-step consecutive reaction series involving a single reactant at each step:

$$
\alpha \to \beta
$$
  
\n
$$
\beta \to \text{products} \tag{3.16}
$$

with reactions governed by rate expressions of the following form:

$$
{}^{\alpha}R = -{}^{\alpha\alpha}{}_{K}{}^{\alpha}C
$$
  

$$
{}^{\beta}R = {}^{\beta\alpha}{}_{K}{}^{\alpha}C - {}^{\beta\beta}{}_{K}{}^{\beta}C
$$
  
(3.17)

the matrix of rate coefficients becomes:

$$
\begin{bmatrix} \kappa \end{bmatrix} = \begin{bmatrix} \alpha \alpha & 0 \\ \beta \alpha & \beta \beta \\ -\kappa & \kappa \end{bmatrix} \tag{3.18}
$$

Here, the generalization to a multi-step reaction involving single reactants at each step is straightforward. For a general multi-step consecutive reaction series:

(3.19)

$$
\alpha \rightarrow \beta
$$
  

$$
\beta \rightarrow ...
$$
  

$$
\rho \rightarrow \sigma
$$
  

$$
\sigma \rightarrow products
$$

governed by rate expressions of the form:

$$
{}^{\alpha}R = {}^{\alpha}{}^{\alpha}{}_{K}{}^{\alpha}C
$$
  
\n
$$
{}^{\beta}R = {}^{\beta}{}^{\alpha}{}_{K}{}^{\alpha}C - {}^{\beta}{}^{\beta}{}_{K}{}^{\beta}C
$$
  
\n...  
\n
$$
{}^{\alpha}R = {}^{\sigma}{}^{\beta}{}_{K}{}^{\beta}C - {}^{\sigma}{}_{K}{}^{\sigma}C
$$
  
\n(3.20)

the matrix of rate coefficients becomes:

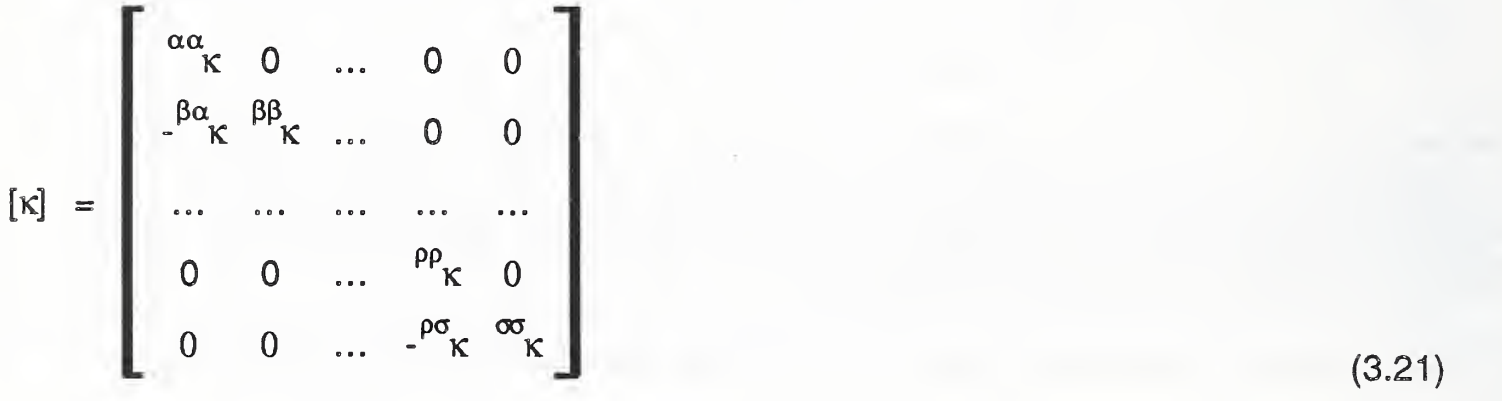

Opposing First Order Reactions For simple reversible reactions involving a single reactant and single product:

$$
\alpha \leftrightarrow \beta \tag{3.22}
$$

governed by rate expressions of the form:

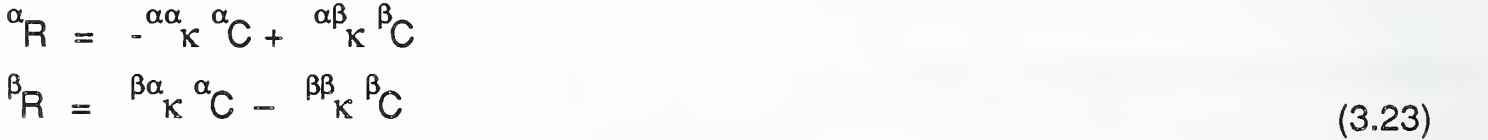

the matrix of rate coefficients becomes:

 $3 - 8$ 

$$
\begin{bmatrix} \kappa \end{bmatrix} = \begin{bmatrix} \alpha \alpha & \alpha \beta \kappa \\ \beta \alpha & \beta \beta \kappa \end{bmatrix}
$$
 (3.24)

For the more general case of a series of reversible reactions involving single reactants and products:

$$
\alpha \leftrightarrow \beta \leftrightarrow \gamma \leftrightarrow \delta \leftrightarrow \dots \tag{3.25}
$$

governed by rate expressions of the form:

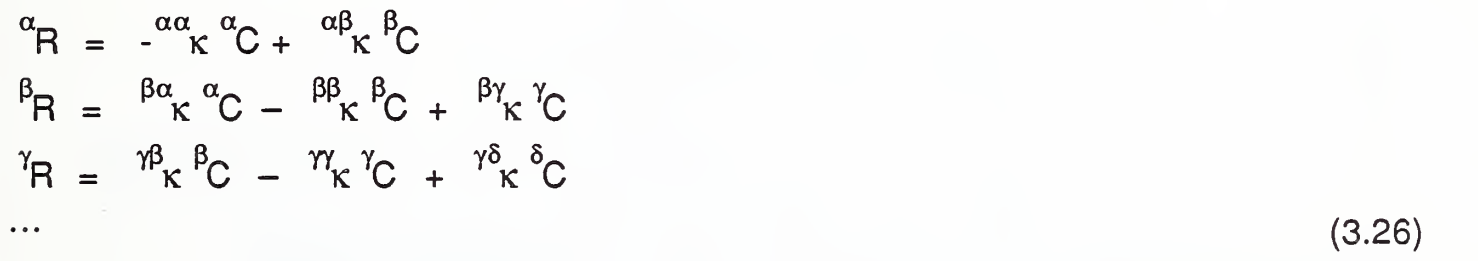

the matrix of rate coefficients takes the tridiagonal form:

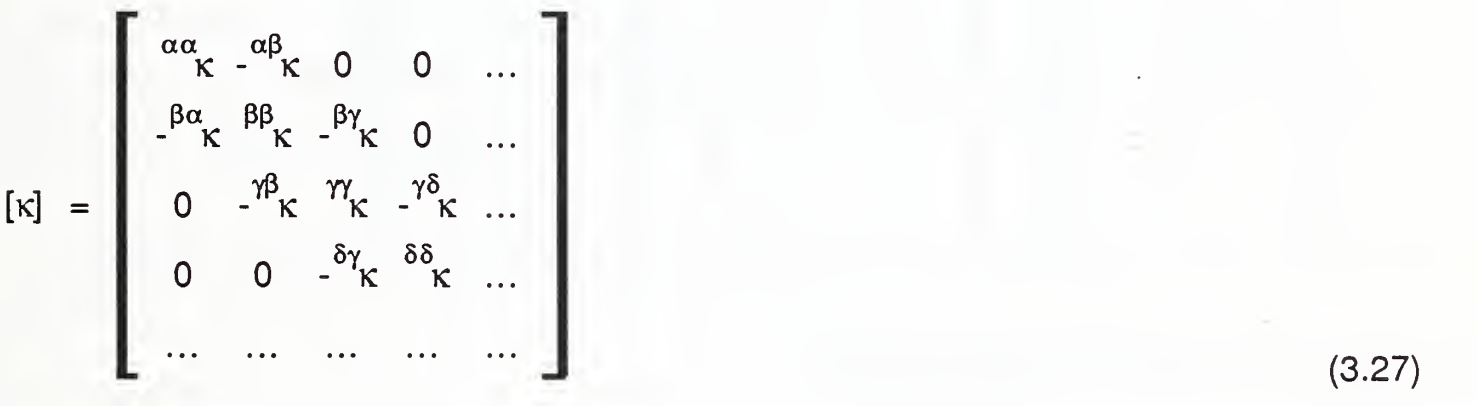

Concurrent Linear Reactions Due to their linearity, rate coefficient matrices for concurrent linear reactions may simply be added to obtain an effective rate coefficient matrix for all reactions combined. For example, consider a set of concurrent reactions involving a single contaminant reactant,  $\alpha$ , that decays or decomposes to produce products  $\beta$ ,  $\gamma$ ,  $\sigma$  :

- $\alpha \rightarrow \beta$ ; reaction "a"
- $\alpha \rightarrow \gamma$  ; reaction "b"
- $\alpha \rightarrow \delta$  ; reaction "c"

governed by rate expressions of the form:

 $(3.28)$ 

(3.29)

$$
{}^{\alpha}R = -({}^{\alpha\alpha}_{a}\kappa + {}^{\alpha\alpha}_{b}\kappa + {}^{\alpha\alpha}_{c}\kappa) {}^{\alpha}C
$$
  
\n
$$
{}^{\beta}R = {}^{\beta\alpha}_{a}\kappa {}^{\alpha}C
$$
  
\n
$$
{}^{\gamma}R = {}^{\gamma\alpha}_{b}\kappa {}^{\alpha}C
$$
  
\n
$$
{}^{\delta}R = {}^{\delta\alpha}_{c}\kappa {}^{\alpha}C
$$

The matrix of rate coefficients is:

$$
\begin{bmatrix}\n\kappa\n\end{bmatrix} = \begin{bmatrix}\n\alpha_{\alpha} & \alpha_{\alpha} & \alpha_{\alpha} \\
\beta_{\alpha} & \beta_{\alpha} & \beta_{\alpha} \\
\gamma_{\alpha} & \gamma_{\alpha} & \gamma_{\alpha} \\
\delta_{\alpha} & \delta_{\alpha} & \gamma_{\alpha} \\
\delta_{\alpha} & \delta_{\alpha} & \gamma_{\alpha} \\
\delta_{\alpha} & \delta_{\alpha} & \gamma_{\alpha} \\
\delta_{\alpha} & \delta_{\alpha} & \delta_{\alpha} \\
\delta_{\alpha} & \delta_{\alpha} & \delta_{\alpha} \\
\delta_{\alpha} & \delta_{\alpha} & \delta_{\alpha} \\
\delta_{\alpha} & \delta_{\alpha} & \delta_{\alpha} \\
\delta_{\alpha} & \delta_{\alpha} & \delta_{\alpha} \\
\delta_{\alpha} & \delta_{\alpha} & \delta_{\alpha} \\
\delta_{\alpha} & \delta_{\alpha} & \delta_{\alpha} \\
\delta_{\alpha} & \delta_{\alpha} & \delta_{\alpha} \\
\delta_{\alpha} & \delta_{\alpha} & \delta_{\alpha} \\
\delta_{\alpha} & \delta_{\alpha} & \delta_{\alpha} \\
\delta_{\alpha} & \delta_{\alpha} & \delta_{\alpha} \\
\delta_{\alpha} & \delta_{\alpha} & \delta_{\alpha} \\
\delta_{\alpha} & \delta_{\alpha} & \delta_{\alpha} \\
\delta_{\alpha} & \delta_{\alpha} & \delta_{\alpha} \\
\delta_{\alpha} & \delta_{\alpha} & \delta_{\alpha} \\
\delta_{\alpha} & \delta_{\alpha} & \delta_{\alpha} \\
\delta_{\alpha} & \delta_{\alpha} & \delta_{\alpha} \\
\delta_{\alpha} & \delta_{\alpha} & \delta_{\alpha} \\
\delta_{\alpha} & \delta_{\alpha} & \delta_{\alpha} \\
\delta_{\alpha} & \delta_{\alpha} & \delta_{\alpha} \\
\delta_{\alpha} & \delta_{\alpha} & \delta_{\alpha} \\
\delta_{\alpha} & \delta_{\alpha} & \delta_{\alpha} \\
\delta_{\alpha} & \delta_{\alpha} & \delta_{\alpha} \\
\delta_{\alpha} & \delta_{\alpha} & \delta_{\alpha} \\
\delta_{\alpha} & \delta_{\alpha} & \delta_{\alpha} \\
\delta_{\alpha} & \delta_{\alpha} & \delta_{\alpha} \\
\delta_{\alpha} & \delta_{\alpha} & \delta_{\alpha} \\
\delta_{\alpha} & \delta_{\alpha} & \delta_{\alpha} \\
\delta_{\alpha} & \delta_{\alpha} & \delta_{\alpha} \\
$$

which is seen to be the sum of the individual reaction rate coefficient matrices:

$$
= \left[\begin{array}{cccc} \alpha\alpha & 0 & 0 & 0 \\ \alpha\alpha & 0 & 0 & 0 \\ -\alpha\alpha & 0 & 0 & 0 \\ 0 & 0 & 0 & 0 \\ 0 & 0 & 0 & 0 \end{array}\right] + \left[\begin{array}{cccc} \alpha\alpha & 0 & 0 & 0 \\ \alpha\alpha & 0 & 0 & 0 \\ 0 & 0 & 0 & 0 \\ -\alpha\alpha & 0 & 0 & 0 \\ 0 & 0 & 0 & 0 \end{array}\right] + \left[\begin{array}{cccc} \alpha\alpha & 0 & 0 & 0 \\ \alpha\alpha & 0 & 0 & 0 \\ 0 & 0 & 0 & 0 \\ -\alpha\alpha & 0 & 0 & 0 \\ -\alpha\alpha & 0 & 0 & 0 \end{array}\right]
$$
(3.30b)

## 3.3 Kinetics Element Equations

The development of a *general kinetics element* is straightforward. Limiting our considerations to mass transport phenomena occurring within a specific zone "i", containing a set of contaminant species,  $\alpha$ ,  $\beta$ ,  $\gamma$ , ..., we first identify the relevant element variables as:

$$
\{C^e\} = \{ \ ^{\alpha}C^e_i, \ ^{\beta}C^e_i, \ ^{\gamma}C^e_i, \dots \}^{\mathsf{T}} \qquad ; \text{ the element state variables} \tag{3.31}
$$

and

$$
\{w^e\} = \{ \begin{array}{c} \alpha_{\mu}e & \beta_{\mu}e \\ \alpha_{\mu}e & \gamma_{\mu}e \\ \beta_{\mu}e & \gamma_{\mu}e \\ \gamma_{\mu}e & \gamma_{\mu}e \\ \gamma_{\mu}e & \gamma_{\mu}e \\ \gamma_{\mu}e & \gamma_{\mu}e & \gamma_{\mu}e \\ \gamma_{\mu}e & \gamma_{\mu}e & \gamma_{\mu}e & \gamma_{\mu}e \\ \gamma_{\mu}e & \gamma_{\mu}e & \gamma_{\mu}e & \gamma_{\mu}e & \gamma_{\mu}e \\ \gamma_{\mu}e & \gamma_{\mu}e & \gamma_{\mu}e & \gamma_{\mu}e & \gamma_{\mu}e & \gamma_{\mu}e \\ \gamma_{\mu}e & \gamma_{\mu}e & \gamma_{\mu}e & \gamma_{\mu}e & \gamma_{\mu}e & \gamma_{\mu}e & \gamma_{\mu}e \\ \gamma_{\mu}e & \gamma_{\mu}e & \gamma_{
$$

Then, assuming that the mass transport phenomena to be modeled is governed by the

 $3 - 10$ 

kinetics discussed above, a general kinetics element equation follows directly from the definition of rate of reaction, equation (3.6) and the general form of rate expressions, equation (3.9), as:

$$
\{w^e\} = - [M_i^e] \{R_i^e({C^e}, T, P)\}
$$
 the general kinetics element equation (3.33a)

where;

$$
\begin{aligned}\n[\mathbf{M}_{i}^{\mathbf{e}}] &= \begin{bmatrix}\nM_{i} \ 0 \ M_{i} \ 0 \ \dots \\
0 \ 0 \ M_{i} \dots\n\end{bmatrix} \\
\vdots \\
[\mathbf{M}_{i}^{\mathbf{e}}] & \begin{bmatrix}\n\alpha_{R} (\alpha_{C_{i}^{e}} \beta_{C_{i}^{e}}, \beta_{C_{i}^{e}}, \dots \mathbf{T}, P) \\
\beta_{R} (\alpha_{C_{i}^{e}} \beta_{C_{i}^{e}}, \beta_{C_{i}^{e}}, \dots \mathbf{T}, P) \\
\beta_{R} (\alpha_{C_{i}^{e}} \beta_{C_{i}^{e}}, \beta_{C_{i}^{e}}, \dots \mathbf{T}, P)\n\end{bmatrix}\n\end{aligned}\n\tag{3.33b}
$$

(3.33c)

(The superscript e has been added to identify the specific kinetics element and the subscript <sup>i</sup> has been added to identify the specific node/zone being considered. The negative sign is needed as species mass transport "into" the element (i.e., removed from the zone) is defined to be positive.)

Using the notation introduced earlier (equations (2.1) and (2.2)) it is seen that the general kinetics element is one defined by the following element arrays:

$$
[\mathbf{x}^{\mathbf{e}}] = 0 \; ; \; [\mathbf{y}^{\mathbf{e}}] = 0 \; ; \; [\mathbf{z}^{\mathbf{e}}] = 0 \; ; \; \dots \; ; \; {\mathbf{g}^{\mathbf{e}}} = [\mathbf{M}_{i}^{\mathbf{e}}] \{ \mathbf{R}_{i}^{\mathbf{e}}({\mathbf{C}}^{\mathbf{e}}), \mathbf{T}, \mathbf{P} \}
$$
(3.33d)

an element that is defined in terms of only element derived species generation rates.

If the rate expressions are constant rate expressions, then the element derived generation rate terms will simply add to any direct species generation rates specified within a zone, after equation (2.12e) as:

$$
\{G_i\} = \{G_i\} + \bigwedge_{\text{kinetics elements}} [M_i^e] \{R_o^e\}
$$
 (3.34)

where  $\{G_i\}$  and  $\{G_i\}$  are the subsets of the system vectors  $\{G\}$  and  $\{G\}$  corresponding to node/zone i. In these cases there will be no practical difference between the physical generation of species mass (e.g., by physical release of a contaminant) and the kinetics generation of species mass (e.g., by chemical or physical-chemical processes) and,

therefore, the analyst may model either using simple noninteractive contaminant dispersal analysis techniques.

The form of equations (3.33) is deceptively simple. The rate expressions defining these element derived species generation rates depend on species concentration, in general, so that the general kinetics element introduces a nonlinear species generation contribution (i.e., a species generation rate that depends nonlinearly on the solution vector {C}), which is distinctly different from the (constant or time dependent) nodal direct generation contribution. The solution of the contaminant dispersal problem involving general kinetics elements will, therefore, require the application of a nonlinear solution strategy in the solution process. While this adds complexity to the analysis process it should not be difficult to develop an appropriate nonlinear solution strategy (e.g., using one or more of the strategies considered earlier to solve the nonlinear air flow analysis problem [Axley 1987]) for certain classes of kinetics.

Few interactive indoor contaminants have been studied in sufficient detail to completely define their kinetics, therefore, the development of nonlinear solution techniques for arbitrary nonlinear kinetics would be premature at this time. Instead we have limited our attention to kinetics described by linear systems of first order rate expressions (that lead directly to linear systems of equations for interactive contaminant dispersal analysis) to develop a practically useful interactive contaminant dispersal analysis method. It seems likely, however, that more complex kinetics may be modeled in the future by employing the combination of the linear method described below and the Taylor's expansion presented earlier (equation (3.13)) to linearize rate expressions, within an appropriate iterative solution scheme.

First Order Kinetics Element Equations For reaction kinetics described by systems of first order equations, equations (3.12):

$$
\{R_i^e({C^e}, T, P)\} = -[\kappa_i^e]{C^e} + \{R_{o_i}^e\}
$$
\n(3.35)

the kinetics element equations (3.33) become:

$$
\{w^e\} = [M_i^e][\kappa_i^e] \{C^e\} - [M_i^e][R_{o_i}^e]
$$
 (3.36a)

or:

$$
\left[x^e\right] = \left[M_i^e\right]\left[x_i^e\right] ; \left[y^e\right] = 0 ; \left[z^e\right] = 0 ; \dots ; \left\{g^e\right\} = \left[M_i^e\right]\left\{R_{o_i}^e\right\} \tag{3.36b}
$$

and, again, one must keep in mind that the rate coefficient matrix and constant rate component will, in general, be temperature and pressure dependent:

PART I - THEORY 3. Interactive Contaminant Dispersal Analysis

$$
\begin{bmatrix} e \\ K_i \end{bmatrix} = \begin{bmatrix} e \\ K_i(T, P) \end{bmatrix} \tag{3.36c}
$$

$$
\{R_{o_i}^e\} = \{R_{o_i}^e(T, P)\}\tag{3.36d}
$$

It will be convenient to introduce a new variable for the linear first order *element* kinetics transport matrix, as:

: the element kinetics transport matrix (3.37) [k  $\int_{a}^{a}$  =  $[M_i^{a}] [\kappa_i]$ 

and a corresponding variable for the system kinetics transport matrix, that is assembled from the element kinetics transport matrices in the usual manner, as:

 $[K] = A$   $[K^9]$ kinetics elements : the system kinetics transport matrix (3.38)

so that the system transport matrix, [W], (equation (2.12b)) may be thought to equal the sum of the familiar system flow matrix, [F], and the system kinetics transport matrix as noted in equations (2.13) and repeated here:

$$
[W] = [F] + [K] = \bigwedge_{\text{flow elements}} [f^e] + \bigwedge_{\text{kinetics elements}} [k^e]
$$
\n(3.39)

The program CONTAM87, presented in the second part of this report implements the interactive contaminant dispersal theory, presented above, providing the linear first order kinetics element in its library of elements and ordering system concentration variables as discussed above (equation (3.3b)) to enable the proper assembly of flow elements (i.e., by equation (3.3d)) for multi-contaminant dispersal analysis. Examples of the application of these techniques are presented in Section 9.

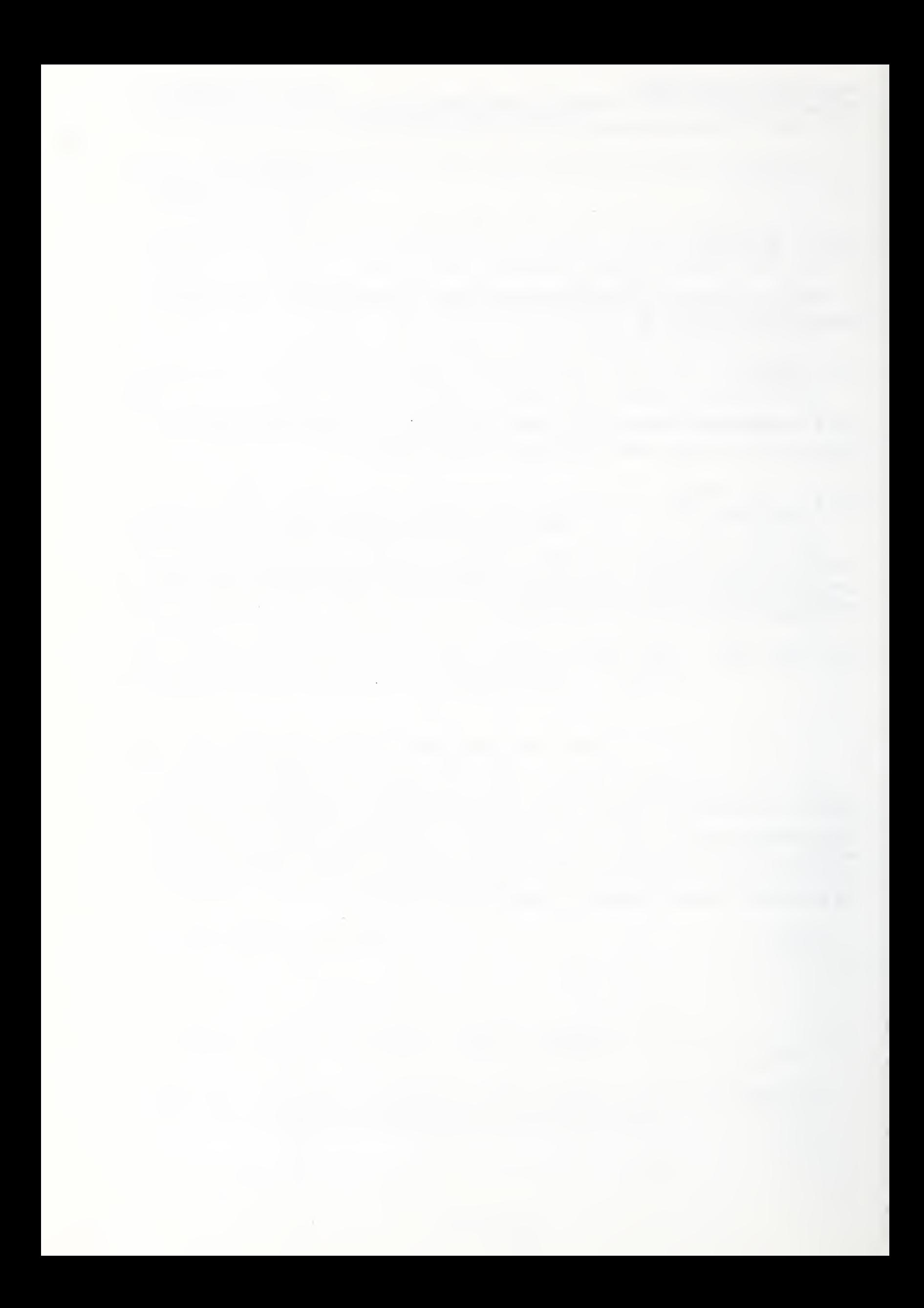

## 4. One Dimensional Convection-Diffusion Flow

The flow element presented earlier [Axley 1987] provides the simplest modeling of species mass flow from one zone to another. This simple element is based on the implicit assumption that the volume and the length of the flow passage is negligible and, therefore does not account for any dynamic dispersal phenomena occurring within the flow passage.

For problems where zonal dynamics is of primary interest and it is suspected that flow passage dynamics need not be considered (i.e., for systems with zonal volumetric masses much greater than flow passage volumetric masses and for which flow through these passages is practically instantaneous) the simple flow element should suffice. For those problems where some interest is focused on the detail of flow passage dynamics, or where it is believed that dynamic phenomena in the flow passages can not be ignored, an alternative flow element is required. In this section a convection-diffusion flow element will be developed that will answer this need.

### 4.1 Convection-Diffusion Equation

Consider the flow through a flow passage (e.g., a section of duct work) that connects zone *i* to zone *i* :

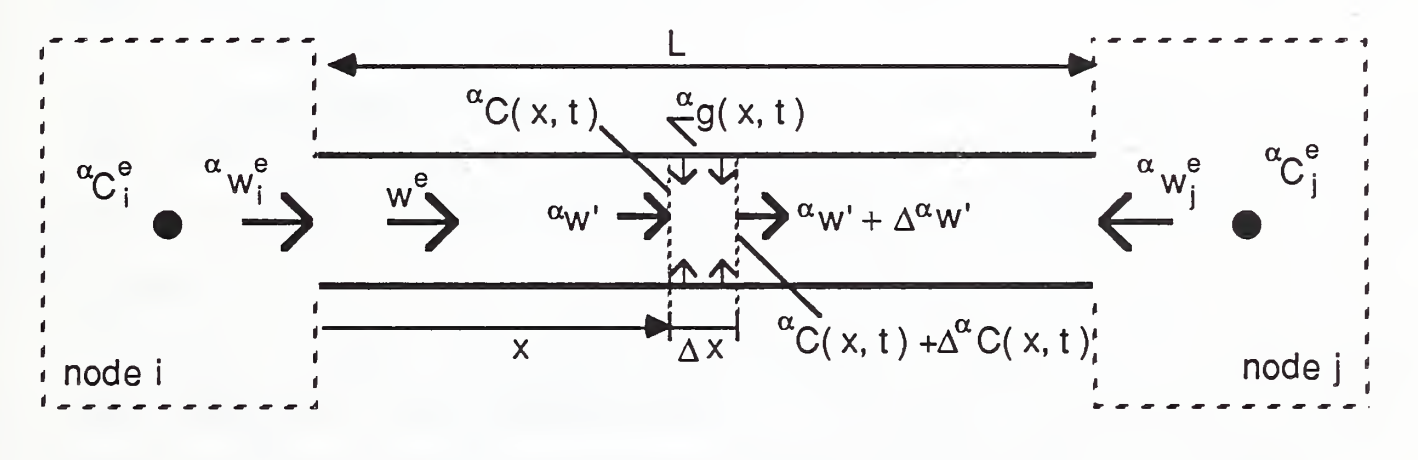

Figure 4-1 One Dimensional Flow Passage

Isolating a segment  $\Delta x$  of the flow passage and demanding the conservation of species mass flowing through this segment we may write;

$$
w^e({}^{\alpha}C - ({}^{\alpha}C + \Delta {\ }^{\alpha}C)) + ({}^{\alpha}w' - ({}^{\alpha}w' + \Delta {\ }^{\alpha}w')) + {}^{\alpha}g\Delta x = \rho A\Delta x \frac{\partial {\ }^{\alpha}C}{\partial t}
$$
\n(4.1)

or, in the limit as  $\Delta x \rightarrow 0$ ;

$$
-w^{e}\frac{\partial^{\alpha}C}{\partial x} - \frac{\partial^{\alpha}w'}{\partial x} + \alpha g = \rho A \frac{\partial^{\alpha}C}{\partial t}
$$

where

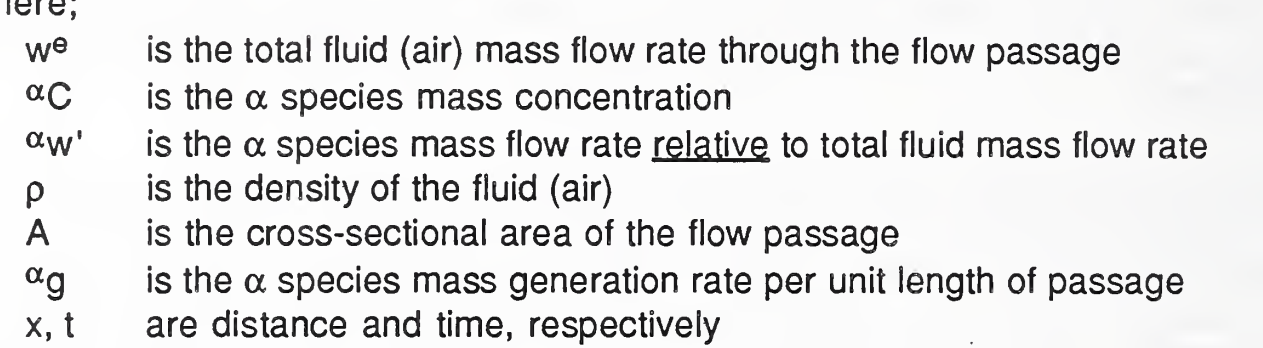

 $(4.2)$ 

The first term above accounts for species mass flow due to *convection* and the second term accounts for species mass flow due to species diffusion that is superimposed on the bulk flow.

The generation term,  $\alpha$ g, may be replaced by an appropriate generation (kinetics) rate expression. For example, if the generation involves the single species  $\alpha$  one could replace the generation term with a *linear* generation rate expression of the form;

$$
^{\alpha}g = \ ^{\alpha}g_{o} + \rho A \ ^{\alpha\alpha} \ ^{\alpha}C \tag{4.3}
$$

form of generation rate expression would be appropriate, for example, for formaldehyde emission from the flow passage walls [Mathews et. al. 1984, Grot et. al. 1985]. where  $\alpha$  is a constant rate component and  $\alpha \alpha$  is a generation rate constant. This

The diffusion of species mass relative to the (bulk) total mass fluid flow,  $\alpha w$ , will, in general, depend upon the details of the fluid velocity profile, and its turbulence characteristics (e.g., the eddy diffusivity), and molecular diffusion along and perpendicular to the flow passage length. In many practical situations, however, this diffusion component may be modeled using an expression based upon Fick's law of diffusion which may be written as;

$$
\alpha_{W'} = - \rho A \alpha_D \frac{\partial^{\alpha} C}{\partial x}
$$
  
 : By Analogy to Fick's Law\n
$$
(4.4)
$$

where  $\ ^\alpha$ D is the *axial dispersion coefficient* of  $\alpha$  in the flow fluid (air).

Substituting equation (4.4), equation (4.2) may be rewritten as;

 $4 - 2$ 

$$
\rho A \, \frac{\partial^2 \alpha}{\partial x^2} + \frac{\alpha}{9} = \rho A \frac{\partial^2 C}{\partial t} + w^e \frac{\partial^2 C}{\partial x}
$$

an equation that is commonly called the one dimensional convection-diffusion equation that also appears in thermal convection-diffusion problems. The convection-diffusion equation is often expresses in dimensionless form as;

$$
\frac{1}{\text{Pe}} \frac{\partial^2 \alpha}{\partial \chi^2} + \alpha \gamma = \frac{\partial \alpha C}{\partial \tau} + \frac{\partial \alpha C}{\partial \chi}
$$
\n(4.5b)

where;

$$
Pe = \frac{w^eL}{pA^{\alpha}D} = \frac{\overline{u}L}{\alpha D}
$$
  
the dimensionless *Peclet Number* (4.5c)

(4.5a)

- L is the (characteristic) length of the flow passage
- $x$  is the dimensionless length  $= x/L$

 $\tau$  is the dimensionless time =  $t/\bar{t}$ 

- $\alpha$  is the dimensionless generation rate  $\equiv$   $\alpha$   $\approx$   $\pm$   $\omega$   $\approx$
- i is the nominal transit time  $\equiv L/\overline{u}$
- u is the bulk fluid velocity =  $w^{\theta}/pA$

The Peclet number alone, then, characterizes the convection-diffusion process in a flow passage not involving a kinetic rate expression. It provides a measure of the importance of convection mass transport relative to diffusion mass transport.

The convection-diffusion equation presented above, equation (4.5), is referred to as the axial dispersion model or axial-dispersed plug-flow model in the chemical engineering literature where it has played an important role in the simulation of flow systems found in the chemical process industries since 1908 when Langmuir introduced it. As one might suspect, the utility of this equation depends critically upon the determination of the dispersion coefficient to be used for a given set of flow circumstances. A complete discussion this problem is well beyond the scope of this report and the reader is, therefore, directed to the excellent general discussion of this approach by Nauman and Buffham [1983] and the more practically useful, reference work by Wen and Fan [1975]. Suffice it to say that for turbulent, isothermal flow conditions in relatively long flow passages, the dispersal coefficient is reasonably well correlated to the characteristic Reynolds number, Re, of the flow and is practically independent of species molecular diffusivity as indicated by the Taylor expression (reported by Wen and Fan [1975 p. 47]):

$$
^{\alpha}D \approx ^{\beta}D \approx ... \equiv D \approx 2\overline{u}R\left(\frac{3.0 \times 10^7}{Re^{21}} + \frac{1.35}{Re^{0.125}}\right); Re > 2000
$$
 (4.6)

where;

R is the flow passage radius  $Re \equiv 2\rho \overline{u}R/\mu$ 

 $\mu$  is the flow fluid's viscosity

Under turbulent flow conditions, the fluid velocity profile is relatively flat and diffusion is dominated by mass transport by flow eddies rather than by molecular diffusion, thus the dispersion coefficient becomes primarily dependent upon the turbulence characteristics, as measured by the Reynolds number, and is, therefore, often identified as the eddy diffusivity.

Under laminar flow conditions, on the other hand, the velocity profile tends to be parabolic, turbulence subsides and as a result both radial and axial molecular diffusion come to play an important role and the diffusion becomes two dimensional in nature. Nevertheless, if the fluid can be assumed to be homogenous, so that the radial and axial molecular diffusivities may be assumed to be identical, then a solution of the complete two dimensional convection diffusion problem reveals that the asymptotic behavior is equivalent to that described by the one dimensional convection diffusion equation using the Taylor-Aris dispersal coefficient [Nauman & Buffham 1983 pp.112-113]:

$$
\alpha_{\text{D}} = \frac{\alpha_{\mathcal{D}}}{48} + \frac{\overline{u}^2 \overline{R}^2}{48 \alpha_{\mathcal{D}}^{\alpha}} \text{ ; Re} < 2000 \text{ ; } \frac{\text{L}}{\overline{R}} < 0.16 \frac{\overline{u} \overline{R}}{\alpha_{\mathcal{D}}}
$$
\n
$$
(4.7)
$$

where;

 $\alpha$ <sub>(f)</sub> is the molecular diffusivity of species  $\alpha$  in the flow fluid (air)

To put this discussion of the dispersal coefficient into perspective consider the section of HVAC ductwork illustrated below.

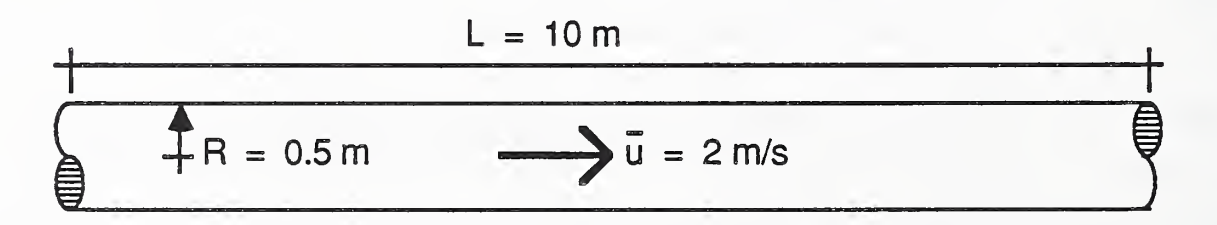

Figure 4-2 Representative HVAC Duct

 $4 - 4$ 

In practice, building air ducts are normally designed for bulk air flow velocities greater than or equal to 2 m/s [ASHRAE 1985]. For this minimum operational flow rate, then, the Reynolds number for the flow in this duct would be ( $\rho_{air} \approx 1.2$  kg/m<sup>3</sup> &  $\mu_{air} \approx 1.8 \times 10^{-5}$ kg/m-s at 20°C):

$$
\text{Re} = \frac{2\rho \overline{uR}}{\mu} = \frac{2 (1.2 \text{ kg/s})(2.0 \text{ m/s})(0.5 \text{ m})}{(1.8 \times 10^{-5} \text{ kg/m-s})} = 1.33 \times 10^{5}
$$

and, by the Taylor correlation, equation (4.6), the dispersal coefficient would be:

$$
D \approx 2\overline{u} \cdot R \left( \frac{3.0 \times 10^7}{Re^{2.1}} + \frac{1.35}{Re^{0.125}} \right)
$$
  

$$
\approx 2(2.0 \text{ m/s})(0.5 \text{ m}) \left( \frac{3.0 \times 10^7}{(1.33 \times 10^5)} + \frac{1.35}{O^{0.125}} \right) = 6.2 \times 10^{-1} \text{ m}^2\text{s}
$$

Typical diffusivities of gas pairs are on the order of 1 to 2 x 10<sup>-5</sup> m<sup>2</sup>/s. Thus, even under these relatively low flow conditions the dispersal coefficient (eddy diffusivity, in this case) is seen to be over four orders of magnitude greater than molecular diffusion. Continuing, the Peclet number, for this case would be:

Pe = 
$$
\frac{\overline{u}L}{D}
$$
 =  $\frac{(2.0 \text{ m/s})(10 \text{ m})}{6.2 \times 10^{-1} \text{ m}^2/\text{s}}$  = 32.3

An examination of the turbulent correlation expression reveals that the dispersal coefficient for turbulent conditions is dependent upon the average flow velocity and the flow passage radius. This dependency is plotted below for a range of flow velocities and radii:

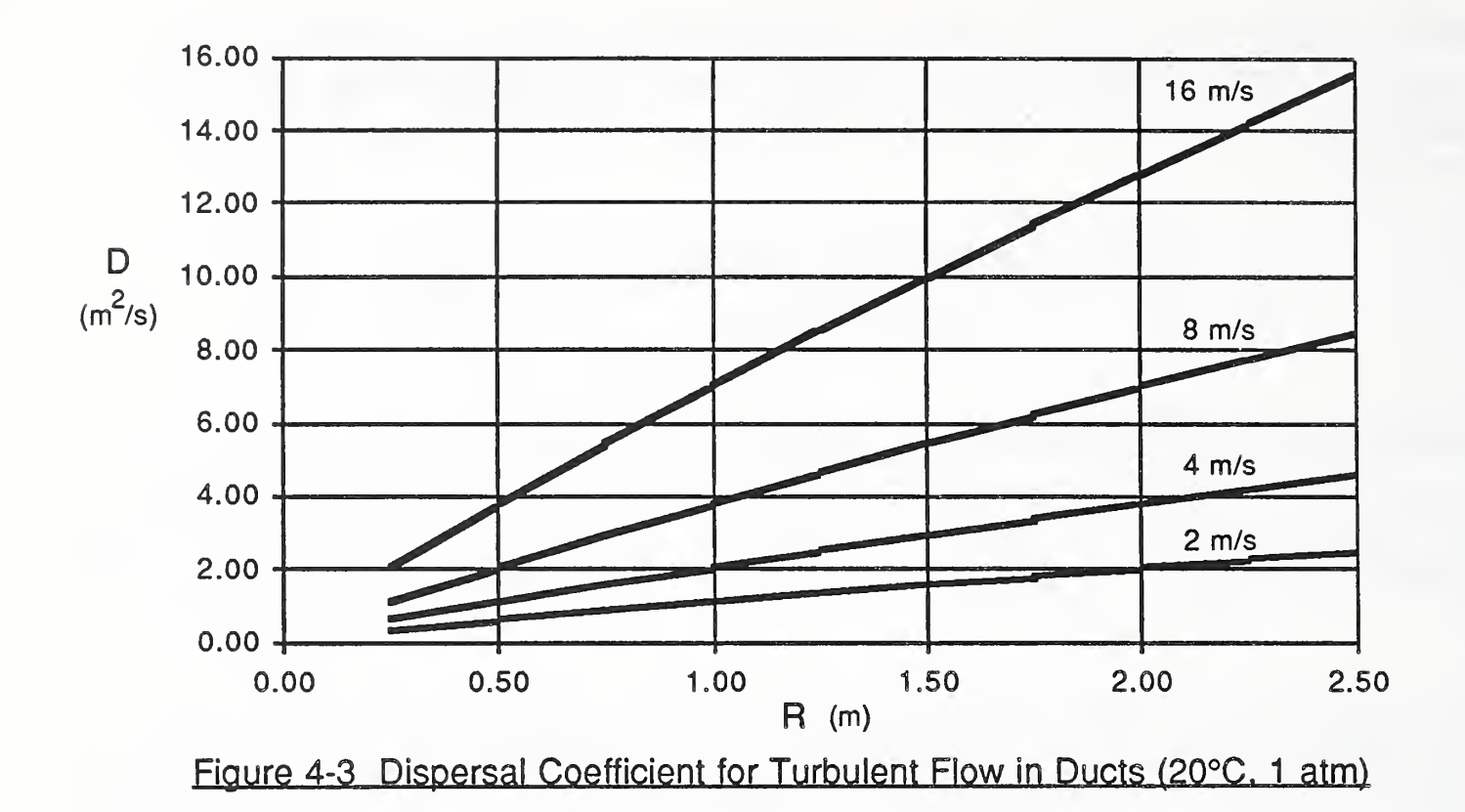

## 4.2 Convection-Diffusion Element Equations

Finite element solutions of convective-diffusion equations of the form of equation (4.5) have received considerable attention in recent years. Following the onedimensional example discussed by Huebner and Thornton [1982] element equations for a two-node flow element may be developed from equation (4.5) using linear shape functions (i.e., assuming species concentrations vary in a piece-wise linear manner along the flow passage) and applying either the (conventional) Galerkin method or the (upwind) Petrov-Galerkin method in the formulation of these element equations. The resulting element equations are:

$$
\{w^e\} = [\begin{bmatrix} \alpha_f e \\ c^f \end{bmatrix} + \begin{bmatrix} \alpha_f e \\ d^f \end{bmatrix}][C^e] + [m^e] \frac{d\{C^e\}}{dt} - \{g^e\}
$$
(4.8a)

where;

$$
\{w^e\} = \{ \begin{array}{c} \alpha_{\alpha} e & \alpha_{\beta} e \\ \end{array} \}
$$

$$
\{C^e\} = \{ \begin{array}{c} \alpha_{\alpha} e & \alpha_{\beta} e \\ \end{array} \}
$$

$$
\{C^e\} = \{ \begin{array}{c} \alpha_{\alpha} e & \alpha_{\beta} e \\ \end{array} \}
$$

$$
\{ \begin{array}{c} \alpha_{\beta} e & \alpha_{\beta} e \\ \end{array} \}
$$

$$
\{ \begin{array}{c} \alpha_{\beta} e & \alpha_{\beta} e \\ \end{array} \}
$$

$$
\{ \begin{array}{c} \alpha_{\beta} e & \alpha_{\beta} e \\ \end{array} \}
$$

$$
\{ \begin{array}{c} \alpha_{\beta} e & \alpha_{\beta} e \\ \end{array} \}
$$

$$
\{ \begin{array}{c} \alpha_{\beta} e & \alpha_{\beta} e \\ \end{array} \}
$$

$$
\{ \begin{array}{c} \alpha_{\beta} e & \alpha_{\beta} e \\ \end{array} \}
$$

$$
\{ \begin{array}{c} \alpha_{\beta} e & \alpha_{\beta} e \\ \end{array} \}
$$

$$
\{ \begin{array}{c} \alpha_{\beta} e & \alpha_{\beta} e \\ \end{array} \}
$$

$$
\{ \begin{array}{c} \alpha_{\beta} e & \alpha_{\beta} e \\ \end{array} \}
$$

$$
\{ \begin{array}{c} \alpha_{\beta} e & \alpha_{\beta} e \\ \end{array} \}
$$

$$
\{ \begin{array}{c} \alpha_{\beta} e & \alpha_{\beta} e \\ \end{array} \}
$$

$$
\{ \begin{array}{c} \alpha_{\beta} e & \alpha_{\beta} e \\ \end{array} \}
$$

$$
\{ \begin{array}{c} \alpha_{\beta} e & \alpha_{\beta} e \\ \end{array} \}
$$

$$
\{ \begin{array}{c} \alpha_{\beta} e & \alpha_{\beta} e \\ \end{array} \}
$$

$$
\{ \begin{array}{c} \alpha_{\beta} e & \alpha_{\beta} e \\ \end{array} \}
$$

$$
\{ \begin{array}{c} \alpha_{\beta} e & \alpha_{\beta} e \\ \end{array} \}
$$

$$
\{ \begin{array}{c} \alpha_{\beta
$$

the convection component of the element flow transport matrix

 $4 - 6$ 

 $\phi$  the so-called *upwind parameter*,  $0 \le \phi \le 1$ 

$$
\begin{bmatrix} \alpha & \beta \\ d & d \end{bmatrix} = \frac{\rho A^{\alpha} D}{L^{\theta}} \begin{bmatrix} 1 & -1 \\ -1 & 1 \end{bmatrix}
$$
 (4.8c)

the diffusion component of the element flow transport matrix

 $L<sup>e</sup>$  the length of the element (i.e., a portion of the length of the flow path)

$$
\left[\mathbf{m}^{\mathbf{e}}\right] = \frac{\rho A L^{\mathbf{e}}}{6} \begin{bmatrix} 2 & 1 \\ 1 & 2 \end{bmatrix} + \frac{\phi \rho A L^{\mathbf{e}}}{4} \begin{bmatrix} -1 & -1 \\ 1 & 1 \end{bmatrix}
$$
(4.8d)

the element volume mass matrix

$$
\left[\mathbf{g}^{\mathbf{e}}\right] = \frac{\mathbf{g} \mathbf{L}^{\mathbf{e}}}{2} \begin{Bmatrix} 1 \\ 1 \end{Bmatrix} + \frac{\mathbf{\Phi}^{\alpha} \mathbf{g} \mathbf{L}^{\mathbf{e}}}{2} \begin{Bmatrix} -1 \\ 1 \end{Bmatrix}
$$
(4.8e)

the internal generation rate vector

for total <u>fluid mass flow rate,</u> w<sup>e</sup>, through the flow passage <u>from node i to node i</u> as indicated in Figure 4-1.

The Upwind Parameter If  $\phi$  is set equal to 0, the element equations become identical to those that would be obtained using the (conventional) Galerkin approach of element formulation. Unfortunately, these conventional element equations lead to solution approximations that exhibit spurious spacial variations when convective transport is large relative to transport by diffusion. The upwind parameter,  $\phi$ , has been introduced, using the Petrov-Galerkin approach, to control this form of numerical instability, but at the cost of introducing artificial diffusion (vis a vis the second term on the right of equation (4.8b)) that introduces inaccuracies.

Generation Kinetics If the generation term of equation (4.5) is replaced by the generation (kinetics) rate expression of equation (4.3) the element equations will have the slightly modified form of:

$$
\{w^e\} = \left[\left[\begin{array}{c} \alpha_e e \\ c^f \end{array}\right] + \left[\begin{array}{c} \alpha_e e \\ d^f \end{array}\right] + \left[\begin{array}{c} \alpha_f e \\ k^f \end{array}\right] \right] \left\{C^e\right\} + \left[m^e\right] \frac{d\left\{C^e\right\}}{dt} - \left\{g^e\right\} \tag{4.9a}
$$

where;

$$
\begin{bmatrix} \alpha \\ k \end{bmatrix} = \frac{\rho A L^{e \alpha \alpha} k}{6} \begin{bmatrix} 21 \\ 12 \end{bmatrix} + \frac{\phi \rho A L^{e \alpha \alpha} k}{4} \begin{bmatrix} -1 & -1 \\ 1 & 1 \end{bmatrix}
$$
(4.9b)

the kinetics component of the element flow transport matrix

$$
[g_{\omega}^{\alpha}] = \frac{\alpha g_{\omega} L}{2} \left\{ \frac{1}{1} \right\} + \frac{\phi^{\alpha} g_{\omega} L}{2} \left\{ \frac{-1}{1} \right\}
$$
(4.9c)

the constant component species generation rate vector

Lumped Element Mass Matrix The convection diffusion element equations defined by either equations (4.8) or (4.9) may be assembled, in the usual manner, along with the simple flow element equations (equations (2.4) or (2.5)) and kinetics element equations (equations (3.36)) to form the system equations. The convection-diffusion element introduces, however, nondiagonal contributions to the system mass matrix, [M], that adds some complexity to the assembly and solution algorithms used in the computational implementation of the contaminant dispersal theory. To avoid this complexity one may replace the so-called *consistent* element volume mass matrix, equation (4.6d), with a diagonal *lumped mass* approximation to it, given by:

$$
[\mathbf{m}^{\mathbf{e}}] \approx \frac{\rho A L^{\mathbf{e}}}{2} \begin{bmatrix} 1 & 0 \\ 0 & 1 \end{bmatrix}
$$
 the element lumped mass matrix (4.10)

This approximation may be expected, however, to introduce some additional error. The program CONTAM87 provides convection-diffusion elements having this lumped mass approximation.

# 4.3 Use of The Convection-Diffusion Flow Element

In this application, we are using the Finite Element method to approximate the spatial variation of contaminant concentration along a flow passage in a piece-wise linear manner where each linear segment of the approximation will correspond to an individual convection-diffusion flow element. Clearly, if the form of the actual concentration variation along the flow path is linear we could model the flow passage with a single element. In general, however, we will not have a priori knowledge about the form of the concentration variation and, therefore, should employ a series of flow elements to obtain a piece-wise approximation to the actual concentration variation.

Without some experience, the analyst may not know how many convection-diffusion elements to use in a given situation. In such a situation, however, a first analysis may be completed with a trial subdivision of the flow path then the analysis may be repeated with a finer subdivision. The finer subdivision may be expected to provide a better approximation to the solution (providing numerically stability has been achieved) and, therefore, may be used to access the accuracy of the solution. This process of subdivision could, then, be repeated until the solution converges to within an acceptable accuracy.

Steady State Analysis When considering steady-state flow without internal generation, Huebner and Thornton show that instability may be avoided if an upwind parameter is selected satisfying the conditions;

$$
\phi \ge 1 - \frac{2}{P_e^e} \; ; \; P_e^e > 2
$$
  

$$
\phi = 0 \; ; \; P_e^e \le 2
$$

where;

$$
P_{\Theta}^{e} = \frac{w^{e}L^{e}}{\rho A^{a}D} = \frac{\overline{u}L^{e}}{a} \qquad (4.12)
$$

 $(4.11)$ 

is the element Peclet number

(Note:  $\overrightarrow{Pe}$  = (Pe/n) for a flow passage idealized by an assembly of n equal-length convection-diffusion elements.)

To fix these ideas, consider the problem presented by Huebner and Thornton [1982]; the dispersal of a contaminant along a straight flow passage, under steady flow conditions, without generation, and with inlet contaminant concentration maintained at  $C<sub>0</sub>$  and outlet concentration maintained at zero, as diagrammed in Figure 4-4.

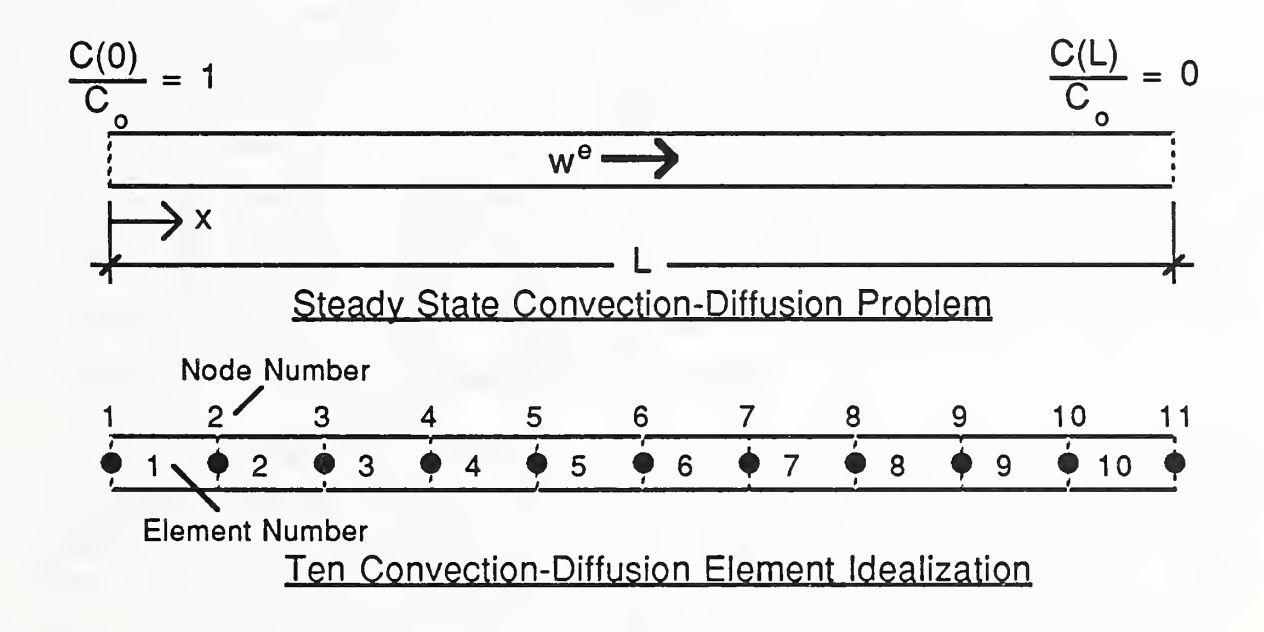

### Figure 4-4 A Steady State Convection-Diffusion Problem and Corresponding Finite Element Idealization

For this problem the convection-diffusion equation simplifies to:

$$
\frac{1}{\text{Pe}} \frac{d^2C}{dx^2} - \frac{dC}{dx} = 0 \tag{4.13a}
$$

which may be solved for the boundary conditions:

$$
C(x=0) = C_o
$$
  
\n
$$
C(x=L) = 0
$$
\n(4.13b)

to obtain an exact solution:

$$
\frac{C(x\Lambda)}{C_o} = \frac{e^{\frac{Pe}{L}(x/L)} - e^{\frac{Pe}{L}}}{1 - e^{\frac{Pe}{L}}}; \quad 0 \le x\Lambda \le 1
$$
\n(4.14)

that will be compared to approximate solutions obtained using convection-diffusion elements.

For the approximate solution we shall consider an idealization consisting of a series of ten convection-diffusion flow elements, as illustrated in Figure 4-4, and solutions generated for two Peclet numbers, Pe = 0.2 and Pe = 20, and two upwind factors  $\phi = 0.0$ and  $\phi = 1.0$ . The exact with the approximate solutions are compared below in Figure 4-5.

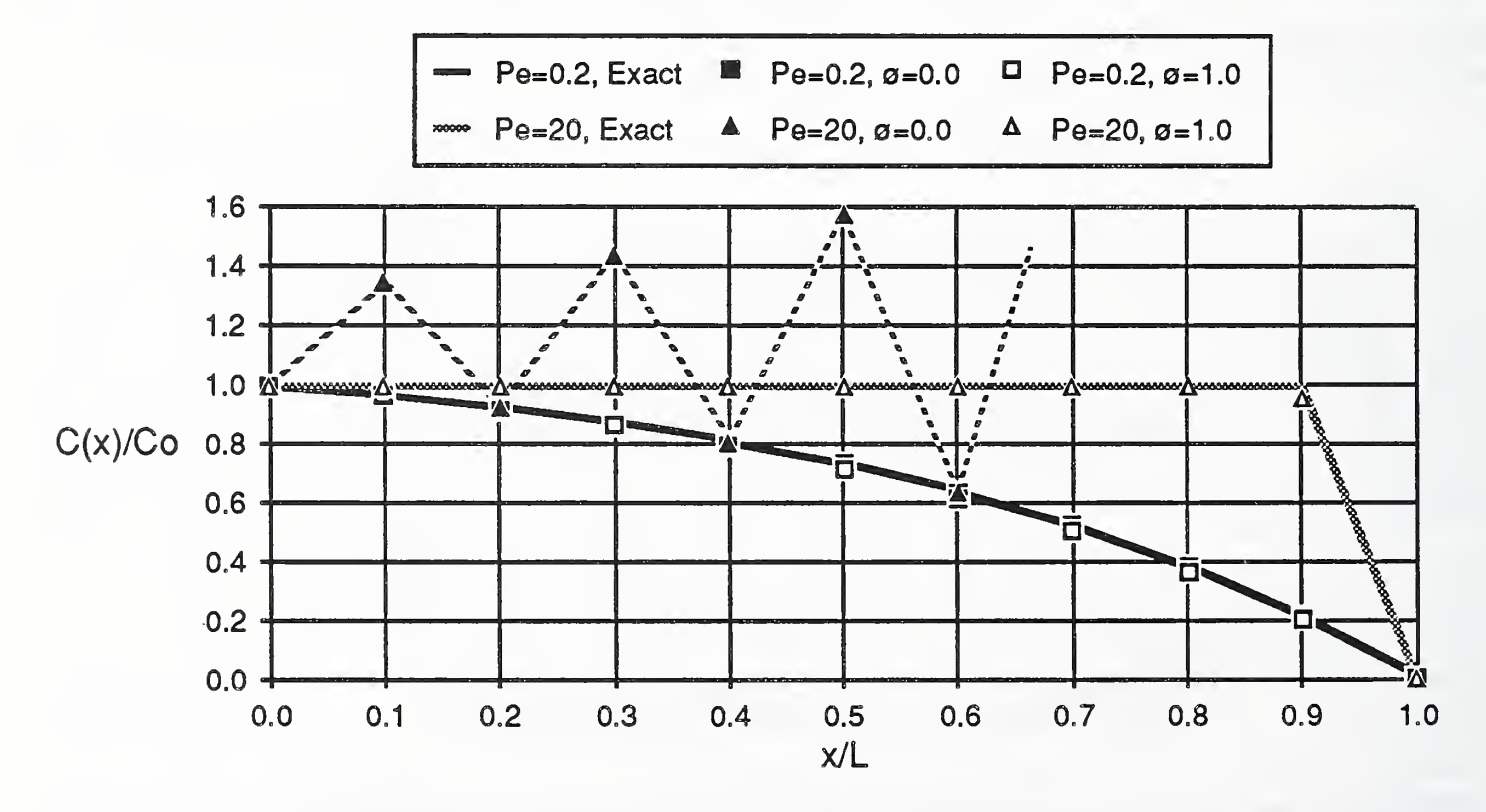

Figure 4-5 Comparison of Exact and Finite Element Solutions for a Steady Convection-Diffusion Problem

The results clearly demonstrate the numerical instability that may result when

upwinding is not used for high element Peclet numbers. For convection-dominated flow, which should be expected to be typical in building HVAC ductwork under operating conditions, the analyst may, then, choose to either use a fine subdivision of a given duct or employ upwinding to maintain numerical stability, keeping in mind that the upwinding will introduce artificial diffusion that may add error. (A close examination of the results above reveals that full upwinding underestimated the concentration variation slightly.)

Dynamic Analysis The convection-diffusion flow element may also be employed for dynamic analysis, but the analyst must take special care to assure an accurate solution has been obtained. In dynamic analysis, accuracy is affected not only by element size (i.e., the subdivision of the flow path), and the degree of upwinding chosen, but also by the integration time step selected to complete the dynamic solution. Furthermore, the use of the lumped mass approximation, while avoiding the complexity demanded by nondiagonal mass contributions, tends to introduce spurious anomolies in the computed solution in some cases [Huebner & Thornton 1982].

Partly because of the challenge of these difficulties and partly because of the importance of the convection-diffusion equation in the area of fluid mechanics, finite element solutions of the convection-diffusion equation have become the focus of considerable research in recent years. Strategies have been put forward to improve the accuracy of the finite element approximation presented above that are, regrettably, beyond the scope of this presentation and the reader is, therefore, advised to review the current and emerging literature. The papers by Hughes and Brooks [1982], Tezduyar and Ganjoo [1986], and Yu and Heinrich [1986] are particularly useful in this regard.

In spite of the numerical pitfalls that await the use of the convection-diffusion flow element presented above we shall proceed and employ these elements (with the lumped mass approximation) to compute the transport of a contaminant pulse through a length of ductwork. The conditions of this problem are diagrammed in Figure 4-6: fluid flows through a duct of length L and radius R at a mass flow rate w<sup>e</sup>; a contaminant is injected into the inlet stream at a rate G(t) for a short time interval introducing a pulse of contaminant of mass <sup>I</sup> into the inlet stream; the pulse is convected and dispersed as it moves along the duct. We seek to determine the concentration time history of the contaminant as it emerges from the outlet of the duct.

The exact solution to this problem is available for an impulse (i.e., a pulse defined by the dirac delta function), for "closed" inlet and outlet conditions, but it is expressed as an infinite sum that is practically difficult to use [Wen & Fan 1975 pp. 133-137]. For Pe=0 the duct becomes a well-mixed system, the initial concentration throughout the duct becomes, simply, (1/pAL), and the outlet concentration decays exponentially:

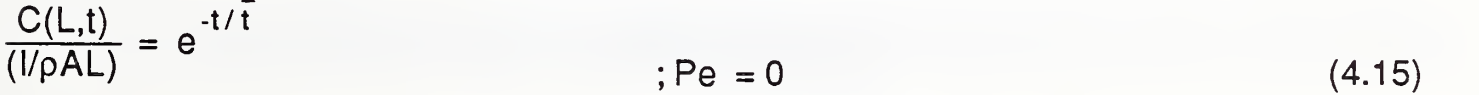

For relatively large Peclet numbers the outlet concentration is well approximated by the the following expression reported by Nauman and Buffham [1983 pp. 101-103]:

$$
\frac{C(L,t)}{(l/\rho AL)} = \sqrt{\frac{Pe}{4\pi (t/\bar{t})^3}} e^{\frac{(-Pe(1-t/\bar{t})^2)}{4t/\bar{t}}}
$$
; Pe > 16 (4.16)

and for very large Peclet numbers the outlet concentration approaches a Gaussian distribution [Wen & Fan 1975 p. 133]:

$$
\frac{C(L,t)}{(1/\rho AL)} = \sqrt{\frac{Pe}{4\pi}} e^{\frac{\left(-Pe(1-t/\bar{t})^2\right)}{4}}
$$
\n; Pe >> 16\n(4.17)

Approximate solutions to this problem were computed using a 10-element subdivision, as shown in Figure 4-6, and a twenty-element subdivision. The "closed" boundary condition was modeled using the simple flow element as this element models (instantaneous) plug flow conditions as required. The impulse was approximated by a pulse of finite but small duration. In all studies the upwind parameter,  $\phi$ , was chosen to satisfy the lower bound (i.e., equality) of the stability requirement of equation (4.1 1). The results are compared below, Figure 4-7, to the solutions discussed above, equations (4.15) to (4.17).

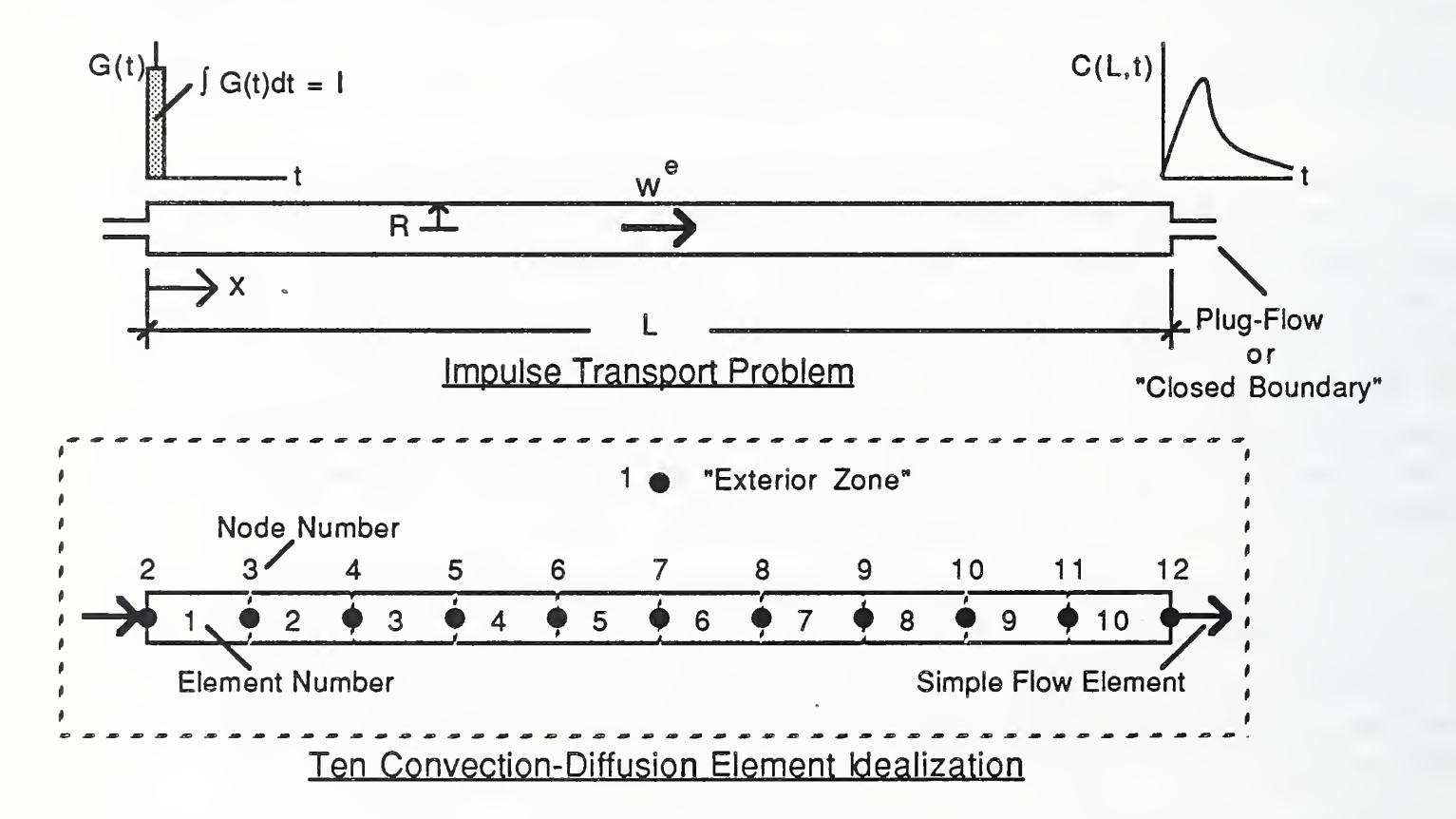

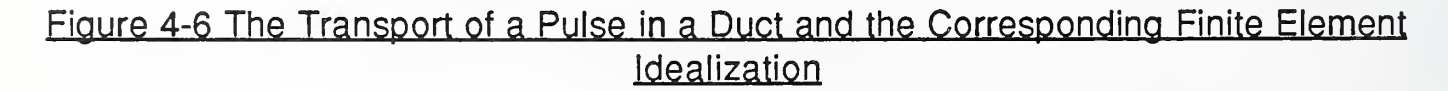

It is seen that in this case the approximate, finite element solution for the low Peclet number, Pe=1, approaches the exact well-mixed solution, as expected. The approximate solution for the higher Peclet numbers has some difficulty in capturing the amplitude of the exit pulse, although, the timing and the form of the pulse appear to be well-approximated. Some part of this error may be attributed to approximating the impulse of the analytic solutions by a pulse of finite duration in the computed solutions. In these studies the pulse duration was set at 0.001 units of dimensionless time, increasing the pulse duration by a factor of 4 resulted in an additional underestimation of the pulse amplitude at Pe=20 of approximately 5%.

Some part of the error may be attributed to the coarseness of the finite element subdivision. A comparison of the results of the 10-element and 20-element approximations for Pe=10 indicate that a convergent solution was obtained (i.e., further subdivision would not alter the solution), yet when these results are compared to the exact results reported by Wen and Fan [Wen & Fan 1975 Fig. 5-8 p. 136] the amplitude appears to be underestimated by approximately 10%. This same comparison for Pe=20 indicates that a convergent solution was almost but not quite achieved. An additional subdivision would presumably reveal convergence, and the error in amplitude estimation was approximately 20%. It is interesting to note that the element Peclet numbers for these two (nearly) convergent solutions  $-$  the 10-element solution at Pe=10 and the 20-element solution at  $Pe=20$  – are both equal to 1.0, a condition that demands no upwinding (i.e., for which  $\phi$  may be set to 0) to maintain numerical stability. Results were also computed for cases violating the stability requirement of equation (4.11) and, as expected, spurious variations in concentration responses  $-$  "wiggles"  $-$  were observed.

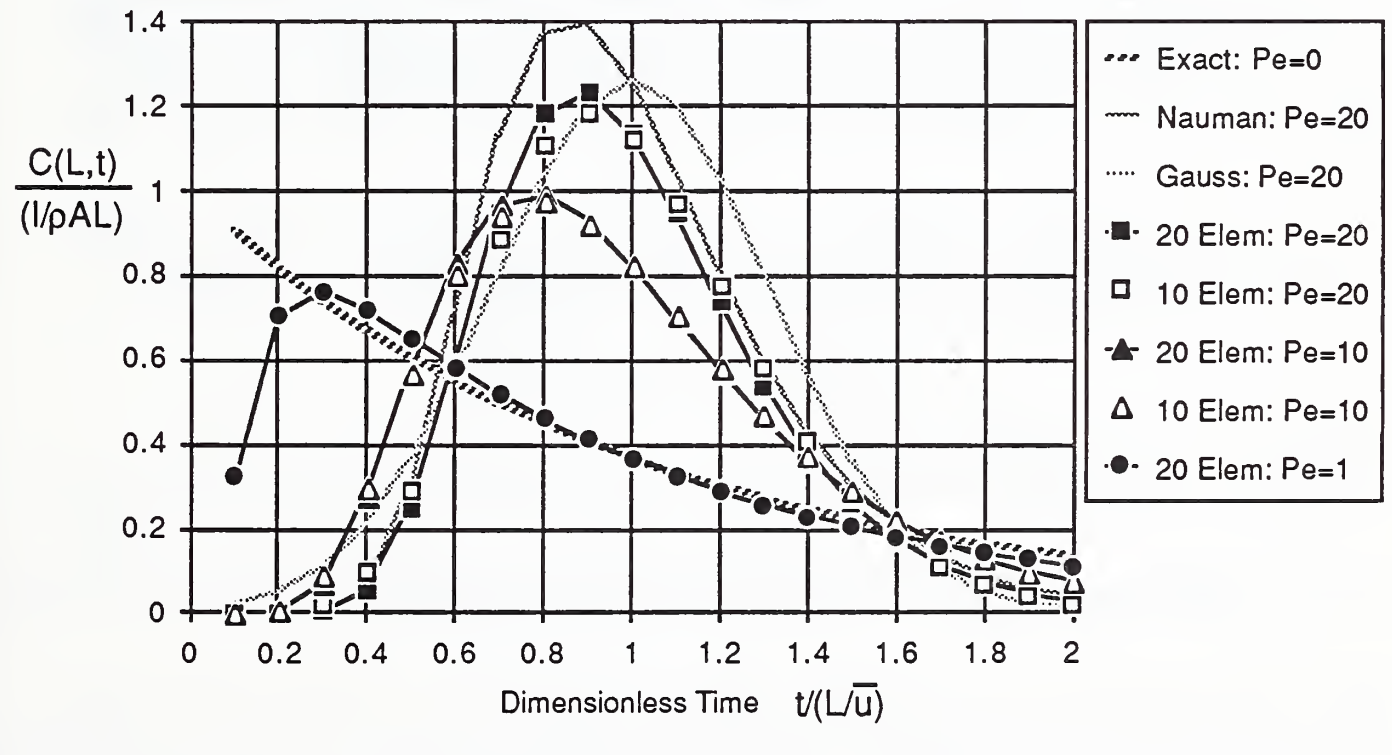

Figure 4-7 Comparison of Analytic Solutions with Finite Element Solutions for the Pulse Transport Problem

It may be useful to relate these nondimensional studies to more conventional units.

The study for Pe=20 corresponds to studying the transport of a pulse through a circular duct of <sup>1</sup> m radius having <sup>a</sup> length of <sup>10</sup> m with <sup>a</sup> bulk flow velocity of <sup>2</sup> m/s (the practical minimum operational flow rate in HVAC ducts). For these conditions, by Figure 4-3, the dispersal coefficient may be expected to be about 1.0 m2/s. The results reported in Figure 4-7 were computed using a pulse duration of 0.005 sec (i.e., 0:001 times the nominal transit time,  $\bar{t} = L/\bar{u} = 10$  m/2 m/s = 5 s). The dynamic solution was computed using a time step of 0.001 second, in part to capture the short-time pulse accurately and partly to achieve a practically convergent solution.

In practical situations the inaccuracies revealed in these studies are likely to be considered very small and, thus, the convection-diffusion flow element should provide a practically useful analytical tool. Nevertheless, to minimize error the analyst is well advised to seek a convergent solution through both mesh refinement (i.e., repeated subdivision of the flow path), starting, perhaps, with a subdivision that results in an element Peclet number of 1.0, and time step refinement, starting with a time step sufficiently small to capture the dynamic variation of any excitation with reasonable accuracy, being careful to select an upwind factor so that the stability requirement of equation (4.11) is always satisfied. When employing convection-diffusion elements in an idealization of a building airflow system it is very likely that extremely small time steps will be required to obtain a convergent solution.

## 4.4 Analytical Properties of the Convection-Diffusion Element Equations

The numerical properties of the convection-diffusion flow element have been seen to be dependent on the element Peclet number. To investigate this dependency in greater detail we may rewrite combined convection and diffusion components of the element flow transport matrices, equations (4.8b) and (4.8c), in terms of the element Peclet number, as:

$$
\begin{bmatrix} \alpha_{\mathbf{f}} e_{\mathbf{j}} = \left[ \begin{bmatrix} \alpha_{\mathbf{f}} e_{\mathbf{j}} + \begin{bmatrix} \alpha_{\mathbf{f}} e_{\mathbf{j}} \\ 0 \end{bmatrix} + \begin{bmatrix} \alpha_{\mathbf{f}} e_{\mathbf{j}} \\ 0 \end{bmatrix} \right] = \frac{w^{\mathbf{e}}}{2} \begin{bmatrix} 1 & 1 \\ -1 & -1 \end{bmatrix} + \frac{\phi w^{\mathbf{e}}}{2} \begin{bmatrix} 1 & -1 \\ -1 & 1 \end{bmatrix} + \frac{\rho^{\alpha} DA}{2} \begin{bmatrix} 1 & -1 \\ -1 & 1 \end{bmatrix}
$$

$$
= \frac{w^{\mathbf{e}}}{2} \left[ \begin{bmatrix} 1 & 1 \\ -1 & -1 \end{bmatrix} + \left( \phi + \frac{2}{P^{\mathbf{e}} Q} \right) \begin{bmatrix} 1 & -1 \\ -1 & 1 \end{bmatrix} \right]
$$
(4.18)

The stability requirement of equation (4.11), which may be rewritten as,:

$$
\phi + \frac{2}{P_e^e} \ge 1 \; ; \; P_e^e > 2
$$
\n
$$
\phi = 0 \; ; \; P_e^e \le 2 \tag{4.19}
$$

assures that the flow transport matrix will be an M-matrix, which is to say it is a real square matrix with positive diagonal elements and nonpositive off-diagonal elements

such that  $\begin{bmatrix} 1 & \alpha_1^2 + \xi[1] & 1 \end{bmatrix}$  is strictly diagonally dominant for all scalars  $\xi > 0$ .

It was shown earlier [Axley 1987] that element flow transport matrices satisfying this condition (coupled with mass matrices that are positive diagonal matrices) lead to system transport matrices that are not only nonsingular, but may be decomposed to [L][U] form by a variant of Gauss elimination without the need for pivoting in an efficient and numerically stable manner and will have stable homogeneous forms.

# 4.5 Comparison to Tanks-in-Series Idealizations

In the chemical engineering literature the so-called *tanks-in-series* idealization is frequently employed to model the behavior of one dimensional convection-diffusion transport processes or other processes whose inlet-outlet transformation characteristics appear to match those described by one dimensional convection-diffusion processes. Below, in Figure 4-8, we compare a 5-element/6-node finite element idealization to a corresponding 6-node tanks-in-series idealization where the the fluid mass of volume of the flow path has been subdivided into four "unit" tanks containing one fifth of the total fluid mass each and two "half-unit" tanks containing one tenth of the total fluid mass each.

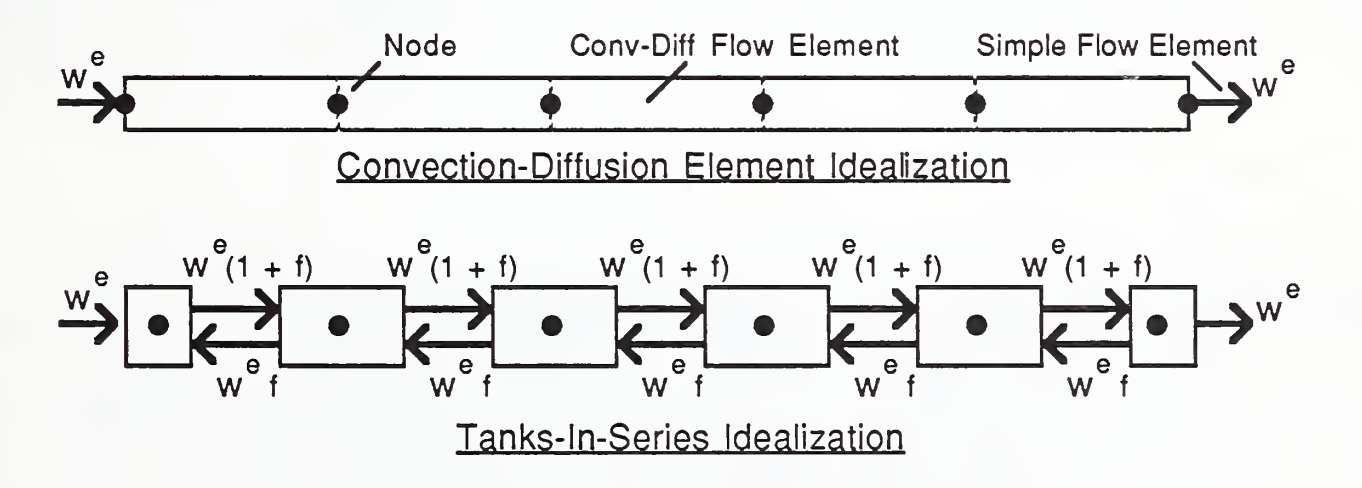

Figure 4-8 Comparison of Tanks-in-Series Idealization with Finite Element Idealization

In the tanks-in-series idealization a portion of the flow, f, assumed to recirculate between adjacent tanks is used to model the nature of turbulent and molecular diffusion.

The subassemblage of this tanks-in-series idealization consisting of half of two adjacent "unit" tanks and the connecting simple flow elements, which we shall refer to as a tanks-in-series element, may be compared directly to the convection-diffusion flow element, as indicated in Figure 4-9, below:

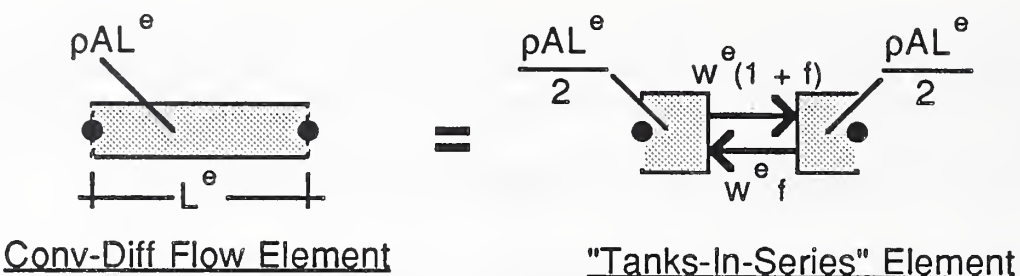

Figure 4-9 The Equivalence of the Convection-Diffusion Flow Element and a Tanks-in- Series Element

Element equations for the tanks-in-series flow element may be assembled directly from the simple flow element equations, equation (2.4a), producing:

$$
\begin{Bmatrix} \alpha_{\nu} e \\ \alpha_{\nu} e \\ \alpha_{\nu} e \end{Bmatrix} = \begin{bmatrix} w^{e} \begin{bmatrix} 1 & 0 \end{bmatrix} + f w^{e} \begin{bmatrix} 1 & -1 \end{bmatrix} \end{bmatrix} \begin{Bmatrix} \alpha_{C}^{e} \\ \alpha_{C}^{e} \\ \alpha_{C}^{e} \end{Bmatrix} + \frac{\rho A L^{e} \begin{bmatrix} 1 & 0 \end{bmatrix} \begin{Bmatrix} d^{e}c^{e} \\ d^{e}c^{e} \\ \frac{d^{e}c^{e}}{dt} \end{Bmatrix}
$$
\n(4.20)

Comparing these equations with the convection-diffusion element equations, equations (4.8), we see that they become equivalent when:

$$
f = \frac{\rho A^{\alpha}D}{w^{\theta}L^{\theta}} = \frac{1}{P^{\theta}P^{\theta}}
$$
(4.21)

and full upwinding,  $\phi = 1.0$ , is used.

It is interesting to note that the extreme of pure plug flow in the convection-diffusion case corresponds to conditions having a dispersal coefficient equal to zero. A fine subdivision of the flow path into a large number of finite elements would be required to provide a good approximation of the plug flow behavior. In comparison, by equation (4.21), plug flow would correspond to a tanks-in-series element with  $f = 0.0 -$  that is to say an element without the recirculating backflow. Nauman and Buffham [1983 pp. 58- 59] show that as the number of tanks-in-series without backflow becomes large, the behavior of the assemblage of tanks approaches plug flow. The other extreme of wellmixed conditions may be modeled with an infinite dispersal coefficient in the convection-diffusion case. This corresponds to infinte recirculation in the tank-in-series element and we obtain the behavior of a simple well-mixed zone with either a single convection-diffusion element or a single tanks-in-series element.

The Imperfectly Mixed "Zone Element" The comparison of the convectiondiffusion element and the tanks-in-series idealization, supports the conclusion drawn above that, in general, modeling high Peclet number flows will demand a fine subdivision of elements and modeling low Peclet number flows will not. It also points out

the fact that the convection-diffusion element may be used to model a zone that is not perfectly mixed. In fact, although we developed the convection-diffusion element to model flow transport situations, it should now become apparent that this element provides one means to model imperfectly mixed zones. If the exit flow response of a flow zone to a supply flow pulse takes the form of the solutions presented above, equations (4.15) to (4.17), then one may employ an assemblage of convection-diffusion flow elements to model the global characteristics of that zone, even though the internal mechanisms governing the imperfect mixing are not apparent.

It may be shown that the variance of the nondimensional response,  $\sigma^2$ , is related directly to the Peclet number of the flow, for a "closed" system, as:

$$
\sigma^2 = \frac{2}{P e} - \frac{2}{P e^2} (1 - e^{-P e})
$$
\n(4.22)

For large Peclet flows the form of the (nondimensional) exit response is well approximated by the form of a Gaussian distribution (e.g., see the results of Figure 4-7) which has a variance of:

$$
\sigma_{\rm G}^2 = \frac{2}{\rm Pe}
$$
 for the Gaussian approximation equation (4.17) (4.23)

Either of these two expression provides a means to determine an effective Peclet number for a zone, from a rather straightforward statistical reduction of actual pulse response measurements, that may, then, be used for modeling purposes.

Chapter 2 presented the general formulation of a multi-zone contaminant dispersal analysis theory, based on element assembly techniques, and briefly presented the element equations developed earlier: the simple flow element with and without filtration. Chapter 3 outlined a means to organize the multi-zone contaminant dispersal analysis equations for the consideration of multiple contaminants and introduced a kinetics element to account for chemical and physical interactions between contaminants and the materials of the building construction and furnishings. The present chapter introduced a fourth contaminant dispersal element, the one-dimensional convection diffusion element that may be employed to either study the details of dispersal in onedimensional flow regimes (e.g., as found in HVAC ducts) or to simulate the general behavior of certain imperfectly mixed zones.

The program CONTAM87 implements this theory. Chapters <sup>5</sup> through <sup>8</sup> provide a users manual to this program and Chapter 9 provides some examples of its use.

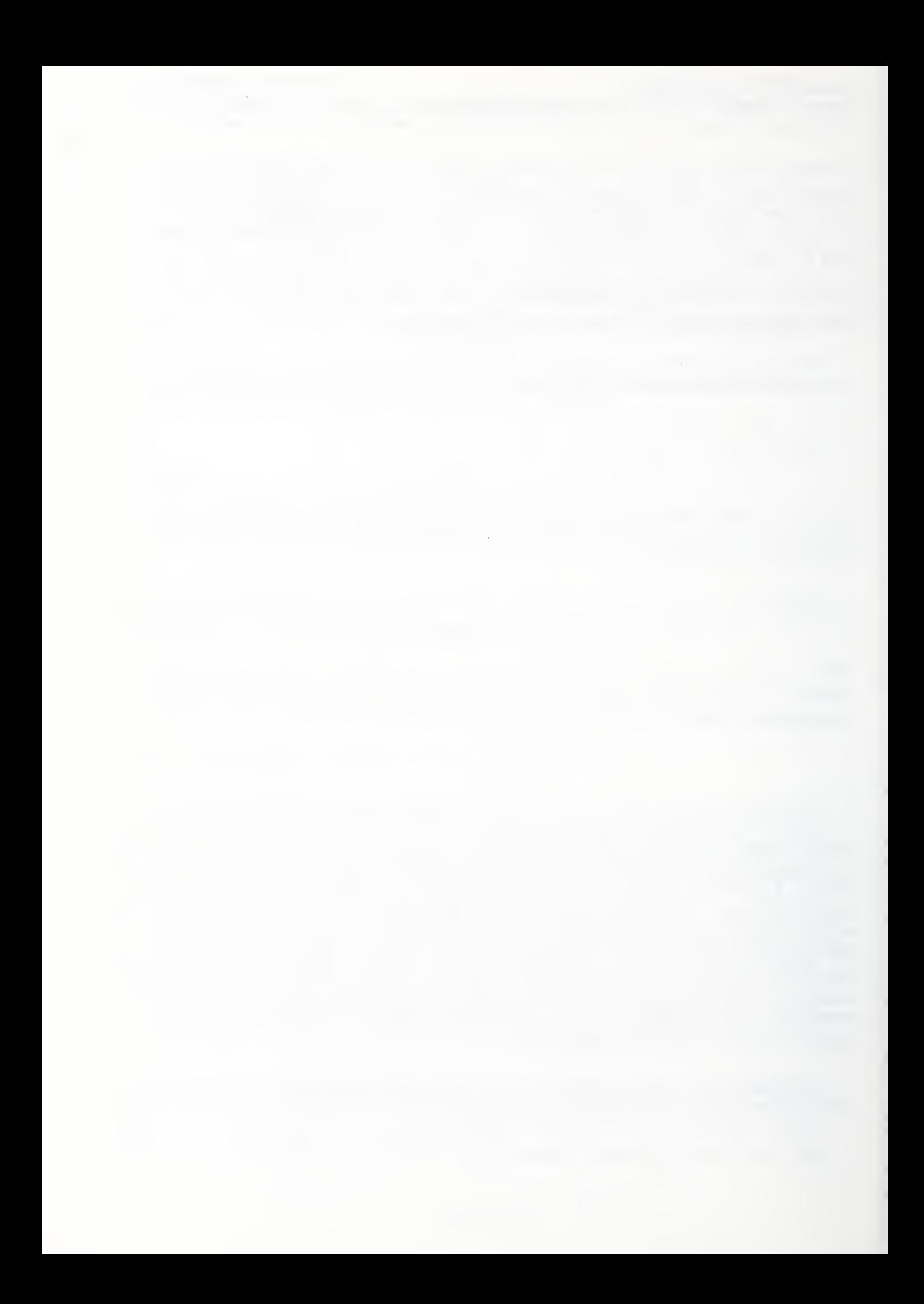

# PART II - CONTAM87 USERS MANUAL

## 5. General Instructions

The program CONTAM87 is a command processor; it responds to commands in the order that they are presented and processes data associated with each command. Commands may be presented to the program interactively, using keyboard and monitor, or through the use of command/data input files; that is to say, it offers two modes of operation - interactive and batch modes.

For most practical problems of contaminant dispersal analysis the batch mode of operation will be preferred. For these problems, analysis involves three basic steps;

#### Step 1:

Idealization of the Building System and Excitation

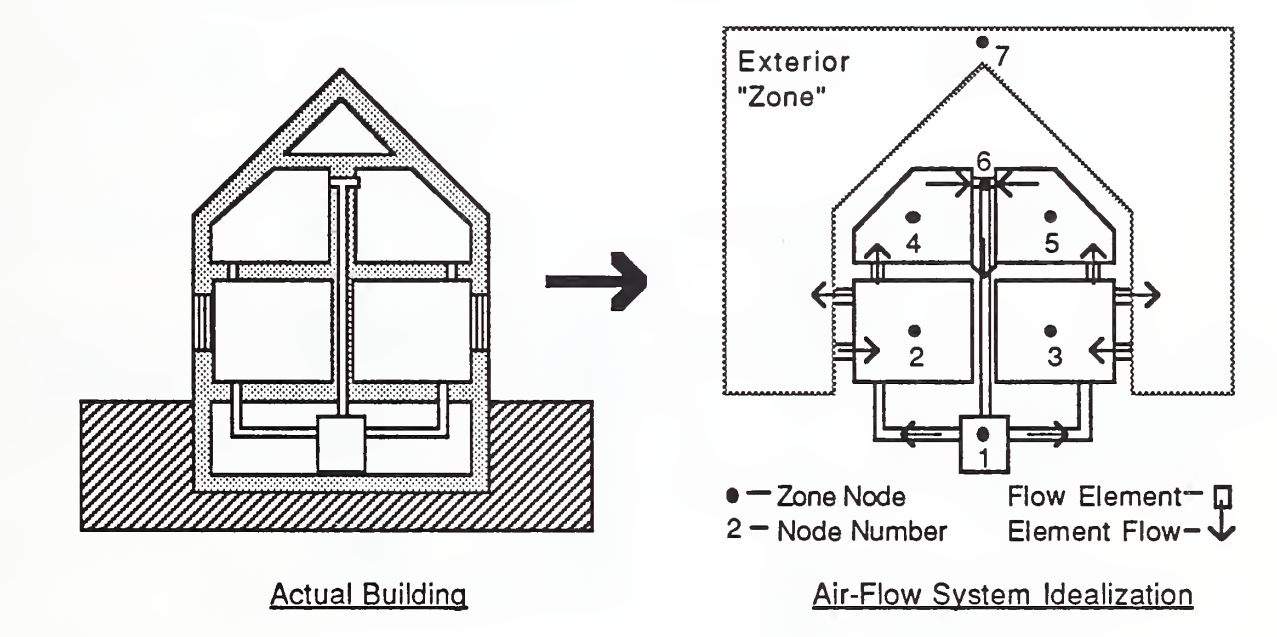

Idealization of the building flow system involves a) discretization of the system as an assemblage of appropriate flow elements connected at system nodes, b) identification of boundary conditions, and c) numbering of system nodes optimally (i.e., to minimize the bandwidth or, equivalently, node number difference of the system equations).

The excitation (i.e., specified contaminant concentrations and generation rates) may be modeled to be steady or defined in terms of arbitrary time histories. For the latter case initial conditions of nodal contaminant concentration will have to also be specified.

#### Step<sub>2</sub>:

Preparation of Command/Data Input File

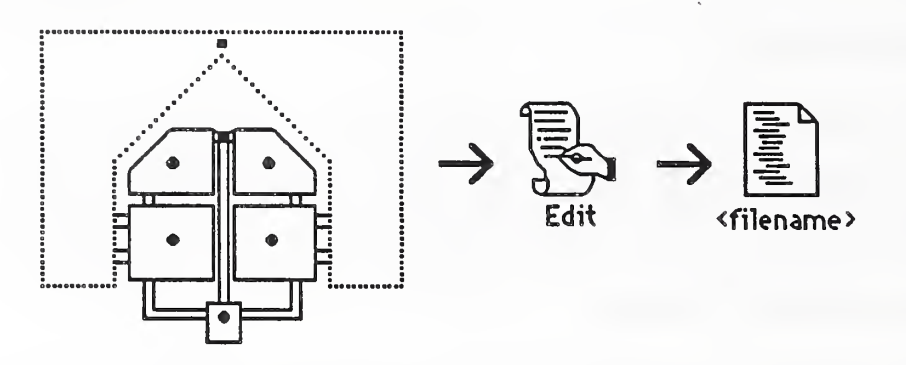

In the batch mode, the program reads ASCII text files of commands and associated data, collected together in distinct data groups, that define the building flow idealization and excitation. The command/data input file may be prepared with any available ASCII text editing program and given a file name, <filename>, specified by the user. The <filename> must, however, consist of 8 or less alphanumeric characters and can not include an extension (i.e., characters separated from the filename by a period,  $"$ .").

#### Step 3:

Execution of CONTAM87

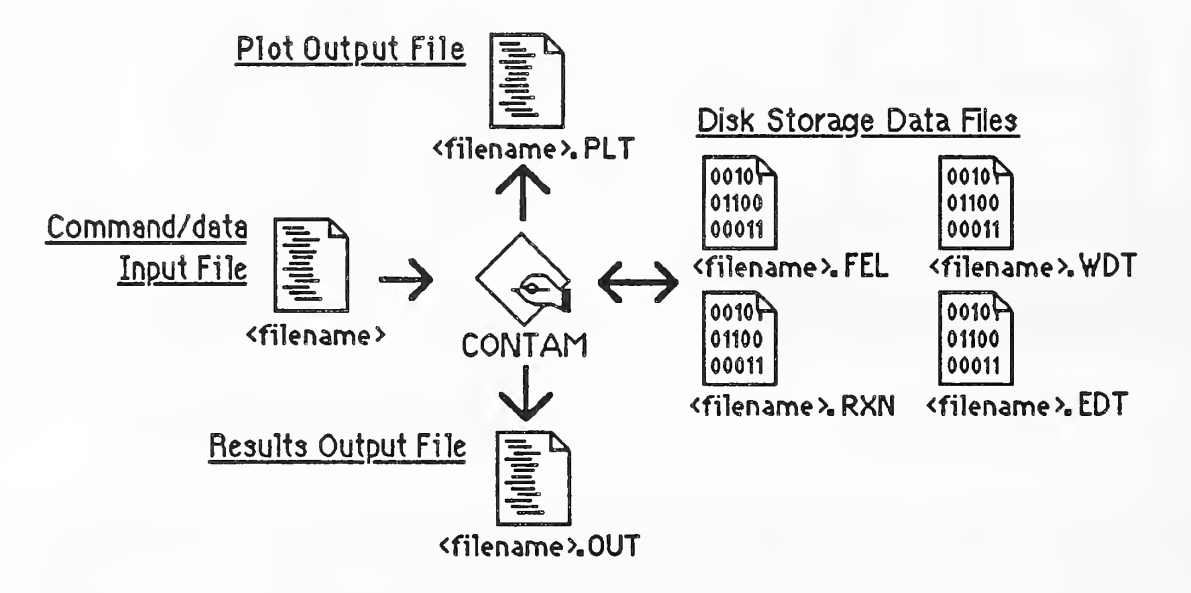

CONTAM87 is then executed. Initially CONTAM87 will be in the interactive mode. To enter the batch mode the command "SUBMIT F=<filename>" may be used to submit the command/data input file to the program. The program will then proceed to form element and system arrays and compute the solution to the posed problem. CONTAM87 reads the ASCII command/data input file and creates an ASCII (he., printable) output file <filename>.OUT. The results of an analysis, <filename>.OUT, may be conveniently reviewed using an ASCII editor and, from the editor, portions or all of the results may be printed out. Key response results are also written to the ASCII file <filename>.PLT in a format that may easily be transferred to spreadsheet and plotting programs (data values within each line are separated by the tab character and lines of data are separated by a carriage return) for plotting or subsequent processing.

Depending upon the commands processed, CONTAM87 will also create a variety of binary files for disk storage needed for subsequent processing. A summary of files read and created includes;

### Files Read

<filename> an ASCII input file specified by the user that contains commands and associated data

Files Created

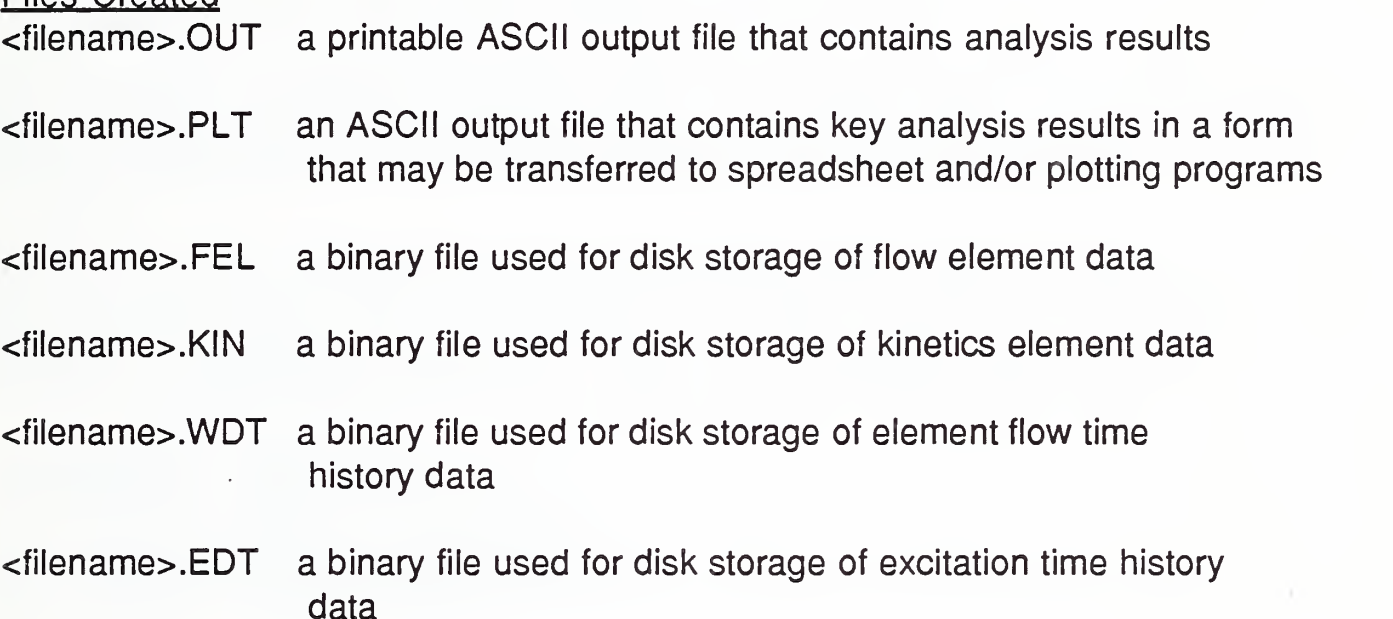

In the interactive mode <filename> is set to the default value of "CONTAM87" and commands are read from the keyboard. A help command, "HELP" or "H", will produce a screen listing of intrinsic commands.

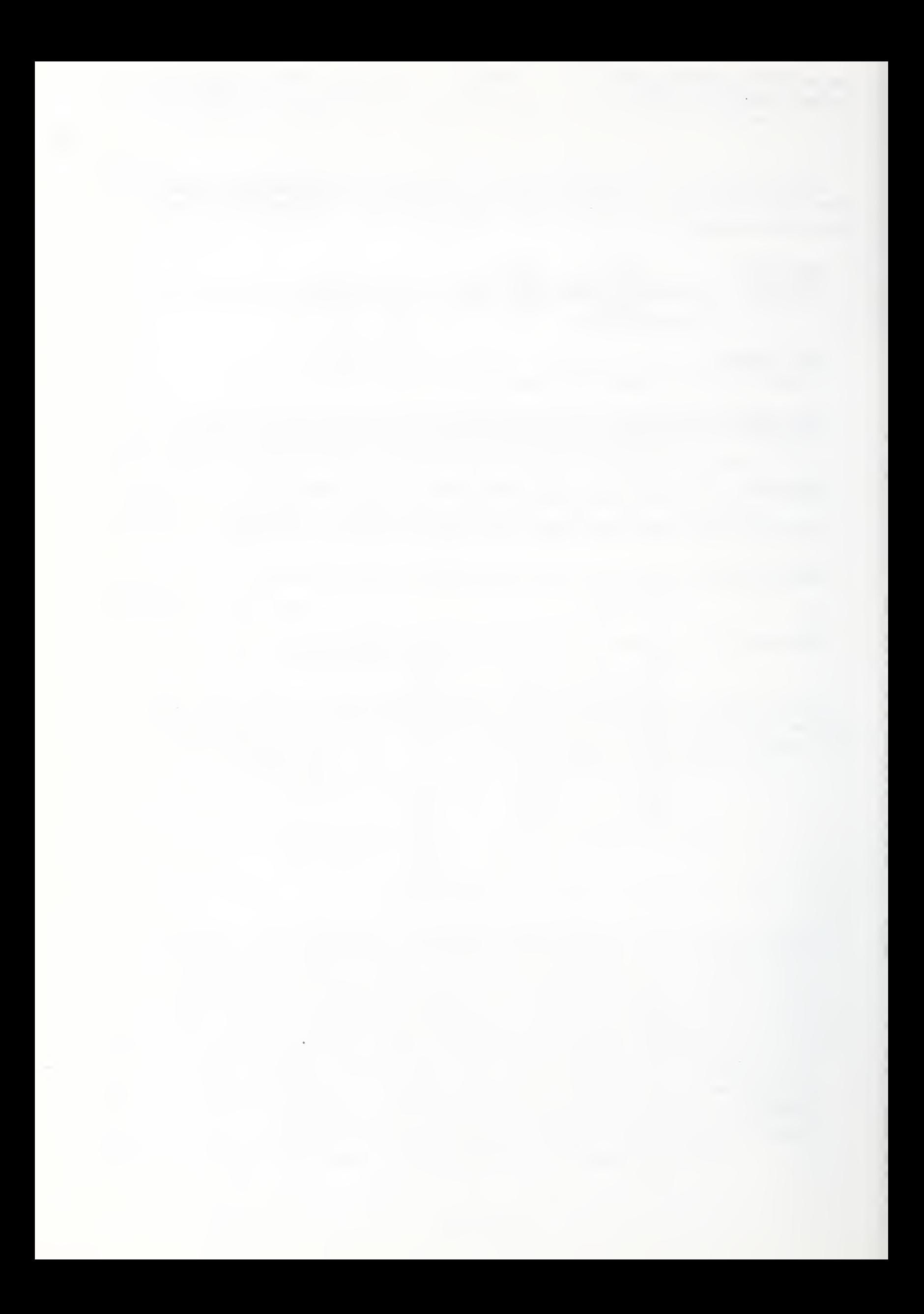
# 6. Command Conventions

Commands and their associated data (if any) may be single-line or multiple-line command/data groups.

Single-Line Commands Single line command/data groups begin with the command keyword and may have any number of associated data items identified by data identifies of the typical form;

COMMAND A=n1,n2,n3 B=n4 C=n5,n6 D=c1c2c3

where n1,n2,n3,... is numeric data and c1c2c3 is character data. In this example the keyword **COMMAND** is the command keyword and the data identifiers are  $A =$ ,  $B =$ ,  $C=$ , and  $D=$ .

Multiple-Line Commands Multiple-line command/data groups are delimited by the command keyword and the keyword END and may have any number of data subgroups terminated by the less-than character "<" within. They have the typical form of;

```
COMMAND A=n1,n2
nl I=n2,n3,n4 B=n5 C=c1c2c3c4
nl I=n2,n3,n4 B=n5 C=c1c2c3c4
nl I=n2,n3,n4 B=n5 C=c1c2c3c4
\precn1,n2,n3 D=n4,n5,n6 E=n7 F=c1c2c3
n1,n2,n3 D=n4,n5,n6 E=n7 F=c1c2c3
n1,n2,n3 D=n4,n5,n6 E=n7 F=c1c2c3
\preccl c2c3c4c5c6
END
```
Classes of Commands Two general groups of commands are available, the Intrinsic Commands and the CONTAM87 Commands. The intrinsic commands are used to control the operation of the command processor CONTAM87 and to examine arrays generated by the CONTAM87 commands. The CONTAM87 commands provide contaminant dispersal analysis operations.

Command/data Lines Normally the line length (i.e., the number of character and spaces on a line) is limited to 80. A backslash "\" at the end of information on any line will, however, allow the next line to be interpreted as a continuation of the first line providing an effective line length of 160.

A less-than character "<" indicates the end of information on any line. Information entered to the right of the less-than character is ignored by the program and may, therefore, be used to annotate a command/data input file.

An asterisk "\*" at the beginning of any line will cause the line to be echoed as a comment on the console and to the results output file. Lines marked in this way may, then, be used to annotate the results output file. Comment lines may also help indicate the progress of computation when using the batch mode of operation.

Data Identifiers Data identifiers and their associated data may be placed in any order within each line of the command/data group (with the exception that the first line of a command/data group must begin with the command keyword). In some instances data may not be associated with a data identifier, such data must be placed first in a line.

Data Decimal points are not required for real numeric data. Scientific notation of the form nnE+nn or nn.nnE+nn (e.g., 5.79E-13) may be used. Simple arithmetic expressions employing the conventional operators  $+, -, *$ , and / may be used. The order of evaluation is sequential from left to right - unlike FORTRAN or other programing languages where other "precedence" rules are used.

If fewer data values are supplied than required, the missing data will assumed to be zero, blank, or set to default values as appropriate.

# 7. Introductory Example

For purposes of contaminant dispersal analysis the specific command/data groups that need to be included in a command/data input file will depend upon the details of the flow system idealization, the nature of the excitation, and the type of analysis to be computed. A specific introductory example, should however, provide some useful insight into the more general aspects of contaminant dispersal analysis using CONTAM87

Consider the two-story residence with basement shown, in section, below. In this residence interior air is circulated by a forced-air furnace and exterior air infiltrates the house through leaks around the two first-floor windows. The flow system may be idealized using flow elements to model the ductwork, room-to-room, and infiltration flow paths as shown below.

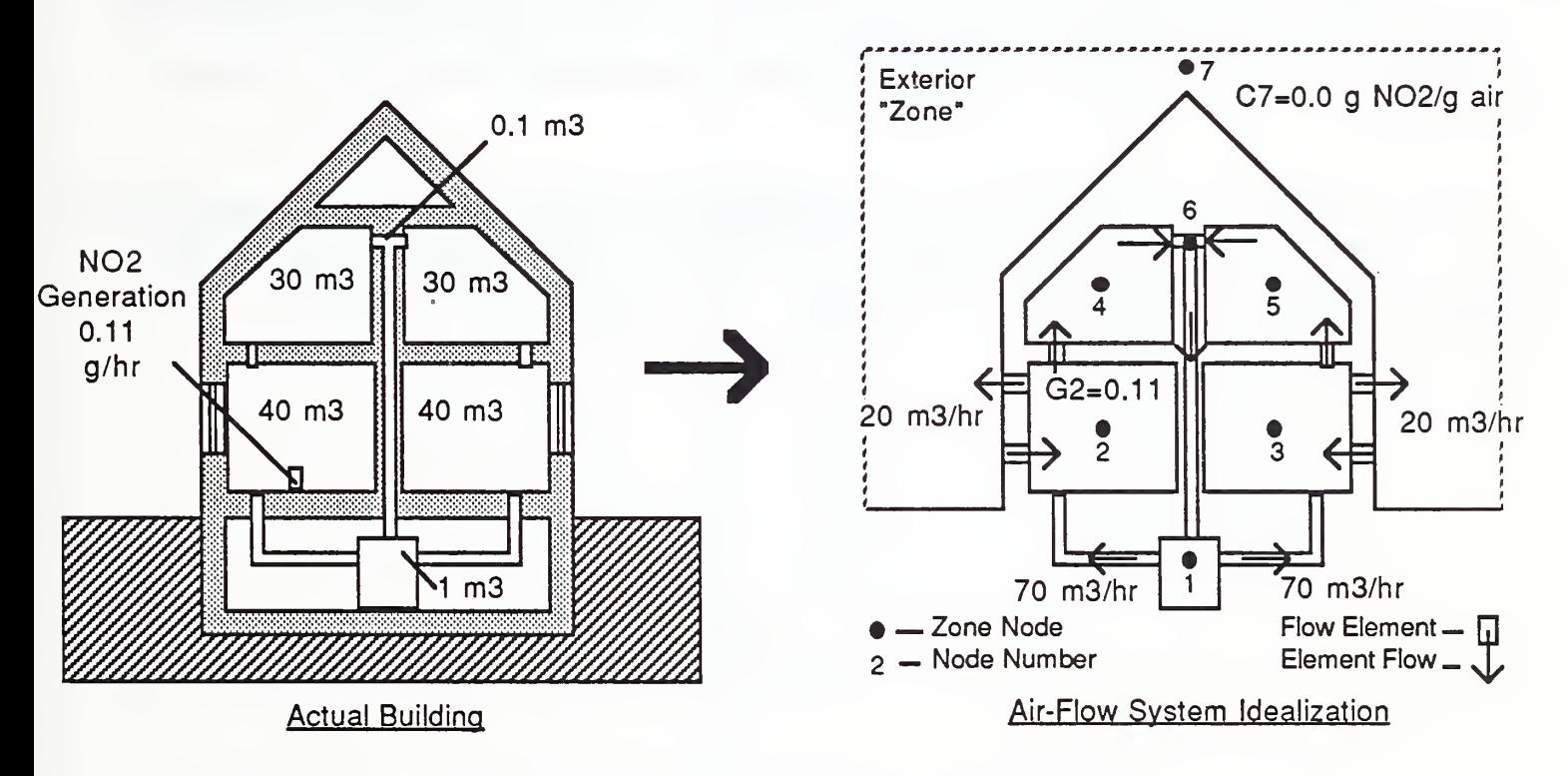

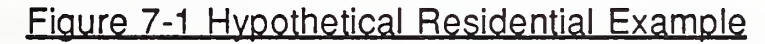

For this building idealization we shall consider the hypothetical problem of determining the steady state distribution of  $NO<sub>2</sub>$  generated by a kerosene heater placed in room "2", distributed by the furnace flow system operated at constant conditions, and diluted by infiltration at a constant rate. The  $NO<sub>2</sub>$  generation rate is assumed to be 0.11  $g/hr$ , exterior  $NO<sub>2</sub>$  concentration is assumed to be negligible, and the assumed air volumetric flow rates are indicated on the drawings above. Inasmuch as  $\mathsf{NO}_2$  is a reactive gas it will also be assumed that  $\mathsf{NO}_2$  is constantly transformed into other products that, here, are of no particular interest, as;

$$
NO_2 \rightarrow products
$$

This reaction is often assumed to be governed by rate expressions of the form:

 $\frac{d[NO_2]}{dt}=-\frac{NO_2}{K}[NO_2]$ 

thus the matrix of rate coefficients for this case is a <sup>1</sup> x <sup>1</sup> matrix:

 $[\kappa] = [\begin{array}{c} NO_2 \\ K \end{array}]$ 

 $NO_{2,ab}$ where K, the reaction rate constant for this reaction, will be assumed to have a value of 0.40 hr  $\cdot$  1. (These values of NO<sub>2</sub> generation and reaction rate are based on values reported by Traynor [Traynor et. al. 1983] and Nitschke [Nitschke et. al. 1985]. The generation rate is representative of that produced by portable kerosene heaters. The reaction rate constant is thought to be representative of that to be expected indoors, but the kinetics of NO<sub>2</sub> chemical or physical-chemical behavior indoors is not yet well understood.)

The CONTAM87 command/data file to complete this steady state analysis is listed below. Command/data groups needed to complete a time constant analysis and dynamic analysis for this building idealization are presented as examples in the reference section of this manual.

## Command/data File for Residential Example

Note: CONTAM87 keywords and identifiers are displayed in boldface below.

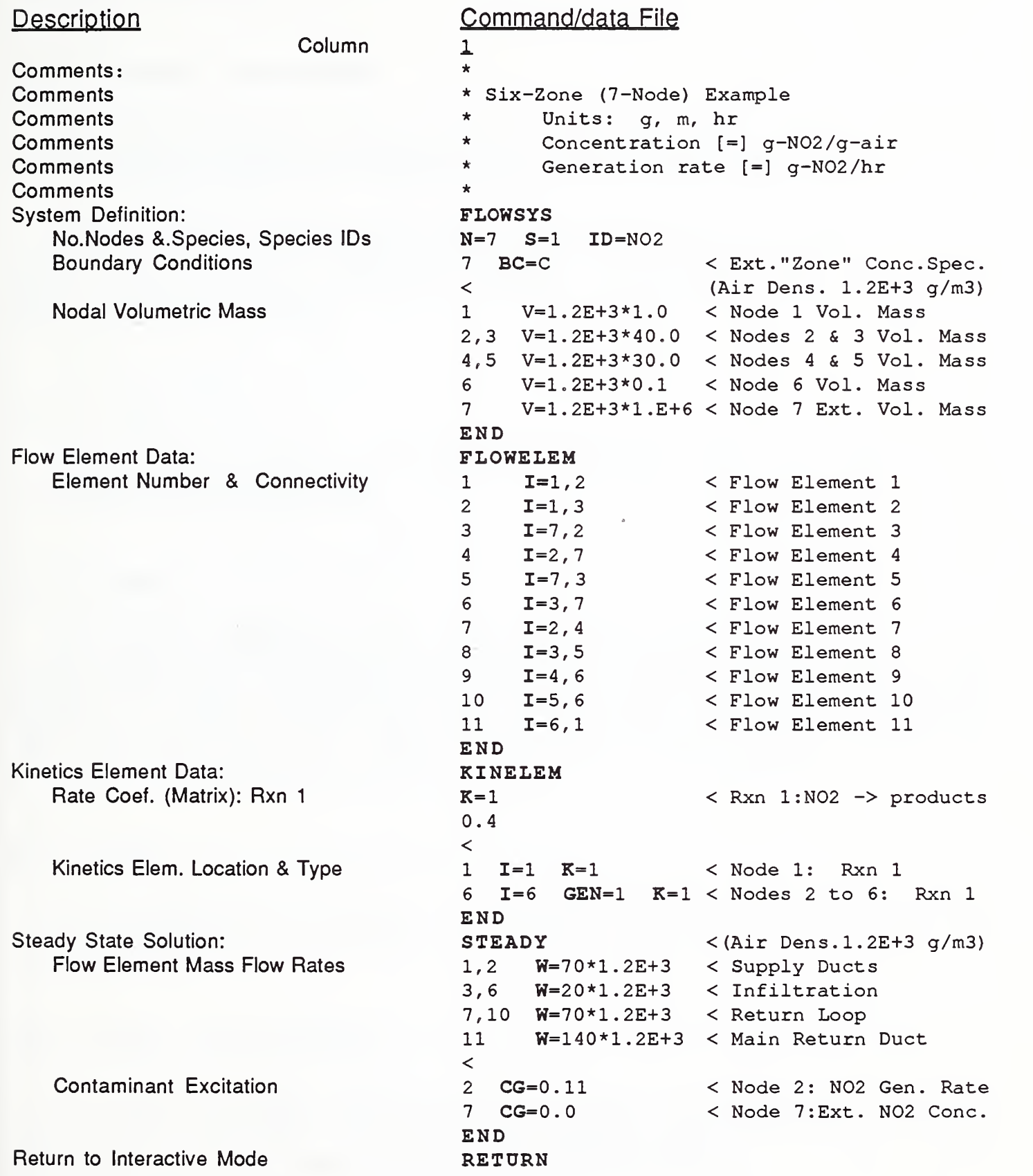

Details are given on the following pages for each CONTAM87 command.

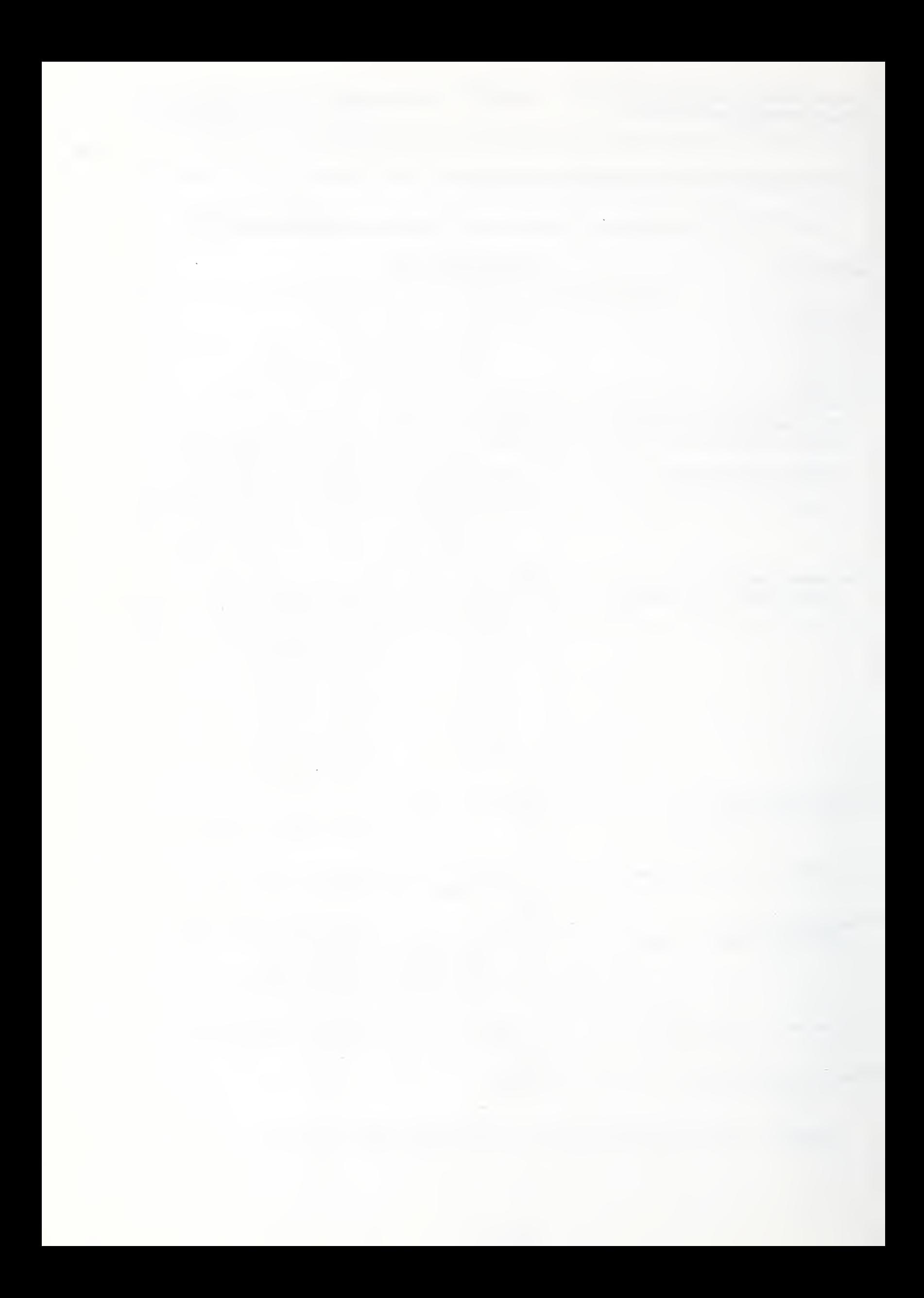

## 8. Command Reference

CONTAM87 provides two general classes of commands; Intrinsic Commands and CONTAM Commands.

## 8.1 Intrinsic Commands

The intrinsic commands are used to control the operation of the command processor CONTAM87 and to examine arrays generated by the CONTAM87 commands.

These intrinsic commands have been developed to provide general command processor operations that, together with the general command conventions outlined earlier, define a standard *user-machine interface* that may be used in the development of other simulation software.

#### $8.1.1$ **HELP**

The command HELP, or simply H, will produce a list of available intrinsic commands, in abbreviated form.

#### $8.1.2$ ECHO

The command ECHO-ON acts to cause computed results normally directed to the results output file to be echoed to the screen. The command ECHO-OFF turns this feature off. At start-up CONTAM87 is set to ECHO-ON. Selective use of ECHO-ON and ECHO-OFF can act to speed computation as writing results to the screen consumes a significant amount of time.

#### 8.1.3 LIST

The command LIST, or simply L, will produce a list of all arrays currently in the array database.

#### 8.1.4 PRINT A=<arrayname>

The command PRINT A=<arrayname> or simply P A=<arrayname> will print array named <arrayname>, a one-to four character name, to the screen. Arrays currently in memory are listed by name using the LIST command.

## 8.1.5 DIAGRAM A=<arrayname>

The command DIAGRAM  $A = \langle \text{array} \rangle$  arraynames or simply D  $A = \langle \text{array} \rangle$  arraynames will print a diagram of array named <arrayname>, a one-to four character name, to the screen indicating position of zero and nonzero terms. (Character arrays can not be diagramed.)

## 8.1.6 SUBMIT F=<filename>

The command SUBMIT  $F = \text{equiv}$  or simply S  $F = \text{equiv}$  will cause the program to switch to batch mode and read all subsequent commands from the batch file <filename>. 8.1.7

#### 8.1.7 PAUSE

The command PAUSE will cause the execution of CONTAM87 to pause until a carriage return is entered from the keyboard. Selective use of PAUSE in <sup>a</sup> batch command/data input file will allow the user time to view results of interim calculations. (Note: PAUSE is a single line command and, therefore, cannot be placed within other multiline command/data groups.)

#### 8.1.8 RETURN

The command RETURN returns the operation of the program from batch mode to interactive mode. RETURN or QUIT will normally be the last command of batch command/data input files.

#### 8.1.9 QUIT

The command QUIT or simply Q terminates execution of the program and returns the user to the control of the operating system.

# 8.2 CONTAM87 Commands

The CONTAM87 Commands implement basic contaminant dispersal analysis operations. These operations are based upon the dimensionally homogeneous theory presented in the first part of this report, thus, the analyst may use any dimensional units that are convenient so long as a consistent set of units are employed. Following the underlying theory one may elect to express all quantities in terms of units of mass and time;

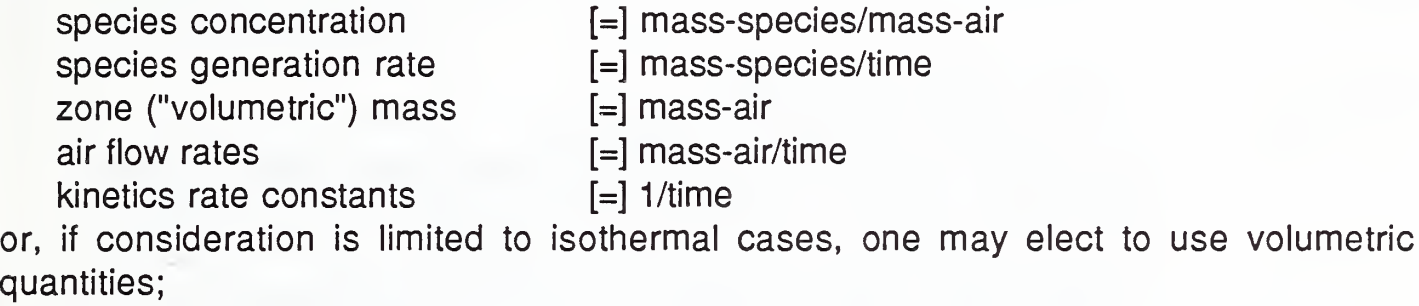

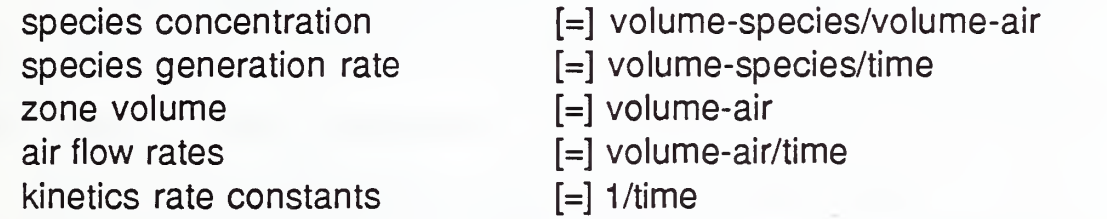

Using the simple in-line arithmetic expressions allowed for numeric data, one may easily convert from one quantity to another while maintaining a record of the conversion in the input command/data file for future reference. For example, the zone "volumetric" mass (i.e., the mass of the air within the volume of each zone) required by the FLOWSYS command could be expressed in terms of zone dimensions and air density as  $v=5.0*10.0*2.5*1.2$  for a room that is 5 m  $\times$  10 m  $\times$  2.5 m containing air with a density of  $1.2 \text{ kg/m}^3$ .

The following conventions will be used for the command definitions presented in this section;

- ellipses,  $\ldots$ , indicate unlimited repetition of similar data items or data lines within a data subgroup
- square brackets, [...], indicate optional data,
- numeric data is indicated by lower case n, as n1,n2, ... , and
- character data by lower case c, as c1.

## 8.2.1 FLOWSYS

The number of the flow system nodes and species, boundary conditions, and volumetric masses of system nodes are defined with the following command/data group;

Indoor Air Quality Model Phase III Report

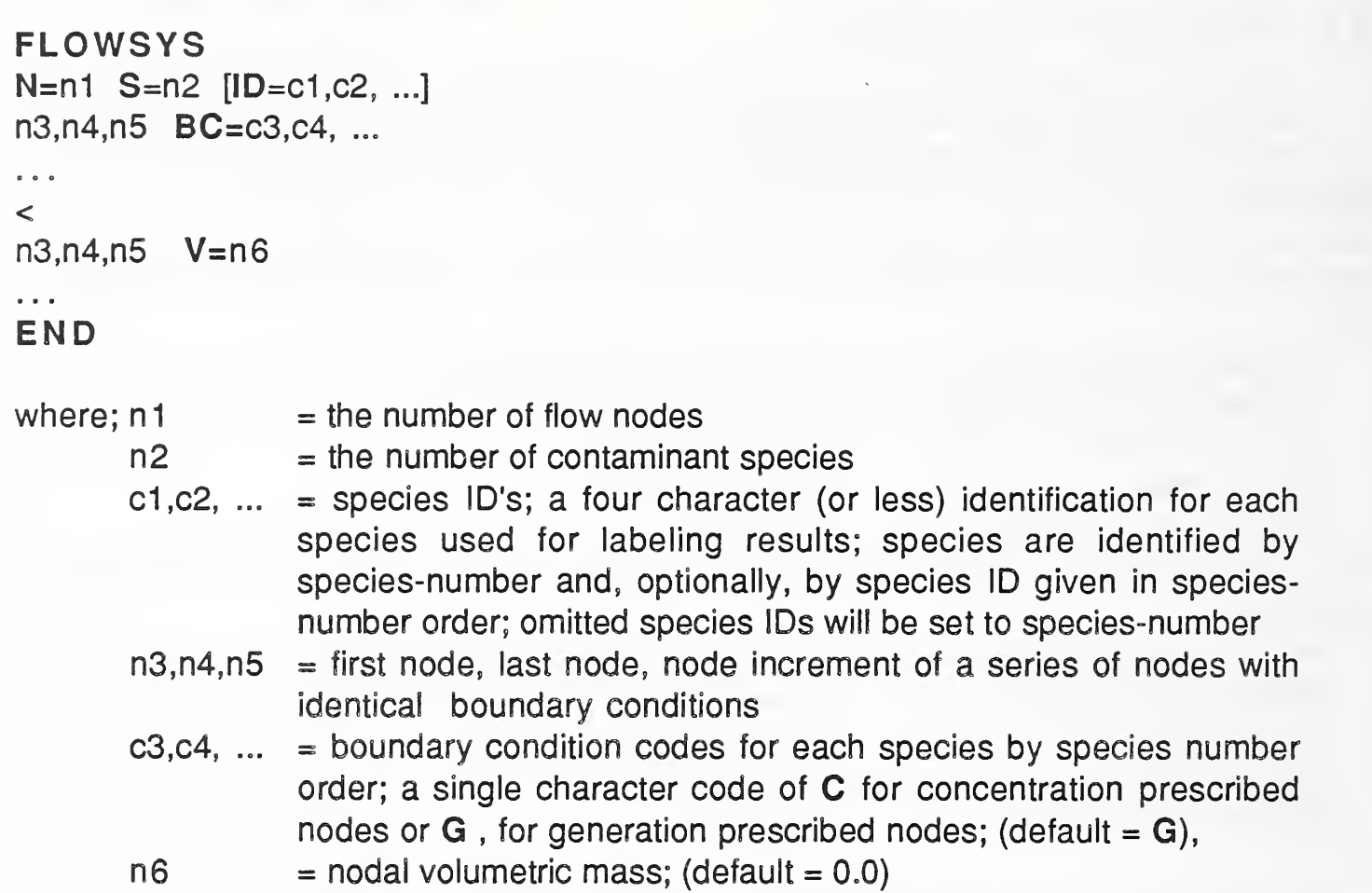

The direct species mass generation rate or the species concentration, but not both, may be specified for each species at each node to establish the discrete boundary conditions of the analysis problem being posed.

Omitted boundary condition data will be assumed to be generation-prescribed. Typically, nodes associated with the outdoor environment will be assigned specific contaminant concentrations and nodes associated with indoor air zones will be assigned specific species generation rates (a zero generation rate will often be appropriate for the interior species/node combinations).

Volumetric mass data omitted will be assumed to be zero. The present version of CONTAM does not eliminate system variables associated with zero mass nodes. For time constant analysis, and in some instances dynamic analysis, a zero nodal mass value will result in numerical difficulties. From a practical point of view, all nodes of a flow system idealization will have some volume of air associated with them, although some may seem insignificantly small, and, therefore, to avoid numerical difficulties all of these volumes should be modeled with nonzero volumetric mass values.

At the other extreme, some nodes, such as those corresponding to the outdoor environment , may have practically infinite volumes associated with them. The analyst should realize practically accurate analysis results for these "infinite" nodes if their volumes are modeled with volumetric masses several orders of magnitude larger than that of the largest "non-infinite" node.

## 8.2.2 FLOWELEM

Presently two types of flow elements are available for contaminant dispersal analysis;

- a simple flow element that models fluid flow from one node to another ignoring the dynamic effects of diffusion and convection that result in species flow delay along the flow path (i.e., flow of a fluid parcel in simple flow elements is instantaneous) and,
- a convection-diffusion flow element that models fluid flow from one node to another accounting for these dynamic effects (presently limited to constant cross-section flow passage idealizations and lumped mass idealizations).

To use these elements effectively and reliably the analyst should be familiar with their underlying theoretical basis and numerical characteristics. This is especially important when using the convection-diffusion element. An inexperienced analyst is well-advised to avoid the use of convection-diffusion elements altogether.

Both simple flow elements and convection-diffusion flow elements may be added to the flow system assemblage with a command/data group having unique formats of data lines for each flow element type of the form;

## FLOWELEM

nl I=n2,n3 [GEN=n4] [T=SIMP] [E=n5,n6,...]

```
or
```

```
nl I=n2,n3 [GEN=n4] T=CNDF M=n7 L=n8 [D=n9,n10,...] [F=n11]
```
#### ass END

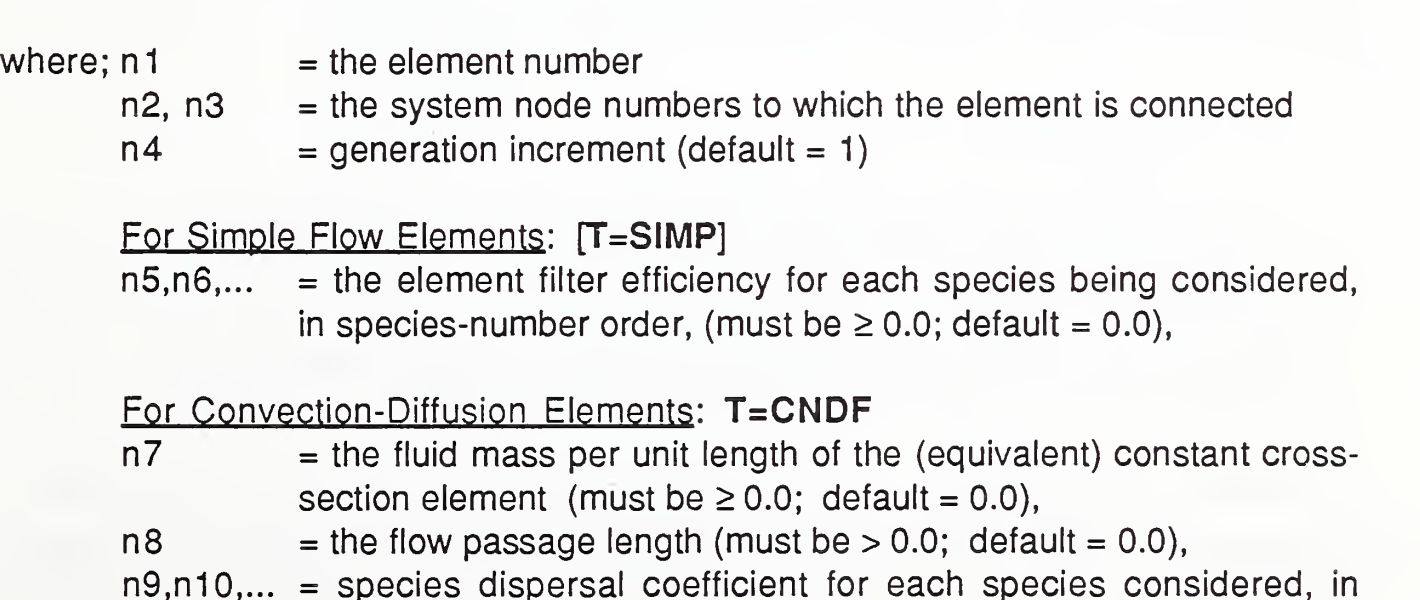

species-number order, (must be  $\geq$  0.0; default = 0.0) n 11 = upwind factor,  $\phi$ ; where  $0 \le \phi \le 1$ ; (default = the lower bound of the stability criteria , equation (4.11))

For assemblages consisting of only Simple flow elements the command/data group would consist of data lines of the form with the type identifier  $T = SIMP$ . For assemblages consisting of only Convection-Diffusion flow elements the command/data group would consist of data lines of the form with the type identifier T=CNDF. For mixed assemblages the appropriate mix of the two forms of data lines would be used; there are no special restrictions on the use of mixed assemblages.

If the element type identifier is omitted the element will be assumed to be of type SIMP.

Normally, the analyst should accept the default upwind factor for the Convection - Diffusion element. This default will ensure that numerical solutions to the posed problem may be determined in an efficient and stable manner. (The option to specify the upwind parameter is provided to allow one to study the numerical characteristics of the upwinding strategy rather than the practical behavior of flow systems.)

Element data must be supplied in numerical order. Omitted data is automatically generated by incrementing the preceding node numbers by the current generation increment. Generated elements will have the properties of the current element. If, for example, an HVAC duct, included as part of a air flow system, was to modeled by a series of, say, ten convection diffusion elements, as illustrated below in Figure 8-1, then one could conveniently use the generation option to ''generate" the intermediate elements by specifying only the first and last Convection-Diffusion flow element in the series. The portion of the input command/data file needed to implement this example is listed below.

```
FLOWELEM
```
21 **I=12,15 T=CNDF M=1.2E+03 L=1.0** 30 1=39,42 T=CNDF M=1.2E+03 L=1.0 GEN=3  $\ddot{\phantom{a}}$ END

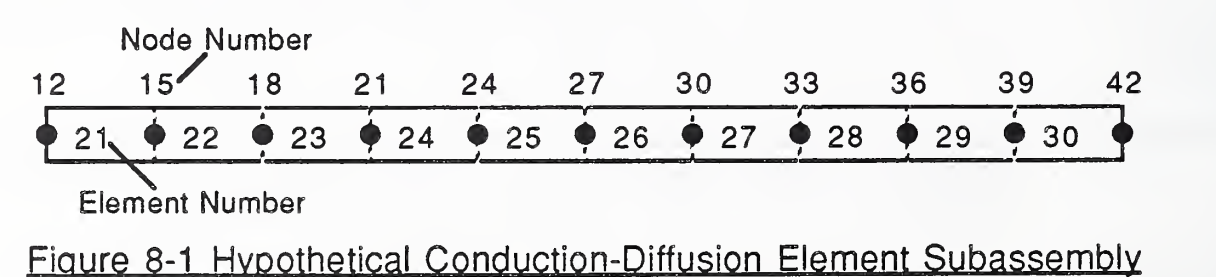

The command FLOWELEM may be invoked more than once to incrementally add flow elements to the assemblage. Using this feature an analyst may consider a series of successively more complex flow system assemblages and their response to specified excitations.

#### 8.2.3 KINELEM

Interactive species behavior governed by first order kinetics may be accounted for in the model through the assembly of kinetics elements. A kinetics element will, typically, model chemical, radio-chemical, or sorption kinetics between a contaminant species and the immediate environment or other species within a well-mixed zone. As such they may be associated only with those system nodes that correspond to wellmixed zones. These elements may be added to the assembly with the following command/data group that first defines pertinent rate coefficient matrices and then assigns specific rate coefficient matrices to specific nodes of the system;

KINELEM  $K=n1$ n2, n3, ... n4, n5, ...  $\ddot{\phantom{a}}$  $K=n1$ n2, n3, ... n4, n5, ...  $\begin{array}{c} \bullet & \bullet & \bullet \end{array}$  $\prec$ n6 I=n7 K= n8 [GEN=n9]  $\mathbf{r}$ END where;  $n1$  = the kinetics ID of the following rate coefficient matrix, n2, n3, ...  $n4$ ,  $n5$ ,  $\ldots$  = the rate coefficient matrix for kinetics ID n1  $\ddot{\phantom{a}}$  $n6 =$  the kinetics element number  $n7$  = the <u>well-mixed zone</u> system node number at which the kinetics is to be applied,  $n8$  = kinetics  $ID$  $n9 = generation increment (default = 1),$ 

The rate coefficient matrices are entered by rows, in species-number order, and must be defined in terms of all species considered whether or not all of the species are involved in a given rate expression. Therefore, for a system involving N species all rate coefficient matrices will be square matrices with  $N \times N$  terms. If a particular species is not involved in a given rate expression the terms in the columns and rows corresponding to this species will simply be zero values.

Element data must be supplied in numerical order. Omitted data is automatically generated by incrementing the preceding node number by the current generation increment. Generated elements will have the properties of the current element.

#### Example

Given a system involving three species, say, A, B, and C involved in the following chemical reactions;

1) a simple reversible reaction

 $A \leftrightarrow B$ 

governed by the rate expression;

$$
\frac{d[A]}{dt} = -0.45[A] + 0.45[B] + 0.0[C]
$$
  

$$
\frac{d[B]}{dt} = 0.45[B] - 0.45[A] + 0.0[C]
$$
  

$$
\frac{d[C]}{dt} = 0.0[A] + 0.0[B] + 0.0[C]
$$

or, more concisely by the first order rate coefficient matrix;

$$
\begin{bmatrix} 1_{\kappa} \\ 1_{\kappa} \end{bmatrix} = \begin{bmatrix} 0.45 & -0.45 & 0 \\ -0.45 & 0.45 & 0 \\ 0 & 0 & 0 \end{bmatrix}
$$

and,

2) a single-step reaction

 $B \rightarrow$  products (that are of no particular interest)

governed by the rate expression;

$$
\frac{d[A]}{dt} = 0.0[A] + 0.0[B] + 0.0[C]
$$
  

$$
\frac{d[B]}{dt} = 0.0[A] - 0.35[B] + 0.0[C]
$$
  

$$
\frac{d[C]}{dt} = 0.0[A] + 0.0[B] + 0.0[C]
$$

or, more concisely by the first order rate coefficient matrix;

0 0 0 0 0.35 0 0 0 0

where the first reaction occurs at system nodes 3,5,7,9 while the second reaction only occurs at nodes 5 and 7 (e.g., due to the action of a specific catalyst at these nodes) kinetics elements could be added to the contaminant dispersal system using the following command/data group;

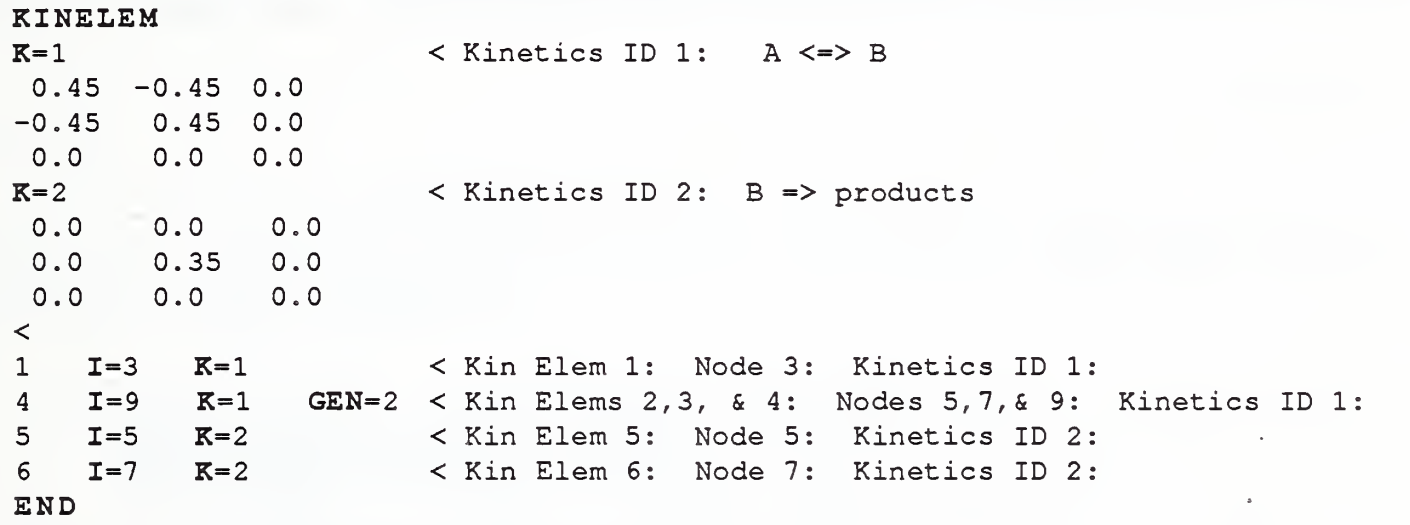

The rate expressions, above, have been written in terms of all contaminant species, including the nonreactive species C, to emphasize the manner in which rate expressions are defined through the use of rate coefficient matrices.

## 8.2.4 FORM-[W]

In some instances an analyst may wish to examine the details of the mass transport matrix, [W]. The command FORM-[W] answers this special (and unusual) need. This command is not required as an interim step to complete any of the analyses options offered by subsequently defined commands.

The system mass transport matrix, [W], assembled from flow element and reaction element matrices may be formed with the following command/data group;

```
FORM-W] [Fe= 1 c2 c3 c4]n1,n2,n3 W=n4
\ddotscEND
where; c1c2c3c4 = \text{FULL} or BAND; (default = \text{FULL})
       n1,n2,n3 = first element number, last element number, element number
                 increment of a series of elements with identical mass flow rates
       n4 = element total mass flow rate
```
The matrix may be formed in its *full* form or compacted form (i.e., only the nonzero band of the [W] matrix). The system mass transport matrix may be printed or diagrammed using the intrinsic commands PRINT and DIAGRAM.

## 8.2.5 STEADY

The response of the system to steady contaminant generation with steady element mass flow may be computed with the following command/data group;

# **STEADY** n1,n2,n3 W=n4  $\begin{array}{ccc}\n\bullet & \bullet & \bullet\n\end{array}$  $\lt$ n5,n6,n7 CG~n8,n9,...  $\overline{a}$ END where;  $n1, n2, n3$  = first element number, last element number, element number increment of a series of elements with identical mass flow rates  $n4$  = element total mass flow rate  $n5. n6. n7$  = first node, last node, node increment of a series of nodes with identical excitation  $n8, n9,...$  = contaminant concentration or contaminant generation rate for each species considered, as appropriate to the boundary condition of the node/species combination specified with the FLOWSYS command; (default  $= 0.0$ )

Net total mass flow rate at each system node will be reported, but computation will not be aborted if net mass flow is nonzero. The analyst must assume the responsibility to check continuity of mass flow from these reported values.

## 8.2.6 TIMECONS

System time constants, nominal and actual, may be computed with the following command/data group;

```
TIMECONS [E=n1]
n2,n3,n4 W=n5
\begin{array}{ccccc}\n\bullet & \bullet & \bullet & \bullet\n\end{array}END
where; n1 = optional convergence parameter, epsilon ; (default = machine
                     precision)
        n2,n3,n4 = first element number, last element number, element number
```
increment of a series of elements with identical mass flow rates  $n5 = element total mass flow rate$ 

The *nominal* time constants are computed for each node as the quotient of the nodal volumetric mass divided by the total air flow out of a zone. The actual time constants are computed using an eigenanalysis routine that is a variant of Jacobi iteration adapted for nonsymmetric matrices [Eberlein et. al. 1971]. It should be noted that the actual time constants are likely to be very different from the nominal time constants for systems having well-coupled zones and the eigenanalysis of the flow system matrices is a time consuming task.

#### Example

To determine the time constants associated with the building idealization presented earlier, in the introductory example, the following command/data group would have to be added to the command/data file.

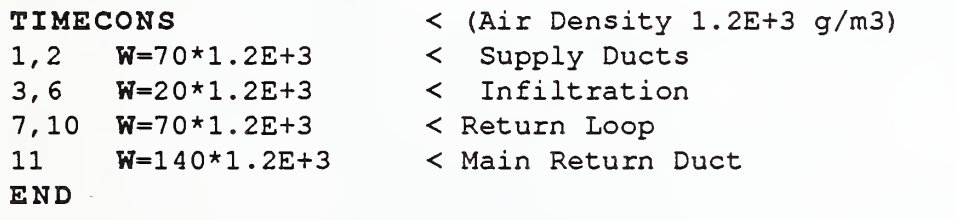

## 8.2.7 Dynamic Analysis

The response of the system, including transients, to general dynamic excitation, may be computed using the command DYNAMIC. The dynamic solution procedure used is driven by discrete time histories of excitation and element mass flow rate data that must first be generated with the commands FLOWDAT and EXCITDAT.

## 8.2.7.1 FLOWDAT

Discrete time histories of element mass flow rate may be defined, in step-wise manner, from given element mass flow data, as illustrated below;

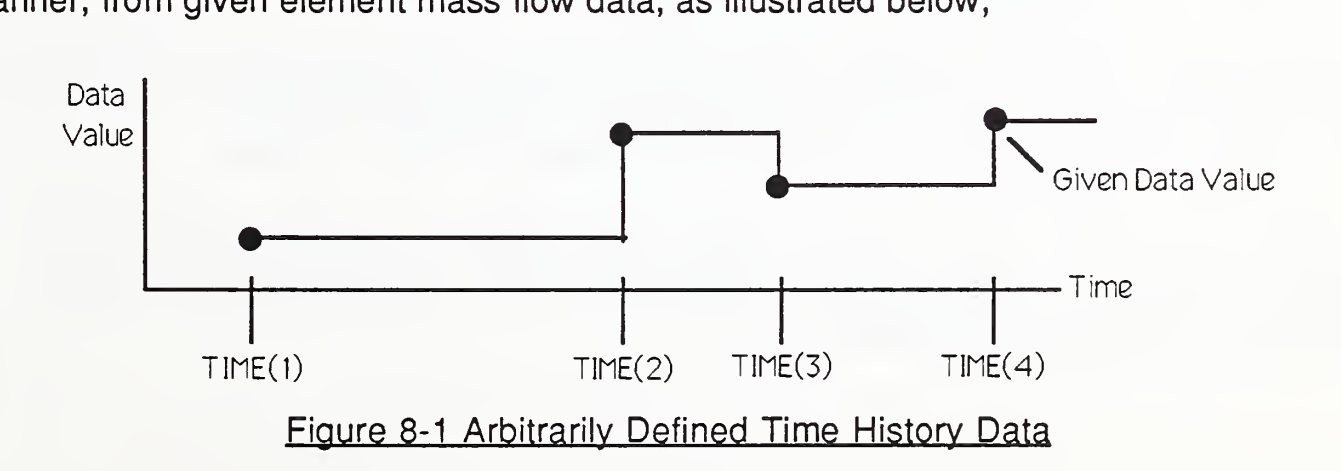

or, alternatively, discrete time histories of element mass flow data, defined in a step-wise manner at equal time-step intervals along piece-wise linear segments, may be generated from given element mass flow data over a time range defined by an initial time,  $T_i$ , a final time,  $T_f$ , and a generation time increment,  $\Delta T$ , as illustrated below;

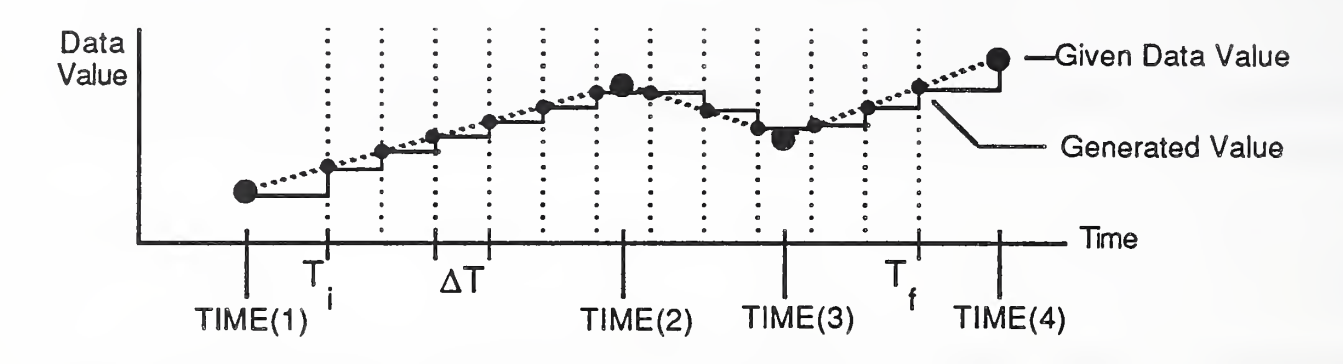

## Figure 8-2 Eaual-Time-Step-Generated Time History Data

using the following command/data group;

```
FLOWDAT [T=n1,n2,n3]
TIME=n4n5,n6,n7 W=n8
\overline{a} \overline{b} \overline{a}\ltTIME=n4 [additional TIME data to define the complete excitation time history]
n5,n6,n7 W=n8
\overline{a}\,<\,END
where; n1, n2, n3 = initial time, final time, time step increment used for the generation
                   option
       n4 = time value for subsequent data subgroups
       n5,n6,n7 = first element number, last element number, element number
                   increment of a series of elements with identical mass flow data
       n8 = prescribed element mass flow: (default = 0.0)
```
If data values n1,n2,n3 are specified, step-wise time histories will be generated from the given data, along piece-wise linear segments as illustrated in Fig. 7.2 above, otherwise the given data will be used directly, as illustrated in Fig. 7.1 above.

At least two "TIME" data subgroups must be provided. FLOWDAT writes the generated time history to the file <filename>.WDT so that this data may subsequently be accessed by the command DYNAMIC.

## 8. 2. 7. 2 EXCITDAT

Discrete time histories of excitation data may be defined in the two ways discussed above for the FLOWDAT command using the following command/data group;

```
EXCITDAT [T=n1, n2, n3]TIME=n4n5,n6,n7 CG=n8,n9,...
\ddotsc\ltTIME=n4 [additional TIME data to define the complete excitation time history]
n5,n6,n7 CG=n8,n9,...
\ddotsc\ltEND
where; n1, n2, n3 = initial time, final time, time step increment used for generation
                 option
      n4 = time value for subsequent data subgroups
       n5,n6,n7 = first node, last node, node number increment of a series of
                 nodes with identical excitation data
      n8, n9,... = prescribed contaminant concentration or prescribed
                 contaminant generation rate (as appropriate to node boundary
                 condition) for each species considered: (default = 0.0)
```
If data values n1,n2,n3 are specified, step-wise time histories will be generated, from the given data, along piece-wise linear segments as illustrated in Fig. 7.2 above, otherwise the given data will be used directly, as illustrated in Fig. 7.1 above.

At least two "TIME" data subgroups must be provided. **EXCITDAT** writes the generated time history to the file <filename>.EDT so that it may subsequently be accessed by the command DYNAMIC.

## 8. 2. 7.3 DYNAMIC

The response of the system to excitation defined by the EXCITDAT command, using the prescribed element flow data defined by the FLOWDAT command, may be computed using the following command/data group;

```
DYNAMIC
```

```
T=n1,n2,n3 [A=n4] [Rl=n5] [PS=n6]
n7,n8,n9 IC=n10,n11,...
```
END

 $\ddotsc$ 

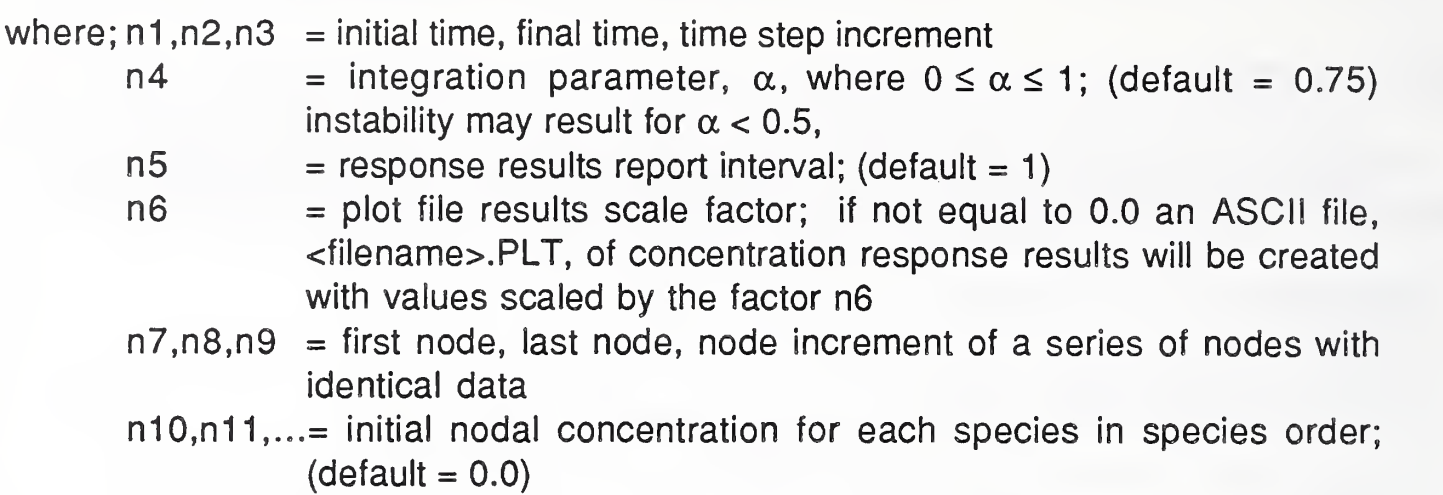

The response is computed using the predictor-corrector method presented earlier [Axley 1987]. With this method the system flow matrix is updated at the discrete times used to define element flow rate time histories and the system excitation is updated at the discrete times used to define excitation time histories, as illustrated below;

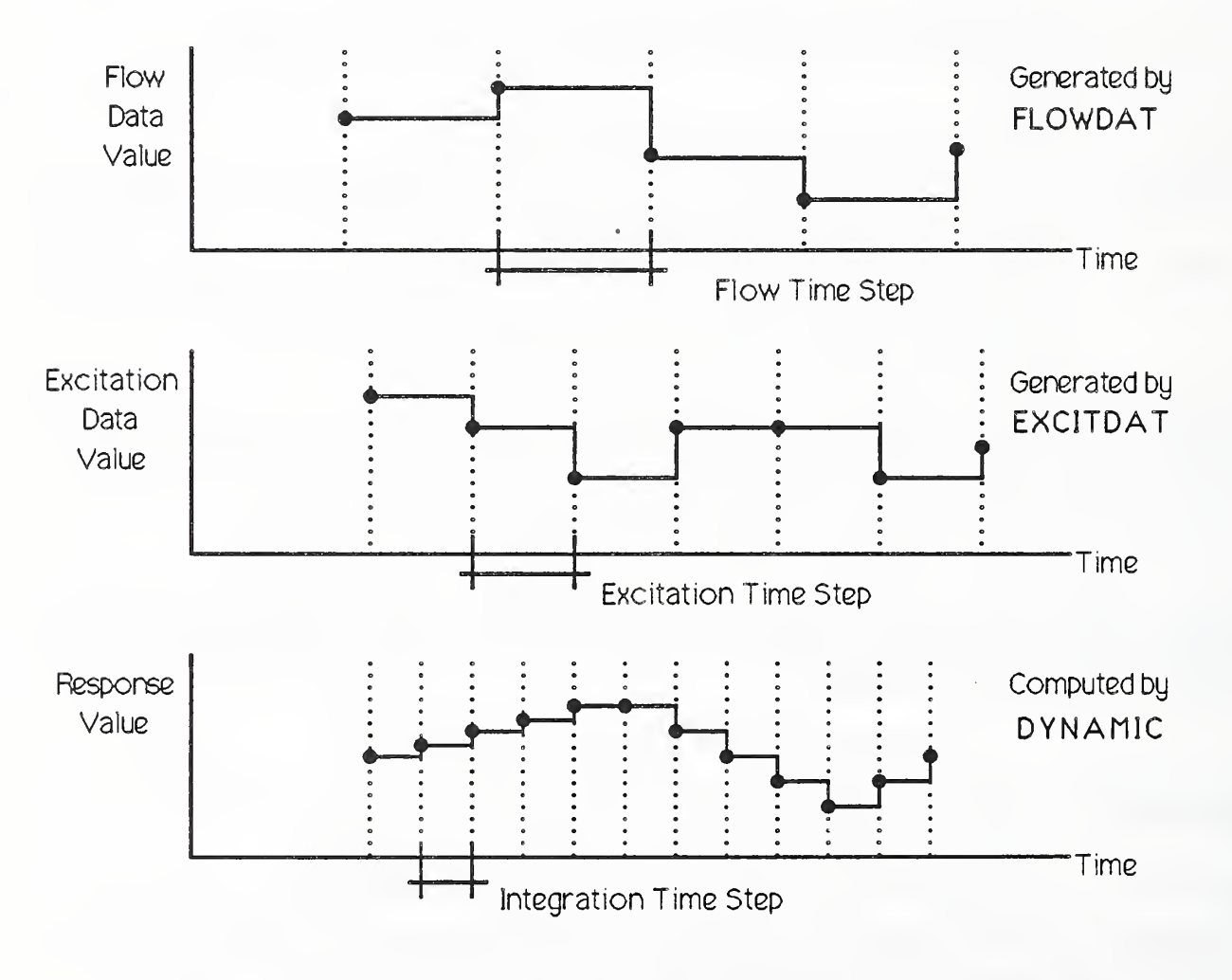

## Figure 8-3 Flow and Excitation Driven Dynamic Solution Procedure

The accuracy of the computed response is, therefore, dependent upon the choice of the flow data time step, the excitation data time step, and the integration time step chosen by the analyst. Furthermore, the flow data and excitation data time steps may be nonconstant. The analyst should, therefore, consider investigating the effects of the choice of these time constants to gain a sense of the error they induce.

#### 8. 2.7.4 Dynamic Analysis Example

To provide an example of a command/data sequence needed for dynamic analysis we may consider an extension to the introductory example presented earlier; the analysis of the dynamic response of the given building system, under conditions of constant air flows, to a step change in NO<sub>2</sub> generation. Specifically, to consider the case where the kerosene heater is turned on and then turned off 133 minutes later, the following command/data group would have to be added to the command/data file used in the introductory example;

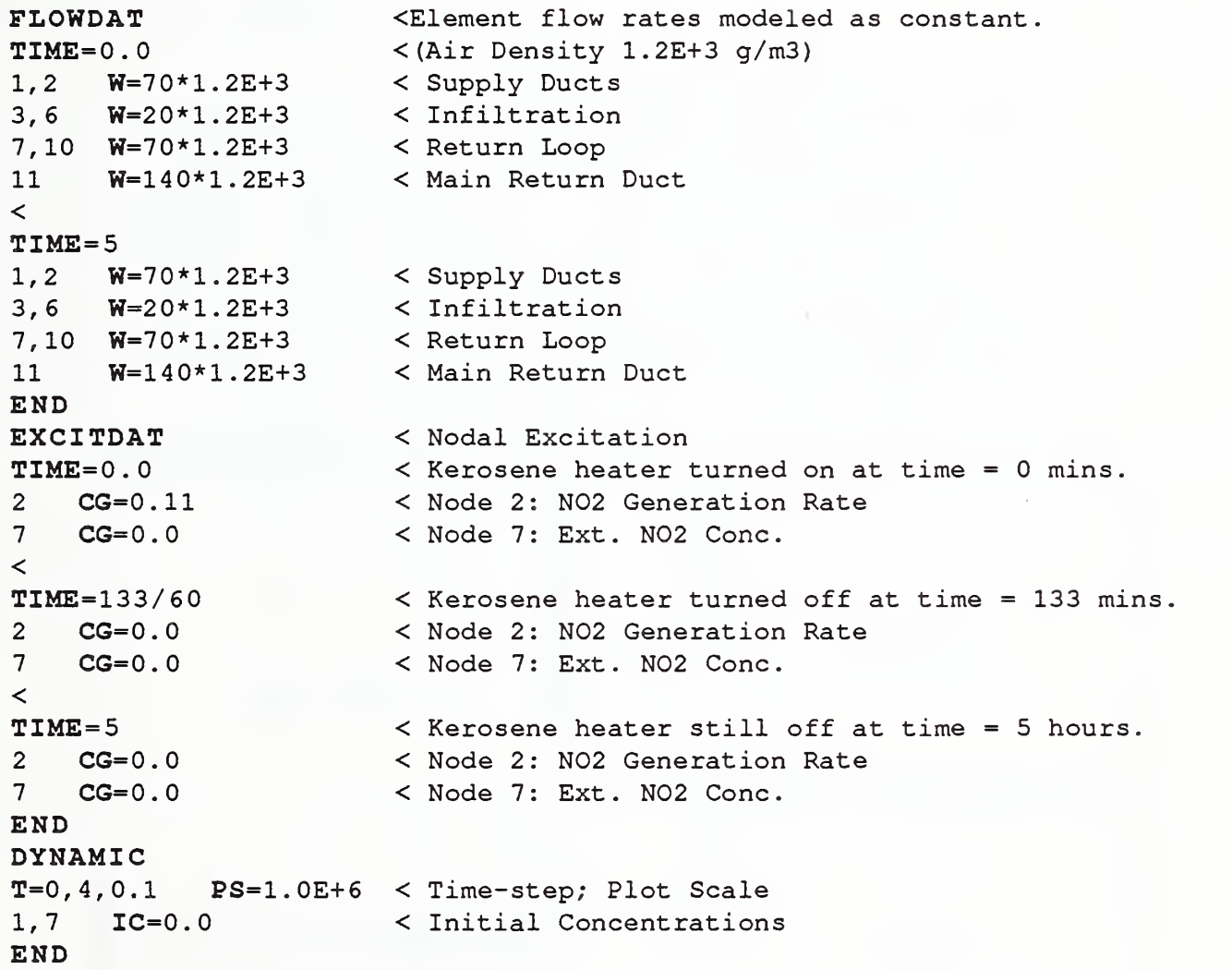

#### 8.2.8 RESET

The command RESET resets the system in preparation for a new analysis problem (i.e., key internal variables are re-initialized, contaminant dispersal analysis system arrays are deleted from memory, and existing binary files are deleted from disk storage).

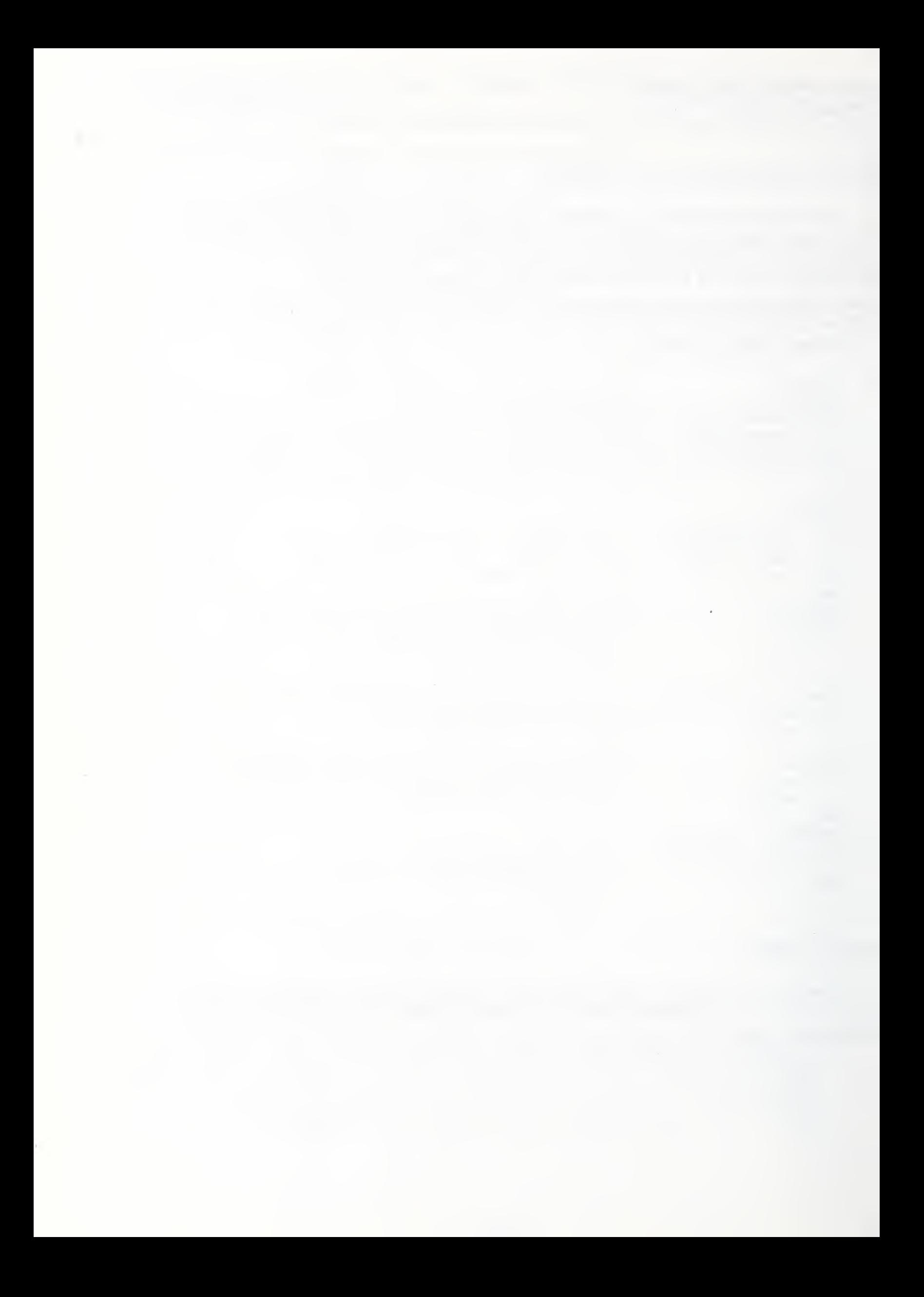

# 9. Example Applications

Examples of the application of CONTAM87 to practical problems of building contaminant dispersal are presented in this section. The reader will also find a discussion of the use of the convection-diffusion flow element for both steady state and dynamic analysis of contaminant dispersal in one-dimensional flow paths presented in section 4.3.

# 9,1 IBR Test House Study

While working at the National Swedish Institute for Building Research (IBR) Kai Sirén developed a program for multi-zone contaminant dispersal analysis, MULTIC, and applied it to the analysis of the dynamic behavior of the five-room test house maintained by the IBR [Sirén 1986], Figure 9-1. Using data reported by Sirén the building idealization shown below, Figure 9-2, was formulated and the (dynamic) decay response of the idealization to an initial concentration in the bed room, node 2, was computed (for steady flow conditions) and compared to the results reported by Siren. Air flow rates, zonal volumes, and initial conditions are reported below, Figure 9-2.

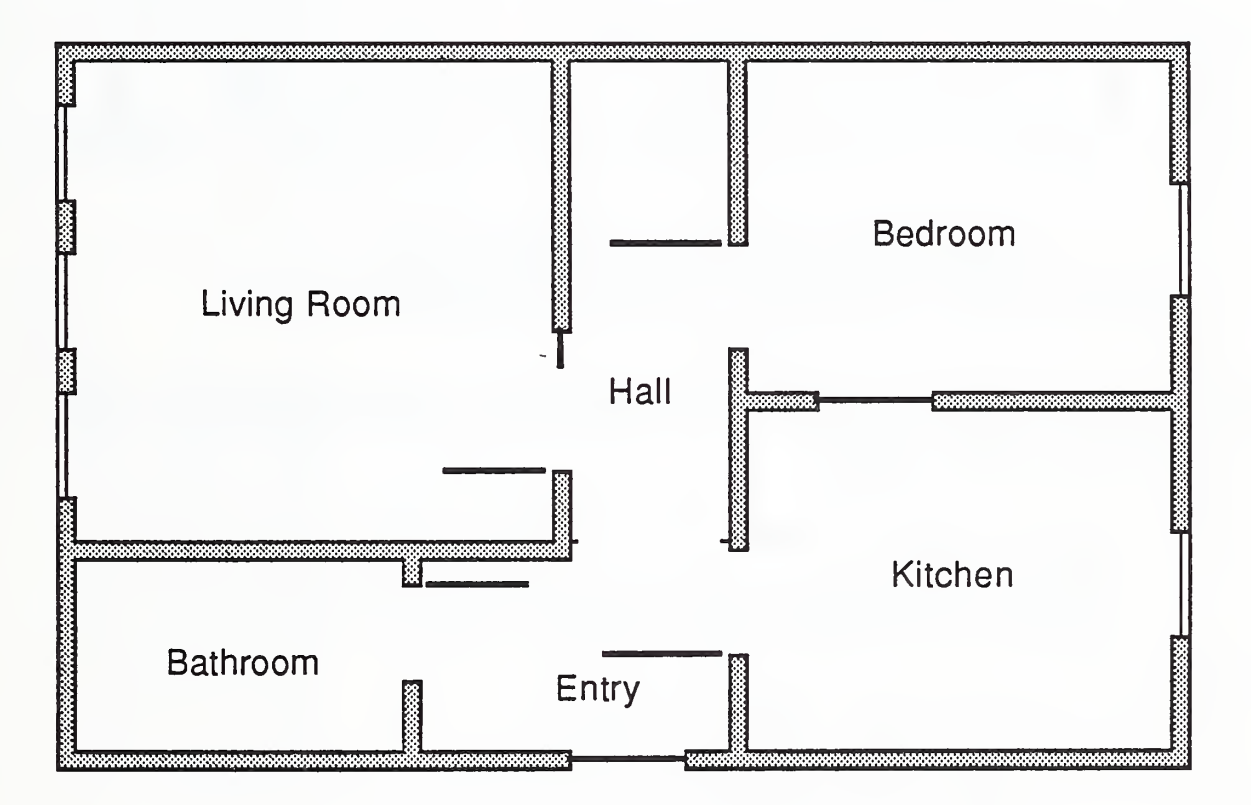

Figure 9-1 The IBR Five-Room Test House

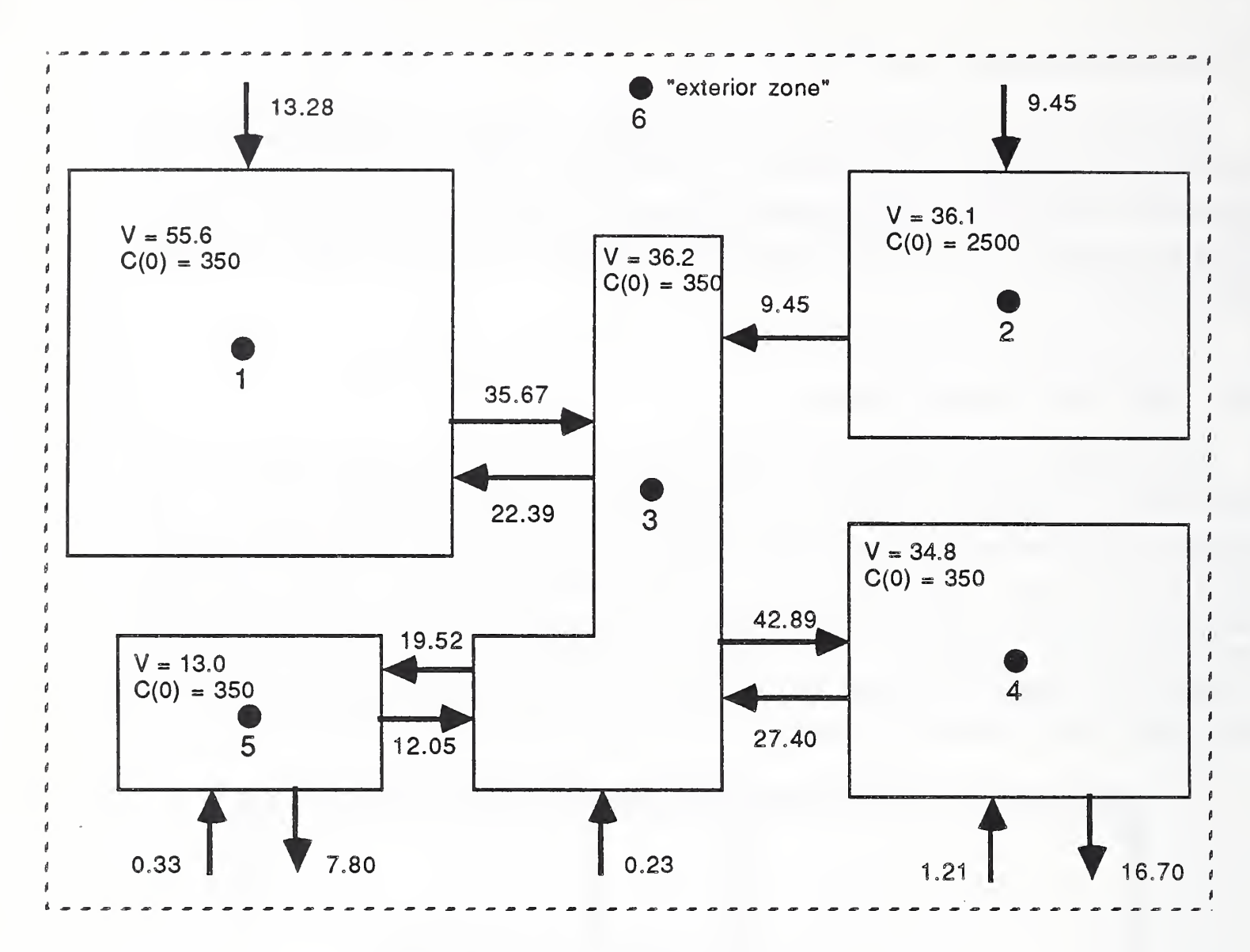

```
Figure 9-2 Idealization of IBR Test House
(all flows [=] l/s; volumes [=] \text{m}^3; initial concentrations [=] \text{ppm})
```
CONTAM87 Command/Data File The CONTAM87 command/data file used to complete the analysis is listed below.

```
* IBR5ZONE: Swedish IBR Test House: 5 Zone Model
* Units m, hr
* Analysis by volume rather than mass (i.e.,
air and
* contaminant density set to unity)
FLOWSYS
N=6 S=1 ID=C02
6 BC=C < "Ext. Zone" Conc. Specified
< < Air *density set to unity.
   V=55.6< Node 1: Vol . Mass
2 \quad V=36.1< Node 2: Vol . Mass
3 \tV=36.2< Node 3: Vol . Mass
4 V=34.8<br>5 V=13.0< Node 4: Vol . Mass
   V=13.0< Node 5: Vol. Mass
6 V=1 .0E+06 < Node 6: Exterior Vol. Mass
END
FLOWELEM
1 \tI = 6, 12 I = 6, 23 \t I=1,3
```
 $1 = 3, 1$ 5  $I=2, 3$ 6  $I=3, 5$  $7 \tI=5,3$ 8 1=3,4 9 1=4,3  $10 \tI=6,5$ 11 1=5,6 12 1=6,3 13  $I=6, 4$ 14  $I=4,6$ END \* STEADY STATE ANALYSIS: C02 generation assumed constant at 80 1/sec.  $\star$ STEADY < Flow rates = m3/sec x 3600 sec/hr <sup>1</sup> W=13.28E-03\*3600  $2 \text{ W=9.45E-03*3600}$ 3 W=35. 67E-03\*3600 <sup>4</sup> W=22 . 39E-03\*3600 5 W=9.45E-03\*3600 <sup>6</sup> W=1 <sup>9</sup>. 52E-03\*3600 <sup>7</sup> W=12.05E-03\*3600 8 W=42. 89E-03\*3600 <sup>9</sup> W=27. 40E-03\*3600 10 W=0 . 3 3E -03\*3600 11 W=7 . 8 0E -03\*3600 12 W=0 . 2 3E -03\*3600 13 W=1 .21E-03\*3600 14  $W=16.70E-03*3600$ < < Generation Rates & Specified Concentration <sup>4</sup> CG=80E-03 < Steady Generation [=] m3-C02/hr <sup>6</sup> CG=350E-06 < Exterior Concentration [=] m3-C02/m3-air END  $\star$ \* DYNAMIC ANALYSIS: Flow steady, C02 generation 80 1/sec for 1.0 hr.  $\star$ FLOWDAT TIME=0 . <sup>1</sup> W=13 . 28E-03\*3 600 2  $W=9.45E-03*3600$ 3 W=35. 67E-03\*3600 <sup>4</sup> W=22.39E-03\*3600 5 W=9 . <sup>4</sup> 5E -03\*3600 <sup>6</sup> W=1 <sup>9</sup>. 52E-03\*3600 <sup>7</sup> W=12 . 05E-03\*3 600 8 W=42. 89E-03\*3600 <sup>9</sup> W=27 . 40E-03\*3600 10 W=0 . 3 3E -03\*3600 11 W=7 . <sup>8</sup> 0E -03\*3600 12 W=0 . <sup>2</sup> 3E -03\*3600 13 W=1 .21E-03\*3600 14 W=16.70E-03\*3600  $\overline{a}$ TIME-10.1 <sup>1</sup> W=13. 28E-03\*3600  $2 W=9.45E-03*3600$ 3 W=35. 67E-03\*3600 <sup>4</sup> W=22.39E-03\*3600 5 W=9.45E-03\*3600 6  $W=19.52E-03*3600$ <sup>7</sup> W=12. 05E-03\*3600 <sup>8</sup> W=42 . 89E-03\*3 600 <sup>9</sup> W=27 . 40E-03\*3600

10 W=0.33E-03\*3600 11 W=7 . 8 0E -03\*3600 12 W=0 .23E-03\*3600 13 W=1 .21E-03\*3600 14 W=1 <sup>6</sup> . 7 0E- 03 \*3 600 END EXCITDAT TIME=0. <sup>4</sup> CG=80E-03 < Steady Generation [=] m3-C02/hr  $6 <$  Exterior Concentration [=] m3-CO2/m3-air  $\lt$  $TIME=1.0$ <br>4  $CG=0.0$ 4 CG=0.0 < Steady Generation [=] m3-C02/hr<br>6 CG=350E-06 < Exterior Concentration [=] m3-C  $<$  Exterior Concentration [=] m3-CO2/m3-air  $\overline{\phantom{a}}$ TIME=10.1<br>4 CG=0.0 4 CG=0.0 < Steady Generation [=] m3-CO2/hr<br>6 CG=350E-06 < Exterior Concentration [=] m3-CO  $6 <$  Exterior Concentration [=] m3-C02/m3-air END DYNAMIC T-0,10,0.1 PS-1.0E+6 <sup>1</sup> IC=350E-06 2 IC=2500E-06 3,6,1 IC=350E-06 END RETURN

Results The results obtained using CONTAM87 are compared to those using Sirén's program MULTIC below, Figure 9-3, These results are practically identical, as they should be, as this study provides, in effect, a comparison of two numerical solutions of the identical system of equations. Nevertheless, the results do indicate that both programs have numerical procedures that have been correctly coded.

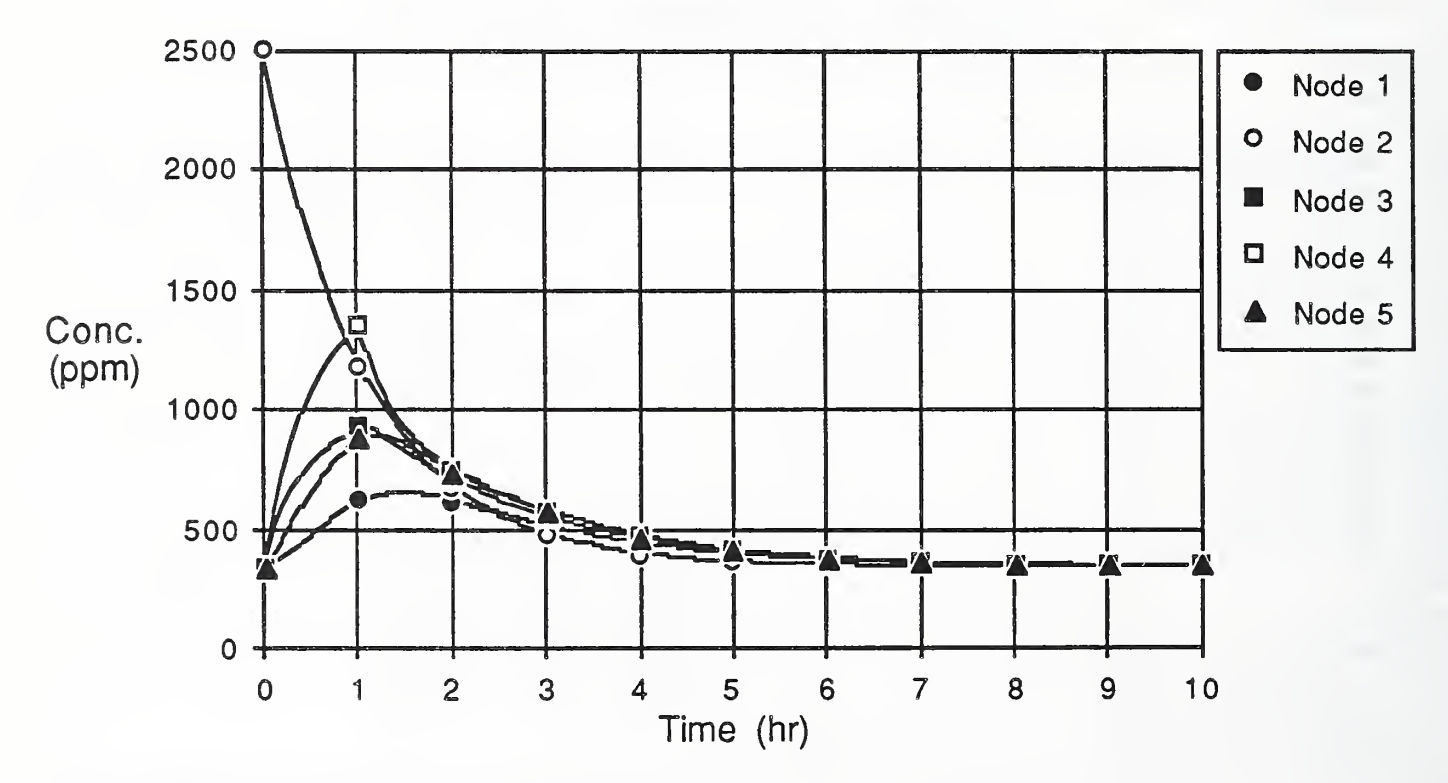

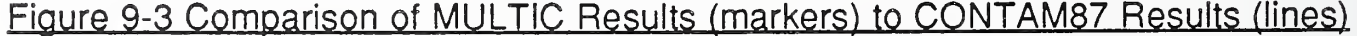

## 9.2 Carnegie-Mellon Townhouse Study

Borrazzo and his colleagues at Carnegie-Mellon University, Pittsburg, Pennsylvania, have conducted detailed field investigations of a two-story townhouse measuring CO, NO, and  $NO<sub>2</sub>$  emissions characteristics of the gas appliances within the townhouse and the dispersal of these contaminants throughout the townhouse under a variety of different weather conditions [Borazzo et. al. 1987]. Illustrated in Figure 9-4 is an idealization of the townhouse and the measured dynamic emission characteristics of the principal pollutant source, the gas range. The instantaneous emission rate, G(t), is plotted relative to the steady state value,  $G_{ss}$ . The NO<sub>2</sub> emission characteristics were more or less constant and are, therefore, not illustrated.  $\,$  NO $_2$  is a reactive contaminant and was modeled as so using the measured reactivity of  $K=2.4$  hr<sup>-1.</sup>

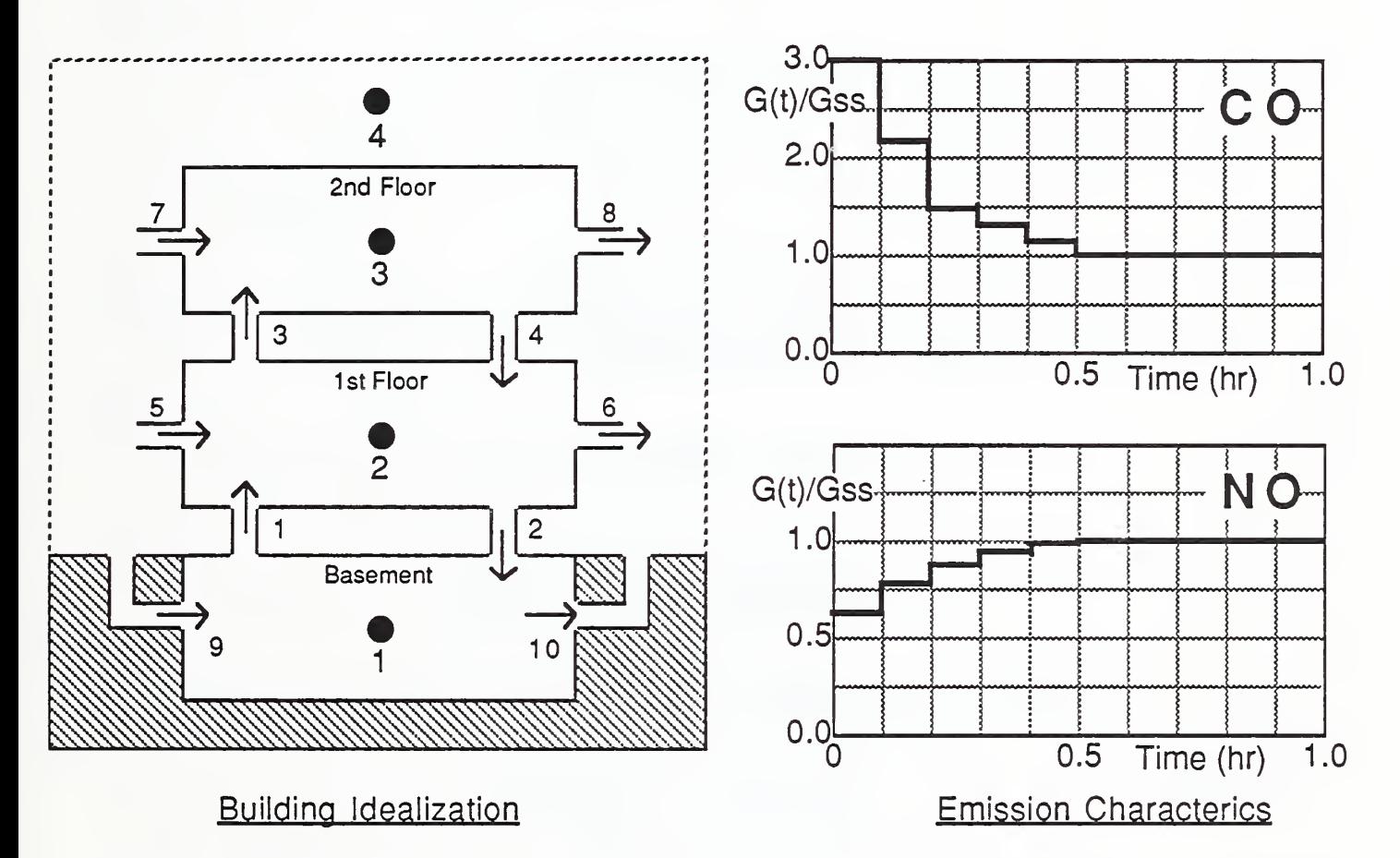

Figure 9-4 Townhouse Building Idealization and Range Emission Characteristics

CONTAM87 Command/Data File The CONTAM87 command/data file used to complete the analysis for the NO<sub>2</sub> response is listed below.

```
Borrazzo et al's. Townhouse 4-Node, 3-Zone Example
  Units: g, hr, m
*FLOWSYS
N=4 S=1 ID=NO2
4 BC=C < Node 4 is exterior node
\prec
```
A

02 CG=0 .0068 1,3V=126.5\*1. 2E+03 < Air Density = 1.2E+03 g/m3 <sup>4</sup> V=126 . 5E+09\*1 . 2E+03 < Exterior Zone Set At Large Value END FLOWELEM  $1 I=1,2$  $2 I = 2, 1$ 3 1=2,3 4  $I=3, 2$ 5  $I=4, 2$ 6  $I=2, 4$ <sup>7</sup> 1=4,3 8 1=3,4 9  $I=4, 1$ 10 1=1,4 END FLOWDAT  $TIME=10.0$ 1,2,1 W=0. 4\*126. 5\*1. 2E+03 < ACH bsmnt-to-first 3,4 W=7 .5\*126.5\*1. 2E+3 < ACH first-to-second 5,8 W=0. 21\*126. 5\*1. 2E+03 < 0.21 ACH ext-to-first & second 9,10 W=0. 21\*126. 5\*1. 2E+03 < ACH ext-to-bsmnt  $\prec$  $TIME=20.0$ 1,2,1 W=0. 4\*126.5\*1 .2E+03 < ACH bsmnt-to-first 3.4 W=7. 5\*126. 5\*1. 2E+3 < ACH f irst-to-second 5,8 W=0. 21\*126. 5\*1. 2E+03 < 0.21 ACH ext-to-first & second 9,10 W=0. 21\*126. 5\*1. 2E+03 < ACH ext-to-bsmnt END KXNELEM  $K=1$  $<$  Rxn 1: NO2 => products 2.4  $\prec$ < Kinelem 1: Node 1: Rxn 1 11=1 K=1 < Kinelem 2: Node 2: Rxn <sup>1</sup> 2 1=2 K=1 < Kinelem 2: Node 2: Rxn <sup>1</sup> 3 1=3 K=1 END \* Transient N02 Emission Model (basis :Gss = 12 jlg/kJ ; Igas = 150 kJ/min) EXCITDAT TIME=10 .  $2 \text{ CG=0.0068}$ <Pilot On - Burner Off <sup>4</sup> CG=0. 0206E-06 <0.013 ppm \* (46/28.98)  $\prec$  $TIME=10.7$ 2 CG=0 .108 +0.0068 <Pilot On - Burner On <sup>4</sup> CG=0. 0206E-06 <0.013 ppm \* (46/28.98)  $\prec$ TIME=11 .7 2 CG=0 .0068 <Pilot On - Burner Off <sup>4</sup> CG=0 . 0206E-06 <0.013 ppm \* (46/28.98)  $\langle$ TIME=20 . 2 CG=0 .0068 <Pilot On - Burner Off <sup>4</sup> CG=0 . 0206E-06 <0.013 ppm \* (46/28.98) END DYNAMIC T=1 0 , 16.0,0.1 RI=1 PS=28 . 98E+6/46 <sup>1</sup> IC=0.0 2,3 IC=0.0

<sup>4</sup> IC=0 . 0206E-06 <0.013 ppm \* (46/28.98) END RETURN

The CONTAM87 command /data files for the CO and NO analysis would be identical to the file listed above with the species IDs changed from  $NO<sub>2</sub>$  to CO and NO, respectively, the KINELEM command removed, and the EXCITDAT and DYNAM commands replaced with those listed below. Note that in both cases a constant pilot light generation contribution plus a dynamically varying burner generation contribution is accounted for.

#### For CO:

\* Transient CO Emission Model (basis:Gss = 98  $\mu$ g/kJ ; Igas = 150 kJ/min) EXCITDAT TIME=10 . 2 CG=0 .0415 <sup>4</sup> CG=0 . 38 9E-0 <sup>6</sup> $\epsilon$  $TIME=10.7$ 2 CG=3\*0 .882+0.0415 <sup>4</sup> CG=0 . 38 9E-0 <sup>6</sup>  $\epsilon$ TIME=10 . **Solution Contrints Contrints Contrints Contrints CC-0.0206E-06**<br> **EXECUTE:**<br> **EXECUTE:**<br> **EXECUTE:**<br> **EXECUTE:**<br> **EXECUTE:**<br> **EXECUTE:**<br> **EXECUTE:**<br> **EXECUTE:**<br> **EXECUTE:**<br> **EXECUTE:**<br> **EXECUTE:**<br> **EXECUTE:**<br> **EXECUTE:**<br> <sup>4</sup> CG=0 . 38 9E-0 <sup>6</sup>  $\prec$ TIME=10 . 2 CG=1. 5\*0. 882+0. 0415 <sup>4</sup> CG=0 . 38 9E-0 <sup>6</sup> $\prec$ TIME-11.0 2 CG=1. 3\*0. 882+0. 0415 <sup>4</sup> CG=0 . 38 9E-0 <sup>6</sup> $\lt$ TIME-11.1 2 CG=1. 2\*0. 882+0. 0415 <sup>4</sup> CG=0 . 38 9E-0 <sup>6</sup> $\prec$ TIME-11.2 2 CG=0. 882+0.0415 <sup>4</sup> CG=0 . 38 9E-0 6  $\prec$ TIME-11.7 2 CG=0 .0415 <sup>4</sup> CG=0 . 38 9E-0 6  $\prec$ TIME=20 . 2 CG=0 .0415 <sup>4</sup> CG=0 . 38 9E-0 <sup>6</sup> END DYNAMIC T=10, 16.0, 0.1 RI-1 PS=28 98E+6/28 <sup>1</sup> IC=0 . 389E-06 2,3 IC=0 . 389E-06 <sup>4</sup> IC=0 . 389E-06 END RETURN <Pilot On - Burner Off <0.403 ppm \* (28/28.98) <Pilot On - Burner On <0.403 ppm \* (28/28.98) <Pilot On - Burner On <0.403 ppm \* (28/28 . 98) <Pilot On - Burner On <0.403 ppm \* (28/28 . 98) <Pilot On - Burner On <0.403 ppm \* (28/28.98) <Pilot On - Burner On <0.403 ppm \* (28/28.98) <Pilot On - Burner On <0.403 ppm \* (28/28.98) <Pilot On - Burner Off <0.403 ppm \* (28/28.98) <Pilot On - Burner Off <0.403 ppm \* (28/28.98)

#### For NO:

\* Transient NO Emission Model (basis: Gss = 17  $\mu$ g/kJ; Igas = 150 kJ/min) EXCITDAT TIME=10.0 2 CG=0 . 0038 <Pilot On - Burner Off <sup>4</sup> CG=0 . 051E-06 <0.049 ppm \* (30/28.98)  $\prec$ TIME=10 . 2 CG=0 .7\*0.153+0.0038 <Pilot On - Burner On 4 CG=0.051E-06 <0.049 ppm \* (30/28.98)  $\prec$ TIME=10 . 2 CG=0. 75\*0. 153+0. 0038 <Pilot On - Burner On <sup>4</sup> CG=0 . 051E-06 <0.049 ppm \* (30/28.98)  $\prec$ TIME=10 . 2 CG=0. 8\*0. 153+0. 0038 <Pilot On - Burner On <sup>4</sup> CG=0 . 051E-06 <0.049 ppm \* (30/28.98)  $\prec$ TIME=11 . 2 CG=0. 85\*0.153+0.0038 <Pilot On - Burner On <sup>4</sup> CG=0 . 051E-0 <sup>6</sup> <0.049 ppm \* (30/28.98)  $\lt$ TIME=11.1 2 CG=0. 95\*0.153+0.0038 <Pilot On - Burner On <sup>4</sup> CG=0 . 051E-06 <0.049 ppm \* (30/28.98)  $\lt$ TIME=11 .2 2 CG=1. 0\*0. 153+0. 0038 <Pilot On - Burner On <sup>4</sup> CG=0 . 051E-06 <0.049 ppm \* (30/28.98)  $\prec$ TIME=11 .7 2 CG=0 .0038 <Pilot On - Burner Off <sup>4</sup> CG=0 . 051E-06 <0.049 ppm \* (30/28.98)  $\prec$ TIME=20 . 2 CG=0 .0038 <Pilot On - Burner Off <sup>4</sup> CG=0 . 051E-06 <0.049 ppm \* (30/28.98) END DYNAMIC T=10, 16.0,0.1 RI=1 PS=28. 98E+6/30 <sup>1</sup> IC=0 . 124E-06 2 , 3 IC=0 . 144E-06 <sup>4</sup> IC=0 . 051E-06 END RETURN

Results In Figure 9-5 and 9-6 we compare computed response with measured data. The details of air flow in this building were unknown in some instances and uncertain in others so several assumptions about flow had to be made to effect the analysis. In particular, it was assumed that the measured whole-building fresh air infiltration rate of 0.21 air changes per hour (ACH) was distributed equally in all three zones, the first-tosecond air exchange rate was assumed to be 7.5 ACH<sup>1</sup>, the first-to-basement air  $\blacksquare$ 

<sup>&</sup>lt;sup>1</sup> Borrazzo et al. attempted to determine this interzonal air change rate from measured concentration

exchange rate was assumed to be 0.4 ACH, and all flows were assumed to be constant.

As may be seen, the CO response was under-predicted and the NO response was over-predicted, but both are within the reported uncertainty of the emission characteristics (CO: 18% & NO: 6.5%).

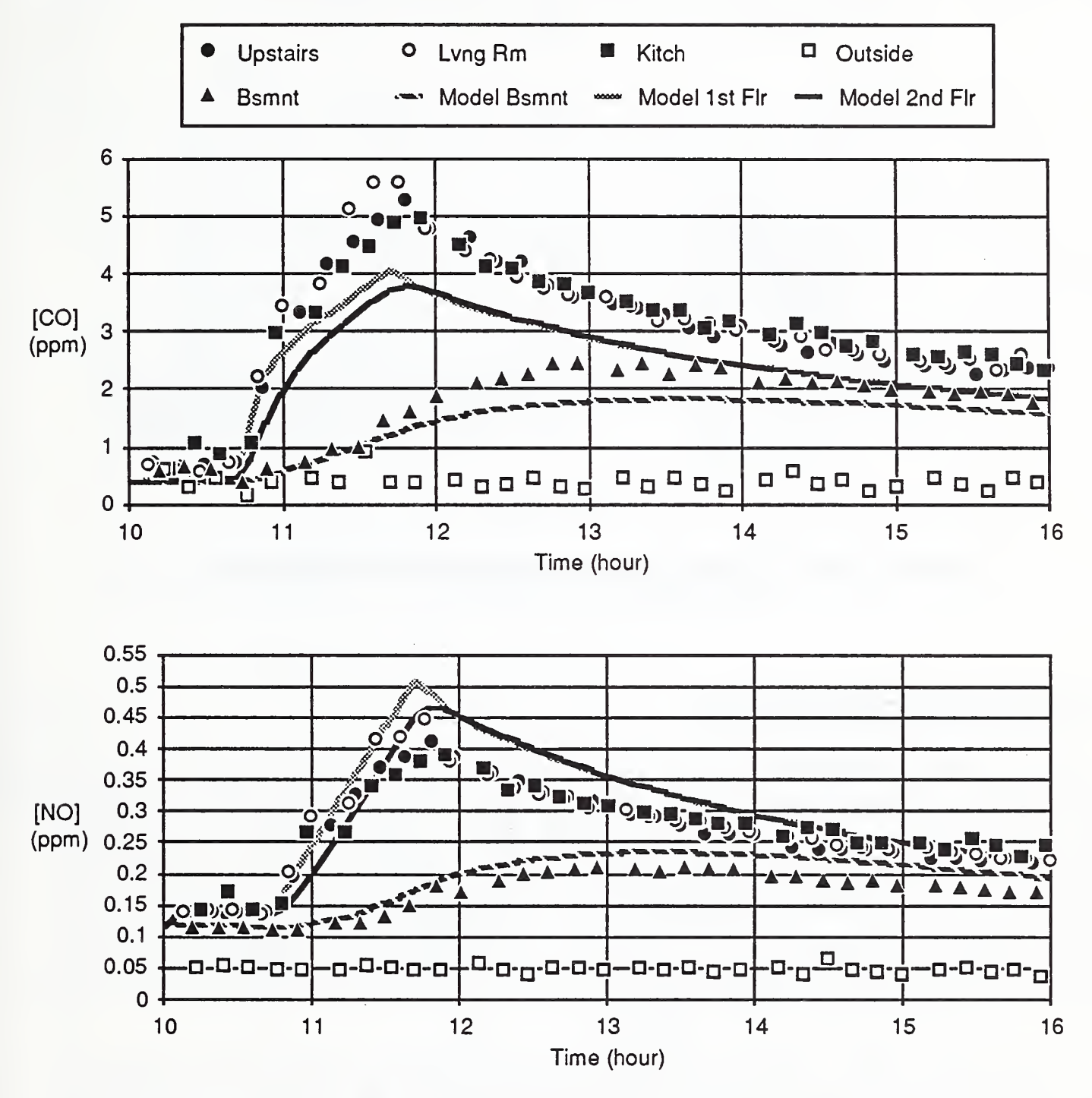

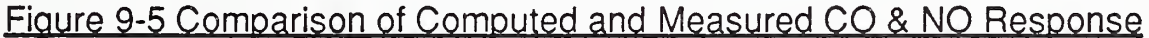

Although, the measured  $NO<sub>2</sub>$  data is quite suspect, because of its scatter and negative values, there appears to be some agreement between this data and the computed response. Importantly, it is noted that the  $NO<sub>2</sub>$  concentration can fall below ambient levels out-of-doors due to the reactivity of this contaminant.

data, reporting an interzonal exchange rate of 1.35 ACH. Their method was considered to be very poorly conditioned, thus, their results unreliable, and, therefore, the interzonal air change rate was assumed based upon the computed behavior of the townhouse and past experience.

Inasmuch as the measured data was used to determine the reactivity constant the agreement here may be an artifice. The basis of determination of the reactivity and the basis of the computed response are more or less the same as the system behaves, practically, as a single zone system, therefore the agreement may reflect no more than this.

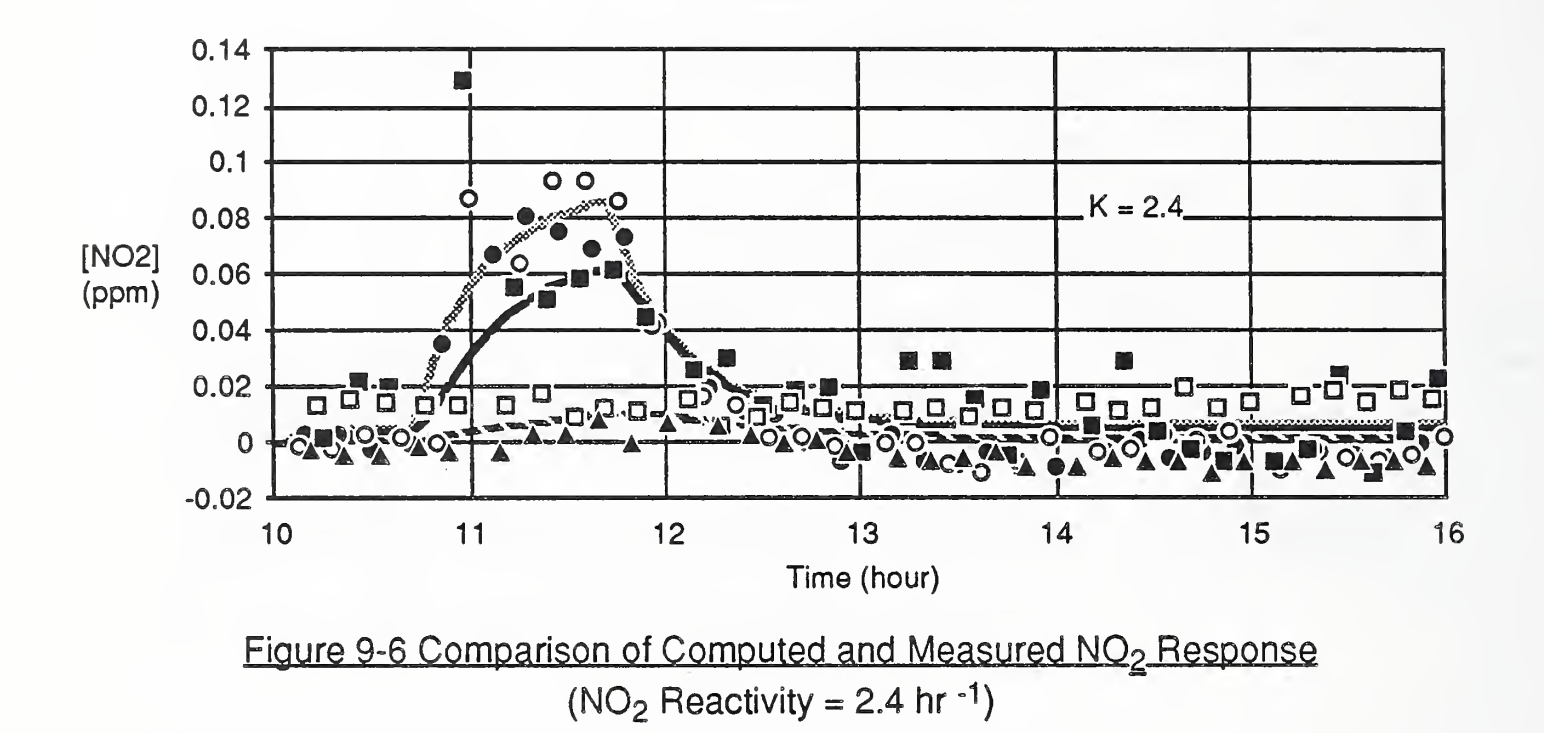

# 9.3 NBS Office Building Study

Infiltration and ventilation studies of a fifteen story office building are presently being conducted by members of the Indoor Air Quality and Ventilation Group at NBS. Some of these studies involve periodic injections of a commonly used tracer gas,  $SF<sub>6</sub>$ , into the fresh air supply ports of the building HVAC system. Flows in the supply ducts were measured (with significant uncertainty) by hot-wire anemometer traverse,  $SF_6$ concentration time histories were recorded, and outdoor air change rates were estimated by tracer decay. Using the air flow measurements the upper two floors of this building were idealized as shown in Figure 9-7.

As indicated by this idealization, fresh air was supplied to each floor through a ceiling plenum space and exhausted via an exhaust duct to the outside. In Figure 9-8 we compare measured  $SF_6$  concentration time histories (measured centrally within the "space" and at the "exhaust" ports) to computed values of the 15th floor for two supply flow rates: 100% and 75% of the measured flow. In this case, the agreement between measured and computed time histories is within the uncertainty of the measured flows and validation is therefore indicated.

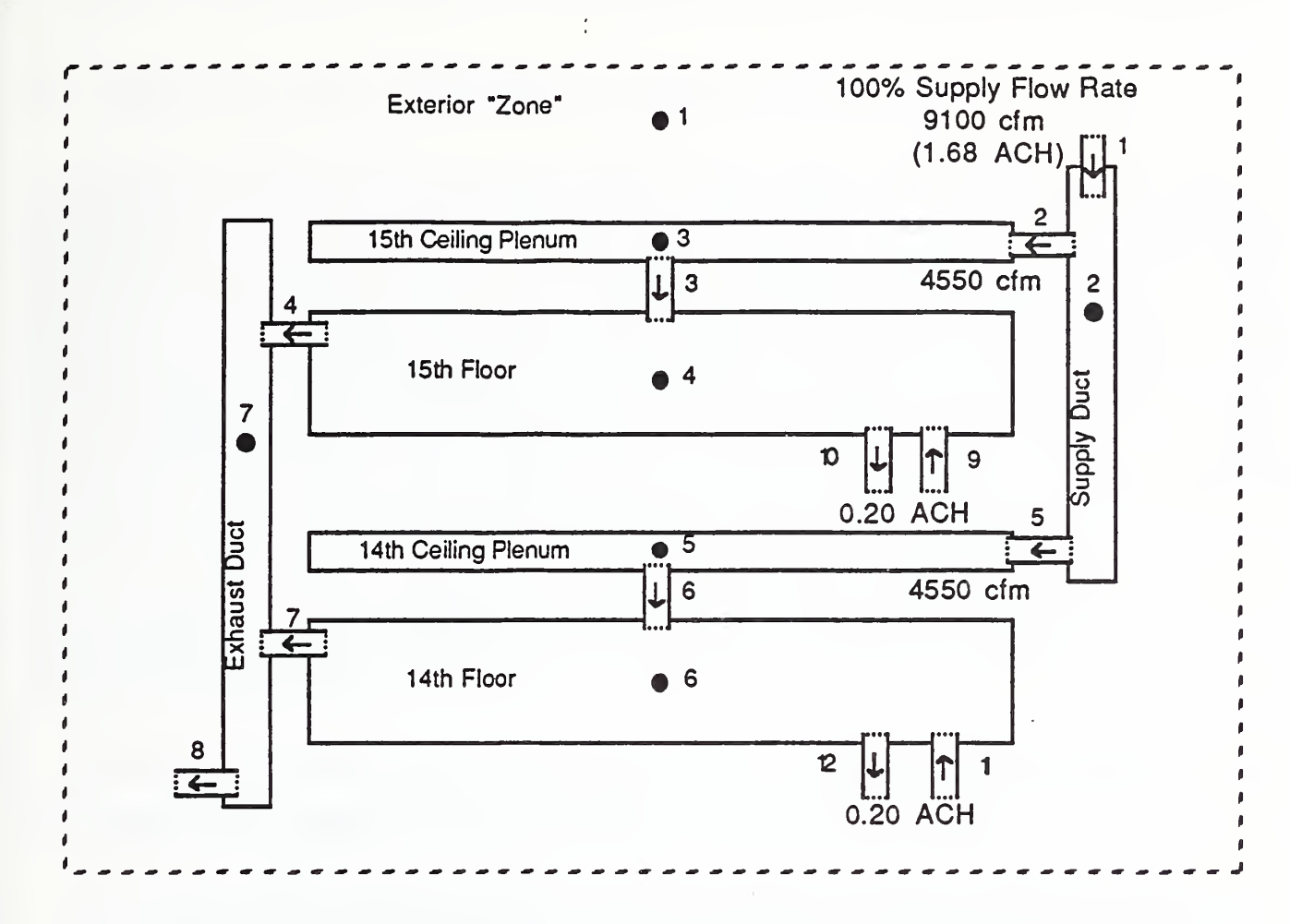

Figure 9-7 Idealization of the 14th and 15th Floors of an Office Building

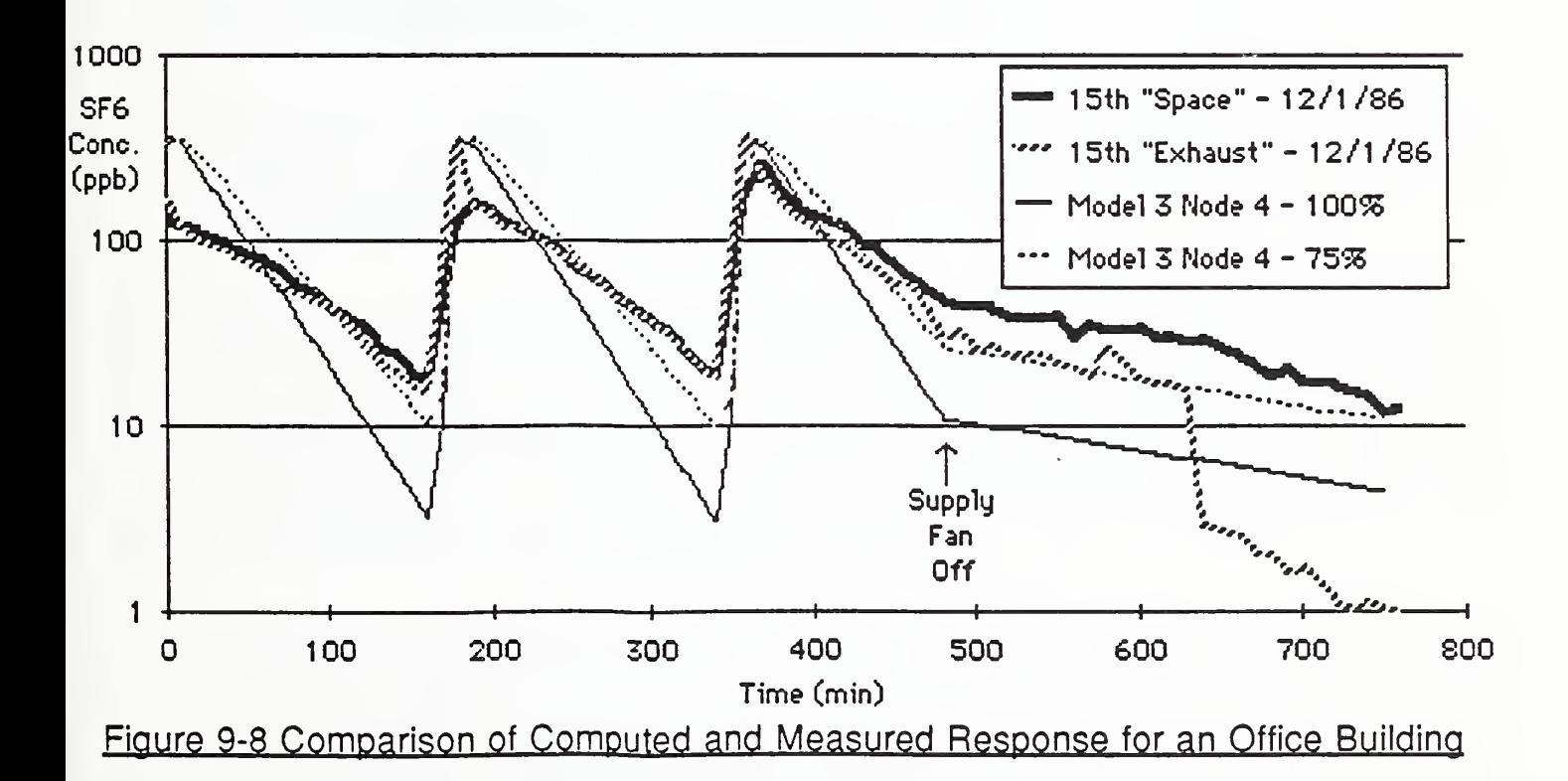

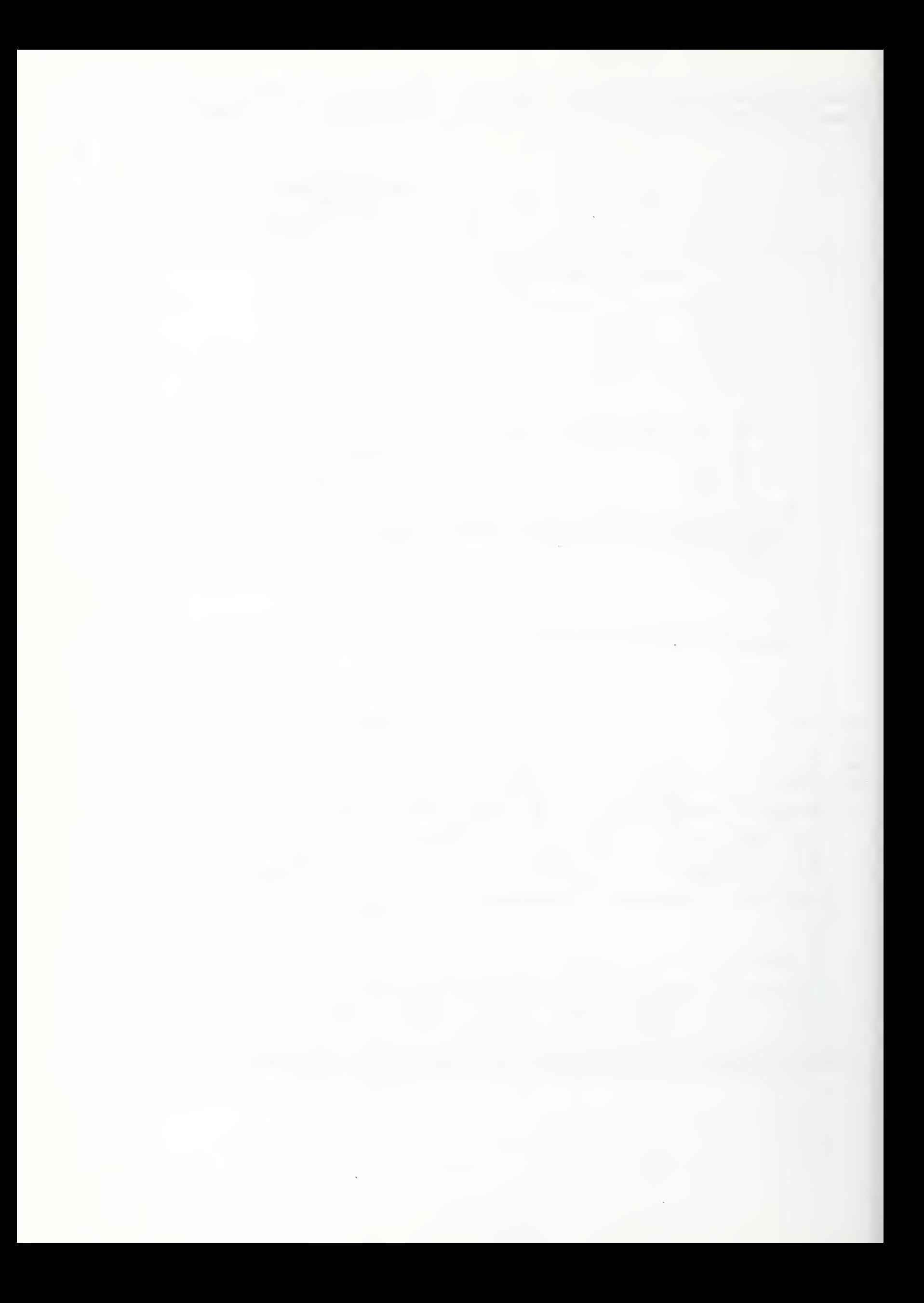

## 10. Summary and Directions of Future Work

In the first section of this report we have attempted to give clearer definition to the emerging field of indoor air quality analysis. It has been argued that the central problem of indoor air quality analysis is contaminant dispersal analysis and that the related problems of inverse contaminant dispersal analysis, flow analysis, and thermal analysis may be thought to serve the needs of contaminant dispersal analysis. Furthermore, we have suggested that the central problem and these related problems may be addressed with an integrated set of computational tools based on an element assembly formulation of the familiar well-mixed zone simplification of the macroscopic equations of motion for multi-zone building systems of arbitrary complexity. The CONTAM family of programs is presently under development to provide one demonstration of this integrated approach; the first two members of the family CONTAM86 and CONTAM87 are presently available and provide contaminant dispersal analysis tools.

The noninteractive contaminant dispersal theory presented in the Phase II report of this project [Axley 1987] has been extended in this report through:

- a) a discussion of strategies of forming contaminant dispersal analysis equations for multi-zone systems involving multiple contaminant species,
- b) the introduction of element equations that may be used to model mass transport phenomena governed by first order kinetics, and
- c) through the introduction of element equations that may be used to model the details of mass transport driven by conduction and diffusion processes in one dimensional flow paths.

CONTAM87 provides <sup>a</sup> complete computational implementation of the contaminant dispersal theory presented earlier and that introduced here. As such, CONTAM87 provides a set of indoor air quality analysis *commands<sup>1</sup>* that are a superset of those made available in CONTAM86. Future members of the CONTAM family of programs will provide additional indoor air quality analysis commands superseding or complimenting those made available by earlier members of the family.

Although it is well recognized that kinetics plays an important role in chemical, radio-chemical, sorption, and settling processes that affect contaminant dispersal processes in buildings, the detailed knowledge needed to apply the kinetics analysis techniques presented here is often not available and actual field or experimental measured data needed to validate any modeling effort is scarce. The application of the

<sup>&</sup>lt;sup>1</sup> A command, here, is a set of computational procedures that completes a basic indoor air quality analysis task.

kinetics techniques presented here, nominally known as source or sink modeling, has become an area of emphasis in the direction of our future work.

Although "good" source and sink models are essential to interactive contaminant dispersal analysis, they introduce a source of uncertainty, as they are inevitably based upon empirical correlations, that is not a problem in noninteractive contaminant dispersal analysis. Therefore, while validation of the contaminant dispersal analysis techniques developed for noninteractive contaminant dispersal involved, primarily, the verification program logic (i.e., the primary assumption involved was the assumption of conservation of mass), the validation of techniques developed for interactive contaminant dispersal analysis will, necessarily, focus on the validity of the specific source or sink models being employed.

At this time the kinetics of radon decay is well understood and simple models of the kinetics of formaldehyde emission and  $NO<sub>2</sub>$  reaction are available, yet multi-zone field measurements needed to validate the use of these models in the multi-zone context are wanting.

In the development and application of the one dimensional convection-diffusion element presented in this report, it was recognized that this element provided one means to model certain classes of imperfectly mixed zones, those zones that behave as-if they were one dimensional flow systems. Thus this mass transport element could be considered, also, to be a *imperfectly-mixed zone element*. Following this train of thought, a well-mixed zone, whose mass transport behavior is defined by its volumetric mass, may be thought to be modeled by a well-mixed zone element, rather than being considered a basic assumption of the underlying theory, and, therefore, the contaminant dispersal theory presented here may be generalized to remove the restricting assumption of perfect mixing. Presently, an attempt is being made to recast the element assembly approach to contaminant dispersal analysis in such a way as to avoid the limiting assumption of perfect mixing. In this new formulation of the theory the well-mixed model becomes one special case and a framework is provided for the development of other imperfectly mixed zone elements.

Two parallel research efforts in the areas of inverse contaminant dispersal analysis and flow analysis, respectively, are also presently underway, complimenting the contaminant dispersal analysis work reported here. In the former area integral formulations of the multi-zone inverse analysis problem have been formulated and used to develop a new multi-zone tracer gas technique. Field applications of this technique have proven the technique to be promising. In the flow analysis area, the flow elements developed during Phase II of this project [Axley 1987] have undergone further refinement and some additional elements have been formulated. The results of first applications of these new flow elements have been encouraging.
# REFERENCES

- Axley, J.W., DTAM1: A Discrete Thermal Analysis Method for Building Energy Simulation: Part I Linear Thermal Systems with DTAM1 Users' Manual, 1985 (presently under review for publication by the National Bureau of Standards, Building Environment Division, Center for Building Technology)
- Axley, James, Indoor Air Quality Modeling: Phase II Report, NBSIR 87-3661, CBT, National Bureau of Standards, Gaithersburg, MD, Oct., 87
- ASHRAE, ASHRAE Handbook 1985 Fundamentals. SI Edition, ASHRAE, Atlanta, GA., 1985, pp. 33.11-12
- Bathe, K.J., Finite Element Procedures in Engineering Analysis. Prentice-Hall, Inc., 1982, pp. 702-706
- Borrazzo, J.E., Osborn, J.F., Fortmann, R.C., & Davidson, C.L., " Modeling and Monitoring of CO, NO and NO<sup>2</sup> in a modern Townhouse", Atmospheric Environment, Vol. 21, No. 2, Pergamon Press, 1987, pp. 299-311
- Eberlein, P.J. & Boothroyd, J., "Contribution 11/12: Solution to the Eigenproblem by a Norm Reducing Jacobi Type Method," Handbook for Automatic Computation: Volume II: Linear Algebra, Wilkinson, J.H. & Reinsch,& Reinsch, C. - editors, Springer-Verlag, 1971
- Grot, R.A., Silberstein, S., & Ishiguro, K., Validation of Models for Predicting Formaldehyde Concentrations in Residences Due to Pressed Wood Products: Phase I, NBSIR 85-3255, CBT, NBS, Gaithersburg, MD, Sept., 1985
- Huebner, K.H. & Thornton, E.A., The Finite Element Method for Engineers. 2nd Edition, John Wiley & Sons, New York, 1982 , pp. 444-451
- Hughes, T.J.R. & Brooks, A., "A Theoretical Framework for Petrov-Galerkin Methods with Discontinuous Weighting Functions: Application to the Streamline-Upwind Procedure," Finite Elements in Fluids, Volume 4, Edited by Gallagher et.al., John Wiley & Sons, 1982, pp. 47-65
- Matthews, T.G., Reed, T.J., Daffron, C.R., & Hawthorne, A.R., "Environmental Dependence of Formaldehyde Emissions from Pressed-Wood Products: Experimental Studies and Modeling," Proceedings. 18th International Washington State University Particleboard/Composite Materials Symposium, pp. 10-23,1984
- McNall, P., Walton, G., Silberstein, S., Axley, J., Ishiguro, K., Grot, R., & Kusuda, T., Indoor Air Quality Modeling Phase <sup>I</sup> Report: Framework for Development of General Models. NBSIR 85-3265, U. S. Dept, of Commerce, National Bureau of Standards, October 1986
- Moore, J.W. & Pearson, R.G., Kinetics and Mechanism Third Edition. John Wiley & Sons, New York, 1981
- Nauman, E.B. & Buffham, B.A., Mixing in Continuous Flow Systems, John Wiley & Sons, NY, 1983
- Nicholas, J.E., Chemical Kinetics: A Modern Survey of Gas Reactions. John Wiley & Sons, New York, 1976
- Nitschke, I. A., Traynor, G.W., Wadach, J.B., Clarkin, M.E., & Clarke, W.A., Indoor Air Quality. Infiltration and Ventilation in Residential Buildings, NYSERDA Report 85-10, N.Y. State ERDA, Albany, N.Y., Mar. 1985
- Sandberg, Mats, "The Multi-Chamber Theory Reconsidered from the Viewpoint of Air Quality Studies," Building and Environment, Vol. 19, No. 4, Pergamon Press, Great Britain, 1984 pp. 221-233
- Sinden, F.W., "Multi-Chamber Theory of Air Infiltration," Building and Environment, Vol. 13, Pergamon Press, Great Britain, 1978 pp. 21-28
- Sirén, Kai, A Computer Program to Calculate the Concentration Histories and Some Air Quality Related Quantities in a Multi-Chamber System. Helsinki University of Technology, Institute of Energy Engineering, Otaniemi, 1986
- Tezduyar, T.E. & Ganjoo, D.K., "Petrov-Galerkin Formulations with Weighting Functions Dependent Upon Spatial and Temporal Discretizations: Applications to Transient Convection-Diffusion Problems," Computer Methods in Applied Mechanics and Engineering, Vol. 59, Elsevier Science Publishers, North Holland, 1986, pp. 49-71
- Traynor, G.W., Allen, J.R., Apte, M.G., Girman, J.R., & Holowell, C.D., "Pollution Emissions from Portable Kerosene-Fired Space Heaters", Environmental Science & Technology, Vol. 17, June 1983, pp. 369-371

Walas, S.M., Reaction Kinetics for Chemical Engineers. McGraw-Hill, New York, 1959

- Walton, G.N., Estimating Interroom Contaminant Movements, NBSIR 85-3229, U.S. DOC, NBS, Gaithersburg, MD, August, 1985
- Wen, C.Y., & Fan, L.T., Models for Flow Systems and Chemical Reactors, Marcel Dekker, Inc., NY, NY, 1975
- Yu, C.C. & Heinrich, J.C., "Petrov-Galerkin Methods for the Time-Dependent Convective Transport Equation,", International Journal for Numerical Methods in Engineering, Vol. 23, John Wiley & Sons, 1986, pp. 883-901

Zienkiewicz, O.C. & Morgan, K., Finite Elements and Approximation. John Wiley & Sons, NY, 1983

 $\begin{array}{ccccccccccccc} \multicolumn{2}{c}{} & \multicolumn{2}{c}{} & \$ 

APPENDIX  $\mathsf{C}$ IF (MODE. EQ. 'INTER' ) CALL PROMPT (' CMND>' / / CHAR (7) } CONTAM87 FORTRAN SOURCE CODE CALL FREE IF (MODE. EQ. 'BATCH' ) CALL FREEWR (NTW) The FORTRAN77 source code for CONTAM87 is  $\frac{c}{c}$ ---3.3 Interpret command line C------ GET COMMAND & ARRAY NAMES, IF ANY<br>C<br>CALL FREEC (' ',NCMND,8,1) listed below. In this listing you will note the use of  $e^{--}$ CALL FREEC (' ', NCMND, 8, 1)<br>CALL FREEC ('A', M1 (1), 4, 7) the compiler directives "INCLUDE". These directives are commonly available in most compilers but are not  $\epsilon$ ----- INTRINSIC COMMANDS part of the FORTRAN language. They are used to  $\stackrel{c}{\text{c}}$ "include" code stored in separate "include files" that, IF ( (NNCMND.EQ. 'H' ) .OR. (NNCMND.EQ. 'HELP ' ) ) THEN<br>IF (MODE.EQ. 'BATCH' ) THEN<br>CALL ALERT ('ERROR: Command not defined in BATCH mode.',<br>+ 'S', 'S') here, contain common block data specifications shared by many subroutines. The contents of these CALL RETRN include files are listed on the last page of this ELSECALL HELP **ENDIF** appendix. ELSEIF ( (NNCMND.EQ. 'ECHO-ON' ) .OR. (NNCMND.EQ. 'ON' ) ) THEN PROGRAM CONTAM ======== CONTAM  $ECHO = .TRUE.$ ELSEIF ( (NNCMND.EQ. 'ECHO-OFF') .OR. (NNCMND.EQ. 'OFF') ) THEN C <sup>C</sup>—PRO: CON TAM - BUILDING CONTAMINANT DISPERSAL ANALYSIS PROGRAM C VERSION FY87 ECHO = .FALSE. ELSEIF ( (NNCMND.EQ. 'L' ) .OR. (NNCMND.EQ. 'LIST' ) ) THEN IF (MODE.EQ. 'BATCH' ) THEN C<br>C----- Developed by James Axley IF (MODE.EQ.'BATCH') THEN<br>- CALL ALERT ('ERROR: Command not defined in BATCH mode.',<br>+ '\$','\$') Building Environment Division, NBS<br>Spring 1987 C Spring 1987 C Using; CALL RETRN A) CAL-SAP Library of subroutines developed by Ed Wilson, ELSEU.C. Berkeley CALL LIST B) Microsoft FORTRAN V2.2 Compiler for Apple Macintosh ENDIF C 1. Set logical unit numbers, in SUBROUTINE INITIO, as:<br>
C 1. Set logical unit numbers, in SUBROUTINE INITIO, as:<br>
C 1. Set logical unit numbers are cfilename >.INC (i.e., without ')<br>
3. In SUBROUTINE PROMPT use: WRITE (N ELSEIF ( (NNCMND.EQ. 'P' ) .OR. (NNCMND.EQ. 'PRINT') ) THEN CALL PRINT ELSEIF ( (NNCMND.EQ. 'D' ) .OR. (NNCMND.EQ. 'DIAGRAM' ) ) THEN CALL DIAGRM ELSEIF (NNCMND.EQ.'PAUSE') THEN<br>PAUSE ' \*\* PAUSE: Enter <CR> to continue.' ELSEIF ( (NNCMND.EQ. 'S') .OR. (NNCMND.EQ. 'SUBMIT')) THEN<br>IF (MODE.EQ. 'BATCH') THEN  $\mathsf{c}$ CALL ALERT ('ERROR: Command not defined in BATCH mode.',<br>+ '\$','\$') C Memory for dynamically allocated/defined arrays is located in<br>C vector IA (MTOT) in blank common. To increase or decrease this<br>C area alter the dimension of IA, in the section 0.0 below,<br>C MTOT, in section 1.0 below, equ CALL RETRN ELSECALL SUBMIT ENDIF CELSEIF ( (NNCMND.EQ. 'R' ) .OR. (NNCMND.EQ. 'RETURN' ) ) THEN<br>IF (MODE.EQ. 'INTER' ) THEN<br>WRITE (NTW, 2320) C The number of species 13 presently limited to MAXSPE=25. C This may be changed by altering MAXSPE in the CNTCOM.INC file. C ELSE<br>CALL RETRN  $\overline{c}$ IMPLICIT REAL\*8 (A-H.O-Z) ENDIF 2320 FORMAT ( ' \*\*\*\* ERROR: Command not defined in INTERACTIVE mode.') c---<sup>C</sup>—0.0 DATA SPECIFICATIONS <sup>4</sup> COMMON STORAGE ELSEIF ( (NNCMND.EQ. 'Q' ) . OR. (NNCMND.EQ. 'QUIT' ) ) THEN c----CLOSE (NOT) STOP COMMON MTOT, NP, IA(SOOOO) C<br>C------ CONTAM COMMANDS INCLUDE ' ARYCOM . INC INCLUDE ' IOCOM . INC INCLUDE 'CMDCOM . INC INCLUDE 'CNTCOM.INC'  $\mathsf{C}$ ELSEIF (NNCMND.EQ. 'FLOWSYS' ) THEN CALL FLOSYS LOGICAL ERR ELSEIF (NNCMND.EQ. 'FLOWELEM') THEN CALL FLOELM ELSEIF (NNCMND.EQ. 'KINELEM') THEN<br>CALL KINELM  $C--1.0$  INITIALIZE INTERNAL VARIABLES c----ELSEIF (NNCMND.EQ. 'FORM-[W]') THEN MTOT = 50000 CALL FORMFO CALL INITAR (MTOT) CALL INITIO ELSEIF (NNCMND.EQ. 'STEADY' ) THEN CALL INITCN CALL STEADY ERR=. FALSE. ELSEIF (NNCMND.EQ. 'TIMECONS' ) THEN c---CALL TIMCON C--2.0 WRITE BANNER  $c-$ ELSEIF (NNCMND. EQ. 'FLOWDAT' ) THEN CALL BANNER (NTW) CALL BANNER (NOT) CALL FLODAT CALL BANNER(NOT)<br>WRITE(NOT,2200) (FNAME(1:LFNAME)//'.OUT')<br>2200 FORMAT(/' ==== RESULTS OUTPUT FILE: ',(A)) ELSEIF (NNCMND.EQ. ' EXCITDAT' ) THEN CALL EXCDAT ELSEIF (NNCMND.EQ. 'DYNAMIC') THEN C--3.0 COMMAND PROCESSOR LOOP CALL DYNAM  $C--$ ELSEIF (NNCMND.EQ. 'RESET') THEN  $\mathsf{c}$ C --- 3.1 CHECK BLANK COMMON STORAGE CALL RESET C 30 NSTOR = (IDIR-NEXT-2 0) \*IP (1) /IP (2) ELSE IF (NSTOR.LE.100) THEN<br>WRITE (NTW, 2300) NSTOR<br>WRITE (NOT, \*) CALL ALERT('ERROR: Command not defined.','\$','\$')<br>IF(MODE.EQ.'BATCH') CALL RETRN WRITE (NOT, 2300) NSTOR<br>ENDIF ENDIF ENDIF 2300 FORMAT + ' \*\*\*\* WARNING: Array storage available =',I9,' real numbers.') CGO TO 30 END C --- 3.2 GET COMMAND LINE

#### Indoor Air Quality Model Phase III Report

### APPENDIX CONTAM87 FORTRAN 77 Source Code

C INITAR C (H)ELP List available Intrinsic coimands . ' , / SUBROUTINE INITAR(MTOT)<br>C--SUB:INITAR - INITIALIZES DYNAMIC ARRAY MANAGER VARIABLES<br>C IN BLANK COMMON AND LABELED COMMON /ARYCOM/ INCLUDE 'IOCOM.INC' INCLUDE 'ARYCOM. INC' WRITE (NTW, 2000) NUMA = <sup>0</sup> **RETURN** NEXT = 1<br>IDIR = MTOT<br>IP(1) = 4<br>IP(2) = 8<br>IP(3) = 1  $\mathbf{C}$ ------------------------ RELP LIST ----------<br>C 2000 FORMAT(/,' ==== INTRINSIC COMMANDS',//,<br>(H)ELP List available intrinsic commands.', RIPLE<br>
CERO-(ON)<br>
CERO-(OFF) Echo results to screen.',/,<br>
CERO-(OFF) Do not echo results to screen.',/,<br>
(L) IST List the directory of all arrays.',/,<br>
(P) RINT A=<array> Print array named <array>.',/,<br>
(P) RINT A=<array> RETURN ECHO- (ON) E<br>ECHO- (OFF) E<br>(L) IST A=<array> I<br>(P)RINT A=<array> P<br>(D) IAGRAM A=<array> E END C INITIO SUBROUTINE INITIO —SUB: INITIO - INITIALIZES LABELED COMMON /IOCOM OPENS DEFAULT RESULTS OUTPUT FILE C--SUB<br>C INCLUDE 'IOCOM.INC'  $\mathbf{C}$ END  $NTR = 5$ <br> $NTW = 6$ <br> $NCMD = 5$ NTW = 6<br>NCMD = 5 SUBROUTINE LIST C--SUB : LIST - LIST DIRECTORY OF ALL ARRAYS IN BLANK COMMON NIN = 10 NOT = 11 C<br>C--HELP LIST---- $NPLT = 12$ ND1 = 13<br>ND2 = 14<br>ND3 = 15<br>ND4 = 16  $\mathbf{c}$ ' (L) IST List the directory of all arrays.',/,  $C \rightarrow -$ FNAME = 'CON TAM' COMMON MTOT, NP, IA (1) INCLUDE 'ARYCOM. INC' INCLUDE 'IOCOM.INC' LFNAME = 6<br>EXT = ' ' CALL NOPEN (NOT, (FNAME (1 : LFNAME) //' .OUT' ) , 'FORMATTED' MODE = 'INTER' ECHO = .TRUE. CHARACTER\*1 NAM(4),LOC(4,2),TYPE(9,3),STOR(13,2)<br>CHARACTER\*1 CHK RETURN C END DATA TYPE/ ' <sup>I</sup> ' 'N' ,, 'T' ,, 'E' " 'G' , 'E'' , 'R' , 9 9 , <sup>9</sup> <sup>9</sup> # 'R' . 'E' , , ' A' ,, 'L\* , \* ' ' , 9 ' , 9 9 f 9 9 ) 'C' ' H' ,, 'A <sup>9</sup> <sup>&</sup>lt;, ' R' , 'A' , 'C, , 'T' , 'E\* , 'R' / c - INITCN SUBROUTINE INITCN <sup>C</sup>—SUB: INITCN - INITIALIZES CONTAM LABELED COMMON /CNTCOM/ DATA LOC/'C','O','R','E','D','I','S','K'/  $\mathsf{C}$ INCLUDE 'CNTCOM. INC' ,'' ',' ' ',' 'L' ,' ,' 'U' ,' 'E' ,'U' ,' 'E' ,'U' ,' 'I' ,'' A' , 'L' ,' ' ,' ' ,'<br>| 'S' ,'S' ,'J' ,'D' ,'D' ,'E' ,'C' ,'I' ,' ' ,'A' ,'C' ,'C' ,'E' ,'S' ,'S' / C— INITIALIZE CONTAM CONTROL VARIABLES  $\mathbf{C}$ •LIST DIRECTORY OF ALL ARRAYS IN DATA BASE IF (NUMA. EQ. 0) GO TO 900  $NSNOD = 0$  $= 1$ <br>= 0  $C - C$ NSSPE<br>NSEQ WRITE HEADER FOR SCREEN LISTING OF FILE DATA WRITE (NTW, 1000) MS BAN = <sup>0</sup> NFELM = <sup>0</sup> C $NKTNET = 0$ C-----START COUNT OF LINES TO SCREEN IL  $= 5$ C C--- INITIALIZE POINTERS IC = IDIR<br>DO 100 I=1,NUMA<br>IL = IL + 1<br>ILOC = 1<br>IST = 0  $MPV = 0$  $MPVM = 0$ MPF = 0<br>MPC = 0<br>MPE = 0 IA6 = IA(IC+6)<br>IA7 = IA(IC+7)  $MPKSEQ = 0$ <br>MPWF = 0 MPWE = <sup>0</sup> MPEFF = <sup>0</sup> IA (IC+9)<br>
C----CHECK FOR LOCATION AND STORAGE TYPE<br>
IF (IA9 .GT.0) ILOC=2<br>
IF (IA7.LT.0) ILOC=2<br>
IF (IA7.EQ.-1) IST=1<br>
IF (IA7.EQ.-2) IST=2<br>
IF (IA9.GT.0) IST=3 MPDIFF= <sup>0</sup> MPGENR= 0 DO 10 N=1, 9 10 MPKIK(N) = <sup>0</sup> MPTEMP = <sup>0</sup>  $IPN = IC - 1$ C--- INITIALIZE OTHERS DO 10 J=l, IPN = IPN + <sup>1</sup> EP =  $1.0D-16$ 10 NAM(J) = CHAR(IA(IPN))<br>C-----WRITE DATA TO TERMINAL<br>IF(IST.EQ.0) WRITE(NTW, 1100) (NAM(J), J=1, 4),<br>\* IA(IC+4), IA(IC+5), (TYPE(K, IA6),K=1, 9),<br>\* (LOC(L, ILOC), L=1, 4) RETURN END c BANNER C IF (IST. EQ. 1) WRITE (NTW, 1100) (NAM (J),  $J=1, 4$ ), SUBROUTINE BANNER(LUN)<br>C--SUB: BANNER - WRITES PROGRAM BANNER TO LOGICAL UNIT LUN \* IA (IC + 4) , IA (IC+5) , (TYPE (K, IA6) ,K=1, 9) , « (LOC(L, ILOC) ,L=1, 4) , (STOR (M, 1) , M=1 , 13) COMMON MTOT.NP, IA(1) C IF (IST.EQ.2) WRITE (NTW, 1300) (NAM (J), J=1, 4),<br>\* IA (IC+4), (LOC (L, ILOC), L=1, 4), (STOR (M, 2), M=1, 13) WRITE (LUN, 2000) MTOT 2000 FORMAT (//, IX, 78 (1H-) , /,  $\mathbf{C}$ .' |<br>| CONTAM87', T79, '|', /, IF (IST. EQ. 3) WRITE (NTW, 1200) (NAM (J), J=1, 4),<br>\* IA (IC+4), IA (IC+5), IA (IC+6), (LOC(L, ILOC), L=1, 4), .' <sup>|</sup> Contaminant Dispersal Analysis for Building Systems'  $, 779, '1', 7.$  $*(5TOR(M, 2), M=1, 13)$ Version  $4/87$  - Jim Axley - NBS', C  $IC = IC + 10$ • T7 9, ' <sup>|</sup> ' , /, IX, 7 8 (1H-) , / , 65X, 'MTOT: ' , 19) C-----CHECK FOR NUMBER OF LINES PRINTED<br>IF(IL.LT.20) GO TO 100 RETURN IF (I.EQ.NUMA) GO TO 100<br>CALL PROMPT (' \*\* Do you want more ? (Y/N) ')<br>READ (NTR,2200) END IF ( (CHK. EQ. 'n') . OR. (CHK. EQ. 'N') ) GO TO 900 c c C<br>C INTRINSIC COMMANDS C<br>C  $IL = 0$  $\mathbf c$  contracts to the contract of the contracts of the contracts of the contracts of the contracts of the contracts of the contracts of the contracts of the contracts of the contracts of the contracts of the contracts o WRITE (NTW, 2000) 100 CONTINUE  $\mathbf c$  can be a contracted by  $\mathbf c$  . The contracted by  $\mathbf c$  can be a contracted by  $\mathbf c$  $-c$   $c$ c - c 900 RETURN <sup>C</sup> ================—===== HELP C 1000 FORMAT(' ==== LIST: ARRAY LIST',//,<br>
\* ' Name', 2X, 'Number', 2X, 'Number', 5X, 'Data', 5X,<br>
\* ' Location', 5X, 'Storage', /, 8X, 'Rows', 2X,<br>
\* 'Columns', 5X, 'Type', 19X, 'Type',/)<br>
1100 FORMAT(1X, 4A1, 2X, I4, 4X, SUBROUTINE HELP C--SUB: HELP - PROVIDES ON-SCREEN HELP  $\frac{c}{c}$  $-HELP$  LIST -----

#### Indoor Air Quality Model Phase III Report CONTAM87 FORTRAN 77 Source Code 1200 FORMAT(1X,4A1,' NI=',I4,' NR=',I4,' NC=',I4,5X,4A1,4X,13A1)<br>1300 FORMAT(1X,4A1,3X,'RECORD LENGTH = ',I6,7X,4A1,4X,13A1)  $200000$

 $\frac{c}{c}$ 

 $\mathtt{c}$ 

C

APPENDIX

FORMAT () 2200 FORMAT (1A1) END 2000 FORMAT(/' COL# =',6I12)<br>2001 FORMAT(' ROW',I4,6E12.5)<br>2002 FORMAT(' ROW',I4,6F12.5)<br>END C==—<sup>=</sup> -=== =-==============---================-=== PRINT SUBROUTINE PRINT -SUB: PRINT - COMMAND TO "PRINT" ARRAY TO RESULTS OUTPUT FILE <sup>C</sup>C—HELP LIST C .' (P)RINT A=<array> Print array named <array>.',/, c---COMMON MTOT.NP, IA(1) INCLUDE ' ARYCOM . INC INCLUDE ' IOCOM . INC INCLUDE 'CMDCOM.INC' CHARACTER MA\*4<br>EQUIVALENCE (MA,M1(1)) -PRINT OF REAL OR INTEGER ARRAY CALL PROMH(1)<br>C-----LOCATE MATRIX TO BE PRINTED<br>IF (ECHO) WRITE (NTW, 2000) M1 WRITE (NOT,2000) Ml<br>CALL LOCATE (M1, NA, NR, NC)<br>IF(NA.EQ.O) THEN<br>CALL ALERT ('ERROR: Array '//MA//' does not exist.','\$','\$')<br>CALL ABORT RETURN<br>ELSEIF (NA.LT.0) THEN<br>CALL ALERT ('ERROR: Array '//MA//' is out of core.','S','S')<br>CALL ABORT RETURN ELSE IF (NP. EQ. 1) CALL IPRT (IA (NA), NR, NC)<br>IF (NP. EQ. 2) CALL RPRT (IA (NA), NR, NC)<br>IF (NP. EQ. 3) CALL CPRT (IA (NA), NR, NC) ENDIF RETURN  $\mathsf{C}$ RETURN<br>2000 FORMAT (/' ==== PRINT OF ARRAY "',4A1,'"')<br>END END C IPRT C PRINT OF REAL OR INTEGER ARRAY SUBROUTINE IPRT (N, NR, NC)<br>C--SUB: IPRT - PRINTS INTEGER ARRAY TO RESULTS OUTPUT FILE DIMENSION N (NR, NC) INCLUDE 'IOCOM. INC' NUMC = 14<br>
DO 100 1=1, NC, NUMC<br>
IN = I + NUMC - 1<br>
IF (IN.GT.NC) IN = NC<br>WRITE (NOT, 2000) (K, K=I, IN)<br>
IF (ECHO) WRITE (NTW, 2000) (K, K=I, IN)<br>
DO 100 J=1, NR WRITE (NOT, 2001) J, (N (J, K), K=I, IN)<br>IF (ECHO) WRITE (NTW, 2001) J, (N (J, K), K=I, IN)<br>100 CONTINUE RETURN 2000 FORMAT(/' COL‡ =',1415)<br>2001 FORMAT(' ROW',14,1415) END SUBROUTINE RPRT (A, NR, NC) C--SUB: RPRT - PRINTS REAL ARRAY TO RESULTS OUTPUT FILE IMPLICIT REAL\* <sup>8</sup> (A-H.O-Z) DIMENSION A (NR, NC) INCLUDE 'IOCOM. INC'  $x$ MAX = 0.00 DO 50 1=1, NR DO 50 J=l, NC XX = DABS (A (I, J) ) IF (XX. GT. XMAX) XMAX = XX 50 CONTINUE M = <sup>1</sup> IF(XMAX.LT.99999.) M = 2<br>IF(XMAX.LT.0.1000) M = 1  $IF (XMAX.EQ.0.0)$   $M = 2$ NUMC  $= 6$ DO 100 I=1, NC, NUMC<br>IN = I + NUMC - 1<br>IF (IN.GT.NC) IN = NC<br>WRITE (NOT, 2000) (K, K=I, IN) IF (ECHO) WRITE (NTW, 2000) (K,K=I,IN) DO 100 J=1 , NR IF(M.EQ.l) THEN WRITE (NOT, 2001) J, (A ( J, K) , K=I , IN) IF (ECHO) WRITE (NTW, 2001) J, (A ( J, K) , K=I , IN) ELSEIF (M.EQ. 2) THEN WRITE (NOT, 2002) J, (A (J, K), K=I, IN)<br>IF (ECHO) WRITE (NTW, 2002) J, (A (J, K), K=I, IN) ENDIF 100 CONTINUE C RETURN C CPRT SUBROUTINE CPRT (C, NR, NC) C--SUB: CPRT - PRINTS CHARACTER\*1 ARRAY TO RESULTS OUTPUT FILE CHARACTER C(NR,NC)\*1 INCLUDE 'IOCOM. INC'  $NUMC = 14$ DO 100 1=1, NC, NUMC<br>IN = I + NUMC - 1<br>IF (IN.GT.NC) IN = NC<br>WRITE (NOT, 2000) (K, K=I,IN)<br>IF (ECHO) WRITE (NTW, 2000) (K, K=I,IN) DO 100 J=1,NR<br>WRITE(NOT,2001) J,(C(J,K),K=I,IN)<br>IF(ECHO) WRITE(NTW,2001) J,(C(J,K),K=I,IN) 100 CONTINUE C RETURN 2000 FORMAT(/' COL‡ =',1415)<br>2001 FORMAT(' ROW',I4,14(4X,A1)) END <sup>C</sup>==================<sup>=</sup> ==-—=-—-—--- - =-=—============== DIAGRM SUBROUTINE DIAGRM <sup>C</sup>—SUB: DIAGRM - COMMAND TO "DIAGRAM" ARRAY TO RESULTS OUTPUT FILE RELP LIST------------------C C .' (D) IAGRAM A=<array> Diagram array named <array>.',/,  $\frac{c}{c}$ COMMON MTOT.NP, IA(1) INCLUDE 'IOCOM. INC' INCLUDE 'CMDCOM.INC' CHARACTER MA\*4 EQUIVALENCE (MA, Ml (1) CALL PROMH(1)<br>C-----LOCATE MATRIX TO BE PRINTED IF (ECHO) WRITE (NTW, 2000) Ml WRITE (NOT, 2000) Ml CALL LOCATE(M1,NA,NR,NC)<br>IF(NA.EQ.0) THEN<br>CALL ALERT('ERROR: Array '//MA//' does not exist.','\$','\$')<br>CALL ABORT<br>RETURN ELSEIF(NA.LT.0) THEN<br>CALL ALERT('ERROR: Array '//MA//' is out of core.','S','S')<br>CALL ABORT RETURN ELSEIF (NP.EQ.3) THEN CALL ALERT ('ERROR: Array '//MA//' Is a character array.', + '\$'.'\$') CALL ABORT RETURN<br>ELSE ELSE IF (NP .EQ. 1) CALL IDIAGR (IA (NA) , NR. NC) IF (NP.EQ. 2) CALL RDIAGR (IA (NA) , NR, NC) ENDIF RETURN -- RPRT C  $2000$  FORMAT (/' ==== DIAGRAM OF ARRAY "',4A1,'"') END C IDIAGR SUBROUTINE IDIAGR(N, NR, NC)<br>C--SUB: IDIAGR - "DIAGRAMS" INTEGER ARRAY TO RESULTS OUTPUT FILE INTEGER N (NR, NC) CHARACTER\*1 ICON (36) INCLUDE 'IOCOM. INC' C-----DIAGRAM INTEGER ARRAY<br>
NUMC = 36<br>
DO 200 I=1,NC,NUMC<br>
IN = I + NUMC - 1<br>
IF(IN.GT.NC) IN = NC<br>
WRITE(NOT,2000) (INT(K/10), K=I, IN)<br>
WRITE(NOT,2000) ((K-INT(K/10), T-1, IN)<br>
IF(ECHO) WRITE(NTW,2000) (INT(K/10), K=I, 100 CONTINUE WRITE (NOT. 2020) J, (ICON (K) . K=I . IN) IF (ECHO) WRITE (NTW, 2020) J, (ICON (K) , K=I, IN) 200 CONTINUE C RETURN 2000 FORMAT(/' COL# =',36(1X,I1))<br>2010 FORMAT(7X,36(1X,I1))<br>2020 FORMAT(' ROW',I3,36(1X,A1)) END

# Indoor Air Quality Model

# Phase III Report

# APPENDIX CONTAM87 FORTRAN 77 Source Code

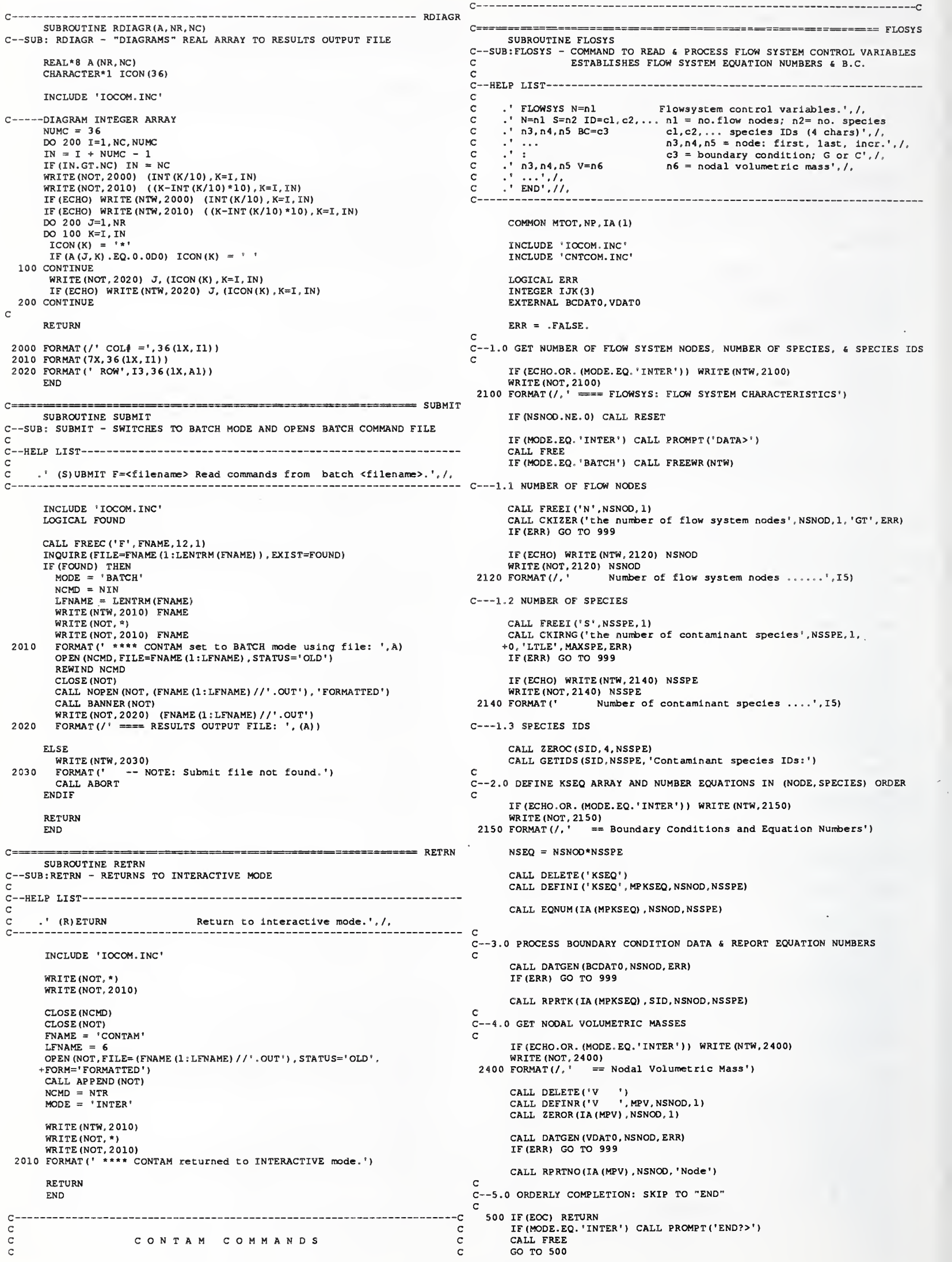

 $\mathbf{c}$ 

#### APPENDIX CONTAM87 FORTRAN 77 Source Code

C<br>C--9.0 ABORT IF ERR<br>C 999 IF (ERR) THEN CALL DELETE ('KSEQ') CALL DELETE ('V ') NSNOD = <sup>0</sup> NSSPE = <sup>0</sup> MPKSEQ = 0<br>MPV = 0<br>ERR = .FALSE. CALL ABORT RETURN ENDIF SUBROUTINE VDATO(N,ERR)<br>C--SUB:VDATO - CALLS VDAT1 PASSING ARRAYS  $\epsilon$ COMMON MTOT.NP, IA (1) INCLUDE 'CNTCOM.INC' LOGICAL ERR CALL VDAT1 (IA (MPV), NSNOD, N, ERR) RETURN END C- VDAT1 END c---SUBROUTINE EQNUM (KSEQ, NSNOD, NSSPE) C--SUB :EQNUM - ESTABLISHES EQUATION NUMBERS SUBROUTINE VDAT1 (V, NSNOD, N, ERR) -------------- EQNUM C--SUB:VDAT1 - READS NODE VOLUMETRIC MASS DATA C INCLUDE 'IOCOM.INC' INTEGER KSEQ (NSNOO, NSSPE)  $NN = 0$ DO 10 N=l, NSNOD DO 10 M=l, NSSPE  $NN = NN + 1$ 10  $KSEQ(N, M) = NN$ RETURN END c BCDAT C--SUB:BCDATO - CALLS BCDAT1 PASSING TEMPORARY ARRAY  $\mathsf{c}$  $C$  -------POINTER--ARRAY-<br>C MPBC BC (NSSPE) \*1 : T MPBC BC (NSSPE) \*1 : TEMPORARY STORAGE OF BC CODES COMMON MTOT.NP, IA(1) INCLUDE 'IOCOM.INC' INCLUDE 'CNTCOM.INC' LOGICAL ERR CALL BCDAT1 (IA (MPKSEQ) , CDATA, N , NSNOD , NSSPE, ERR) REAL\* <sup>8</sup> V (NSNOD) , VDAT LOGICAL ERR CALL FREER('V',VDAT,1)<br>CALL CKRZER('nodal volumetric mass',VDAT,1,'GE',ERR)<br>IF(ERR) RETURN<br>V(N) = VDAT RETURN END C= FLOELM C--SUB: FLOELM - COMMAND TO READ & WRITE FLOW ELEMENT DATA TO FILE \*. FEL C<br>C--HELP LIST----C cc cc c c c cc-SUBROUTINE FLOELM FLOWELEM Flow elements: Simple or Conv-diff.',/, nl T=SIMP I=n2,n3 E=n4',/, or' , /, nl T=CNDF I=n2,n3 M=n5 L=n6 D=n7,n8,... G=n9,nl0,... F=nll',/,<br>
... nl = elem, number; n2,n3 = end nodes ',/,<br>
n4 = filter eff.; n5 = mass/length; n7,n8,...= disp. coef.',/,<br>
n6 = length; n7,n8,...= disp. coef.',/,  $n9, n10 =$  generation;  $n11 =$  upwind fact.') RETURN COMMON MTOT, NP, IA (1) END INCLUDE 'IOCOM.INC' ----------- BCDAT1 INCLUDE 'CNTCOM.INC' SUBROUTINE BCDAT1 (KSEQ, BC, N, NSNOD, NSSPE, ERR) <sup>C</sup>—SUB: BCDAT1 - PROCESSES BC DATA LOGICAL ERR, FOUND EXTERNAL FLOELO INCLUDE 'IOCOM.INC' INTEGER KSEQ (NSNOD. NSSPE) CHARACTER BC (NSSPE) \*1, BCM\*1 LOGICAL ERR CALL FREEC  $('C', BC(1), 1, NSSPE)$ DO 10 M=l, NSSPE BCM = BC (M)<br>IF ( (BCM.NE. 'C' ) .AND. (BCM.NE. 'G' ) .AND. (BCM.NE. ' ') ) THEN<br>WRITE (NTW, 2000) BCM, N, M WRITE (NOT, \*)<br>WRITE (NOT, 2000) BCM,N,M ERR = .TRUE. RETURN 2000 FORMAT ( ' \*\*\*\* ERROR: Boundary condition "'.Al,'" not available.', +/, ' Node: ',14,' Species: ', 14) ELSEIF (BCM . EQ. ' C ' ) THEN  $KSEQ (N, M) = -KSEQ (N, M)$ 10 ENDIF RETURN END -------------- RPRTK SUBROUTINE RPRTK (KSEQ, SID, NSNOD, NSSPE) SUBSONING KERIN (NSSE), SUD, NSSPER<br>C--SUB:RPRTK - REPORTS SYSTEM EQUATION NUMBERS STORED IN ARRAY<br>C KSEQ(NSNOD, NSSPE) C-C ERR<br>C FOUND C<br>CF c ccc c--0.0 INITIALIZATION c -VARIABLE -------- DESCRIPTION----ERR ERROR FLAG FOUND FILE FOUND FLAG FLOELO SUB. TO READ & WRITE FLOW ELEM DATA NENOD NUMBER OF ELEMENT NODES<br>NESTRT FIRST ELEMENT NUMBER ERR = .FALSE.  $NENOD = 2$ IF (ECHO. OR. (MODE. EQ. 'INTER' ) ) WRITE (NTW, 2000) WRITE (NOT, 2000)<br>2000 FORMAT (/, ' ==== FLOWELEM: FLOW ELEMENTS') C <sup>C</sup>—1.0 CHECK TO SEE IF SYSTEM NODES & EQUATION NUMBERS ARE DEFINED  $\mathsf{c}$ CALL CKSYS (1 , ERR) IF (ERR) THEN CALL ABORT RETURN ENDIF C <sup>C</sup>—2.0 OPEN <f ilename> . FEL c is a controller of the set of the set of the set of the set of the set of the set of the set of the set of the set of the set of the set of the set of the set of the set of the set of the set of the set of the set of the INQUIRE (FILE=FNAME (1 : LFNAME) //' . FEL ' , EXIST=FOUND) INCLUDE 'IOCOM.INC' INTEGER KSEQ (NSNOD, NSSPE) CHARACTER SID (NSSPE) \*4 IF (ECHO) WRITE (NTW, 2000) (SID (M) , M=1 , NSSPE) WRITE (NOT, 2000) (SID (M), M=1, NSSPE) DO 10 N=l, NSNOD IF (ECHO) WRITE (NTW, 2010) N , (KSEQ (N , M) , M=1 , NSSPE) WRITE(NOT, 2010) N, (KSEQ (N, M) , M=1 , NSSPE) 10 CONTINUE RETURN 2000 FORMAT (/, . 6X, 'Neg. Egtn-# = concentration-prescribed (independent DOF).',/, ,6X,'Pos. Egtn-# = generation-prescribed (dependent DOF).',//, . 13X, 'Species ID: ' , /, . 6X, 'Node' , 10 (3X, A4) ) 2010 FORMAT (6X. 14, 10 (3X, 14) END IF ( (.NOT. FOUND) .OR. (NFELM.EQ. 0) ) THEN CALL NOPEN (ND1, (FNAME (1:LFNAME) //'.FEL'), 'UNFORMATTED')<br>SEIF (FOUND) THEN ELSEIF (FOUND) THEN<br>WRITE (NTW, 2200) WRITE(NOT, \*)<br>WRITE(NOT, 2200) 2200 FORMAT(<br>+ ' \*\* NOTE: Additional flow elements being added to system.')<br>OPEN (NDL, FILE= (FNAME (1: LFNAME) //'.FEL') , STATUS='OLD',<br>+ FORM='UNFORMATTED') CALL APPEND (ND1) ENDIF C <sup>C</sup>—3.0 DEFINE TEMPORARY ARRAYS; GENERATE ELEMENT DATA; REPORT BANDWIDTH  $\mathsf{c}$ CALL DELETE ( 'CALL DELETE('EFF')<br>CALL DELETE('GENR')<br>CALL DELETE('GENR')<br>CALL DEFINR ('CENR', MPGENR, NSSPE, 1)<br>CALL DEFINR ('DIFF', MPDIFF, NSSPE, 1)<br>CALL DEFINR ('EFF', MPEFF, NSSPE, 1)  $NESTRT = NFELM+1$ 

Append -5

CALL ELGEN (FLOELO , NENOD, NESTRT, NSNOD, ERR)

c VDATO

#### Indoor Air Quality Model Phase III Report

### **APPENDIX**<br>Source Code CONTAM87 FORTRAN 77

CALL DELETE('EFF')<br>CALL DELETE('DIFF') CALL DELETE ('GENR') IF (ERR) THEN<br>CALL ABORT<br>RETURN ENDIF IF (ECHO) WRITE (NTW, 2300) MSBAN WRITE (NOT, \*) WRITE (NOT, 2300) MSBAN<br>2300 FORMAT (' \*\* NOTE: C \*\* NOTE: Current system bandwidth is:', I5) CC--4.0 ORDERLY COMPLETION: CLOSE FILE ND1; SKIP TO "END"  $\mathsf{c}$ CLOSE (ND1) IF (MODE. EQ. 'INTER') RETURN 500 IF(EOC) RETURN CALL FREE GO TO 500 END C FLOELO -SUB:FLOEL0 - CALLS FLOEL1 PASSING ARRAYS COMMON MTOT.NP, IA(1) INCLUDE 'CNTCOM. INC' LOGICAL ERR INTEGER LN (2) CALL FLOEL1 (IA(MPKSEQ) , IA (MPEFF) , IA (MPDIFF) , IA (MPGENR) , NEL, LN , ERR) RETURN END C - FLOEL1 SUBROUTINE FLOEL1 (KSEQ, EFF, DIFF, GENR, NEL, LN, ERR) SUBRUUTINE FLOELINGER, DIFFORERTY DATA,<br>C-SUB:FLOEL1 - READS FLOW ELEMENT PROPERTY DATA,<br>C WRITES SYSTEM BANDWIDTH MSBAN,<br>C WRITES FLOW ELEMENT DATA TO LOGICAL UNIT ND1, AND C GENERAL UPDATES SYSTEM BANDWIDTH MSBAN,<br>C GENERAL WARTTES FLOW ELEMENT DATA TO LOGICAL UNIT ND.<br>C GENERAL BERORTS ELEMENT DATA TO RESULTS OUTPUT FILE INCLUDE ' IOCOM. INC INCLUDE 'CNTCOM. INC' REAL\*8 EFF (NSSPE), DIFF (NSSPE), GENR (NSSPE), MASSL, LENGTH, FACTOR<br>INTEGER KSEQ (NSNOD, NSSPE), LN (2), LS (1), NEL<br>CHARACTER TYPE\*4, TYPEON\*4 LOGICAL ERR SAVE TYPEON C VARIABLE DESCRIPTION C TYPE\* <sup>4</sup> : ELEMENT TYPE: 'SIMP' OR ' CNDF C TYPEON\*4 : CURRENT ELEMENT TYPE "ON" OR ACTIVE C MASSL : MASS PER UNIT LENGTH - 'CNDF' ELEMENTS. C LENGTH : FLOW PASSAGE LENGTH - 'CNDF' ELEMENTS. C FACTOR : UPWIND FACTOR - 'CNDF' ELEMENTS. C ERR : ERROR FLAG C -  $\check{c}$ -0.0 INITIALIZATION  $\mathsf{c}$ NESPE =  $NENOD = 2$ C-1.0 GET ELEMENT TYPE  $\mathbf{C}$  $TYPE = 'SIMP'$ CALL FREEC  $('T', TYPE, 4, 1)$ C UNDEFINED ELEMENTS IF ( (TYPE.NE. 'SIMP' ) .AND. (TYPE.NE. ' CNDF ' ) ) THEN ERR = .TRUE.<br>CALL ALERT( + 'ERROR: Flow element type '//TYPE//' is not available', + '\$','\$') GO TO 999 ENDIF C<br>C--2.0 REPORT TABLE HEADER IF NECESSARY  $\mathsf{C}$ IF ( (NEL. EQ. NESTRT) .OR. (TYPE . NE . TYPEON) ) THEN  $TYPEON = TYPE$ C SIMPLE ELEMENTS IF (TYPEON. EQ. 'SIMP') THEN IF (ECHO) WRITE (NTW, 2020) WRITE (NOT, 2020) ------- CONV-DIFF ELEMENTS ELSEIF (TYPEON. EQ. 'CNDF') THEN IF (ECHO) WRITE (NTW, 2 022) WRITE (NOT, 2022) ENDIF ENDIF 2020 FORMAT (/,3X, 'Nura Type I J Spec Filt.Eff',/) 2022 FORMAT (/,3x, 'Num Type <sup>I</sup> J M/Length Length Upw. +Fact Spec Disp. Coef . ' , / C<br>C--3.0 SIMPLE ELEMENTS<br>C IF (TYPE. EQ. 'SIMP') THEN c READ ELEMENT DATA CALL ZEROR (EFF, NSSPE, 1) CALL FREER('E',EFF(1) .NSSPE) CALL CKRZER (' filter efficiency' , EFF, NSSPE, 'GE' , ERR) IF (ERR) GO TO 999 c UPDATE SYSTEM BANDWIDTH DO 30 N=l, NSSPE  $LS (1) = N$ 30 CALL ELBAN (KSEQ, NSNOD, NSSPE, LN, NENOD, LS, NESPE, MSBAN) c WRITE ELEM. DATA TO ND1 WRITE(ND1) TYPE<br>WRITE(ND1) LN(1), LN(2), (EFF(N),N=1,NSSPE) <sup>C</sup> UPDATE ELEMENT COUNT NFELM <sup>=</sup> NEL <sup>C</sup> REPORT ELEMENT DATA WRITE (NOT, 2030) NEL, TYPE, LN (1) , LN (2) , SID (1) , EFF (1) IF (NSSPE . GE. <sup>2</sup> ) WRITE (NOT, 2032) (SID (N) , EFF (N) , N=2 .NSSPE) IF (ECHO) THEN WRITE (NTW, 2030) NEL, TYPE, LN(1), LN (2) , SID(l), EFF (1 IF (NSSPE. GE. 2) WRITE (NTW, 2032) (SID (N ), EFF (N) , N=2 . NSSPE) ENDIF 2030 FORMAT (2X, I4, 1X, A4, 2I4, 2X, A4, 1X, G11, 4) 2032 FORMAT ( (21X, A4. IX, Gil . 4) 4.0 CONVECTION-DIFFUSION ELEMENTS  $\mathcal{C}$ ELSEIF (TYPE. EQ. 'CNDF') THEN C READ ELEMENT DATA MASSL = 0.0D0<br>CALL FREER ('M',MASSL,1)<br>CALL CKRZER ('mass/length',MASSL,1,'GE',ERR) IF (ERR) GO TO 999 LENGTH = 0.0D0<br>CALL FREER('L',LENGTH,1)<br>CALL CKRZER('flow passage length',LENGTH,1,'GT',ERR)<br>IF(ERR) GO TO 999 CALL ZEROR(DIFF,NSSPE,1)<br>CALL FREER('D',DIFF(1),NSSPE)<br>CALL CKRZER('dispersal coef.',DIFF,NSSPE,'GE',ERR)<br>IF(ERR) GO TO 999 C CALL ZEROR(GENR, NSSPE, 1)<br>C CALL FREER('G', GENR(1), NSSPE) FACTOR = <sup>1</sup> .0D0 CALL FREER ('F\* , FACTOR, 1) CALL CKRRNG('upwind factor',FACTOR,1,0.0D0,'LELE',1.0D0,ERR)<br>IF(ERR) GO TO 999<br>IF(NODATA) FACTOR = -1.0D0 C UPDATE SYSTEM BANDWIDTH DO 40 N=l, NSSPE LS (1) = N 40 CALL ELBAN(KSEQ, NSNOD, NSSPE, LN, NENOD, LS, NESPE, MSBAN) c WRITE ELEM. DATA TO ND1 WRITE (ND1) TYPE<br>WRITE (ND1) LN (1) , LN (2) , MASSL, LENGTH, FACTOR,<br>+ (DIFF (N) , N=1, NSSPE) C UPDATE ELEMENT COUNT  $NFELM = NEL$ C REPORT ELEMENT DATA IF (FACTOR.NE.-1.0D0) THEN<br>write (NOT, 2040) NEL, TYPE, LN (1), LN (2), MASSL, LENGTH,<br>+ FACTOR, SID(1), DIFF(1) ELSEWRITE (NOT, 2041) NEL, TYPE, LN (1) , LN (2) , MASSL, LENGTH, + ' default ', SID (1) , DIFF (1) ENDIF IF (NSSPE. GE. 2) + WRITE (NOT, 2042) (SID (N) , DIFF (N) , N=2 , NSSPE) IF (ECHO) THEN IF (FACTOR. NE.-1.0D0) THEN WRITE (NTW, 2040) NEL, TYPE, LN (1) , LN (2) , MASSL, LENGTH, + FACTOR. SID (1) , DIFF (1) ELSEWRITE (NTW, 2041) NEL, TYPE, LN (1) , LN (2) , MASSL, LENGTH, + ' default ' , SID (1) , DIFF (1) ENDIF IF (NSSPE. GE. 2) + WRITE (NTW, 2042) (SID (N) , DIFF (N) . N=2 , NSSPE) ENDIF 204 <sup>0</sup> FORMAT (2X, 14, IX, A4 , 214 , 3 (Gil . 4) , IX, A4 , <sup>1</sup> (Gil . 4) ) <sup>2</sup> 041 FORMAT (2X, <sup>I</sup> 4, IX, A4 , 21 <sup>4</sup>, <sup>2</sup> (Gil . 4) , All , IX, A4 , <sup>1</sup> (Gil . <sup>4</sup> ) 2042 FORMAT ( (53X, A4, <sup>1</sup> (Gil . 4) ) ) ENDIF RETURN 999 CALL ALERT +'WARNING: All flow element data has been deleted.','\$','\$')<br>NFELM = 0 CLOSE (ND1, STATUS= ' DELETE ' RETURN END <sup>r</sup> ============================== KINELM

SUBROUTINE KINELM <sup>C</sup>—SUB: KINELM - COMMAND TO READ <sup>k</sup> WRITE KIN ELEMENT DATA TO FILE \* . KIN C-HELP LIST--c<br>c .• KINELEM  $K = n1$ c .<br>c . n2,n3, ... n4,n5, . .  $k=n1$   $\cdot$  .  $\prime$ . C .' K=nl',/,<br>C .' ...',/,<br>C .' < C . C . ' n6 I=n7 K=n8  $\mathbf C$  . . . .' END') c----COMMON MTOT.NP, IA(1) INCLUDE ' IOCOM . INC INCLUDE 'CNTCOM. INC' INTEGER NK LOGICAL ERR, FOUND EXTERNAL KINELO IF (ECHO) WRITE (NTW, 2410) MSBAN WRITE (NOT, \*) WRITE (NOT, 2410) MSBAN 2410 FORMAT ( ' \*\* NOTE: Current system bandwidth Is:', 15) C<br>C--5.0 ORDERLY COMPLETION: CLOSE FILE ND1; SKIP TO "END" C CLOSE (ND1 IF (MODE. EQ. 'INTER') RETURN 500 IF(EOC) RETURN CALL FREE GO TO 500 c i <sup>C</sup>— ABORT COMMAND C 999 CALL ALERT +'WARNING: All kinetics element data has been deleted.','\$','\$') NKINEL=0<br>CLOSE (ND1, STATUS='DELETE')<br>DO 900 NK=1, 9<br>CALL DELETE ('KIK'//CHAR (NK+48))<br>CALL DELETE ('TEMP')<br>CALL ABORT RETURN END Kinetics elements:',/, nl = rate coefficient matrix ID number',/,<br>n2,n3,...= 1st row rate coef. matrix',/,<br>n4,n5,...= 2nd row rate coef. matrix',/,<br>additional rows as necessary',/, end of rate coef. matrices subgroup',/, n6 = elem. number; n7 = node number',/, n8 = rate coefficient matrix ID number',/. C-C<br>CF<br>CN<br>CN C N<br>C N<br>C----C<br>C--0.0 INITIALIZATION<br>C ---VARIABLE--------DESCRIPTION---------<br>ERR ERROR FLAG ERR ERROR FLAG<br>FOUND FILE FOUND FLAG<br>KINELO SUB. TO READ & WRITE KIN ELEM DATA<br>NK RATE COEF. MATRIX ID NUMBER NENOD NUMBER OF ELEMENT NODES NESPE NUMBER OF SPECIES PER ELEMENT (CURRENTLY=NSSPE) NESTRT FIRST ELEMENT NUMBER ERR = .FALSE.  $NENOD = 1$ IF (ECHO. OR. (MODE . EQ. 'INTER' ) ) WRITE (NTW, 2000) IF (ECHO.OR. (MODE.EQ.'INTER')) WRITE (NTW, 2000)<br>WRITE (NOT, 2000)<br>2000 FORMAT (/,' ===== KINELEM: KINETICS ELEMENTS') C<sup>C</sup>—1.0 CHECK TO SEE IF SYSTEM NODES <sup>k</sup> EQUATION NUMBERS ARE DEFINED c i CALL CKSYS (1 , ERR) IF (ERR) THEN CALL ABORT RETURN ENDIF C--2.0 OPEN <filename>.KIN  $\mathsf{c}$ INQUIRE (FILE=FNAME (1 :LFNAME) //' .KIN' . EXIST=FOUND) IF ( (.NOT. FOUND) .OR. (NKINEL . EQ. <sup>0</sup> ) ) THEN CALL NOPEN (ND1 , (FNAME (1 : LFNAME) //' .KIN' ) ,'UNFORMATTED' ELSEIF (FOUND) THEN WRITE (NT**W,** 2200)<br>WRITE (NOT, \*) WRITE (NOT, 2200) 2200 FORMAT(<br>+ ' \*\* NOTE: Additional kin. elements being added to system.')<br>OPEN (ND1,FILE= (FNAME (1:LFNAME) //'.KIN'),STATUS='OLD', OPEN (NDI, FILE= (FNAME (1:LFNAME) //'.KIN'), STATUS='OLD',<br>FORM='UNFORMATTED') CALL APPEND (ND1) ENDIF C--3.0 GET RATE COEFFICIENT ARRAYS c i CALL DELETE ('TEMP')<br>CALL DEFINR ('TEMP',MPTEMP,NSSPE,1) 30 CALL FREE IF (EOD) GO TO 40 NK = 0<br>CALL FREEI('K',NK,1) CALL CKIRNG('rate coef. matrix ID',NK,1,0,'LTLE',9,ERR)<br>IF(ERR) GO TO 999<br>CALL DELETE('KIK'//CHAR(NK+48))<br>CALL DEFINR('KIK'//CHAR(NK+48),MPKIK(NK),NSSPE,NSSPE)<br>CALL GETKIK(IA(MPKIK(NK)),IA(MPTEMP),NK,ERR) IF (ERR) GO TO 999 GO TO 30 C--4.0 GENERATE ELEMENT DATA; REPORT BANDWIDTH c i 40 WRITE (NTW, 2400) WRITE (NOT, 2400) <sup>2400</sup> FORMAT (/,' = Kinetics Element <sup>s</sup> ',//, 6X, ' Elem Node KinID') C-----'TEMP' STORES SPECIES CONNECTIVITY ARRAY, LS(NSSPE), USED BY ELBAN C--1.0 GET RATE COEFFICIENT MATRIX ID CALL DELETE ('TEMP') CALL DEFINI ('TEMP' , MPTEMP, NSSPE, 1) DO 42 N=l, NSSPE 42 IA (MPTEMP+N-1) = N NESTRT = NKINEL+1 CALL ELGEN (KINELO. NENOD, NESTRT, NSNOD, ERR) IF (ERR) THEN CALL ABORT RETURN ENDIF CALL DELETE ('TEMP' C GETKIK SUBROUTINE GETKIK (KIK, TEMP , NK, ERR) <sup>C</sup>—SUB: GETKIK - READS AND REPORTS KINETICS RATE COEF. ARRAYS INCLUDE 'CNTCOM. INC' INCLUDE 'IOCOM. INC' REAL\* <sup>8</sup> KIK (NSSPE. NSSPE) , TEMP (NSSPE) INTEGER NK LOGICAL ERR IF (ECHO) WRITE (NTW, 2000) NK WRITE (NOT. 2000) NK<br>
2000 FORMAT  $\binom{1}{k}$  == K1  $=$  Kinetics Rate Coef. Matrix: KinID =',I3) C<br>C--1.0 READ [K]<br>C DO 110 1=1, NSSPE IF (MODE. EQ. 'INTER') WRITE (NTW, 2100) I 2100 FORMAT (' \*\* Enter terms in row number: ',14) CALL FREE IF (EOD) THEN<br>CALL ALERT ( + 'ERROR: Data expected. Data subgroup terminator found.', + '\$','\$') ERR = .TRUE. RETURN<br>ENDIF CALL FREER (' ', TEMP , NSSPE) DO 100 J=l, NSSPE 100 KIK (I, J) = TEMP (J) 110 CONTINUE C <sup>C</sup>—2.0 REPORT FIVE COLUMNS AT <sup>A</sup> TIME c i DO 200 J1=1, NSSPE, 5<br>
J2 = MIN (NSSPE, J1+4)<br>
IF (ECHO) WRITE (NYTH (NTW, 2200) (SID (J), J=J1, J2)<br>
WRITE (NOT, 2200) (SID (J), J=J1, J2)<br>
PORMAT (/,12X, 5 (: 3X, A4, 6X)) DO 200 1=1, NSSPE IF (ECHO) WRITE (NTW, 2210) SID (I) , (KIK (I , J) , J=J1 , J2) WRITE (NOT, 2210) SID (I) , (KIK (I , J) , J=J1 , J2) 200 CONTINUE 2210 FORMAT (6X, A4, 2X,5 (:G11 .3, 2X) RETURN END c KINELO SUBROUTINE KINELO (NEL, LN, ERR) C—SUB: KINELO - READS ADDITIONAL KINETICS ELEMENT DATA, C WRITE KINETICS ELEMENT DATA TO FILE ND1 C UPDATES SYSTEM BANDWIDTH. AND REPORTS ELEMENT DATA COMMON MTOT.NP, IA (1) INCLUDE 'IOCOM. INC' INCLUDE 'CNTCOM. INC' LOGICAL ERR INTEGER LN (1) , NK  $NENOD = 1$ NESPE = NSSPE c i CALL FREEI ('K',NK, 1)<br>
IF (MPKIK (NK). EQ. 0) THEN<br>
CALL ALERT ('ERROR: Rate coefficient matrix not defined',<br>
+ 'S', 'S')<br>
ERR = .TRUE. RETURN ENDIF C <sup>C</sup>—2.0 WRITE DATA TO ND1 C WRITE (ND1) LN (1) , NK C <sup>C</sup>—3.0 UPDATE SYSTEM BANDWIDTH (NOTE: IA (MPTEMP ) =LS (NSSPE) ) C

CALL ELBAN (IA (MPKSEQ) , NSNOD, NSSPE, LN , NENOD, IA(MPTEMP) ,NESPE, MSBAN) CALL ABORT RETURN C<br>C--4.0 REPORT DATA ENDIF  $\mathsf{C}$ IF (ECHO) WRITE (NTW, 2000) NEL, LN(1), NK CLOSE (ND1) IF (NKINEL. GT.0) CLOSE (ND2) WRITE (NOT, 2000) NEL, LN (1) , NK 2000 FORMAT (6X, 14, 4X, 14, 4X, 14)  $\mathbf{c}$ <sup>C</sup>—5.0 DELETE ARRAYS NKINEL = NEL  $\mathbf{c}$ CALL DELETE ('TEMP') CALL DELETE ('IEMP')<br>CALL DELETE ('CONT')<br>CALL DELETE ('VCD') RETURN END CALL DELETE ('VCD ')<br>CALL DELETE ('EFF ')<br>CALL DELETE ('DIFF')<br>CALL DELETE ('GENR') C=== " <sup>=</sup> <sup>=</sup>=============—=== FORMFO SUBROUTINE FORMFO <sup>C</sup> —SUB-.FORMFO - COMMAND TO FORM CONTAM. DISPERSAL MASS TRANS ARRAY [W] <sup>C</sup> —HELP LIST CALL DELETE ('WE C RETURN END C .'FORM-[W] F=cccc FOrm [F], cccc = FULL or BAND',/,<br>C .' n2,n3,n4 W=n5 n2,n3,n4 = elem: first, last, incr.',/,<br>C .' ... n5 = element flow rate',/,  $C \qquad \begin{matrix} . & . & . & . \\ . & . & END' \end{matrix}$  $=$  STEADY SUBROUTINE STEADY <sup>C</sup>—SUB : STEADY - COMMAND TO FORM STEADY PROBLEM [F|(C) <sup>=</sup> (E) <sup>4</sup> SOLVE C SOLUTION (C) IS WRITTEN OVER (E)  $\mathcal{C}$  $\bar{c}$ C<br>C--HELP LIST----IMPLICIT REAL\* <sup>8</sup> (A-H, O-Z CCCC COMMON MTOT, NP , IA (1 C .' STEADY Steady state solution.',',<br>
C .' nl, n2, n3 W=n4  $n!$ , n2, n3 = elem: first, last, incr.',',<br>
C .' ...<br>
C .' n5, n6, n7 CG=n8, n9,... n5, n6, n7 = node: first, last, incr.',',<br>
C .' ... n8, n9,... = spec. conc INCLUDE 'IOCOM. INC' INCLUDE 'CNTCOM. INC' LOGICAL ERR C .' END',//, CHARACTER FORM\* C  $ERR = FALSE$ . IMPLICIT REAL\* <sup>8</sup>(A-H, O-Z) COMMON MTOT, NP , IA (1) C <sup>C</sup>—0.0 WRITE HEADER AND READ ARRAY FORM C INCLUDE 'IOCOM. INC INCLUDE 'CMDCOM. INC' INCLUDE 'CNTCOM. INC WRITE (NOT, 2000) IF (ECHO. OR. (MODE.EQ. 'INTER' ) ) WRITE (NTW, 2000) 2000 FORMAT (/,  $=$   $=$   $FORM - [W]$ : FORM MASS TRANSPORT MATRIX  $[W]$  ') COMMON /STDCOM/ MPEDAT LOGICAL ERR FORM = 'FULL'<br>CALL FREEC ('F', FORM, 4, 1)<br>IF (FORM, EQ. 'FULL') THEN<br>IF (ECHO) WRITE (NTW, 2002)<br>WRITE (NOT, \*)  $ERR = .FALSE.$ WRITE (NOT, 2000) WRITE (NOT, 2002)<br>2002 FORMAT (' \*\* NOTE: [W] being formed in FULL form.')<br>ELSEIF (FORM. EQ. 'BAND') THEN<br>IF (ECHO) WRITE (NTW, 2004)<br>WRITE (NOT, \*) IF (ECHO.OR. (MODE.EQ. 'INTER')) WRITE (NTW, 2000)<br>2000 FORMAT(/,' ==== STEADY: STEADY STATE SOLUTION') C<sup>C</sup>—1.0 CHECK IF FLOW SYSTEM AND ELEMENT DATA ARE DEFINED <sup>4</sup> AVAIL WRITE (NOT, 2004) 2004 FORMAT (' \*\* NOTE: [W <sup>1</sup> being formed In BAND form.')  $\mathbf{c}$ CALL CKSYS (2, ERR) ELSEIF (ERR) THEN CALL ABORT CALL ALERT('ERROR: '//FORM//' not defined.','\$','\$') CALL ABORT RETURN RETURN ENDIF ENDIF C<br>C--2.0 DEFINE AND INITIALIZEARRAYS C-1.0 CHECK IF FLOW SYSTEM AND ELEMENT DATA ARE DEFINED  $\mathbf{c}$  $\epsilon$ CALL DELETE ( <sup>1</sup> EDAT' ) CALL CKSYS (2 , ERR) CALL DELETE('CONT')<br>CALL DELETE('VCD ') IF (ERR) THEN CALL ABORT<br>RETURN CALL DELETE ('EFF ')<br>CALL DELETE ('DIFF')<br>CALL DELETE ('GENR')<br>CALL DELETE ('E ') ENDIF C<br>C--2.0 DEFINE AND INITIALIZE ARRAYS CALL DELETE('WE ')<br>CALL DELETE('F ')<br>CALL DEETRR ('F ', MPF, NSEQ, 2\*MSBAN-1)<br>CALL DEFINR ('F ', MPF, NSEQ, 1)<br>CALL DEFINR ('E ', MPE, NSEQ, 1)<br>CALL DEFINR ('CENR', MPGENR, NSSPE, 1)<br>CALL DEFINR ('CENR', MPGENR, NSSPE, 1)<br>  $\mathsf{c}$ CALL DELETE ('TEMP')<br>CALL DELETE ('CONT')<br>CALL DELETE ('VOC'')<br>CALL DELETE ('EFF')<br>CALL DELETE ('GENR')<br>CALL DELETE ('GENR')<br>CALL DELETE ('WE')<br>IF (FORM.EQ.'FULL') CALL DEFINR ('W'', MPF,NSEQ,NSEQ)<br>IF (FORM.EQ.'BAND') CALL ', MPF, NSEQ, NSEQ)<br>', MPF, NSEQ, 2\*MSBAN-1) -3.0 GET ELEMENT FLOW RATES (WE) CALL DEFINR ('GENR', MPGENR, NSSPE, 1)<br>CALL DEFINR ('DIFF', MPDIFF, NSSPE, 1)<br>CALL DEFINR ('EFF' ', MPEFF, NSSPE, 1)<br>CALL DEFINR ('CONT', MPCONT, NSNOD, 1)<br>CALL DEFINR ('CONT', MPCONT, NSNOD, 1) CALL ZEROR (IA (MPWE) .NFELM, 1) CALL READWE (ERR) IF (ERR) THEN CALL ABORT RETURN  $\mathbf{C}$ -3.0 GET ELEMENT FLOW RATES (WE) ENDIF CCALL ZEROR (IA (MPWE) , NFELM, 1)  $-4.0$  FORM  $[F]$ CALL READWE (ERR)  $\mathbf{c}$ IF (ERR) THEN CALL ABORT OPEN (ND1,FILE= (FNAME (1: LFNAME) //' .FEL') , STATUS= 'OLD ' + FORM= ' UNFORMATTED ' ) RETURN ENDIF IF (NKINEL.GT.0) THEN  $\overline{\mathrm{OPEN}}$  (1: LFNAME) //'.KIN'), STATUS= 'OLD', C<br>C--4.0 FORM [W]<br>C +FORM= ' UNFORMATTED ' ENDIF OPEN (ND1 , FILE= (FNAME (1 : LFNAME) //' . FEL ' ) , STATUS=' OLD ' , +FORM=' UNFORMATTED' CALL FORMF (IA (MPKSEQ), IA (MPF), IA (MPWE), 'BAND', ERR) IF (ERR) THEN IF (NKINEL.GT.0) THEN<br>OPEN (ND2,FILE= (FNAME (1:LFNAME) //'.KIN'),STATUS='OLD', CALL ABORT RETURN +FORM=' UNFORMATTED' ENDIF ENDIF CALL FORMF (IA (MPKSEQ), IA (MPF), IA (MPWE), FORM, ERR) IN THE ROOSE (ND1) CLOSE (ND1)<br>IF (ERR) THEN IF (NKINEL.GT IF (NKINEL. GT. 0) CLOSE (ND2)

#### APPENDIX CONTAM87 FORTRAN 77 Source Code

C<br>C--5.0 FORM (E)<br>C CALL ZEROR (IA(MPE), NSEQ, 1) CALL FORMEX(ERR)<br>IF(ERR) THEN<br>CALL ABORT RETURN ENDIF C<br>C--6.0 MODIFY (E) AND [F] FOR PRESCRIBED CONCENTRATIONS c i CALL MOD IF (IA (MPKSEQ) , IA (MPF) , IA (MPE) ) C<br>C--7.0 SOLVE<br>C CALL FACTCA (IA (MPF), NSEQ, MSBAN, ERR)<br>IF (ERR) THEN<br>CALL ABORT RETURN ENDIF CALL SOLVCA (IA (MPF) , IA (MPE) , NSEQ. MSBAN , ERR) IF (ERR) THEN CALL ABORT RETURN ENDIF C<br>C--8.0 REPORT SOLUTION C IF (ECHO) WRITE (NTW, 2800) WRITE (NOT, 2 <sup>8</sup> 00) <sup>2800</sup> FORMAT)/,' = Response: Node Concentrations') CALL RPRTEN (IA (MPE) , IA (MPKSEQ) ) C--9.0 DELETE ARRAYS<br>C CALL DELETE ('EDAT') CALL DELETE('CONT')<br>CALL DELETE('VCD')<br>CALL DELETE('EFF') CALL DELETE('DIFF')<br>CALL DELETE('GENR') CALL DELETE ('E '<br>CALL DELETE ('WE ' CALL DELETE ( 'F RETURN END C FORMEX SUBROUTINE FORMEX (ERR) <sup>C</sup>—SUB: FORMEX - READS & REPORTS NODAL CONTAMINANT EXCITATION DATA COMMON MTOT, NP , IA (1 INCLUDE ' IOCOM . INC INCLUDE 'CNTCOM. INC' LOGICAL ERR EXTERNAL EXDATO ELSEWRITE (NTW, 2000) N<br>WRITE (NOT, \*)<br>WRITE (NOT, 2000) N<br>2000 FORMAT ('\*\*\*\* ERROR: Node ',I5,' is not a defined flow node.') ERR = .TRUE.<br>RETURN<br>ENDIF 10 CONTINUE RETURN END C MODIF SUBROUTINE MODIF (KSEQ, F, E) <sup>C</sup>—SUB: MODIF - MODIFIES [F] AND (E) FOR C-PRESCRIBED DOFS INCLUDE 'CNTCOM. INC' REAL\*8 F(NSEQ,2\*MSBAN-1), E (NSEQ)<br>INTEGER KSEQ (NSNOD,NSSPE) DO 10 N=l, NSNOD DO 10 M=1, NSSPE<br>NEQ = KSEQ (N, M)<br>NNEQ = ABS (NEQ)<br>IF (NEQ. LT. 0) THEN<br>F (NNEQ, MSBAN) = F (NNEQ, MSBAN) \*1.0D15  $E$  (NNEQ) = E (NNEQ) \*F (NNEQ, MSBAN) ENDIF 10 CONTINUE RETURN END C= TIMCON C-SUBROUTINE TIMCON -SUB: TIMCON - COMMAND TO FORM CONTAM. DISPERSAL EIGENVALUE PROBLEM c c c c cc cc cc--HELP LIST c c c c ccc c MPTC TC (NSEQ) TEMPORARY ARRAY FOR STORAGE OF TIME CONS c  $[(V]-1(F) - (1/T) [I](E) = (0)$ WHERE: [V] = FLOW VOLUMETRIC MASS MATRIX (DIAGONAL) = FLOW SYSTEM FLOW MATRIX  $(E)$ E} = (RIGHT) EIGENVECTORS<br>T = CONTAM. DISPERSAL TIME CONSTANTS TO EVALUATE TIME CONSTANTS. EIGENVECTORS ARE NOT FOUND. .' TIMECONS E≡ni<br>.' n2,n3,n4 W=n5 TIMECONS E=nl .' END') Time constant solution, nl = epsilon',/, n2,n3,n4 = elera: flr3t, last, lncr.',/, n5 = element flow rate',/. IMPLICIT REAL\* <sup>8</sup> (A-H, O-Z) COMMON MTOT, NP, IA (1) WRITE (NOT, 2100) IF (ECHO. OR. (MODE.EQ. 'INTER' ) ) WRITE (NTW, 2100) 2100 FORMAT  $\frac{7}{1}$ +' = Excitation: Contaminant Concentration or Generation') INCLUDE 'IOCOM. INC' INCLUDE 'CNTCOM. INC' LOGICAL ERR CALL DATGEN (EXDAT0, NSNOD, ERR) CALL RPRTEN (IA (MPE) , IA (MPKSEQ) ) RETURN END  $\texttt{C}\texttt{-----}\texttt{EXAMPLE}\texttt{ EXPATO}\texttt{(N, ERR)}$  $ERR = .FALSE.$ C<br>C--0.0 WRITE HEADER AND READ PRECISION c i WRITE (NOT, 2000) IF (ECHO. OR. (MODE.EQ. 'INTER')) WRITE (NTW. 2000) 2000 FORMAT)/, END<br>+ttp:// prite.wit.com/hode.edu/formations.com/hode.edu/formations:fine constants - contaminant dispersal system<br>+\* ==== TIMECONS: TIME CONSTANTS - CONTAMINANT DISPERSAL SYSTEM ')<br>- SUBROUTINE EXDATO (N,ERR) C--SUB: EXDATO - CALLS EXDAT1 PASSING ARRAYS c i COMMON MTOT, NP , IA (1 INCLUDE 'CNTCOM. INC' COMMON /STDCOM/ MPEDAT LOGICAL ERR CALL EXDAT1 (IA (MPE) , IA (MPKSEQ) , IA (MPEDAT) ,N, ERR) RETURN END EP1 = EP<br>
CALL FREER('E',EP1,1)<br>WRITE (NOT, 2010) EP1<br>IF (ECHO) WRITE (NTW, 2010) EP1<br>2010 FORMAT (/' == Convergence parameter, epsilon: ', G10.3)  $\mathcal{C}$ -1.0 CHECK IF FLOW SYSTEM AND ELEMENT DATA ARE DEFINED C CALL CKSYS (2, ERR) IF (ERR) THEN CALL ABORT RETURN ENDIF C <sup>C</sup> EXDAT1 <sup>C</sup>—2.0 DEFINE ARRAYS SUBROUTINE EXDAT1 (E, KSEQ, EDAT, N, ERR) <sup>C</sup> SUBROUTINE EXDATI (E, KSEQ, EDAT, N, ERR)<br>C--SUB:GDAT1 - READS CONTAMINANT EXCITATION DATA ' TEMP COMMON MTOT, NP, IA(1) CALL DELETE ('CONT')<br>CALL DELETE ('VCD'')<br>INCLUDE 'IOCOM. INC' CALL DELETE ('EFF ') CALL DELETE ('EFF ') COMMON MTOT, NP , IA (1 INCLUDE 'CNTCOM.INC' CALL DELETE ('GENR')<br>CALL DELETE ('TC'') REAL\*8 E (NSEQ), EDAT (NSSPE) INTEGER KSEQ (NSNOD, NSSPE)<br>LOGICAL ERR LOGICAL ERR CALL DELETE (''F CALL DEFINR ( 'F 'WE CALL ZEROR (EDAT, NSSPE, 1) CALL DEFINR ('WE', ', CALL DEFINR ('WE'', ') CALL DEFINR ('WE'', ') CALL DEFINR ('TC ' DO 10 M=1, NSSPE<br>
NEQ = ABS (KSEQ (N, M))<br>
IF (NEQ NE. 0) THEN<br>
E (NEQ) = EDAT (M) IF(NEQ.NE.O) THEN CALL DEFINR('EFF', NEQ.NE.O) THEN CALL DEFINR ('EFF', NEQ.NEQ) ON THEN CALL DEFINR ('VED', N<br>E (NEQ) = EDAT (M) )<br>)<br>) )<br>)<br>)<br>), MPW.NSEQ, NSEQ, 1)<br>, MPW.NSEQ, 1)<br>, MPC.NSEQ, 1)<br>, MPCENR, NSSPE, 1)<br>, MPCFF, NSSPE, 1)<br>, MPCF, NSSPE, 1)<br>, MPVCD, NSNOD, 1) ')

# Indoor Air Quality Model **APPENDIX**<br>Phase III Report **APPENDIX** CONTAM87 FORTRAN 77 Source Cod Report CONTAM87 FORTRAN 77 Source Code

CALL DEFINR ('CONT' , MPCONT, NSNOD, 1) INCLUDE ' IOCOM . INC C <sup>C</sup>—3.0 GET ELEMENT FLOW RATES (WE C CALL ZEROR (IA(MPWE) , NFELM, 1) LOGICAL ERR CALL READWE (ERR) IF (ERR) THEN CALL ABORT RETURN c i ENDIF  $VMAX = 0.000$ C<br>C--4.0 FORM [F]<br>C 10 CONTINUE OPEN (ND1, FILE= (FNAME (1 : LFNAME) //'.FEL'), STATUS='OLD',  $EPEERO = EP*VMAX$ +FORM= ' UNFORMATTED ' CIF (NKINEL.GT. 0) THEN c i OPEN (ND2,FILE= (FNAME (1:LFNAME) //'.KIN'),STATUS='OLD',<br>+FORM='UNFORMATTED') DO 20 1=1, NSEQ VII = VM (I) ENDIF CALL FORMF (IA (MPKSEQ) , IA (MPF) , IA (MPWE) , 'FULL', ERR) IF (ERR) THEN CALL ABORT  $ERR = .TRUE.$ RETURN<br>ENDIF RETURN ENDIF CLOSE (ND1) IF (NKINEL.GT. 0) CLOSE(ND2) C-5.0 FORM VOLUMETRIC MASS MATRIX  $\epsilon$ CALL ZEROR (IA (MPVM) , NSEQ, 1) RETURN CALL FORMVM (IA (MPKSEQ) , IA(MPV) , IA(MPVCD) , IA (MPVM) ) END C <sup>C</sup> —6.0 COMPUTE & REPORT NOMINAL TIME CONSTANTS  $\frac{c}{c}$ IF (ECHO) WRITE (NTW, 2600) WRITE (NOT, 2600) <sup>2600</sup> FORMAT (/,' <sup>=</sup> Nominal Time Constants') CALL ZEROR ( IA (MPTC) ,NSEQ,1) CALL NOMTC (IA (MPKSEQ) , IA (MPVM) , IA (MPF) , IA (MPTC) ) CALL RPRTEN (IA (MPTC) , IA (MPKSEQ) ) DO 10 N=1 , NSEQ C<br>C--7.0 PREMULTIPLY [F] BY [V] INVERSE c i CALL VINVF (IA (MPF) , IA (MPVM) , ERR) RETURN IF (ERR) THEN END CALL ABORT **RETURN** ENDIF SUBROUTINE FLODAT  $\mathcal{C}$ CC--8.0 COMPUTE AND REPORT ACTUAL TIME CONSTANTS & ITERATION INFORMATION C  $\mathcal{C}$ C<br>
IF (ECHO) WRITE (NTW, 2800)<br>
2800 FORMAT (/,' == Actual Time Constants')<br>
WRITE (NTW, 2810)<br>
2810 FORMAT (/,' -- NOTE: Computation of actual time constants',  $\mathbf{C}$ CTIME  $\overline{c}$ TIME c c may take considerable time.') c<br>c  $NTT = 0$ c CALL EIGEN2 (IA (MPF) , IA (MPF) , NSEQ.NIT, EP1) c CALL ACTTC (IA (MPF), IA (MPTC))<br>CALL RPRTNO (IA (MPTC),NSEQ, 'Num. ') c $-HELP$  LIST---c i IF (ECHO) WRITE (NTW, 2820) ABS (NIT) c c c  $\therefore$  TIME=n1<br>c  $\therefore$  n1, n2, n3 W=n4 WRITE (NOT, 2820) ABS (NIT) 2820 FORMAT (/' Number of iterations used ...',15) IF ( (NIT . LT . 0) .OR. (NIT.EQ.50) ) THEN c<br>c  $\mathcal{L}$ : $\mathcal{L}$ CALL ALERT ('WARNING: Procedure did not converge.','\$','\$')  $\therefore$  END', //, ENDIF c c C<br>C--9.0 DELETE ARRAYS  $C^{-1}$ c i C CALL DELETE ( <sup>1</sup> TEMP ' c<br>c CALL DELETE ('CONT')<br>CALL DELETE ('VCD ')<br>CALL DELETE ('EFF')<br>CALL DELETE ('DIFF') INCLUDE 'IOCOM. INC CALL DELETE 'GENR' CALL DELETE CALL DELETE 'VM ') CALL DELETE ('WE ') c call deleters are controlled by the control of controller controller and controller controller controller controller controller controller controller controller controller controller controller contro c RETURN<br>END END C POINTER VARIABLE - NOMTC C TIME (3) SUBROUTINE NOMTC (KSEQ, VM, F, TC)<br>C--SUB:NOMTC - FORMS NOMINAL TIME CONSTANTS = VM(I, I) /F(I, I) MPWEWE (NFELM) C INCLUDE 'CNTCOM. INC' C DAT (1) REAL\* <sup>8</sup> VM (NSEQ) ,F (NSEQ, 1) , TC (NSEQ) INTEGER KSEQ (NSNOO, NSSPE) c  $\frac{c}{c}$  $\mathbf c$ DO 10 N=1, NSNOD<br>| NEQ = ABS (KSEPE<br>| NEQ = ABS (KSEQ (N, M) )<br>| IF (NEQ.NE. 0) TC (NEQ) = VM (NEQ) /F (NEQ, NEQ)  $\mathbf{c}$ C  $\mathbf{I}$  $\overline{c}$ DAT (2) 10 CONTINUE C RETURN  $\mathbf{C}$ END MPTDAT TDAT (2) MPWDT1 WDT1 (NFELM) :<br>WDT2 (NFELM) :  $C -$ -------- VINVF C<br>C MPWDT2 SUBROUTINE VINVF (F, VM, ERR)<br>C--SUB: VINVF: EVALUATES [V]-1 [F] : CALLED BY TIMCON

INCLUDE 'CNTCOM. INC' REAL\*8 F (NSEQ, 1), VM (NSEQ), EPZERO C <sup>C</sup>—1.0 FIND MAX VOLUMETRIC MASS TO ESTABLISH RELATIVE MACHINE ZERO DO 10 1=1, NSEQ IF (VM (I) .GT.VMAX) VMAX=VM(I) -2.0 EVALUATE PRODUCT [V]-1[F]: ERR IF DIV BY MACHINE-ZERO IF(VII.LE. EPZERO) THEN WRITE (NTW, 2000) <sup>I</sup> WRITE (NOT, \*) WRITE (NOT, 2000) <sup>I</sup> ENDIF<br>2000 FORMAT(<br>+' \*\*\*\* ERROR: Volumetric mass less than relative machine zero.',/,<br>+' Equation number: ',I5)<br>DO 20 J=1,NSEQ  $F(I,J) = F(I,J)/VII$ <br>20 CONTINUE  $------ACTTC$ SUBROUTINE ACTTC (F,TC) -SUB: ACTTC -COMPUTES ACTUAL TIME CONSTANTS FROM EIGEN VALUE RESULTS INCLUDE 'CNTCOM. INC REAL\*8 F (NSEQ, 1), TC (NSEQ)  $TC(N) = 1.0D0/F(N,N)$ <br>10 CONTINUE  $=$ FLODAT C--SUB:FLODAT - COMMAND TO READ ELEMENT FLOW DATA & GENERATE STEPWISE<br>C TIME HISTORIES OF FLOW DATA AND WRITES TIME HISTORIES IN FORMAT;  $(\mathtt{WE}\,(\mathtt{I})$  ,  $\mathtt{I}\mathtt{=}\mathtt{l}$  ,  $\mathtt{N}\mathtt{F}\mathtt{ELM})$  $(WE(T), I=1, NFELM)$ TO FILE <f ilename> . WDT OPTIONALLY EQUAL STEP TIME HISTORIES MAY BE GENERATED FLOWDAT [T=nl,n2,n3] Generate element flow time histories.',/,<br>TIME=nl nl = time',/,<br>nl,n2,n3 W=n4 nl,n2,n3 = node: first, last, incr.',/,<br>... n4 = element mass flow rate.',/, IMPLICIT REAL\* <sup>8</sup>(A-H, O-Z) CAL -SAP: DATA £ COMMON STORAGE COMMON MTOT, NP, IA (1) INCLUDE 'CNTCOM.INC' C-- FLODAT: DATA & COMMON STORAGE C---- DICTIONA RY OF VARIABLES --------<br>C TIM HISTORY DATA DESCRIPTION START TIME, ENDTIME, TIMESTEP CURRENT ELEMENT MASS FLOW VALUES \* - - - Time histories of excitation data are<br>| defined as step-wise functions of time <sup>|</sup> defined a3 step-wise functions of time \*- using arbitrary values or, optionally, <sup>|</sup> generated intermediate values of equal step size. -I <sup>1</sup> TM (2 ) TM (1)

> CURRENT ARBITRARY TIME VALUES ELEM. FLCW DATA AT TDAT (1) ELEM. FLCW DATA AT TDAT (1)

### Indoor Air Quality Model Phase III Report

## APPENDIX CONTAM87 FORTRAN 77 Source Code

COMMON /FLODT/ MPTDAT, MPWDT1 , MPWDT2 REAL\* <sup>8</sup>TIME (3) LOGICAL ERR ERR = .FALSE.<br>WRITE (NOT, 2000)<br>IF (ECHO.OR. (MODE.EQ.'INTER')) WRITE (NTW, 2000)<br>2000 FORMAT (/,' ==== FLOWDAT: ELEMENT FLOW TIME HISTORY DATA') C<br>C--1.0 CHECK TO SEE IF PERTINENT DATA HAS BEEN DEFINED  $\mathsf{c}$ CALL CKSYS (2, ERR) IF (ERR) THEN CALL ABORT RETURN ENDIF --2.0 GET DATA GENERATION CONTROL DATA C TIME (1) = 0.0D0<br>TIME (2) = 0.0D0<br>CALL FREER ('T', TIME (1), 3)<br>CALL FREER ('T', TIME (1), 3)<br>CALL CKIZER ('time step', TIME (3), 1, 'GE', ERR) IF (ERR) THEN CALL ABORT RETURN ELSEIF (TIME (3) .GT. 0. 0D0) THEN IF (TIME (2) .LT. TIME (1) ) THEN CALL ALERT + 'ERROR: Final time must be greater than Initial time.', + '\$','\$') CALL ABORT RETURN ENDIF IF (ECHO) WRITE (NTW, 2220)<br>WRITE (NOT, 2220)<br>2220 FORMAT(/,' == Generation Control Variables')<br>IF (ECHO) WRITE (NTW, 2230) (TIME (I),I=1,3)<br>WRITE (NOT, 2230) (TIME (I),I=1,3) 2230 FORMAT (/, .' Initial time '.G10.3,/, .' Final time '.G10.3,/, .' Time 3tep Increment '.G10.3) ENDIF C<br>C--3.0 OPEN <filename>.WDT C CALL NOPEN (ND1, (FNAME (1 : LFNAME) //'. WDT' ),' UNFORMATTED ' CC--4.0 READ & GENERATE FLOW DATA C WRITE (NOT, 2400) IF (ECHO. OR. (MODE.EQ. 'INTER' ) ) WRITE (NTW, 2400) <sup>2400</sup> FORMAT (/,' = Element Mass Flow Time History Data') C C --- 4.1 DEFINE & INITIALIZE ARRAYS  $\mathsf{c}$ CALL DELETE ("NOT!")<br>CALL DELETE ("NOT!")<br>CALL DEFINR ("NOT!", MPNDT1, NFELM, 1)<br>CALL DEFINR ("TDAT", MPTDAT, 1, 2)<br>CALL ZEROR (IA (MPNDT1), NFELM, 1)<br>CALL ZEROR (IA (MPNDT1), NFELM, 1)<br>IF (TIME (3), GT. 0, 0D0) TREN<br>CALL  $\mathsf{c}$ C --- 4.2 GENERATE VALUES & WRITE TO <filename>.WDT  $\mathbf{c}$ IF (TIME (3) .GT. 0. 0D0) THEN CALL GENWD1 (IA (MPWE), IA (MPTDAT), IA (MPWDT1), IA (MPWDT2), TIME, ERR)<br>IF (ERR) THEN CALL ABORT **RETURN** ENDIF ELSECALL GENWD2 (IA (MPTDAT) , IA (MPWDT1) , ERR) IF (ERR) THEN CALL ABORT RETURN ENDIF ENDIF SUBROUTINE GENWD1 (WE, TDAT, WDT1, WDT2, TIME, ERR)<br>-SUB: GENWD1 - GENERATES ELEMENT MASS FLOW DATA, <sup>C</sup>—SUB: GENWD1 - GENERATES ELEMENT MASS FLOW DATA. AT EQUAL TIME STEP <sup>C</sup> INTERVALS, FROM GIVEN ARBITRARY DISCRETE TIME DATA c IMPLICIT REAL\* <sup>8</sup>(A-H, O-Z) INCLUDE ' IOCOM . INC INCLUDE ' CNTCOM. INC' c i -- FLOWDAT: DATA & COMMON STORAGE  $\mathsf{c}$ COMMON /FLODT/ MPTDAT, MPWDT1, MPWDT2 LOGICAL ERR c i C ---- GENWD1: DATA & COMMON STORAGE C REAL\*8 WE (NFELM), TDAT (2), WDT1 (NFELM), WDT2 (NFELM), TIME (3) C <sup>C</sup>—1.0 GET FIRST TWO TIME HISTORY RECORDS C CALL GETTDT (TDAT) IF(EOC) THEN CALL ALERT ('ERROR: Insufficient data.','\$','\$')  $ERR = .TRUE.$ RETURN ENDIF CALL GETWDT (WDT1 , WDT2 , ERR) IF (ERR) RETURN CALL GETTDT (TDAT) IF(EOC) THEN<br>CALL ALERT('ERROR: Insufficient data.','\$','\$') ERR = .TRUE.<br>RETURN ELSEIF (TDAT(1) .LT. TDAT(2)) THEN<br>CALL ALERT ('ERROR: Time data out of sequence.','\$','\$')<br>ERR = .TRUE. RETURN ENDIF CALL GETWDT (WDT1.WDT2, ERR) IF (ERR) RETURN C<sup>C</sup>—2.0 GENERATION TIME LOOP C DO 200 T=TIME (1) , TIME (2) , TIME (3) C<br>C---2.1 UPDATE FLOW TIME HISTORY DATA IF NEEDED  $\mathsf{c}$ 20 IF (T.GT. TDAT (1) ) THEN CALL GETTDT (TDAT) IF(EOC) THEN<br>CALL ALERT('ERROR: Insufficient data.','\$','\$') ERR = .TRUE.<br>RETURN ELSEIF (TDAT (1) . LT. TDAT (2) ) THEN CALL ALERT('ERROR: Time data out of sequence.','\$','\$')<br>ERR = .TRUE. RETURN ENDIF CALL GETWDT (WDT1.WDT2. ERR) IF (ERR) RETURN GO TO 20 ENDIF CC---2.2 COMPUTE INTERPOLATION FRACTION c i  $XT = (T-TDAT(2)) / (TDAT(1) - TDAT(2))$ C  $-2.3$  COMPUTE (WE  $(T)$ ) C DO 23 N=l, NFELM  $\begin{array}{lcl} \mbox{\tt WE (N)} & = \mbox{\tt WDT2 (N)} & + \mbox{\tt XT* (WDT1 (N) - WDT2 (N))} \end{array}$ 23 CONTINUE C  $C---2.4$  WRITE TIME,  $(WE(T))$  TO ND1 c i WRITE (ND1) T<br>WRITE (ND1) (WE (I), I=1, NFELM) 200 CONTINUE C <sup>C</sup>—3.0 WRITE ONE ADDITIONAL TIME VALUE TO DISK c i WRITE (ND1) T RETURN END  $\mathsf{c}$ .<br>C--5.0 DELETE ARRAYS, CLOSE ELEMENT FLOW DATA FILE, SKIP TO "END"<br>C CALL DELETE ('WE CALL DELETE ( 'WDT2' CALL DELETE ('WDT1') CALL DELETE ( ' TDAT ' CLOSE (ND1) IF (MODE.EQ.'BATCH') THEN<br>500 IF(EOC) RETURN<br>CALL FREE<br>GO TO 500 ENDIF RETURN END -------------GENWD1 ----------------GETWDT SUBROUTINE GETWDT (WDT1 , WDT2 , ERR) <sup>C</sup>—SUB: GETWDT - UPDATES ELEMENT FLOW DATA VALUES C INCLUDE 'CNTCOM. INC' LOGICAL ERR REAL\* 8 WDT1 (NFELM), WDT2 (NFELM)<br>EXTERNAL WDAT0 C-1.0 UPDATE 'OLD' DATA VALUES; INITIALIZE 'NEW' DATA VALUES  $\mathsf{c}$ DO 10 N=l, NFELM WDT2 (N) = WDT1 (N) WDT1 (N) = 0. 0D0 10 CONTINUE C2.0 READ NEW VALUES c i CALL DATGEN (WDAT0, NFELM, ERR) IF (ERR) RETURN

# Indoor Air Quality Model

CALL RPRTNO (WDT1(1), NFELM, 'Elem')

Phase III Report

RETURN END

c----

#### APPENDIX CONTAM87 FORTRAN 77 Source Code

 $C \qquad \cdot \cdot \ldots$  n4, n5,  $\ldots$  = conc. or gen. rate.',/,  $\overline{c}$  $C_1$  :  $C_2$ <br> $C_3$  :  $C_4$  ,  $C_5$  ,  $C_6$  ,  $C_7$  ,  $C_8$  ,  $C_7$  ,  $C_8$  ,  $C_9$  ,  $C_9$  ,  $C_9$  ,  $C_9$  ,  $C_9$  ,  $C_9$  ,  $C_9$  ,  $C_9$  ,  $C_9$  ,  $C_9$  ,  $C_9$  ,  $C_9$  ,  $C_9$  ,  $C_9$  ,  $C_9$  ,  $C_9$  ,  $C_9$  ,  $C_9$  , c i C IMPLICIT REAL\* <sup>8</sup> (A-H, O-Z) WDATO COMMON MTOT, NP , IA (1)

SUBROUTINE WDATO (N, ERR) -SUB: WDATO - CALLS WDAT11 PASSING ARRAYS INCLUDE ' IOCOM . INC INCLUDE ' CNTCOM. INC'  $\mathbf{c}$ COMMON MTOT, NP , IA (1) INCLUDE 'CNTCOM. INC' C-- EXCDAT: DATA & COMMON STORAGE ----------------- DICTIONA RY OF VARIABLES ------COMMON /FLODT/ MPTDAT, MPWDT1 , MPWDT2  $\tilde{c}$  $\overline{c}$ LOGICAL ERR POINTER VARIABLE DESCRIPTION CALL WDAT1 (IA (MPWDT1), NFELM, N)  $_{\rm c}^{\rm c}$ MPE TIME (3) <sup>E</sup> (NSEQ, NSSPE) START TIME, ENDTIME, TIMESTEP : CURRENT EXCITATION VALUES RETURN END TIME HISTORY DATA  $\mathcal{C}$ -------------WDAT1 C DAT (1) Time histories of excitation data are SUBROUTINE WDAT1 (WDT1, NFELM, N)<br>C--SUB:WDAT1 - READS ELEMENT MASS FLOW RATE TIME HISTORY DATA  $\blacksquare$ defined as step-wise functions of time using arbitrary values or, optionally, generated intermediate values of  $\dot{R}$  —  $\dot{R}$ c i  $\overline{\phantom{a}}$ REAL \*8 WDT1 (NFELM) equal step size.  $\frac{c}{c}$ CALL FREER (' W' , WDT1 (N) ,1) DAT (2)  $\overline{c}$ .<br>TM (2) TM (1) RETURN END  $\mathbf{c}$ MPTDAT TDAT(2) : CURRENT ARBITRARY TIME VALUES<br>EDT1(NSSPE,NSNOD): EXCITATION DATA AT TDAT(1)<br>EDT2(NSSPE,NSNOD): EXCITATION DATA AT TDAT(2) C GENWD2 SUBROUTINE GENWD2 (TDAT, WDT1 , ERR) <sup>C</sup> —SUB: GENWD2 - GENERATES ELEMENT MASS FLCW DATA, AT GIVEN TIME STEP MPEDT1 MPEDT2 C INTERVALS, FROM GIVEN DISCRETE TIME DATA COMMON /EXCDT/ MPTDAT, MPEDT1, MPEDT2 REAL\* 8 TIME (3 c----IMPLICIT REAL\*8 (A-H, O-Z) LOGICAL ERR INCLUDE 'IOCOM. INC  $ERR = .FALSE.$ INCLUDE 'CNTCOM. INC' WRITE (NOT, 2000)<br>IF (ECHO.OR. (MODE.EQ.'INTER')) WRITE (NTW, 2000)<br>2000 FORMAT(/,' ==== EXCITDAT: EXCITATION TIME HISTORY DATA') c i C---- FLOWDAT: DATA & COMMON STORAGE c i COMMON /FLODT/ MPTDAT, MPWDT1 , MPWDT2 C<br>C--1.0 CHECK TO SEE IF FLOW SYSTEM HAS BEEN DEFINED LOGICAL ERR<br>EXTERNAL WDATO c i CALL CKSYS (1, ERR) c i -- GENWD2: DATA & COMMON STORAGE IF (ERR) THEN CALL ABORT C REAL\*8 TDAT (2) , WDT1 (NFELM) RETURN ENDIF C<br>C--1.0 GET FIRST TIME HISTORY RECORD ( TDAT(1), WDT1(NFELM) ) C <sup>C</sup>—2.0 GET DATA GENERATION CONTROL DATA C  $\mathbf{c}$  $TIME (1) = 0.0D0$ CALL GETTDT (TDAT) IF(EOC) RETURN<br>TDAT(2) = TDAT(1)<br>CALL ZEROR(WDT1,NFELM,1) TIME (3) = 0.0D0<br>TIME (3) = 0.0D0<br>CALL FREER ('T', TIME(1), 3)<br>IF (TIME(3).LT. 0.0D0) THEN<br>CALL ALERT ('ERROR: Time step may not be negative.','<br>CALL ABORT CALL DATGEN (WDATO. NFELM, ERR) IF (ERR) RETURN CALL RPRTNO (WDT1 (1) .NFELM, 'Elem' RETURN WRITE (ND1) TDAT (1)<br>WRITE (ND1) (WDT1 (I), I=1, NFELM) ELSEIF (TIME (3) .GT. 0.0D0) THEN IF(TIME(2).LT. TIME(1)) THEN<br>CALL ALERT( C<br>C--2.0 GET ADDITIONAL TIME HISTORY RECORDS 'ERROR: Final time must be greater than initial time.', c i 20 CALL GETTDT (TDAT) + '\$','\$') CALL ABORT IF(EOC) GO TO 300<br>IF(TDAT(1).LT.TDAT(2)) THEN<br>- CALL ALERT('ERROR: Time data out of sequence.',': RETURN ENDIF ERR = .TRUE. RETURN<br>ENDIF IF (ECHO) WRITE (NTW, 2220)<br>
WRITE (NOT, 2220)<br>
2220 FORMAT (/,' == Generation Control Variables')<br>
IF (ECHO) WRITE (NTW, 2230) (TIME (I), I=1, 3)<br>
WRITE (NOT, 2230) (TIME (I), I=1, 3) ENDIF<br>TDAT (2) = TDAT (1)<br>CALL ZEROR (WDT1, NFELM, 1)<br>CALL DATGEN (WDAT0, NFELM, ERR) IF(ERR) RETURN<br>CALL RPRTNO(WDT1(1),NFELM,'Elem') 2230 FORMAT)/, .' Initial time '.G10.3,/, .' Final time '.G10.3,/, .' Time step increment ',G10.3) ENDIF WRITE (ND1) TDAT (1)<br>WRITE (ND1) (WDT1 (I), I=1, NFELM) GO TO 20 c i -3.0 WRITE ONE ADDITIONAL TIME VALUE TO DISK C--3.0 OPEN <filename>.EDT Cc i 300 WRITE (ND1) TDAT (1) CALL NOPEN (ND1, (FNAME (1:LFNAME) //'.EDT'), 'UNFORMATTED') C<br>C--4.0 READ & GENERATE EXCITATION DATA RETURN END C WRITE (NOT ,2400)  $\zeta$  = excession as the excession of the excession of the excession and the excession  $\equiv$   $\rm XCDAT$ IF (ECHO. OR. (MODE. EQ. ' INTER' ) ) WRITE (NTW, 2400) 2400 FORMAT!/,' == Nodal Excitation Time History Data') SUBROUTINE EXCDAT<br>SUB: EXCDAT - COMMAND COMMAND TO READ EXCITATION DATA & GENERATE STEPWISE C-CcTIME HISTORIES OF EXCITATION VALUES, E (NSEQ), AND ---4.1 DEFINE & INITIALIZE ARRAYS WRITES TIME HISTORIES IN FORMAT; c c c c i CALL DELETE ('TDAT') TIME CALL DELETE ( ' EDT1 ' CALL DELETE) 'E ')  $(\mathbb{E}\ ( \mathbb{I})$  ,  $\mathbb{I}\text{=}1$  ,  $\text{NSEQ})$ cTIME c CALL DEFINR('E ',MPE,NSEQ,1)<br>CALL DEFINR('EDT1',MPEDT1,NSSPE,NSNOD)  $(E(I), I=1, NSEQ)$  $\mathbf{c}$ c  $\sim$  . . CALL DEFINR ('TDAT' , MPTDAT, 1,2) c CALL ZEROR (IA (MPE) , NSEQ, 1) TO FILE <fllename>. EDT cCALL ZEROR (IA (MPEDT1) , NSSPE , NSNOD) c--HELP LIST---CALL ZEROR (IA (MPTDAT) , 1, 2) c c .' EXCITDAT [T=nl,n2,n3) Generate excitation time histories.',/, TIME=nl nl = time' , /, IF(TIME(3).GT.O.ODO) THEN<br>CALL DELETE('EDT2') c c . '.' nl,n2,n3 CG=n4,n5,... nl,n2,n3 = node: first, last, lncr.',/.

### Append  $-12$

CALL DEFINR ( ' EDT2 ' , MPEDT2 , NSSPE. NSNOD)

# Indoor Air Quality Model

#### Phase III Report

#### APPENDIX CONTAM87 FORTRAN 77 Source Code

CALL ZEROR (IA (MPEDT2) , NSSPE, NSNOD) ENDIF C<br>C---4.2 GENERATE VALUES & WRITE TO <filename>.EDT<br>C IF (TIME (3) .GT.0.0D0) THEN CALL GENED1 (IA (MPKSEQ) ,IA (MPE) ,IA (MPTDAT) ,IA (MPEDT1) ,IA (MPEDT2) ,<br>+ TIME,ERR) IF (ERR) THEN CALL ABORT RETURN ENDIF ELSE CALL GENED2 (IA (MPKSEQ) , IA (MPE) , IA (MPTDAT) , IA(MPEDTl) , ERR) IF (ERR) THEN CALL ABORT RETURN **ENDIF** ENDIF C<br>C--5.0 DELETE ARRAYS, CLOSE ELEMENT FLOW DATA FILE, SKIP TO "END"<br>C CALL DELETE ('EDT2') CALL DELETE ('TDAT') CALL DELETE ( 'EDT1' CALL DELETE ('E ') CLOSE (ND1) IF (MODE. EQ. 'BATCH' ) THEN 500 IF(EOC) RETURN<br>CALL FREE<br>GO TO 500 ENDIF RETURN END C GENED1 SUBROUTINE GENED1 (KSEQ, E , TDAT, EDT1 , EDT2 , TIME, ERR) <sup>C</sup> —SUB: GENED <sup>1</sup> - GENERATES EXCITATION DATA, AT EQUAL TIME STEP C INTERVALS, FROM GIVEN ARBITRARY TIME DATA  $\mathcal{C}$ IMPLICIT REAL\* <sup>8</sup>(A-H, O-Z) INCLUDE 'IOCOM. INC' INCLUDE 'CNTCOM . INC LOGICAL ERR C C ---- GENED1: DATA & COMMON STORAGE C EAL\*8 E (NSEQ), TDAT (2), EDT1 (NSSPE, NSNOD), EDT2 (NSSPE, NSNOD), TIME(3) INTEGER KSEQ (NSNOD, NSSPE)  $\mathbf{c}$ <sup>C</sup> —1.0 GET FIRST TWO TIME HISTORY RECORDS  $\mathsf{c}$  $NEQ = ABS(KSEQ(N, M))$ IF (NEQ.NE.0) E (NEQ) = EDT2 (M, N) + XT\* (EDT1 (M, N) -EDT2 (M, N)) 23 CONTINUE C $-2.4$  WRITE TIME,  $(E(T))$  TO ND1  $\frac{c}{c}$ WRITE(ND1) T<br>WRITE(ND1) (E(I),I=1,NSEQ) 200 CONTINUE C<br>C--3.0 WRITE ONE ADDITIONAL TIME VALUE TO DISK  $\mathbf{c}$ WRITE (ND1) T RETURN END C GETEDT SUBROUTINE GETEDT (KSEQ. E, EDT1 , EDT2 , ERR) <sup>C</sup>—SUB: GETEDT - UPDATES EXCITATION DATA VALUES c COMMON MTOT. NP. IA (1) INCLUDE 'IOCOM. INC' INCLUDE 'CNTCOM. INC' C<br>C-- GETEDT: DATA & COMMON STORAGE  $\mathbf{c}$ LOGICAL ERR REAL\*8 E(NSEQ), EDT1 (NSSPE, NSNOD), EDT2 (NSSPE, NSNOD)<br>INTEGER KSEQ(NSNOD, NSSPE) EXTERNAL EDAT0 C-1.0 UPDATE 'OLD' DATA VALUES: INITIALIZE 'NEW' DATA VALUES C DO 10 N=l, NSNOD DC 10 M=l, NSSPE EDT2 (M, N) = EDT1 (M, N) EDT1  $(M, N) = 0.0D0$ 10 CONTINUE C <sup>C</sup>—2.0 READ NEW VALUES C CALL DATGEN (EDAT0, NSNOD, ERR) IF (ERR) RETURN C-3.0 REPORT VALUES C DO 30 N=l, NSNOD DO 30 M=l, NSSPE NEQ = ABS (KSEQ (N, M) ) IF (NEQ. NE . 0) E (NEQ) = EDT1 (M, N) 30 CONTINUE CALL RPRTEN $(E(1)$ , IA (MPKSEQ)) CALL GETTDT (TDAT) IF(EOC) THEN<br>CALL ALERT('ERROR: Insufficient data.','\$','\$') ERR = .TRUE. RETURN ENDIF<br>CALL GETEDT (KSEQ, E.EDT1, EDT2, ERR) IF (ERR) RETURN RETURN END C EDAT0 SUBROUTINE EDAT0 (N, ERR) <sup>C</sup>—SUB : EDAT0 - CALLS EDAT1 PASSING ARRAYS c i COMMON MTOT.NP, IA(1) CALL GETTDT (TDAT) IF (EOC) THEN<br>CALL ALERT ('ERROR: Insufficient data.','\$','\$')<br>ERR = .TRUE. RETURN ELSEIF (TDAT  $(1)$ .LT.TDAT $(2)$ ) THEN CALL ALERT('ERROR: Time data out of sequence.','\$','\$')<br>ERR = .TRUE.<br>RETURN ENDIF CALL GETEDT (KSEQ, E, EDT1,EDT2, ERR) IF (ERR) RETURN C C--2.0 GENERATION TIME LOOP C DO 200 T=TIME(1) ,TIME(2) ,TIME(3) C C 2.1 UPDATE EXCITATION TIME HISTORY DATA IF NEEDED C 20 IF (T.GT.TDAT (1) ) THEN CALL GETTDT(TDAT)<br>IF(EOC) THEN<br>CALL ALERT('ERROR: Insufficient data.','\$','\$') ERR = .TRUE.<br>RETURN ELSEIF (TDAT (1) .LT. TDAT (2) ) THEN<br>CALL ALERT ('ERROR: Time data out of sequence.','\$','\$')<br>ERR = .TRUE. RETURN ENDIF CALL GETEDT (KSEQ, E,EDT1,EDT2, ERR) IF (ERR) RETURN GO TO 20 ENDIF  $\mathsf{c}$ --2.2 COMPUTE INTERPOLATION FRACTION  $\mathbf{c}$  $XT = (T-TDAT(2)) / (TDAT(1)-TDAT(2))$  $\mathsf{c}$  $2.3$  COMPUTE  $(E(T))$  $\mathbf{c}$ DO 23 N=l, NSNOD DO 23 M=l, NSSPE INCLUDE 'CNTCOM. INC' COMMON /EXCDT/ MPTDAT, MPEDT1, MPEDT2 LOGICAL ERR CALL EDAT1 (IA (MPEDT1 ) , N) RETURN END C EDAT1 SUBROUTINE EDAT1 (EDT1 , N) <sup>C</sup>—SUB : EDAT0 - READS EXCITATION TIME HISTORY DATA  $\mathbf{c}$ INCLUDE 'CNTCOM. INC' REAL\* <sup>8</sup> EDT1 (NSSPE, NSNOD) CALL FREER ('G', EDT1 (1, N), NSSPE) RETURN END C GENED2 SUBROUTINE GENED2 (KSEQ, E, TDAT, EDT1 . ERR) <sup>C</sup>—SUB: GENED2 - GENERATES EXCITATION DATA FROM GIVEN TIME DATA  $C---$ IMPLICIT REAL\* <sup>8</sup> (A-H, O-Z) COMMON MTOT.NP, IA(1> INCLUDE 'IOCOM. INC INCLUDE 'CNTCOM. INC' LOGICAL ERR EXTERNAL EDAT0  $\mathsf{c}$ C---- GENED2: DATA & COMMON STORAGE C REAL\*8 TDAT(2), EDT1 (NSSPE, NSNOD), E(NSEQ) INTEGER KSEQ (NSNOD, NSSPE)

-1.0 GET FIRST TIME HISTORY RECORD ( TDAT(1), EDT1(NSSPE, NSNOD) )

 $\tilde{c}$ -

C

Indoor Air Quality Model **APPENDIX**<br>
Phase III Report **APPENDIX**<br>
CONTAM87 FORTRAN 77 Source Code CONTAM87 FORTRAN 77

C

CALL GETTDT (TDAT) IF(EOC) RETURN<br>TDAT(2) = TDAT(1)<br>CALL ZEROR(EDT1,NSSPE,NSNOD) CALL DATGEN (EDATO, NSNOD, ERR) IF (ERR) RETURN DO 10 N=l, NSNOD DO 10 M=l, NSSPE NEQ = ABS (KSEQ (N , M) IF (NEQ.NE.0) E (NEQ) = EDT1 (M, N) 10 CONTINUE CALL RPRTEN (E(l) , IA (MPKSEQ) ) WRITE(ND1) TDAT(1)<br>WRITE(ND1) {E(I),I=1,NSEQ) C<sup>C</sup>—2.0 GET ADDITIONAL TIME HISTORY RECORDS  $\begin{array}{c} c \\ 20 \end{array}$ CALL GETTDT (TDAT) IF(EOC) GO TO 300<br>IF(TDAT(1).LT.TDAT(2)) THEN<br>- CALL ALERT('ERROR: Time data out of sequence.','\$','\$') ERR = .TRUE.<br>RETURN ENDIF<br>TDAT (2) = TDAT (1)<br>CALL ZEROR(EDT1, NSSPE, NSNOD)<br>CALL DATGEN (EDAT0, NSEQ, ERR)<br>IF (ERR) RETURN DO 22 N=l, NSNOD DO 22 M=l, NSSPE NEQ = ABS (KSEQ (N, M) IF (NEQ.NE. 0) E (NEQ) = EDT1 (M, N) 22 CONTINUE CALL RPRTEN  $(E(1)$ , IA (MPKSEQ)) WRITE (ND1) TDAT (1) WRITE (ND1) GO TO 20 (E (I ) ,1=1, NSEQ) C<br>C--3.0 WRITE ONE ADDITIONAL TIME VALUE TO DISK<br>C 300 WRITE (ND1) TDAT (1) RETURN END C=: : DYNAM C-C<br>C C C C c cc<br>cc<br>c<br>c ccc-SUBROUTINE DYNAM -SUB:DYNAM - COMMAND TO FORM & SOLVE DYNAMIC PROBLEM  $[F(t)](c) + [V]d(c)/dt = [E(t)]$ \* EXCITATION {E), {G} AND PRESCRIBED {C), UPDATED AT<br>"ICOW MATRIX, {F} & VOLUMETRIC EXCITATION (READ FROM ND1)<br>"FLOW MATRIX, {F}, & VOLUMETRIC MASS MATRIX, {V}, UPDATED<br>AT DISCRETE TIMES USED TO DEFINED ELEM. FLOW RATES (R FROM ND2) -HELP LIST . ' DYNAMIC . T=nl , n2, n3 A=n4 . ' nS , n6, n7 IC=n8 vi sv.  $\cdot$  END', //, Dynamic solution.',/,<br>nl,n2,n3 = init,final,incr; n4 =alpha',/,<br>n5,n6,n7 = node: first, last, incr.',/,<br>n8 = nodal initial concentrations',/, IMPLICIT REAL\* <sup>8</sup> (A-H, O-Z) COMMON MTOT, NP, IA (1) INCLUDE 'IOCOM.INC'<br>INCLUDE 'CNTCOM.INC' COMMON /DYNM/ TWDAT, TEDAT, MPCDAT LOGICAL ERR, FOUND REAL\*8 TIME(3), PSCALE<br>INTEGER PINT c i .<br>C---- D I C T I O N A R Y O F V A R I A B L E S ------C<br>C<br>C VARIABLE C TIME (3)<br>C TWDAT<br>C TEDAT<br>C PINT TWDAT TEDAT PINT PSCALE  $\overline{c}$ <sup>C</sup> POINT ERS TO BLANK COMMON LOCATIONS C<br>C c MPFS FS (NSEQ, 2\*MSBAN-1) [F\*] DYNAM ALG. MATRIX (ASYM-COMPACT) C MPC C(NSEQ) : CURRENT (C)<br>C MPCD CD(NSEQ) : CURRENT d(C)/dt C MPCDD CDD(NSEQ) : CURRENT d/dt(d{C}/dt)<br>C MPCDAT CDAT(NSSPE) : TEMP. STORAGE OF INIT C MPCDAT CDAT (NSSPE) : TEMP. STORAGE OF INITIAL CONDS. DATA<br>C MPE E(NSEO) : CURRENT (E) c MPE E (NSEQ) CURRENT (E) c MP ID ID (NID) LIST OF INDEPENDENT DOF EQUATION NOS. DESCRIPTION START TIME, END TIME, TIME INCREMENT TIME OF NEXT ELEMENT FLOW RATE RECORD TIME OF NEXT EXCITATION RECORD RESPONSE RESULTS PRINT INTERVAL RESULTS PLOT FILE SCALE FACTOR  $ERR = .FALSE.$ Cc<br>c

WRITE (NOT, 2000)

WRITE (NTW, 2000)<br>2000 FORMAT (/, ' ==== DYNAMIC: DYNAMIC SOLUTION')  $-1.0$  CHECK IF SYSTEM, ELEMENT, AND EXCITATION DATA ARE DEFINED  $\epsilon$  avail  $\mathsf{C}$ CALL CKSYS (3, ERR) IF (ERR) THEN CALL ABORT RETURN ENDIF C <sup>C</sup>—2.0 GET DYNAMIC SOLUTION CONTROL VARIABLES  $\mathbf{c}$ IF (ECHO. OR. (MODE. EQ. ' INTER')) WRITE (NTW, 2200) WRITE (NOT, 2200) 2200 FORMAT (/' == Solution Control Variables') IF (MODE. EQ. 'INTER') CALL PROMPT ('DATA> ' ) CALL FREE IF (MODE. EQ. 'BATCH') CALL FREEWR (NTW)<br>TIME (1) = 0.0DO<br>TIME (2) = 0.0DO<br>CALL FREER ('T',TIME(1),3)<br>IF (TIME (3).LE. O.ODO) THEN<br>CALL ALERT ('ERROR: Time step must be greater than 0.','\$','\$') CALL ABORT RETURN<br>ELSEIF (TIME (2) . LT . TIME (1) ) THEN CALL ALERT + 'ERROR: Final time must be greater than initial time.', + '\$'.'\$') CALL ABORT RETURN ENDIF ALPHA = 0.75D0<br>CALL FREER('A',ALPHA,1)<br>CALL CKRRNG('alpha',ALPHA,1,0.0D0,'LELE',1.0D0,ERR)<br>IF(ERR) THEN IF (ERR) THEN<br>CALL ABORT RETURN ENDIF PINT = 1<br>CALL FREEI('I',PINT,1) CALL CKIZER('results print interval',PINT,1,'GT',ERR)<br>IF(ERR) THEN<br>CALL ABORT **RETURN** ENDIF PSCALE = O.ODO CALL FREER ('S', PSCALE, 1) IF (ECHO) WRITE (NTW, 2250) (TIME (I) , 1=1 , 3) , ALPHA, PINT WRITE (NOT, 2250) (TIME (I) , <sup>1</sup> = 1, 3) .ALPHA, PINT 2250 FORMAT (/, .' Initial time '.G10.3,/, .' Final time '.G10.3,/, .' Time step increment '.G10.3,/, .' Integration parameter: alpha .... ',G10.3,/, .' Results print interval ',16) IF (PSCALE. NE. 0. 0D0) THEN IF (ECHO) WRITE (NTW, 2260) PSCALE WRITE (NOT, 2260) PSCALE ENDIF  $2260$  FORMAT  $P$ Results plot-file scale factor .. ', G10.3) -3.0 DEFINE AND INITIALIZE SYSTEM ARRAYS CALL DELETE('TEMP')<br>CALL COUNTI(IA (MPKSEQ),NID)<br>CALL DELETE('ID ')<br>CALL DELETE('ES ')<br>CALL DELETE('CD ') CALL DELETE ('CDD ')<br>CALL DELETE ('CONT')<br>CALL DELETE ('CONT')<br>CALL DELETE ('VCD ')<br>CALL DELETE ('EFF ') CALL DELETE('DIFF')<br>CALL DELETE('GENR') CALL DELETE('WE ')<br>CALL DELETE('C ')<br>CALL DELETE('E ') . CALL DELETE('F ')<br>CALL DELETE('VM ')  $\overline{\phantom{a}}$ CALL DEFINR('VM ',MPVM,NSEQ,1)<br>CALL DEFINR('F ',MPF,NSEQ,2\*MS<br>CALL DEFINR('E ',MPE,NSEQ,1) VM ', MPVM, NSEQ, 1)<br>F ', MPF, NSEQ, 2\*MSBAN-1) CALL DEFINN ('C<br>CALL DEFINR ('WE CALL DEFINR('WE ',MPWE,NFELM,1)<br>CALL DEFINR('GENR',MPGENR,NSSPE,1)<br>CALL DEFINR('DIFF',MPDIFF,NSSPE,1)<br>CALL DEFINR('VCD ',MPVCD,NSNOD,1)<br>CALL DEFINR('VCD',MPCONT,NSNOD,1) , , MPWE, NFELM, <sup>1</sup> CALL DEFINR('CDAT', MPCDAT, NSSPE, 1)<br>CALL DEFINR('CDD ', MPCDD, NSEQ, 1)<br>CALL DEFINR('CD ', MPCD, NSEQ, 1)<br>CALL DEFINR('FS ', MPFS, NSEQ, 2\*MSBAN-1) CALL DEFINI 'ID ' , MPID.NID, 1)

-4.0 GET NODAL INITIAL CONCENTRATIONS CALL ZEROR (IA (MPC) , NSEQ, 1) CALL GETIC (ERR)

# Indoor Air Quality Model **APPENDIX**<br>Phase III Report **APPENDIX** CONTAM87 FORTRAN 77 Source Cod CONTAM87 FORTRAN 77 Source Code

LOGICAL ERR IF (ERR) THEN CALL ABORT RETURN CALL ICDAT1 (IA (MPC) , IA (MPCDAT) , IA (MPKSEQ) , N , ERR) ENDIF RETURN C<br>C--5.0 OPEN ELEMENT, FLOW AND EXCITATION DATA FILES, & PLOT FILE<br>C END OPEN (ND1, FILE= (FNAME (1 : LFNAME) //'.FEL'), STATUS='OLD', C ICDAT1 + FORM=' UNFORMATTED' ) SUBROUTINE ICDAT1 (C, CDAT, KSEQ, <sup>N</sup> , ERR) C—SUB:ICDAT1 - READS INITIAL CONCENTRATION CONDITIONS DATA IF (NKINEL.GT.0) THEN<br>OEEN (ND2,FILE= (FNAME (1:LFNAME) //'.KIN'),STATUS='OLD', c i + FORM= ' UNFORMATTED ' ) INCLUDE ' IOCOM . INC INCLUDE ' CNTCOM. INC' ENDIF OPEN (ND3,FILE= (FNAME (1: LFNAME) //' . WDT ' ) , STATUS='OLD' , +FORM=' UNFORMATTED' INTEGER KSEQ(NSNOD.NSSPE) REAL\* <sup>8</sup>C (NSEQ) ,CDAT (NSSPE) REWIND (ND3) READ (ND3) TWDAT LOGICAL ERR CALL ZEROR (CDAT, NSSPE, 1) OPEN (ND4,FILE= (FNAME (1:LFNAME) //'.EDT'),STATUS='OLD',<br>+FORM='UNFORMATTED') CALL FREER('C',CDAT,NSSPE)<br>CALL CKRZER('nodal concentrations',CDAT,NSSPE,'GE',ERR) REWIND (ND4 READ (ND4) TEDAT IF (ERR) RETURN IF (PSCALE.NE.0.0D0) THEN<br>CALL NOPEN (NPLT, (FNAME (1:LFNAME) //'.PLT'), 'FORMATTED') DO 10 M=l, NSSPE NEQ = ABS (KSEQ (N ,M) IF (NEQ.NE. 0) THEN C (NEQ) = CDAT (M) ENDIF C<br>C--6.0 FORM ID ARRAY<br>C ELSEWRITE (NTW, 2000) N<br>WRITE (NOT, \*) CALL FORMID(IA (MPKSEQ), IA (MPID), NID) WRITE (NOT,2000) N<br>2000 - FORMAT (' \*\*\*\* ERROR: Node ',I5,' is not a defined flow node.')<br>ERR = .TRUE. C <sup>C</sup>—7.0 CALL PREDIC TO DO THE WORK C RETURN CALL ZEROR (IA (MPCD) , NSEQ, 1) CALL ZEROR (IA (MPCDD) , NSEQ, 1) ENDIF 10 CONTINUE CALL PREDIC (IA (MPID) ,IA (MPF) ,IA (MPFS) ,IA (MPVM) ,IA (MPE) ,IA (MPC) ,<br>+IA (MPCD) ,IA (MPCDD) ,TIME, ALPHA, NID, NSEQ, MSBAN ,PINT, PSCALE, ERR) RETURN IF (ERR) CALL ABORT END C<br>C--8.0 DELETE UNNEEDED ARRAYS & CLOSE FILES<br>C  $C-1$ --------------------------- COUNTI CALL DELETE (''TEMP' SUBROUTINE COUNTI (KSEQ, NID) C--SUB: COUNTI - COUNTS THE NUMBER OF INDEPENDENT DOF CALL DELETE CALL DELETE CALL DELETE ('FS ')<br>CALL DELETE ('CD ')<br>CALL DELETE ('CDD ')<br>CALL DELETE ('CONT')<br>CALL DELETE ('CONT')<br>CALL DELETE ('VCD ') NID = 0 INCLUDE 'CNTCOM. INC' INTEGER KSEQ (NSNOD, NSSPE) CALL DELETE ('EFF' ')<br>CALL DELETE ('DIFF' ) CALL DELETE ('DIFF' ) DO 10 N=1, NSNOD CALL DELETE ('GENR')<br>CALL DELETE ('WE ') CALL DELETE ( 'GENR\* ) DO 10 M=l, NSSPE IFfKSEQ (N.M) .LT. 0) NID = NID + 1 CALL DELETE ('C ') 10 CONTINUE<br>CALL DELETE ('E ') 1999 RETURN RETURN CALL DELETE ('F ') END CALL DELETE ('VM ---------------------- FORMID  $C-$ CLOSE (NPLT) CLOSE (ND1)<br>CLOSE (ND1) SUBROUTINE FORMID (KSEQ, ID, NID)<br>IF (NKINEL.GT.0) CLOSE (ND2) SUBROUTINE FORMS ID: THE LIST O C--SUB: FORMID - FORMS ID; THE LIST OF INDEPENDENT DOF EQUATION NUMBERS CLOSE (ND3)<br>CLOSE (ND4) INCLUDE 'CNTCOM. INC' C <sup>C</sup>—9.0 SKIP TO END-OF-COMMAND DELIMITER 'END' INTEGER KSEQ (NSNOD, NSSPE) , ID (NID) C  $NN = 0$ IF (MODE. EQ. 'INTER') RETURN IF (MODE. EQ. 'BATCH' ) THEN 900 IF(EOC) RETURN CALL FREE DO 10 N=l, NSNOD DO 10 M=l, NSSPE GO TO 900<br>ENDIF IF (KSEQ (N, M) . LT. 0) THEN NN = NN + <sup>1</sup> END ID (NN) = ABS (KSEQ (N, M)) ENDIF C GETIC 10 CONTINUE RETURN SUBROUTINE GETIC (ERR)<br>C--SUB:GETIC - READS & REPORTS INITIAL CONCENTRATION CONDITIONS DATA END  $\mathbf{C}$ COMMON MTOT, NP, IA (1) C PREDIC SUBROUTINE PREDIC (ID, K, KS , C, E , T, TD, TDD, TIME, ALPHA, NID, NEQN, MBAN, +PINT, P SCALE, ERR) INCLUDE 'IOCOM. INC' INCLUDE 'CNTCOM. INC' C-SUB: PREDIC - PREDICTOR-CORRECTOR 1ST O.D.E. EQUATION SOLVER nnnn C TIME STEP ESTIMATE BASED ON METHOD IN \*HEAT\* C BY R.L. TAYLOR - U.C. BERKELEY LOGICAL ERR EXTERNAL ICDAT0 SOLVES EQUATION; IF (ECHO. OR. (MODE . EQ. 'INTER' ) ) WRITE (NTW, 2000)  $[K(t)]$   $(T)$  +  $[C]$   $(dT/dt)$  =  $(E(t))$ WRITE (NOT, 2000)<br>2000 FORMAT (/,' == Initial Conditions: Nodal Concentrations') c i C WHERE; [K(t)] = STORED IN COMPACT ASYMMETRIC BANDED FORM<br>C [C] = DIAGONAL; STORED AS VECTOR<br>C {E(t)} = EXCITATION; DEFINED PIECE-WISE LINEAR CALL DATGEN (ICDAT0, NSNOD, ERR) IF (ERR) RETURN CCALL RPRTEN (IA (MPC) , IA (MPKSEQ) ) c<br>c BASED ON DIFFERENCE APPROXIMATION; RETURN C  $(T) n+1 = (T) n + (1-a) DT(dT/dt) n + (a) DT(dT/dt) n+1$ END CC WHERE; a = "alpha", an Integration parameter <sup>C</sup> =0 corresponds to Forward Difference method <sup>C</sup> =1 corresponds to Backward Difference method C = 1/2 corresponds to Crank-Nicholson method (unstable) C DT = time step Increment c ICDAT0 SUBROUTINE ICDAT0 (N , ERR) <sup>C</sup> —SUB : ICDAT0 - CALLS ICDAT1 PASSING ARRAYS c i COMMON MTOT, NP, IA(1)  $\epsilon$ ----- DICTIONARY OF VARIABLES -----------<br>C INCLUDE 'CNTCOM. INC' c i VARIABLE DESCRIPTION-----------------------------COMMON /DYNM/ TWDAT, TEDAT, MPCDAT C-DUMMY C ID (NID) : LIST OF INDEPENDENT DOF EQUATION NUMBERS REAL\*8 TWDAT, TEDAT

# Indoor Air Quality Model

# Phase III Report

### APPENDIX CONTAM87 FORTRAN 77 Source Code

(I.E., TDOF EQUATION NUMBERS)<br>
K (NEQN, 2\*MBAN-1) : [K] MATRIX: ASYM-BANDED COMPACT-STORED<br>
KS (NEQN, 2\*MBAN-1) : [K\*] = [C] + aDT[K] MATRIX (SCALED FOR NEG ID)<br>
C (NEQN) : CURRENT [C] (ORDERED BY EQTN #)<br>
T (NEQN) : CURRE  $\tilde{c}$  $\epsilon$  $\frac{c}{c}$ : CURRENT [C] (ORDERED BY EQTN #)<br>: CURRENT (E) (ORDERED BY EQTN #)<br>: CURRENT (T) (ORDERED BY EQTN #)<br>CURRENT (dT/dt) (ORDERED BY EQTN #)<br>: INITIAL (d/dt/dt/dt)) TO EST TIME STEP<br>: START TIME, END TIME, TIME INCREMENT<br>: IN  $\epsilon$  $\tilde{c}$  $\overline{c}$  $\frac{c}{c}$ NID<br>
NEQN : NUM<br>
MBAN : HAL<br>
PINT<br>
PSCALE : NUMBER OF INDEPENEDENT DOF (TDOF)<br>NUMBER OF EQUATIONS<br>HALF BANDWIDTH OF SYSTEM<br>: CUTPUT RESULTS PRINT INTERVAL<br>: RESULTS PLOT-FILE SCALE FACTOR  $\tilde{c}$ ERR : ERROR FLAG  $\bar{c}$ IMPLICIT REAL\*8 (A-H.O-Z) INCLUDE 'IOCOM.INC'  $\mathcal{C}$ PREDIC: DATA & COMMON STORAGE c<br>c REAL\*8 K (NEQN, 2\*MBAN-1), KS (NEQN, 2\*MBAN-1), C (NEQN), E (NEQN), T (NEQN), C +TD (NEQN) , TDD (NEQN) , TIME (3) , ALPHA, PSCALE INTEGER PINT, ID (NID) LOGICAL ERR, TDOF, KUPDAT, EUPDAT C  $C$ --1.0 FORM INITIAL  $[K]$  &  $[C]$ c i CALL UPDAT1 (K,C, TIME (1) , KUPDAT, ERR) IF (ERR) RETURN C<br>C--2.0 COMPUTE INITIAL TEMPERATURE RATES: (dT(0)/dt} FROM  $\frac{c}{c}$  $[C]$   $(dT(0)/dt) = (E(0)) - [K] (T(0))$ c i --2.1 GET INITIAL EXCITATION  $\mathbf{c}$ CALL UPDAT2 (E, TIME (1), EUPDAT, ERR) IF (ERR) RETURN C<br>C---2.2 FORM RHS: {dT/dt}=0 FOR 'T'-DOF, {E}-[K}{T} FOR 'E'-DOF : SOLVE C DO 22 1=1, NEON C-----'T'-DOF: SET (dT/dt)=0<br>
IF (TDOF (I, ID, NID)) THEN<br>
C----- 'T'-DOF: CHECK FOR dT/dt INFINITE<br>
IF (T (I).NE.E (I)) THEN<br>
WRITE (NTW, 2220) I WRITE (NOT, \*) WRITE (NOT, 2220) I<br>2220 FORMAT (' \*\*\*\* ERROR: Can not compute for step change in',<br>+ ' dependent variable number: ',15) ERR = .TRUE. C RETURN ELSE  $TD (I) = 0.0D0$ **ENDIF**  $C$ ---- 'E'-DOF: FORM  $[E] - [K]$  (T) WHERE  $[K]$  is in COMPACT STORAGE ELSE TEMP =  $E(I)$ K1 = MAX (1 ,MBAN-I+1) K2 = MIN (2\*MBAN-1 , MBAN+NEQN-I C DO 20 KK=K1,K2<br>J = I + KK - MBAN<br>TEMP = TEMP - K(I,KK)\*T(J) C 20 CONTINUE  $C$ ----- SOLVE C  $TD(I) = TEMP/C(I)$ 22 ENDIF C<br>C--3.0 COMPUTE TAYLOR'S TIMESTEP CHECK C IF (ECHO) WRITE (NTW, 2300) WRITE (NOT, 2300)<br>
WRITE (NOT, 2300)<br>
2300 FORMAT (/,' == Time Step Estimate for Initial Conditions') C C 3.1 COMPUTE INITIAL RATE OF TEMP RATES C FORM AND SOLVE: [C]d(dT/dt ) /dt = - [K ] (dT/dt) c<br>c DO 32 1=1, NEQN IF (TDOF (I, ID, NID) ) THEN  $TDD(I) = 0.0D0$ C ELSE  $TEMP = 0.0D0$ K1 = MAX(1,MBAN-I+1)<br>K2 = MIN(2\*MBAN-1,MBAN+NEQN-I)<br>DO 30 KK=K1,K2<br>J = I + KK - MBAN<br>TEMP = TEMP - K(I,KK)\*TD(J) 30 CONTINUE TDD  $(I) = TEMP/C(I)$ 32 ENDIF c i C --- 3.2 COMPUTE NORMS:  $||(T(0))||$ ,  $||(dT(0)/dt)||$ ,  $||d/dt$  (dT(0)/dt ) | |  $\mathbf{c}$  $TN = 0.0D0$ TDN = <sup>0</sup> . 0D0  $TDDN = 0.0D0$ DO 34 N=1 , NEQN TN = TN + T (N) \*\*2  $TDN = TDN + TD(N) * * 2$  $34$  TDDN = TDDN + TDD(N) \*\*2 TN = SQRT(TN) TDN = SQRT (TDN) TDDN = SQRT (TDDN)

C<br>C---3.3 EVALUATE TAYLORS EXPRESSION FOR TIME STEP ESTIMATE  $\begin{array}{ll} \texttt{B = 0.05D0} \\ \texttt{IF (TDDN .NE.0.0D0) THEN} \\ \texttt{DTEST = (B*TDN + SQRT(B*B*TDN*TDN + 2.0D0*B*TN*TDDN)) / TDDN} \\ \texttt{IF (ECHO) WRITE (NTW, 2320) B*100.0D0, DTEST, TIME(3) \\ \texttt{WRITE (NOT, 2320) B*100.0D0, DTEST, TIME(3) \\ \texttt{RRTE (NOT, 2320) B*100.0D0, DTEST, TIME(3) \\ \texttt{RPTON.}', F5.2, '9 is:',&10.3$ Specified time step ls:',G10.3) ELSE IF (ECHO) WRITE (NTW, 2340) WRITE (NOT, 2340) <sup>2340</sup> FORMAT)/' — NOTE: Unable to estimate time step to limit', error for the given system.') ENDIF C<br>C--4.0 FORM AND FACTOR [K\*]<br>C CALL FORMKS (ID, K, KS, C, ALPHA, TIME (3), NID, NEQN, MBAN)<br>CALL FACTCA (KS, NEQN, MBAN, ERR) IF (ERR) RETURN C <sup>C</sup>—5.0 TIME STEP THRU SOLUTION  $ADT = ALPHA*TIME (3)$ DTA = (1.0D0 - ALPHA)\*TIME(3)<br>ISTEP = 0 IF (PSCALE.NE.0.0D0) THEN<br>WRITE (NPLT,2500) 'DYNAMIC SOLUTION RESULTS' 2500 FORMAT (IX, A) WRITE (NPLT, 2502) 'TIME', (CHAR ( 9) , 2502 FORMAT(lX, A4, 1000 (Al, A4 , 14) ) ' EQN- ' , <sup>1</sup> , 1=1 , NEQN) ENDIF DO 500 TM=TIME (1) +TIME (3) , TIME (2) , TIME (3)  $ISTEP = ISTEP + 1$  $C---5.1$  UPDATE  $[K]$ , FORM AND FACTOR  $[K^*]$ CALL UPDAT1 (K,C,TM, KUPDAT, ERR) IF (ERR) RETURN IF (KUPDAT) THEN CALL FORMKS (ID, K, KS, C, ALPHA, TIME (3), NID, NEQN, MBAN)<br>CALL FACTCA (KS, NEQN, MBAN, ERR) IF (ERR) RETURN **ENDIF**  $-5.2$  FORM  $(E)$ c i CALL UPDAT2 (E. TM, EUPDAT, ERR) IF (ERR) RETURN C<br>C---5.3 PREDICT T: {T} = (T} + (1-a)DT{dT/dt} DO 51 N=1 , NEQN IF (TDOF (N, ID, NID) ) THEN  $T(N) = E(N)$ ELSE  $T(N) = T(N) + DTA*TD(N)$ ENDIF 51 CONTINUE C<br>C---5.4 FORM RHS: (E)-[K] (T) FOR FLUX-DOF, (dT/dt)\*DIAG[K\*] FOR TEMP-DOF CALL RHS (ID, T, TD, E, K, KS, NID, NEQN, MBAN)  $C---5.5$  SOLVE FOR  $(dT/dt)$ CALL SOLVCA (KS, TD, NEQN, MBAN, ERR)<br>IF (ERR) RETURN C<br>C---5.6 CORRECT T: {T} = {T} + aDT{dT/dt) c i DO 55 N=1 , NEQN IF (TDOF (N, ID, NID) ) THEN  $T(N) = E(N)$ ELSE  $T(N) = T(N) + ADT*TD(N)$ **ENDIF** 55 CONTINUE C<br>C---5.7 REPORT RESULTS IF (MOD (ISTEP, PINT) .EQ.0) THEN<br>
IF (ECHO) WRITE (NTW, 2570) TM<br>
WRITE (NOT, 2570) TM<br>
FORMAT (/, ' = Response ',48(1H=),' Time: ',G10.3)<br>
CALL RESULT (T) WRITE TO FILE <filename>.PLT for plotting IF (PSCALE. NE.0.0D0) THEN<br>WRITE (NPLT, 2572) TM, (CHAR (9), T (I)\*PSCALE, I=1, NEQN)<br>2572 FORMAT (F10.3, (1000 (A1, E10.4))) ENDIF ENDIF 500 CONTINUE RETURN END c UPDAT1 SUBROUTINE UPDAT1 (K,C. TM, KUPDAT, ERR) C--SUB:UPDAT1 - UPDATES [K]=[F] & [C]=[V]<br>C IF ELEMENT MASS FLOW RATES CHANGE

```
Append -16
```
COMMON MTOT, NP, IA (1)

## Indoor Air Quality Model Phase III Report

 $\mathcal{A}$ 

#### APPENDIX CONTAM87 FORTRAN 77 Source Code

INCLUDE 'IOCOM.INC'<br>INCLUDE 'CNTCOM.INC' COMMON /DYNM/ TWDAT, TEDAT, MPCDAT REAL \*8 K (NSEQ, 2\*MSBAN-1) , C (NSEQ) , TM, TWDAT, TEDAT LOGICAL ERR, KUPDAT C<br>C--1.0 UPDATE ELEMENT FLOW RATES IF(TM.GE.TWDAT)  $\mathsf{C}$ CALL UPDAT (ND3 , TM, TWDAT, IA (MPWE) , NFELM, KUPDAT, ERR) IF (KUPDAT) THEN IF (ECHO) WRITE (NTW, 2000) TM WRITE (NOT, 2000) TM <sup>2000</sup> FORMAT)/, ' = Element Flow Rate Update ' ,32(1H-), + ' Time: '.G10.3) CALL RPRTNO(IA (MPWE) , NFELM, 'Elera' ) CALL FORMF (IA(MPKSEQ) , K, IA (MPWE) , 'BAND' , ERR) CALL FORMVM (IA (MPKSEQ) , IA (MPV) , IA (MPVCD) , C) ENDIF RETURN END C UPDAT2 C SUBROUTINE UPDAT2 (E, TM, EUPDAT, ERR)<br>-SUB:UPDAT2 - UPDATES (E)=(G) IF EXCITATION CHANGES LOGICAL TDOF ADT = ALPHA\*DT DO 10 N=1 , NEQN DO 10 M=l, 2\*MBAN-1 10 KS(N,M) =ADT\*K(N,M) DO 20 N=1 , NEQN 20 KS (N, MBAN) = KS (N, MBAN) +  $C(N)$ DO 30 N=1 , NEQN 30 IF (TDOF (N, ID, NID)) KS (N, MBAN) = KS (N, MBAN) \*1.0D15 RETURN END C RHS SUBROUTINE RHS (ID, T, TD. E, K, KS , NID , NEQN , MBAN)  $C-SUB: RHS$  - FORMS RHS OF  $[K*](dT/dt) = (E*)$  $\mathbf{c}$ C (E\*(t) ) = [E(t) ] — [ K <sup>1</sup> (T(t) ) ; FOR 'E'-DOF C (E\* (t) ) = (dT(t) /dt)\*DIAG OF [K»] ; FOR 'T'-DOF C<br>C<br>C  $\frac{c}{c}$ C (E\*) IS WRITTEN OVER (TD)<br>C [K] & [K\*] ARE AYSM-BANDED COMPACT STORED IMPLICIT REAL\* <sup>8</sup> (A-H.O-Z) COMMON MTOT.NP, IA(1) INCLUDE 'IOCOM.INC' INCLUDE 'CNTCOM. INC' COMMON /DYNM/ TWDAT,TEDAT,MPCDAT<br>REAL\*8 E(NSEQ), TM, TWDAT, TEDAT<br>LOGICAL ERR, EUPDAT CALL UPDAT (ND4 , TM, TEDAT, E, NSEQ, EUPDAT, ERR) IF (EUPDAT) THEN IF (ECHO) WRITE (NTW, 2000) TM WRITE (NOT, 2000) TM<br>2000 FORMAT (/,' == Excitation Update ',39(1H-),' Time: ',G10.3)<br>CALL RPRTEN (E, IA (MPKSEQ)) ENDIF RETURN END C UPDAT SUBROUTINE UPDAT (LUN, T, TD, D, ND, UPDATE, ERR)<br>C-SUB: UPDAT<br>C SEARCHES A SEQUENTIAL DATA RECORD, ON UN<br>C TD SEARCHES A SEQUENTIAL DATA RECORD, ON UNIT LUN, OF THE FORM; C TD  $(D (I), I=1, ND)$ C TD  $(D (I), I=1, ND)$  $\mathbf{c}$ C TO UPDATE DATA VALUES TO CURRENT TIME, "T". IF DATA VALUES ARE C UPDATED LOGICAL "UPDATE" IS SET TO TRUE.  $\mathbf{C}$ C TD : DISCRETE TIME VALUE<br>C : UPDATED TO NEXT VAL<br>C D(I) : CORRESPONDING DISCR C : UPDATED TO NEXT VALUE C D (I ) : CORRESPONDING DISCRETE DATA VALUES  $\frac{c}{c}$ C UPDAT MUST BE "PRIMED" BY READING FIRST TD VALUE TO MEMORY  $C-$ INCLUDE 'IOCOM.INC' REAL\*8 D (ND) , T, TD LOGICAL ERR, UPDATE REAL\* 8 T (NEQN) , TD (NEQN) , E (NEQN) , K (NEQN, 2\*MBAN-1) ,<br>+KS (NEQN, 2\*MBAN-1)<br>INTEGER ID (NID) LOGICAL TDOF DO 20 I=1, NEQN<br>C---- SCALE BY DIAGONAL FOR TEMP PRESCRIBED NODES<br>IF (TDOF (I, ID, NID)) THEN<br>TD (I) = TD (I) \*KS (I, MBAN)<br>C---- FORM [E]-[K](T) WHERE [K] IS IN COMPACT STORAGE ELSE TEMP =  $E(I)$ K1 = MAX (1, MBAN-I+1) K2 = MIN (2\*MBAN-1 , MBAN+NEQN-I DO 10 KK=K1,K2 J = <sup>I</sup> + KK - MBAN TEMP = TEMP - K(I,KK)\*T(J) 10 CONTINUE  $TD (I) = TEMP$ <br>ENDIF ENDIF<br>20 CONTINUE<br>RETURN END c TDOF FUNCTION TDOF (N, ID, NID) C-FUN: TDOF - DETERMINES IF EQUATION NUMBER N IS A TEMPERATURE DOF<br>LOGICAL TDOF<br>INTEGER ID (NID)<br>TDOF = .FALSE.<br>DO 10 NN=1,NID IF ( (ID (NN) . EQ.N) ) THEN TDOF = .TRUE. RETURN ENDIF<br>10 CONTINUE RETURN END -------------- RESULT SUBROUTINE RESULT (T) <sup>C</sup>—SUB: RESULT - REPORTS RESPONSE RESULT VECTOR (T) UPDATE = .FALSE.<br>10 IF(T.GE.TD) THEN 10 IF(T.GE.TD) THEN<br>C----UPDATE DISCRETE DATA VALUES<br>READ (LUN, ERR=800, END=900) (D(I), I=1, ND)<br>IF(ERR) RETURN<br>UPDATE = .TRUE.<br>R-DISCRETE TIME<br>READ(LUN, ERR=800, END=900) TD<br>IF(ERR) RETURN<br>GO TO 10<br>GO TO 10 ELSERETURN ENDIF 800 ERR = .TRUE. CALL ALERT('ERROR: Time history data file read error.','\$','\$')<br>RETURN 900 ERR = .TRUE. CALL ALERT +'ERROR: EOF encountered on time history data file.', + ' Insufficient time history data.','\$') RETURN END COMMON MTOT, NP, IA (1) INCLUDE 'CNTCOM. INC' REAL\* <sup>8</sup> T (NSEQ) CALL RPRTEN (T, IA (MPKSEQ) ) RETURN END C==========- »—============================= RESET SUBROUTINE RESET -SUB: RESET - COMMAND TO RESET CONTAM BY RE-INITIALIZING POINTERS AND COUNTERS AND DELETES ARRAYS LEFT BY CONTAM IN BLANK COMMON C--HELP LIST C . 'RESET Reset CONTAM for new problem. c----INCLUDE 'IOCOM.INC' LOGICAL FOUND CHARACTER BINEXT(4)\*3 INTEGER NBIN C FORMKS C SUBROUTINE FORMKS(ID, K, KS, C, ALPHA, DT, NID, NEQN, MBAN) C<br>G-CORMKS - FORMS: C--SUB: FORMKS - FORMS; C C (K\* <sup>1</sup> = [Cl + aDT[Kl C C SCALES  $[K^*] = [K^*] * 1.0D15$  FOR 'T'-DOF c---IMPLICIT REAL\*8 (A-H, O-Z) REAL\*8 K (NEQN, 2\*MBAN-1) , KS (NEQN, 2\*MBAN-1) ,C (NEQN) INTEGER ID (NID) DATA BINEXT/ ' FEL' , 'KIN ' , 'WDT' , ' EDT ' /, NBIN/4/ 1.0 RE-INITIALIZE CONTAM CONTROL VARIABLES & DELETE CONTAM ARRAYS CALL INITCN CALL DELETE ( 'G ' ) CALL DELETE('VM ')<br>CALL DELETE('C ') CALL DELETE ('F CALL DELETE('WE ')<br>CALL DELETE('V ') CALL DELETE ('KSEQ')

# Indoor Air Quality Model

# Phase III Report

APPENDIX CONTAM87 FORTRAN 77 Source Code

DO 100 NK=1, CALL ALERT 100 CALL DELETE ('KIK'//CHAR (NK+48))<br>CALL DELETE ('TEMP')<br>CALL DELETE ('CONT') + 'ERROR: Data file '//FNAME(1:LFNAME)//'.KIN not found.',<br>+ 'KINELEM command must be executed.','\$')  $ERR = .TRUE.$ CALL DELETE ('VCD ') RETURN C<br>C--2.0 DELETE CONTAM BINARY FILES ENDIF ERR = .TRUE. c i DO 200 NK=1, 9<br>
CALL LOCATE ('KIK'//CHAR (48+NK), MPKIK (NK), NR, NC)<br>
200 IF(MPKIK(NK).NE.0) ERR = .FALSE.<br>
IF(ERR) CALL ALERT (<br>
+ 'ERROR: Kinetics rate coefficent arrays not found.',<br>
+ 'KINELEM command must be executed DO 20 N=1,NBIN INQUIRE (FILE=FNAME (1:LFNAME) //BINEXT (N), EXIST=FOUND)<br>IF (FOUND) THEN<br>OPEN (ND1, FILE=FNAME, STATUS='OLD', FORM='UNFORMATTED') WRITE (ND1) ND1 ENDIF RETURN 20 CLOSE (ND1, STATUS=' DELETE ' ENDIF WRITE (NTW, 2000) IF (NOPT. EQ. 2) RETURN WRITE (NOT,\*)<br>WRITE (NOT,2000)<br>2000 FORMAT (' \*\*\*\* CONTAM reset for new problem.') C<br>C-- 3.0 FLOWDAT DATA VERIFICATION c i INQUIRE (FILE= (FNAME (1 : LFNAME) //' . WDT' ) , EXIST=FOUND) RETURN END IF (.NOT. FOUND) THEN CALL ALERT  $***$ + 'ERROR: Data file '//FNAME(l:LFNAME)//°.WDT not found.',<br>+ 'FLOWDAT command must be executed.','\$') o CONTAM UTILITIES o  $ERR = TRUE.$  $\mathbf{c}$ RETURN ENDIF  $\mathbf{c}$ o C c CKSYS 4.0 EXCITDAT DATA VERIFICATION  $\mathbf{c}$ -SUB: CKSYS - CHECKS IF PERTINENT DATA IS DEFINED, UPDATING POINTERS INQUIRE (FILE= (FNAME (1 : LFNAME) // ' . EDT' ) , EXIST=FOUND> IF (.NOT. FOUND) THEN  $\frac{c}{c}$ CALL ALERT ( C NOPT = <sup>1</sup> CHECK FOR FLOSYS DATA C NOPT = 2 CHECK FOR FLOSYS, FLOELM, AND KINELEM DATA C NOPT = <sup>3</sup> CHECK FOR FLOSYS, FLOELM, KINELEM, FLODAT, AND EXCDAT DATA + 'ERROR: Data file ' //FNAME (1 : LFNAME) //'. EDT not found.', + 'EXCITDAT command must be executed.','?') ERR = .TRUE.<br>RETURN с<br>c----ENDIF INCLUDE ' IOCOM . INC INCLUDE 'CNTCOM. INC' IF (NOPT. EQ. 3) RETURN RETURN LOGICAL ERR, FOUND INTEGER NR, NC, NOPT END C<br>C-- 1.0 FLOWSYS DATA VERIFICATION C GETIDS SUBROUTINE GETIDS (IDS , NIDS , LABEL) <sup>C</sup>—SUB: GETIDS - GETS CHAR\*4 IDS FROM COMMAND/DATA LINE c i IF (NSNOD.EQ. 0) THEN SETS ID= NUMBER FOR BLANK IDS CALL ALERT ('ERROR: Number of flow system nodes = 0.',<br>+ 'FLOWSYS command must be executed.','5') INCLUDE 'IOCOM. INC ERR = .TRUE.<br>RETURN ENDIF CHARACTER IDS(NIDS)\*4, LABEL\*(\*), HEADER\*(\*)<br>PARAMETER (HEADER='Num. ID') CALL LOCATE ( 'KSEQ' , MPKSEQ, NR, NC) CALL FREEC  $('D', IDs (1), 4, NIDS)$ IF (MPKSEQ. EQ. 0) THEN CALL ALERT + 'ERROR: System equation number array ''KSEQ" not found.', + ' FLOWS YS command must be executed.','?') ERR = .TRUE. DO 10 N=1, NIDS<br>IF (IDS (N).EQ.' ') THEN<br>NCENT = N/100<br>NTENS = (N - NCENT\*100)/10<br>NONES = N - NCENT\*100 - NTENS\*10<br>IDS (N) = ''//CHAR (NCENT+48)//CHAR (NTENS+48)//CHAR (NONES+48) RETURN ENDIF 10 ENDIF CALL LOCATE ('V ',MPV,NR,NC)<br>IF(MPV.EQ.O) THEN<br>CALL ALERT ('ERROR: Nodal volumetric mass array "V" not found.',<br>- 'FLOWSYS command must be executed.','\$') NCOLS = MIN(NIDS,5)<br>IF(ECHO) THEN<br>WRITE (NTW, 2000) LABEL, (HEADER, N=1, NCOLS)<br>WRITE (NTW, 2010) (I, IDS(I), I=1, NIDS) ERR = .TRUE.<br>RETURN ENDIF ENDIF WRITE (NOT, 2000) LABEL, (HEADER, N=1, NCOLS)<br>WRITE (NOT, 2010) (I. IDS (I). I=1, NIDS)<br>2000 FORMAT(/,' == ', (A),//, 8X,5 (: (A), 3X) )<br>2010 FORMAT ( (8X,5 (: I3, 2X,A4, 2X) ) ) IF (NOPT.EQ.1) RETURN - 2.0 FLOWELEM & KINELEM DATA VERIFICATION c i IF ( (NFELM.EQ.0) .AND. (NKINEL. EQ. 0) ) THEN RETURN END CALL ALERT <sup>+</sup> 'ERROR: Number of flow & kinetics elements both =0.', + 'FLOWELEM S /or KINELEM must be executed.','?') C READWE ERR = .TRUE.<br>RETURN SUB: READWE - READS & REPORTS ELEMENT TOTAL MASS FLOW RATE DATA C COMMON MTOT, NP, IA (1) ELSEIF (NFELM.EQ.0) THEN<br>CALL ALERT ('ERROR: Number of flow elements = 0.', 'FLOWELEM must be executed.','\$') INCLUDE 'IOCOM. INC' INCLUDE 'CNTCOM. INC' ERR = .TRUE. RETURN LOGICAL ERR<br>EXTERNAL WEDAT0 ELSEIF (NKINEL. EQ.0) THEN IF (ECHO) WRITE (NTW, 2210) WRITE (NOT, \*) IF (ECHO. OR. (MODE. EQ. ' INTER\* ) ) WRITE (NTW, 2000) WRITE (NOT, 2210) WRITE (NOT, 2000)<br>2000 FORMAT (/,' == Element Mass Flow Rates')<br>CALL DATGEN (WEDATO, NFELM, ERR) 2210 FORMAT (  $**$  NOTE: Number of kinetics elements = 0.') ENDIF IF (ERR) RETURN INQUIRE <FILE= (FNAME (1: LFNAME) // ' .FEL\* ) , EXIST=FOUND) CALL RPRTNO(IA(MPWE), NFELM, 'Elem') IF (.NOT. FOUND) THEN RETURN CALL ALERT END + 'ERROR: Data file '/ /FNAME (1 : LFNAME) //'. FEL not found.', + 'FLOWELEM command must be executed.','?') c WEDATO  $ERR = .TRUE.$ SUBROUTINE WEDATO (N, ERR) RETURN <sup>C</sup>—SUB : WEDATO - CALLS WEDAT1 PASSING ARRAYS ENDIF c i COMMON MTOT, NP , IA (1 IF (NKINEL. GT. 0) THEN INQUIRE (FILE= (FNAME (1 : LFNAME) //' .KIN' ) , EXIST=FOUND> INCLUDE 'CNTCOM. INC' IF(. NOT. FOUND) THEN

 $\begin{array}{cccccccccccccc} \bullet & \bullet & \bullet & \bullet & \bullet & \bullet & \bullet \end{array}$ 

CALL ALERT DO 100 NK=1,9<br>100 CALL DELETE ('KIK'//CHAR (NK+48))<br>CALL DELETE ('TEMP')<br>CALL DELETE ('CONT')<br>CALL DELETE ('VCD') + 'ERROR: Data file '//FNAME(1:LFNAME)//'.KIN not found.',<br>+ 'KINELEM command must be executed.','\$') ERR = .TRUE.<br>RETURN ENDIF<br>ERR = .TRUE.<br>DO 200 NK=1,9 C--2.0 DELETE CONTAM BINARY FILES C DO 20 N=1,NBIN INQUIRE (FILE=FNAME (1 :LFNAME) //BINEXT (N) , EXIST=FOUND> CALL LOCATE ('KIK' //CHAR (48+NK), MPKIK(NK), NR, NC)<br>
200 IF(MPKIK(NK).NE.0) ERR = .FALSE.<br>
IF(ERR) CALL ALERT (<br>
+ 'ERROR: Kinetics rate coefficent arrays not found.',<br>
+ 'KINELEM command must be executed.','\$') IF (FOUND) THEN OPEN (ND1 , FILE=FNAME, STATUS= ' OLD ' , FORM= ' UNFORMATTED ' WRITE (ND1) ND1 ENDIF RETURN 20 CLOSE (ND1, STATUS=' DELETE') ENDIF WRITE (NTW, 2000) IF (NOPT. EQ. 2) RETURN WRITE (NOT, \*) WRITE (NOT, 2000) 2000 FORMAT ( ' \*\*\*\* CONTAM reset for new problem.') C <sup>C</sup>— 3.0 FLOWDAT DATA VERIFICATION  $rac{c}{c}$ RETURN INQUIRE (FILE= (FNAME (1:LFNAME) //'.WDT') , EXIST=FOUND)<br>IF (.NOT.FOUND) THEN END CALL ALERT(<br>+ 'ERROR: Data file '//FNAME(l:LFNAME)//'.WDT not found.',<br>+ 'FLOWDAT command must be executed.','\$') <sup>C</sup> CONTAM UTILITIES <sup>C</sup> c<sub>c</sub> contract the contract of the contract of the contract of the contract of the contract of the contract of the contract of the contract of the contract of the contract of the contract of the contract of the contract of ERR = .TRUE.<br>RETURN<br>ENDIF C C c i c CKSYS <sup>C</sup>— 4.0 EXCITDAT DATA VERIFICATION SUBROUTINE CKSYS (NOPT, ERR) c i <sup>C</sup>—SUB: CKSYS - CHECKS IF PERTINENT DATA IS DEFINED. UPDATING POINTERS INQUIRE (FILE= (FNAME (1: LFNAME) // ' INQUIRE (FILE=(FNAME (1:LFNAME) //'.EDT'), EXIST=FOUND)<br>
IF (.NOT.FOUND) THEN<br>
CALL ALERT (<br>+ 'ERROR: Data file '//FNAME (1:LFNAME) //'.EDT not found.',<br>+ 'EXCITDAT command must be executed.','\$') C<br>C NOPT = 1 CHECK FOR FLOSYS DATA<br>C NOPT = 2 CHECK FOR FLOSYS, FLOELM, AND KINELEM DATA<br>C NOPT = 3 CHECK FOR FLOSYS, FLOELM, KINELEM, FLODAT, AND EXCDAT DATA ERR = .TRUE. CRETURN c----ENDIF INCLUDE ' IOCOM. INC INCLUDE 'CNTCOM. INC' IF (NOPT. EQ. 3) RETURN LOGICAL ERR, FOUND RETURN INTEGER NR, NC, NOPT END C <sup>C</sup>— 1.0 FLOWSYS DATA VERIFICATION C GETIDS SUBROUTINE GETIDS (IDS , NIDS , LABEL) <sup>C</sup>—SUB: GETIDS - GETS CHAR\* <sup>4</sup>IDS FROM COMMAND/DATA LINE C SETS ID= NUMBER FOR BLANK IDS C IF (NSNOD.EQ.0) THEN<br>- CALL ALERT ('ERROR: Number of flow system nodes = 0.',<br>+ 'FLOWSYS command must be executed.','\$') INCLUDE 'IOCOM. INC'  $ERR = .TRUE.$ RETURN ENDIF CHARACTER IDS (NIDS) \*4, LABEL\* (\*), HEADER\* (\*)<br>PARAMETER (HEADER='Num. ID') CALL LOCATE ( ' KSEQ' , MPKSEQ, NR, NC) CALL FREEC ( 'D' , IDS (1) , 4, NIDS) IF (MPKSEQ. EQ. 0) THEN<br>
CALL ALERT (<br>+ 'EROOR: System equation number array "KSEQ" not found.',<br>
+ 'FLOWSYS command must be executed.','\$')<br>
ERR = .TRUE. DO 10 N=1,NIDS IF (IDS (N) .EQ. ' ') THEN<br>NCENT = N/100<br>NTENS = (N - NCENT\*100) /10<br>NONES = N - NCENT\*100 - NTENS\*10<br>IDS (N) = ''//CHAR (NCENT+48) //CHAR (NTENS+48) //CHAR (NONES+48) RETURN ENDIF 10 ENDIF CALL LOCATE ('V ', MPV, NR, NC)<br>IF (MPV.EQ.O) THEN<br>CALL ALERT ('ERROR: Nodal volumetric mass array "V" not found.',<br>'FLOWSYS command must be executed.','\$') NCOLS = MIN(NIDS,5)<br>|IF (ECHO) THEN<br>|WRITE (NTW, 2000) LABEL, (HEADER, N=1, NCOLS)<br>|WRITE (NTW, 2010) (I, IDS (I), I=1, NIDS) ERR = .TRUE. RETURN ENDIF ENDIF<br>
WRITE (NOT, 2000) LABEL, (HEADER, N=1, NCOLS)<br>
WRITE (NOT, 2010) (I, IDS (I), I=1, NIDS)<br>
2000 FORMAT(/,' == ', (A),//, 8X, 5 (: (A), 3X))<br>
2010 FORMAT((8X, 5 (: 13, 2X, A4, 2X))) IF (NOPT.EQ.1) RETURN C<br>C-- 2.0 FLOWELEM & KINELEM DATA VERIFICATION c i IF ( (NFELM. EQ.0) . AND. (NKINEL. EQ.0) ) THEN RETURN CALL ALERT ( END + 'ERROR: Number of flow & kinetics elements both = 0.',<br>+ 'FLOWELEM &/or KINELEM must be executed.','\$') ------------------------------ READWE SUBROUTINE READWE (ERR) ERR = .TRUE.<br>RETURN -SUB: READWE - READS & REPORTS ELEMENT TOTAL MASS FLOW RATE DATA  $\mathbf{c}$ COMMON MTOT, NP , IA (1) ELSEIF (NFELM.EQ.0) THEN<br>CALL ALERT ('ERROR: Number of flow elements = 0.',<br>+ 'FLOWELEM must be executed.','\$') INCLUDE 'IOCOM. INC' INCLUDE 'CNTCOM. INC' ERR = .TRUE.<br>RETURN LOGICAL ERR ELSEIF (NKINEL. EQ.0) THEN EXTERNAL WEDAT0 IF (ECHO) WRITE (NTW, 2210) WRITE (NOT, \*) IF (ECHO. OR. (MODE. EQ . 'INTER' ) ) WRITE (NTW, 2 000) WRITE (NOT, 2210) WRITE (NOT,2000)<br>2000 FORMAT (/,' == Element Mass Flow Rates')<br>CALL DATGEN (WEDAT0, NFELM, ERR) 2210 FORMAT + ' \*\* NOTE: Number of kinetics elements =0.') ENDIF IF (ERR) RETURN INQUIRE (FILE= (FNAME (1: LFNAME) //' .FEL' ) , EXIST=FOUND) CALL RPRTNO(IA(MPWE) , NFELM, 'Elera' ) IF (.NOT. FOUND) THEN CALL ALERT ( RETURN END + 'ERROR: Data file ' //FNAME (1 : LFNAME) //' .FEL not found.', + 'FLOWELEM command must be executed .',' <sup>S</sup> ' C WEDAT0 ERR = .TRUE. SUBROUTINE WEDAT0 (N, ERR) RETURN <sup>C</sup>—SUB : WEDAT0 - CALLS WEDAT1 PASSING ARRAYS ENDIF c i COMMON MTOT, NP , IA (1) IF (NKINEL. GT.0) THEN INQUIRE (FILE= (FNAME (1 :LFNAME) // ' .KIN' ) ,£XIST=FOUND) INCLUDE 'CNTCOM. INC' IF (.NOT. FOUND) THEN

# Indoor Air Quality Model **APPENDIX**<br>
Phase III Report **CONTAM87 FORTRAN 77** Source Cod CONTAM87 FORTRAN 77 Source Code

 $MIN = MAX$ DO 10 1=1, NENOD DO 10 J=l, NESPE NN = ABS (KSEQ(LN(I),LS(J)))<br>IF (NN.GT.MAX) MAX=NN<br>IF (NN.LT.MIN) MIN=NN 10 CONTINUE C <sup>C</sup> —2.0 COMPUTE ELEM. BADWIDTH AND COMPARE TO CURRENT MAX SYST. BANDWIDTH  $\mathbf{C}$  $MEBAN = MAX-MIN+1$ IF (MEBAN.GT. MSBAN) MSBAN=MEBAN RETURN END C RPRTNO SUBROUTINE RPRTNO (X, NX, LABEL) <sup>C</sup>—SUB: RPRTNO - REPORTS REAL VECTOR) X) BY INDEX NUMBER C-----VARIABLE---------DESCRIPTION-<br>C X(NX) VECTOR OF REAL VALUES<br>C LABEL TABLE LABEL CHARACTER\* C X (NX) VECTOR OF REAL VALUES ORDERED BY INDEX NUMBER C LABEL TABLE LABEL CHARACTER\*  $\frac{c}{c}$ IMPLICIT REAL\* <sup>8</sup> (A-H.O-Z) INCLUDE 'IOCOM.INC' REAL\*8 X (NX) CHARACTER LABEL\* WRITE (NOT, 2000) (LABEL, N=1, 4)<br>IF (ECHO) WRITE (NTW, 2000) (LABEL, N=1, 4)<br>WRITE (NOT, 2010) (N, X (N), N=1,NX)<br>IF (ECHO) WRITE (NTW, 2010) (N, X (N), N=1,NX) 2000 FORMAT (/, 6X, <sup>4</sup> (2X.A4, ' Value', 3X) 2010 FORMAT ( (6X, <sup>4</sup> (16, IX, Gil. 3)) ) RETURN END c - RPRTEN SUBROUTINE RPRTEN (X, KSEQ) C—SUB: RPRTEN - REPORTS(X)IN NODE ORDER SEQUENCE FOR EACH SPECIES C-----VARIABLE---------DESCRIPTION-------<br>C X(NSEO) VECTOR OF VALUES ORDERED VECTOR OF VALUES ORDERED BY EQUATION NUMBER c----C NSP : (CURRENT) SPECIES NUMBER<br>C FORM : FORM OF SYSTEM ARRAY 'FULL' OR 'BAND'<br>C CONT(NSNOD) : NODAL MASS CONTINUITY ACCUMULATOR LN : (LOCATION) NODE OF KINETICS ELEMENT  $\frac{c}{c}$ C<br>C--0.0 INITIALIZE SYSTEM ARRAYS  $\mathsf{C}$ IF (FORM. EQ. 'BAND' ) CALL ZEROR (F, NSEQ, 2\*MSBAN-1 IF (FORM. EQ. 'FULL' ) CALL ZEROR (F, NSEQ, NSEQ) c i <sup>C</sup>—1.0 PROCESS FLOW ELEMENTS c i C----1.1 FORM AND ASSEMBLE ELEMENT ARRAYS C REWIND (ND1) CALL ZEROR (IA (MPVCD), NSNOD, 1) CALL ZEROR (IA (MPCONT) ,NSNOD,l) DO 10 NEL=1, NFELM READ (ND1 , ERR=900, END=900) TYPE IF (TYPE. EQ. 'SIMP') THEN CALL SIMP (NEL,WE, IA (MPEFF), KSEQ, F, IA (MPCONT), FORM, ERR)<br>IF (ERR) RETURN ELSEIF (TYPE. EQ. ' CNDF') THEN<br>CALL CNDF (NEL.WE, IA (MPDIFF), IA (MPGENR), KSEQ, F, IA (MPVCD),<br>+ IA (MPCONT), FORM, ERR) IF (ERR) RETURN ELSE GO TO 900 10 ENDIF C<br>C----1.2 REPORT NET TOTAL MASS FLOW  $\mathbf{c}$ WRITE (NOT, 2200)<br>IF (ECHO) WRITE (NTW, 2200)<br>2200 FORMAT(/,' == Net Total Mass Flow') CALL RPRTNO (IA (MPCONT), NSNOD, 'Node') CC--2.0 PROCESS KINETICS ELEMENTS  $\mathbf{c}$ C ---- 'TEMP' STORES SPECIES CONNECTIVITY ARRAY, LM (NSSPE) CALL DELETE('TEMP')<br>CALL DEFINR('TEMP',MPTEMP,NSSPE,1) REWIND (ND2 IMPLICIT REAL\* <sup>8</sup>(A-H.O-Z) INCLUDE 'IOCOM.INC INCLUDE 'CNTCOM.INC' REAL\*8 X (NSEQ), XX (4)<br>INTEGER KSEQ (NSNOD, NSSPE) CHARACTER FLG(4)\*1 WRITE (NOT, 2000) IF (ECHO) WRITE (NIW, 2000)<br>2000 FORMAT (/,<br>.13X,'"\*" = independent DOFs "U" = undefined DOFs.') DO 100 M=1, NSSPE<br>
WRITE (NOT, 2010) SID (M)<br>
IF (ECHO) WRITE (NTW, 2010) SID (M)<br>
2010 FORMAT (/, 8X, 'Species: ', A4,/,<br>
+ 6X, 4 (2X, 'Node Value', 3X))<br>
DO 100 N=1, NSNOD, 4<br>
NN = MIN (N+3, NSNOD)<br>
DO 10 I=N, NN, 1<br>
NEQ IF (NEQ. LT. 0) THEN XX (I-N+l ) = X (NNEQ) FLG (I-N+l ) = '\*' ELSEIF (NEQ. EQ. 0) THEN XX (I-N+l) = 0.000 FLG (I-N+l ) = 'U' ELSEXX (I-N+l) = X (NNEQ) FLG (I-N+l ) = ' ' ENDIF 10 CONTINUE IF (ECHO) WRITE (NTW, 2020)  $(I, FLG (I-N+1), XX (I-N+1), I=N, NN)$ WRITE (NOT, 2020) (I, FLG (I-N+1), XX (I-N+1), I=N, NN)<br>2020 FORMAT ( (6X, 4 (I6, 1A1, G11.3) ) ) 100 CONTINUE RETURN END C FORMF SUBROUTINE FORMF (KSEQ, F , WE, FORM, ERR) <sup>C</sup> —SUB: FORMF - FORMS SYSTEM FLCW MATRIX AND CONDF CONTRIBUTION TO [V] C ARRAY CONT(NSEQ) USED TO CHECK NODAL MASS FLCW CONTINUITY C<sup>C</sup>—1.0 GET ELEMENT DATA C COMMON MTOT, NP. IA(1) INCLUDE 'IOCOM.INC' INCLUDE 'CNTCOM. INC' REAL\*8 F (NSEQ. 1) , WE (NFELM) INTEGER KSEQ (NSNOD, NSSPE) , MPCONT LOGICAL ERR, LN CHARACTER FORM\* 4, TYPE\* ---VARIABLE---------DESCRIPTION-----<br>NEL : (CURRENT) ELEMENT NUMBER : (CURRENT) ELEMENT NUMBER DO 200 NEL=1,NKINEL<br>READ(ND2, ERR=950, END⇒950) LN, NK 200 CALL KINELK (LN, KSEQ, IA (MPKIK (NK) ) , F,IA (MPTEMP) , IA (MPV) .FORM) CALL DELETE ( ' TEMP ' RETURN C <sup>C</sup>—3.0 READ ERROR TERMINATION C 900 ERR = .TRUE. CALL ALERT +'ERROR: Read error or EOF in file '//FNAME//'.FEL','! RETURN 950 ERR = .TRUE. CALL ALERT ( + ' ERROR : Read error or EOF in file ' //FNAME//' . KIN ','\$','\$' RETURN END C SIMP SUBROUTINE SIMP (NEL.WE, EFF, KSEQ.F.CONT, FORM, ERR) C—SUB: SIMP - FORMS AND ASSEMBLES SIMPLE FLOW ELEMENT EQUATIONS C FOR ALL SPECIES CONSIDERED INCLUDE 'IOCOM.INC' INCLUDE 'CNTCOM. INC' REAL\*8 WE (NFELM) , EFF (NSSPE) , F (NSEQ, 1) , CONT (NSNOD) , ELF (2,2) , W<br>INTEGER KSEQ(NSNOD, NSSPE) , LN(2) , LM(2) CHARACTER FORM\* LOGICAL ERR C VARIABLE DESCRIPTION C NEL : (CURRENT) ELEMENT NUMBER C FORM : FORM OF SYSTEM ARRAY 'FULL' OR 'BAND' C CONT (NSNOD) :NODAL MASS CONTINUITY ACCUMULATOR C EF (NENOD, NENOD) : ELEMENT [F ) ARRAY C W : ELEMENT TOTAL MASS FLOW RATE C LN (2) : ELEMENT NODE LOCATION/CONNECTIVITY C NSP : (CURRENT) SPECIES NUMBER C LM (2) : SYSTEM DOF CORRESPONDING TO EACH ELEMENT DOF <sup>c</sup> — READ (ND1 , END=900 , ERR=900) LN(1) , LN (2) , (EFF (I) , 1=1, NSSPE)  $W = WE (NEL)$ C <sup>C</sup>—2.0 FORM ELEMENT ARRAYS  $\mathbf{c}$ IF (W.GT. <sup>0</sup> .0D0) THEN ELF (1, 1) = W<br>ELF (1, 2) = 0.0D0<br>ELF (2, 2) = 0.0D0<br>CONT (LN (1)) = CONT (LN (1)) + W<br>CONT (LN (2)) = CONT (LN (2)) - W ELSEIF (W.LT.O.0D0) THEN

10 CONTINUE  $ELF (1,1) = 0.0D0$ <br> $ELF (2,1) = 0.0D0$ <br> $ELF (2,2) = -W$ RETURN CONT  $(LN(1)) =$  CONT  $(LN(1)) + W$ <br>CONT  $(LN(2)) =$  CONT  $(LN(2)) - W$ 900 ERR =  $.$ TRUE. CALL ALERT ( ELSE+' ERROR: Read error or EOF In file ' //FNAME/ /'. FEL ',' <sup>S</sup> ',' <sup>S</sup> ' ELF (1,1) = 0.0D0<br>ELF (1,2) = 0.0D0<br>ELF (2,1) = 0.0D0<br>ELF (2,2) = 0.0D0 RETURN END ENDIF C KINELK SUBROUTINE KINELK (LN, KSEQ, KIK, F, LM, V, FORM) <sup>C</sup>—SUB: KINELK - FORMS KINETICS ELEMENT ARRAY FROM KIN RATE COEF. MATRIX C<br>C----2.1 LOOP OVER SPECIES FOR NONZERO OFF-DIAGONAL TERM C<br>
C LN : (LOCATION) NODE OF KINETICS<br>
C KIK(NSSPE,NSSPE): KINETICS RATE COEF. MATRIX<br>
C F(NSEQ,1) : SYSTEM FLOW MATRIX<br>
C LM(NSSPE) : SYSTEM DOF CORRESPONDING TO EACH ELEMENT DOF<br>
C FORM : FORM OF (F|: 'FULL' c i DO 10 NSP=1, NSSPE<br>
LM (1) = ABS (KSEQ (LN (2), NSP))<br>
LM (2) = ABS (KSEQ (LN (2), NSP))<br>
IF (W.GT. 0. 0D0) THEN<br>
ELF (2,1) = -W\* (1. 0D0-EFF (NSP))<br>
ELSEIF (W.LT. 0. 0D0) THEN<br>
ELF (1,2) = W\* (1. 0D0-EFF (NSP))<br>
ENDIF INCLUDE 'CNTCOM. INC' C<br>C----2.2 ASSEMBLE ELEMENT ARRAYS REAL\*8 KIK(NSSPE,NSSPE), F(NSEQ,1), V(NSNOD), SCALE<br>INTEGER LM(NSSPE), LN, KSEQ(NSNOD,NSSPE)<br>CHARACTER FORM\*4 c i CALL ADDA (ELF, 2 , F, NSEQ, MSBAN , LM, <sup>1</sup> .0D0, FORM) 10 CONTINUE DO 100 N=l, NSSPE RETURN 100 LM (N) = ABS (KSEQ (LN, N))<br>SCALE = V (LN) CALL ADDA (KIK, NSSPE, F, NSEQ, MSBAN, LM, SCALE, FORM) 900 ERR = .TRUE.<br>CALL ALERT ( RETURN + 'ERROR: Read error or EOF In file '/ /FNAME/ /'. FEL ','\$','\$' RETURN END END C ADDA SUBROUTINE ADDA (AE, NEDOF, AS ,NSDOF, MSBAN, LM, SCALE, FORM) C CNDF SUBROUTINE CNDF (NEL, WE, DIFF, GENR, KSEQ, F, VCD, CONT, FORM, ERR) <sup>C</sup> —SUB :CNDF - FORMS AND ASSEMBLES CONV-DIFF FLOW ELEMENT EQUATIONS C FOR ALL SPECIES CONSIDERED <sup>C</sup>—SUB : ADDA - ADDS SCALED ELEMENT ARRAY. SCALE\* (AE) , TO SYSTEM ARRAY, AS <sup>C</sup> REAL\* <sup>8</sup> AE (NEDOF, NEDOF ) , AS(NSDOF.l), SCALE INTEGER LM (NEDOF) CHARACTER FORM\*4 INCLUDE 'IOCOM.INC'<br>INCLUDE 'CNTCOM.INC' C-----VARIABLE---------DESCRIPTION-<br>C AE (NEDOF, NEDOF) : ELEMENT ARR<br>C NEDOF : NUMBER OF ELEMEN IMPLICIT REAL\*8(A-H, O-Z)<br>REAL\*8 WE(NFELM), DIFF (NSSPE), GENR (NSSPE), F (NSEQ, 1), VCD(NSNOD),<br>+CONT (NSNOO), ELF (2,2), W, MASSL, LENGTH, FACTOR<br>INTEGER KSEQ (NSNOO, NSSPE), LN (2), LM (2)<br>CHARACTER FORM\* 4 C AE (NEDOF, NEDOF) : ELEMENT ARRAY<br>C NEDOF : NUMBER OF ELEMENT DOFS<br>C AS (NSDOF, 2\*MSBAN-1) : (COMPACTED) BANDED ASYM. SYSTEM ARRAY C AS(NSDOF, Z\*MSBAN-1) : (COMPACTED) BANDED ASY<br>C --OR --<br>C AS(NSDOF, NSDOF) : FULL ASYM. SYSTEM ARRAY LOGICAL ERR C LM(NEDOF) : SYSTEM DOF CORRESPONDING TO EACH ELEMENT DOF<br>C SCALE : SCALAR FACTOR C FORM : SCALAR FACTOR<br>C FORM : FORM OF SYSTEM ARRAY 'FULL' OR 'BAND' C VARIABLE DESCRIPTION C NEL : (CURRENT) ELEMENT NUMBER C FORM : FORM OF SYSTEM ARRAY 'FULL' OR 'BAND' C CONT (NSNOD) :NODAL MASS CONTINUITY ACCUMULATOR C ELF (NENOD , NENOO) : ELEMENT (F) ARRAY C W : ELEMENT TOTAL MASS FLOW RATE C LN (2) : ELEMENT NODE LOCATION /CONNECTIVITY C NSP : (CURRENT) SPECIES NUMBER C LM(2) : SYSTEM DOF CORRESPONDING TO EACH ELEMENT DOF C MASSL : AIR MASS PER UNIT LENGTH - CNDF ELEMENTS C LENGTH : FLOW PASSAGE LENGTH - CNDF ELEMENTS C FACTOR : UPWIND FACTOR - CNDF ELEMENTS  $\mathsf{c}$  $C -$ DO 20 1=1, NEDOF II = LM (I) DO 10 J=1, NEDOF<br>IF (FORM.EQ.'BAND') JJ = MSBAN - II + LM(J)<br>IF (FORM.EQ.'FULL') JJ = LM(J)<br>AS (II,JJ) = AS (II,JJ) + SCALE\*AE (I,J) 10 CONTINUE 20 CONTINUE **RETURN**  $\mathcal{C}$ END C FORMVM SUBROUTINE FORMVM (KSEQ, V, VCD, VM) <sup>C</sup>—SUB .-FORMVM - FORMS VOLUMETRIC MASS MATRIX (A DIAGONAL ARRAY) C--1.0 GET ELEMENT DATA c i READ (ND1 , END=900 , ERR=900 ) LN (1) ,LN(2) , MASSL. LENGTH, FACTOR, + (DIFF (N) ,N=1, NSSPE) c i INCLUDE 'CNTCOM. INC'  $W = WE (NEL)$ REAL\* <sup>8</sup> V (NSNOD) ,VM(NSEQ) , VCD (NSNOD) ,VN INTEGER KSEQ (NSNOD, NSSPE) C--2.0 FORM ELEMENT ARRAYS CALL ZEROR (VM, NSEQ, <sup>1</sup> c i IF (W.LT. 0.0D0) THEN<br>LNTEMP = LN (2)<br>LN (2) = LN (1)<br>LN (1) = LNTEMP DO 10 N=l, NSNOD VN = V (N) + VCD (N) DO 10 M=l, NSSPE NEQ = ABS (KSEQ (N,M)) ENDIF IF(NEQ.NE.O) VM (NEQ) = VN c i -2.1 FORM ELEMENT LUMPED VOLUMETRIC MASS TERMS 10 CONTINUE C RETURN VCD (LN (1 ) ) = VCD (LN (1) ) + MASSL\*LENGTH\* <sup>0</sup>. 50D0 VCD (LN (2 ) ) = VCD (LN (2) ) + MASSL\*LENGTH\* <sup>0</sup> . 50D0 END C<br>C----2.2 ACCUMULATE MASS FLOW RATES FOR CONTINUITY CHECK C GETTDT SUBROUTINE GETTDT (TDAT) <sup>C</sup>—SUB: GETTD0 - UPDATES TIME DATA VALUES C  $CONT(LN (1)) = CONT(LN (1)) +$ CONT (LN  $(2)$ ) = CONT (LN  $(2)$ ) - W  $\mathbf{c}$ INCLUDE ' IOCOM . INC  $\mathbf{c}$ ---2.3 LOOP OVER SPECIES TO FORM ELEM MASS TRANSPORT MATRIX & ASSEMBLE REAL\* <sup>8</sup> TDAT (2)  $\mathbf{c}$ DO 10 NSP=1, NSSPE C<br>C--1.0 UPDATE OLD VALUES<br>C LM (1) = ABS (KSEQ (LN (1) , NSP) )<br>LM (2) = ABS (KSEQ (LN (2) , NSP) )  $TDAT (2) = TDAT (1)$ COEF = MASSL\*DIFF (NSP) /LENGTH CIF (FACTOR.EQ.-1.0D0) FACTOR=MAX(0.0D0,1.0D0-COEF/W)<br>ELF(1,1) = (W/2)\*(1 + FACTOR) + COEF<br>ELF(1,2) = (W/2)\*(1 - FACTOR) - COEF<br>ELF(2,1) = (W/2)\*(-1 - FACTOR) - COEF<br>ELF(2,2) = (W/2)\*(-1 + FACTOR) + COEF<br>ELF(2,2) = (W/2)\*(-C--2.0 READ NEW VALUE C C---- CHECK FOR END-OF-COMMAND "END" IF(EOC) THEN<br>EOD = .TRUE. RETURN C----2.2 ASSEMBLE ELEMENT FLOW ARRAYS<br>C ENDIF IF (MODE. EQ. 'INTER' ) CALL PROMPT (' TIME> ' CALL ADDA (ELF. 2, F. NSEQ, MSBAN , LM, <sup>1</sup> . 0D0, FORM) CALL FREE IF (MODE. EQ. 'BATCH' ) CALL FREEWR (NTW)

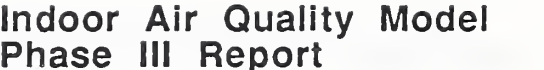

C---- CHECK FOR END-OF-COMMAND "END" CALL FREEI (' ' ,NR, 1) IF(EOC) THEN<br>EOD = .TRUE.<br>RETURN GO TO 100 C<br>200 IF(NC.GT.0) GO TO 900<br>CALL PROMPT(' \*\* Enter number of columns: ') ENDIF<br>CALL FREER('E',TDAT(1),1) CALL FREE<br>CALL FREEI (' ',NC,1)  $C$ ---- REPORT GO TO 200 IF (ECHO) WRITE (NTW, 2020) TDAT (1)<br>WRITE (NOT, 2020) TDAT (1)<br>2020 FORMAT (/,' == Time: ', G10.3) C 900 RETURN END RETURN<br>END ABORT END C<sup>-</sup> SUBROUTINE ABORT  $\overline{c}$ C--SUB: ABORT - ABORTS COMMAND AND RETURNS TO INTERACTIVE MODE  $\mathbf c$ cc<br>c<br>c INCLUDE 'IOCOM. INC' COMMAND PROCESSOR UTILITIES  $\mathbf c$ **WRITE (NTW, 2000)** WRITE (NOT, \*) C NOPEN WRITE (NOT, 2000) SUBROUTINE NOPEN(LUN, FNAME, FRM)<br>C--SUB: NOPEN - OPENS A FILE AS A NEW FILE WHETHER IT EXISTS OR NOT<br>C--SUB: NOPEN - LOGICAL UNIT NUMBER<br>C<br>C FRM = FORM; 'UNFORMATTED' OR 'FORMATTED' END<br>RETURN<br>C END END  $+C$ INTEGER LUN CHARACTER FNAME\* (\*) , FRM\* (\*)  $\ddot{c}$  $\mathbf{c}$  $\overline{c}$ LOGICAL FOUND CALSAPX LIBRARY  $\frac{c}{c}$ AN EXTENSION OF "CAL-SAP" LIBRARY OF SUBROUTINES INQUIRE (FILE=FNAME, EXIST=FOUND)  $\mathbf{c}$ DEVELOPED BY ED WILSON, U.C. BERKELEY IF (FOUND) THEN<br>OPEN (LUN, FILE=FNAME, STATUS='OLD', FORM=FRM)<br>IF (FRM.EQ.'FORMATTED') THEN<br>WRITE (LUN, 2000) LUN C 1.0 FREE-FIELD INPUT SUBROUTINES 2000 FORMAT (16) ELSEIF (FRM. EQ. 'UNFORMATTED') THEN WRITE (LUN) LUN SUBROUTINE FREE <sup>C</sup>—SUB: FREE - READ LINE OF FREE FIELD DATA C COMMENTS LINES ECHOED TO SCREEN ENDIF CLOSE (LUN , STATUS= ' DELETE ' OPEN (LUN , FILE=FNAME, STATUS^' NEW' , FORM=FRM) ELSEINCLUDE 'IOCOM. INC' INCLUDE ' FRECOM. INC' OPEN (LUN , FILE=FNAME, STATUS='NEW , FORM=FRM) **ENDIF** C<br>C-0.0-INITIALIZE VARIABLES RETURN C  $EOD = .FALSE.$ END  $EOC = .FALSE.$ <br>DO 5 I=1,160<br>5 LINE(I)=' ' C APPEND SUBROUTINE APPEND (LUN) <sup>C</sup>—SUB: APPEND - POSITIONS 'OLD' FILE AT LAST RECORD SO ADDITIONAL C RECORDS MAY BE APPENDED C LUN = LOGICAL UNIT NUMBER c  $\mathbf{C}$  $C-1.0$  GET LINE OF DATA  $20$  $1 = 1$ 11= 80 INTEGER LUN READ (NCMD, 1000, ERR=100) (LINE (KK), KK=I, II) REWIND LUN C-----CHECK FOR ADDITIONAL LINE 10 READ (LUN, \*, END=20) GO TO 10 20 BACKSPACE (LUN)  $JJ = LENTRM (LLINE)$ RETURN DO 12 K=I , JJ IF (LINE (K) .EQ. ' \ ' ) THEN END <sup>I</sup> = K 11= K+79 c PROMPT READ (NCMD, 1000, ERR=100) (LINE (KK) ,KK=I,II) SUBROUTINE PROMPT (STRING) -SUB: PROMPT - INLINE PROMPT 1000 FORMAT (80A1) GO TO 14 INCLUDE 'IOCOM. INC' ENDIF 12 CONTINUE CHARACTER STRING\* (\*) C------CHECK FOR COMMENT WRITE (NTW. ' (A) ') STRING RETURN 14 IF (LINE(l) .EQ. '\*' ) THEN IF (MODE. EQ. 'BATCH') CALL FREEWR (NTW) END CALL FREEWR (NOT) GO TO 10 C PROMH SUBROUTINE PROMH (N) <sup>C</sup> —SUB: PROMH - "HOLLERITH PROMPT" ENDIF C<br>C-2.0 DETERMINE LENGTH-OF-INFORMATION COMMON MTOT.NP, IA(1) C JJ = LENTRM (LLINE) INCLUDE 'IOCOM. INC' C-3.0 DETERMINE LENGTH-OF-DATA AND CONVERT DATA TO UPPER CASE CHARACTER\* 1 NCMND, COMMON /CMND/ NCMND (8) , M (4 , 7)  $\mathbf{c}$  $ISP = ICHAR('$ C-----PROMPT FOR ARRAY NAMES<br>
IF (MODE. EQ. 'BATCH') GO TO 900<br>
DO 200 I=1, N<br>
100 IF (M(1,N).NE.'') GO TO 200<br>
CALL PROMPT (' \*\* Enter name of array { '//CHAR(N+48)//': ') IA = ICHAR('a')<br>DO 30 I=1,JJ IF (LINE (I) . EQ. ' <sup>&</sup>lt; ' ) GO TO 32 NN = ICHAR (LINE (I) )  $IF(NN.GE.IA)$   $LINE(I) = CHAR(NN-ISP)$ 30 CONTINUE CALL FREE  $32 II = I - 1$ CALL FREEC(' ',M(1,N),8,1)<br>GO TO 100 C<br>C-4.0 CHECK FOR END-OF-DATAGROUP & END-OF-COMMAND 200 CONTINUE C C IF  $(LINE(1)$ . EQ. '<') EOD = . TRUE. 900 RETURN END IF(LINE(1) //LINE(2) //LINE(3) .EQ. 'END')  $EOC = .TRUE$ . c - PROMI SUBROUTINE PROMI (NR, NC) C--SUB : PROMI - "INTEGER PROMPT" RETURN  $C$ ----- $ERROR$  IN READ -----INCLUDE 'IOCOM. INC' 100 CALL ALERT ('ERROR: Error in reading input line.','\$','\$') C-----ASK FOR NUMBER OF ROWS AND COLUMNS<br>
IF(MODE. EQ. 'BATCH') GO TO 900<br>
100 IF(NR.GT.O) GO TO 200<br>
CALL PROMPT (' \*\* Enter number of rows: ') END<br>
END CALL FREE

c FREEWR SUBROUTINE FREEWR (LUN) <sup>C</sup>—SUB : FREEWR - WRITE COMMAND/DATA LINE TO FILE LUN C LUN = LOGICAL UNIT NUMBER TO WRITE TO INCLUDE ' IOCOM. INC INCLUDE 'FRECOM. INC\* WRITE (LUN, 2000) (LINE (I), I=1, JJ) 2000 FORMAT (1X,80A1) RETURN END C FREEFN SUBROUTINE FREEFN (SEP, NC, FOUND) C--SUB: FREEFN - FINDS NEXT NC-CHARACTER SEPARATOR IN INPUT FILE<br>C SEP (NC) \*1 = CHARACTER STRING INCLUDE 'IOCOM. INC' INCLUDE 'FRECOM. INC' CHARACTER\*1 SEP (NC) LOGICAL FOUND  $FOUND = .FALSE.$ 50 CALL FREE IF (NC. LE. II) THEN<br>DO 60 N=1, NC<br>60 IF (SEP (N). NE. LINE (N)) GO TO 50  $FOUND = .TRUE.$ RETURN ELSEGO TO 50 ENDIF RETURN END c FREER SUBROUTINE FREER (IC, DATA, NUM) <sup>C</sup>—SUB: FREER - FIND AND INTERPRET REAL DATA C IC\*1 = DATA IDENTIFIER CHARACTER C DATA = REAL DATA RETURNED C NUM = NUMBER OF DATA VALUES TO EXTRACT IMPLICIT REAL\* <sup>8</sup> (A-H,0-Z) DIMENSION DATA (10) CHARACTER IC\*1 INCLUDE 'IOCOM. INC' INCLUDE 'FRECOM. INC' NODATA = .FALSE. C-----FIND REAL STRING ------------------------------90 I=0<br>
IF (IC.EQ.' ') GO TO 250<br>
DO 100 I=1, II<br>
IF ((LINE(I).EQ.IC).AND. (LINE(I+1).EQ.'=')) GO TO 250<br>
100 CONTINUE NODATA = .TRUE. RETURN C---- EXTRACT REAL DATA ---<br>250 DO 260 J=1,NUM<br>260 DATA(J)=0.0<br>DO 300 J=1,NUM JJ=0 270 IF(I.GT.II) GO TO 300 CALL FREER1 (I,XX,NN) IF ( JJ. NE . <sup>0</sup> )GO TO 275 DATA ( J) = XX GO TO 290<br>C-----ARITHMETRIC STATEMENT ---275 IF ( JJ. EQ. 1) DATA (J) =DATA (J) \*XX<br>
IF ( JJ. EQ. 2) DATA (J) =DATA (J) /XX<br>
IF ( JJ. EQ. 3) DATA (J) =DATA (J) +XX<br>
IF ( JJ. EQ. 4) DATA (J) =DATA (J) -XX<br>
IF ( JJ. NE . 5) GO TO 290<br>
C-----EXPONENTIAL DATA -----JJ = DABS(XX)<br>IF (JJ.EQ.0) GO TO 290<br>DO 280 K=1, JJ<br>IF (XX.LT.0.0) DATA(J) = DATA(J)/10.<br>IF (XX.GT.0.0) DATA(J) = DATA(J)\*10. 280 CONTINUE C-----SET TYPE OF STATEMENT -----<br>290 JJ=0  $JJ=0$ <br>IF (LINE (I). EQ. '\*')  $JJ=1$ IF (LINE (I), EQ.'\*') JJ=1<br>IF (LINE (I), EQ.'/') JJ=2<br>IF (LINE (I), EQ.'/') JJ=2<br>IF (LINE (I), EQ.'-') JJ=4<br>IF (LINE (I), EQ.'=') JJ=4<br>IF (LINE (I1), EQ.'=') JJ=5<br>IF (IJ, NE, 0) GO TO 270<br>IF (NN, GT.9) RETURN<br>RETURN<br>RETURN c FREER1 SUBROUTINE FREER1 (I , XX, NN) C-SUB : FREER1 - INTERPRETS A SINGLE REAL VALUE IMPLICIT REAL\* <sup>8</sup> (A-H.O-Z) INCLUDE 'FRECOM. INC' C-----CONVERT STRING TO REAL FLOATING POINT NUMBER --<br>IF(LINE(I+1).EQ.'=') I=I+1  $Y = 0$ <br> $IS = 1$ IS=1<br>XX=0.0<br>IF(LINE(I+1).EQ.'-') THEN  $IS = -1$  $1 = 1 + 1$ ELSEIF (LINE  $(I+1)$ . EQ.  $'$  + ') THEN IS=1 1=1 + 1 ELSECONTINUE ENDIF 267 IF (LINE (I+1).NE.' ') GO TO 270<br>I=I+1 IF(I.GT.II) GO TO 300<br>270 I=I+1<br>270 I=I+1<br>IF(I.GT.II) GO TO 300<br>IF((LINE(I).EQ.' ').AND.(LINE(I+1).EQ.' ')) GO TO 270<br>NN = ICHAR( LINE(I) ) - ICHAR('0')<br>XN=ISIGN(NN,IS)<br>IF(LINE(I).NE.'.') GO TO 275<br>Y=1.0  $Y=1.0$ <br>GO TO 270 275 IF (LINE (I) .EQ. '') GO TO 300<br>IF (LINE (I) .EQ.',') GO TO 300<br>IF ((NN.LT.0) .OR. (NN.GT.9)) GO TO 300<br>IF (Y.EQ.O) GO TO 280  $Y = Y/10$ . XN=XN\*Y XX=XX+XN GO TO 270<br>280 XX=10.\*XX+XN GO TO 270 300 RETURN END C FREEI SUBROUTINE FREEI (IC, IDATA, NUM) <sup>C</sup>—SUB: FREEI - FIND AND INTERPRET INTEGER DATA C IC\*1 = DATA IDENTIFIER CHARACTER C IDATA = INATEGER DATA RETURNED C NUM = NUMBER OF DATA VALUES TO EXTRACT CHARACTER\*1 IC,LNE<br>DIMENSION IDATA(72) INCLUDE 'IOCOM. INC' INCLUDE 'FRECOM. INC' NODATA = .FALSE. C-----FIND INTEGER STRING ----------------------90 I=0<br>IF(IC.EQ.'') GO TO 200 DO 100 1=1,11 IF ( (LINE(I) .EQ.IC) .AND. (LINE(I+1) .EQ. ' = ') ) GO TO 200 100 CONTINUE<br>NODATA = .TRUE.<br>RETURN C-----ZERO INTEGER STRING ---<br>200 DO 210 J=1,NUM 210 IDATA (J)=0 IF (LINE (1 + 1) . EQ. ' = ' ) 1=1 + <sup>1</sup> DO 250 J=1,NUM<br>ISIGN = 1 C-----SKIP BLANKS BETWEEN INTEGERS 215 IF(LINE(I+1).NE.' ') GO TO 220  $I = I + 1$ IF (I.GT.II) GO TO 900<br>GO TO 215<br>220 I=I+1 IF (I.GT. II) GO TO 230<br>
C-----CHECK FOR SIGN -----<br>
LNE = LINE (I)<br>
IF (LNE.NE. '-') GO TO 225<br>
ISIGN = -1<br>
GO TO 220 C-----EXTRACT INTEGER<br>
225 IF (LNE.EQ.',') GO TO 230<br>
IF (LNE.EQ.'<') GO TO 230<br>
IF (LNE.EQ.'<') GO TO 230<br>
NN = ICHAR (LNE) - ICHAR ('0')<br>
IF ((NN.LT.0) .OR. (NN.GT.9)) GO TO 900<br>
IDATA (J) =10\*IDATA (J) +NN<br>
GO TO 220 C-----SET SIGN -----<br>230 IDATA(J) = IDATA(J)\*ISIGN 250 CONTINUE 900 RETURN END C FREEC SUBROUTINE FREEC (IC, IDATA, NC, NUM) <sup>C</sup>—SUB: FREEC - FIND AND INTERPRET CHARACTER DATA C IC\*1 = DATA IDENTIFIER CHARACTER C IDATA = CHARACTER DATA RETURNED C NC NUMBER OF CHARACTERS PER DATA VALUE C NUM = NUMBER OF DATA VALUES TO EXTRACT CHARACTER\* <sup>1</sup> IC, IDATA DIMENSION IDATA (NC, NUM) INCLUDE 'IOCOM. INC' INCLUDE 'FRECOM. INC'  $NODATA = .FALSE.$ C-----FIND DATA IDENTIFIER 90  $I = 0$ IF (IC. EQ. ' ' ) GO TO 200 DO 100 1=2,11  $IF((LINE(I-1) .EQ . IC) . AND. (LINE(I) .EQ. '='))$  GO TO 200

### Indoor Air Quality Model Phase III Report

ELSEIF (OPT. EQ. 'LTLT' ) THEN

IF (.NOT. ( (RMIN.LT.RVAL).AND. (RVAL.LT.RMAX) ) ) THEN<br>ERR = .TRUE.

100 CONTINUE NODATA = .TRUE. RETURN C-----EXTRACT CHARACTER DATA -----RETURN ENDIF 200 DO 210 J=1 , NUM DO 210 N=1,NC 210 IDATA (N, J) = ELSE C  $ERR = TRUE.$ DO 300 J=1,NUM WRITE (NTW, 2040)<br>WRITE (NOT, \*)  $260 I = I + 1$ <br> $IF(I.GT.II) GO TO 400$ WRITE (NOT, 2040) RETURN IF (LINE (I) . EQ. ' , ' ) GO TO 260 IF (LINE (I) .EQ. ' ') GO TO 260 ENDIF IF (LINE (I).EQ. CHAR (9)) GO TO 260<br>DO 290 N=1, NC<br>IF (LINE (I).EQ. '<') GO TO 300 IF(LINE(I) .EQ. ' ') GO TO 300 IF (LINE (I) . EQ. ' , ' ) GO TO 300 500 CONTINUE RETURN IF (LINE (I) .EQ. CHAR (9)) GO TO 300<br>IDATA (N, J) = LINE (I)<br>IF (N.EQ.NC) GO TO 290<br>I = I + 1 END 290 CONTINUE 300 CONTINUE 400 RETURN END c i C LENTRM FUNCTION LENTRM (STRING) <sup>C</sup>—FUN : LENTRM - DETERMINES LENGTH OF TRIMMED STRING - <sup>A</sup> STRING WITH C TRAILING BLANKS REMOVED c i CC<sub>C</sub> C LENTOT : THE TOTAL LENGTH OF THE STRING C LENTRM :THE LENGTH OF THE TRIMMED STRING ~<br>C-~----<mark>-</mark>-CHARACTER STRING\* (\*) INCLUDE 'IOCOM.INC' INTEGER LENTOT, LENTRM LENTOT = LEN (STRING) DO 10 I=LENTOT,l,-l IF (STRING (I: I) .NE. ' ') GO TO 20 DO 500 N=1 , NUM 10 CONTINUE  $IVAL = IVALUE (N)$ 20 LENTRM = I IF (OPT. EQ. 'LELE' ) THEN RETURN END C 2.0 ERROR CHECKING AND ALERT ROUTINES RETURN ENDIF C CKRRNG SUBROUTINE CKRRNG (STRING, RVALUE, NUM, RMIN, OPT, RMAX, ERR) SUBROUTINE CREAR (STALING, RYALUE, NUM, REIN, OFT, REAL, ERR)<br>C-SUB:CKRRNG - CHECKS REAL VALUE RANGE<br>C RETURN ERR=. TRUE. IF NOT O.K.<br>C VALUE IS A VECTOR OF DIMENSION RVALUE (NUM) CCCCCC C OPT = 'LELE' : (RMIN <= RVALUE (N) <= RMAX) IS O.K.<br>C OPT = 'LTLE' : (VMIN < RVALUE (N) <= RMAX) IS O.K.<br>C OPT = 'LELT' : (RMIN <= RVALUE (N) < RMAX) IS O.K.<br>C OPT = 'LTLT' : (RMIN < RVALUE (N) < RMAX) IS O.K. WRITE (NOT, \*) **RETURN** c<br>c STRING = SINGULAR NOUN DESCRIBING RVALUE ENDIF c----INCLUDE 'IOCOM. INC' CHARACTER STRING\*(\*), OPT\*4 REAL" <sup>8</sup> RVALUE (NUM) , RMAX, RMIN, RVAL WRITE (NOT, \*) LOGICAL ERR RETURN ENDIF DO 500 N=1 , NUM  $RVAL$  =  $RVALUE(N)$ IF (OPT. EQ. 'LELE' ) THEN IF(.NOT.((RMIN.LE.RVAL).AND.(RVAL.LE.RMAX))) THEN<br>ERR = .TRUE. WRITE (NOT, \*) WRITE (NTW, 2000) STRING, RMIN, ' <= value <= ', RMAX, RVAL WRITE (NOT, \*)  $WRITE (NOT, 2000)$  STRING, RMIN, ' <= value <= ', RMAX, RVAL RETURN RETURN<br>ENDIF ENDIF ENDIF<br>2000 FORMAT(<br>+ \* \*\*\* ERROR: The value of ', lX, A, lX, 'is limited to the range:',/, ELSE  $ERR = .TRUE$ WRITE (N**TW, 2**010)<br>WRITE (NOT, \*) +12X,G11.4,A,G11.4,/, +' The given or generated value ls:',G11.4) WRITE (NOT, 2010) RETURN ELSEIF (OPT.EQ.'LELT') THEN<br>IF (.NOT. ((RMIN.LE.RVAL).AND. (RVAL.LT.RMAX))) THEN<br>ERR = .TRUE.<br>WRITE (NTW, 2000) STRING,RMIN,' <= value < ',RMAX,RVAL ENDIF WRITE (NOT, \*) 500 CONTINUE WRITE (NOT, 2000) STRING, RMIN, ' <= value < '.RMAX, RVAL RETURN RETURN ENDIF END ELSEIF (OPT. EQ. 'LTLE') THEN IF (.NOT. ( (RMIN. LT. RVAL) .AND. (RVAL . LE . RMAX) ) ) THEN  $ERR = .TRUE$ . WRITE (NTW, 2000) STRING, RMIN, ' <sup>&</sup>lt; value <= '.RMAX, RVAL WRITE (NOT, \*) WRITE (NOT, 2000) STRING, RMIN, ' < value <= ', RMAX, RVAL c RETURN ENDIF

## APPENDIX CONTAM87 FORTRAN 77 Source Code

WRITE(NTW,2000) STRING,RMIN,' < value < ',RMAX,RVAL<br>WRITE(NOT,\*) WRITE (NOT, 2000) STRING, RMIN, ' < value < ', RMAX, RVAL 2040 FORMAT (' \*\*\*\* ERROR: Call to CKRRNG passed an undefined option.') c CONSERVATO CONSERVATO CONSERVATO CONSERVATO CONSERVATO CONSERVATO CONSERVATO CONSERVATO CONSERVATO CONSERVAT<br>CONSERVATO CONSERVATO CON ESTE ELEMENTA CON ESTE ELEMENTA E DE SON ESTE ELEMENTE ELEMENTE ELEMENTE ELEMENTE E SUBRUUTHE CRIANG (STATHS, FRANCE, NUR, IMINE)<br>C-SUB: CKIRNG - CHECKS INTEGER VALUE RANGE<br>C RETURN ERR=.TRUE. IF NOT O.K. VALUE IS A VECTOR OF DIMENSION IVALUE (NUM) C OPT = 'LELE' : (IMIN <= IVALUE(N) <= IMAX) IS O.K.<br>C OPT = 'LTLE' : (IMIN <= IVALUE(N) <= IMAX) IS O.K.<br>C OPT = 'LELT' : (IMIN <= IVALUE(N) < IMAX) IS O.K.<br>C OPT = 'LTLT' : (IMIN < IVALUE(N) < IMAX) IS O.K. STRING = SINGULAR NOUN DESCRIBING IVALUE CHARACTER STRING\* (\*) , OPT\*4 INTEGER IVALUE (NUM) , IMAX, IMIN, IVAL LOGICAL ERR IF(.NOT.((IMIN.LE.IVAL).AND.(IVAL.LE.IMAX))) THEN<br>ERR = .TRUE. WRITE(NTW,2000) STRING,IMIN,' <= value <= ',IMAX,IVAL<br>WRITE(NOT,\*) WRITE (NOT, 2000) STRING, IMIN, <= value <= <sup>1</sup> , IMAX, IVAL 2000 FORMAT <sup>+</sup> ' \*»o\* ERROR: The value of ', IX, A, IX, ' is limited to the range:',/, +12X, 16, A, 16, /, +' The given or generated value is: ',16) ELSEIF (OPT.EQ.'LELT') THEN<br>IF(.NOT.((IMIN.LE.IVAL).AND.(IVAL.LT.IMAX))) THEN<br>ERR = .TRUE. WRITE (NTW, 2000) STRING, IMIN, ' <= value < ', IMAX, IVAL WRITE (NOT, 2000) STRING, IMIN, ' <= value < ', IMAX, IVAL ELSEIF (OPT.EO. 'LTLE') THEN IF(.NOT.((IMIN.LT.IVAL).AND.(IVAL.LE.IMAX))) THEN ERR = .TRUE. WRITE (NTW, 2000) STRING, IMIN , ' < value <= '.IMAX, IVAL WRITE (NOT, 2000) STRING, IMIN, ' < value <= ', IMAX, IVAL ELSEIF (OPT.EQ.'LTLT') THEN<br>IF(.NOT.((IMIN.LT.IVAL).AND.(IVAL.LT.IMAX))) THEN<br>ERR = .TRUE. WRITE (NTW, 2000) STRING, IMIN, ' < value < '.IMAX, IVAL WRITE (NOT, 2000) STRING, IMIN, ' <sup>&</sup>lt; value < ', IMAX, IVAL 2010 FORMAT ( ' \*\*\*\* ERROR: Call to CKIRNG passed an undefined option.') c SUBROUTINE CKRZER (STRING, RVALUE, NUM, OPT, ERR) C—SUB:CKRZER - CHECKS REAL VALUE RELATIVE TO ZERO C RETURNS ERR= . TRUE . IF NOT O.K. C WHERE VALUE IS A VECTOR OF DIMENSION RVALUE (NUM) c OPT = 'LT' : RVALUE (N) .LT. 0.0D0 IS O.K. c OPT = 'LE' : RVALUE (N) .LE. 0. 0D0 IS O.K. c OPT = GE' : RVALUE (N) ,•GE. 0.0D0 IS O.K. c OPT = •GT' : RVALUE (N) •GT. 0.0D0 IS O.K. c OPT = 'NE' : RVALUE (N) ,• NE. <sup>0</sup> . 0D0 IS O.K. -CKRZER

c i

#### Indoor Air Quality Model Phase III Report

## APPENDIX CONTAM87 FORTRAN 77 Source Code

 $STRING = SINGULAR NOUN DESCRIBING RVALUE$ ELSEIF (OPT.EQ. 'LE') THEN  $\sim$ INCLUDE 'IOCOM. INC' CHARACTER STRING\*(\*), OPT\*2 REAL \*8 RVALUE (NUM) , RVAL LOGICAL ERR RETURN ENDIF DO 500 N=1 , NUM  $RVAL$  = RVALUE (N) IF (OPT.EQ. 'LT' ) THEN WRITE (NOT, \*) IF(.NOT.(RVAL.LT.0.0D0)) THEN<br>ERR = .TRUE.<br>WRITE (NTW,2000) STRING, 'must be < 0.',RVAL<br>WRITE (NOT,\*) 2000 RETURN ENDIF WRITE (NOT, 2000) STRING, 'must be < 0.', RVAL<br>RETURN RETURN<br>ENDIF<br>FORMAT(' \*\*\*\* ERROR: The value of',1X,A,1X,A,/,<br>+' The given or generated value 1s:',G11.4) WRITE (NOT, \*) ELSEIF (OPT.EQ. 'LE') THEN<br>
IF (.NOT. (RVAL.LE.0.0D0)) THEN<br>
ERR = .TRUE.<br>
WRITE (NTW, 2000) STRING, 'must be <= 0.',RVAL<br>
WRITE (NOT,\*) RETURN ENDIF WRITE (NOT, 2000) STRING, 'must be <= 0. '.RVAL RETURN ENDIF WRITE (NOT, ELSEIF (OPT.EQ.'GE') THEN<br>IF (.NOT. (RVAL.GE.0.0D0)) THEN<br>ERR = .TRUE. **RETURN** ENDIF WRITE (NTW, 2000) STRING, ' must be >= 0. ' , RVAL WRITE (NOT, \*) ELSE  $ERR = .TRUE$ . WRITE(NOT,2000) STRING,'must be >= 0.',RVAL<br>RETURN WRITE (NTW, 2010) WRITE (NOT, \*) ENDIF WRITE (NOT, 2010) ELSEIF (OPT.EQ. 'GT') THEN RETURN ENDIF IF (.NOT. (RVAL.GT. 0 . ODO) THEN ERR = .TRUE. WRITE(NTW,2000) STRING,'must be > 0.',RVAL<br>WRITE(NOT,\*) 500 CONTINUE WRITE (NOT, 2000) STRING, ' must be > 0. • , RVAL **RETURN** RETURN ENDIF END ELSEIF (OPT.EQ. 'NE') THEN<br>
IF (RVAL.EQ. 0.0D0) THEN<br>
ERR = .TRUE.<br>
WRITE (NTW, 2000) STRING, 'must not = 0.', RVAL<br>
WRITE (NOT, \*) WRITE (NOT, 2000) STRING, 'must not = 0.', RVAL RETURN ENDIF c----ELSE  $ERR = .TRUE.$ WRITE (N**TW,** 2010)<br>WRITE (NOT, \*) WRITE (NOT, 2010) RETURN WRITE (NOT, \*) ENDIF 2010 FORMAT (' \*\*\*\* ERROR: Call to CKRZER passed an undefined option.') 500 CONTINUE RETURN END ENDIF 2002 FORMAT (13X, (A) ) C— CKIZER SUBROUTINE CKIZER (STRING, <sup>I</sup> VALUE, NUM, OPT, ERR) C--SUB:CKIZER - CHECKS INTEGER VALUE RELATIVE TO ZERO<br>C RETURNS ERR= . TRUE . IF NOT O.K.<br>C RETURNS ERR= . TRUE . IF NOT O.K.<br>C WHERE VALUE IS A VECTOR OF DIMENSION IVALUE (NUM) ENDIF 2003 FORMAT (13X, (A) ) C OPT = 'LT' : IVALUE (N) .LT. 0 IS O.K.<br>C OPT = 'LE' : IVALUE (N) .LE. 0 IS O.K.<br>C OPT = 'GT' : IVALUE (N) .GT. 0 IS O.K.<br>C OPT = 'GT' : IVALUE (N) .GT. 0 IS O.K. RETURN END C OPT = 'NE' : IVALUE (N) .NE. 0 IS O.K C STRING = SINGULAR NOUN DESCRIBING IVALUE  $C-$ INCLUDE 'IOCOM.INC' CHARACTER STRING\*(\*), OPT\*2 INTEGER IVALUE (NUM) , IVAL LOGICAL ERR DO 500 N=1,NUM IVAL = IVALUE (N) c----IF (OPT.EQ. 'LT') THEN IF (.NOT. (IVAL.LT. 0) ) THEN **RETURN**  $ERR = .TRUE.$ END WRITE (NTW, 2000) STRING, 'must be <sup>&</sup>lt; <sup>0</sup> . ', IVAL WRITE (NOT, \*) WRITE (NOT, 2000) STRING, 'must be <sup>&</sup>lt; <sup>0</sup> . ' , IVAL **RETURN** ENDIF 2000 FORMAT ( ' \*\*\*\* ERROR: The value of ' , IX, A, IX, A, /, The given or generated value is:',16)

IF (.NOT. (IVAL.LE.0)) THEN<br>ERR = .TRUE.<br>WRITE (NTW, 2000) STRING, 'must be <= 0.',IVAL<br>WRITE (NOT, 2000) STRING, 'must be <= 0.',IVAL<br>WRITE (NOT,2000) STRING, 'must be <= 0.',IVAL ELSEIF (OPT.EQ.'GE') THEN<br>IF (.NOT. (IVAL.GE.0)) THEN<br>ERR = .TRUE. WRITE (NTW, 2000) STRING, 'must be >= 0.', IVAL WRITE (NOT, 2000) STRING, 'must be >= 0. ' , IVAL ELSEIF (OPT.EQ. 'GT') THEN SEIF(OPT.EQ.'GT') THEN<br>IF(.NOT.(IVAL.GT.0)) THEN<br>ERR = .TRUE. **0** WRITE (NTW, 2000) STRING, 'must be > 0.' , IVAL WRITE (NOT, 2000) STRING, 'must be > 0. • ,IVAL ELSEIF (OPT.EQ. 'NE' THEN IF (IVAL . EQ . 0) THEN ERR = .TRUE. WRITE (NTW, 2000) STRING, 'must not =  $0.'$ , IVAL WRITE (NOT, 2000) STRING, 'must not =  $0.$ ', IVAL 2010 FORMAT(' \*\*\*\* ERROR: Call to CKIZER passed an undefined option.') C ALERT SUBROUTINE ALERT (LINE1, LINE2, LINE3)<br>C--SUB: ERRMSG - WRITES ALERT MESSAGE TO<br>C LINE1 IS ALWAYS WRITTEN<br>C LINE2 IS WRITTEN IF LINE2 (1:1).NE.'S'<br>C LINE3 IS WRITTEN IF LINE3 (1:1).NE.'S' INCLUDE 'IOCOM. INC' CHARACTER LINE1\* $(*)$ , LINE2\* $(*)$ , LINE3\* $(*)$ WRITE (NTW, 2001) LINE1 WRITE (NOT, 2001) LINE1<br>2001 FORMAT (' \*\*\*\* ', (A)) IF(LINE2 (1:1) .NE. 'S') THEN WRITE (NTW, 2002) LINE2 WRITE (NOT, 2002) LINE2 IF (LINE3 (1:1) .NE. '\$') THEN<br>WRITE (NTW, 2003) LINE3<br>WRITE (NOT, 2003) LINE3 C 3.0 DYNAMIC ARRAY MANAGEMENT ROUTINES ------------------------ DEFINR SUBROUTINE DEFINR (NAME, NA, NR, NC) C--SUB:DEFINR - DEFINE DIRECTORY AND RESERVE STORAGE<br>C FOR REAL ARRAY IN DATABASE<br>C NAME = NAME OF ARRAY C NA BLANK COMMON POINTER TO ARRAY (RETURNED) C NR NUMBER OF ROWS C NC NUMBER OF COLUMNS COMMON MTOT, NP, IA (1) CHARACTER\* <sup>1</sup> NAME (4) NP = 2<br>CALL DEFIN(NAME,NA,NR,NC) c DEFINI SUBROUTINE DEFINI (NAME, NA, NR, NC) <sup>C</sup>—SUB: DEFINI - DEFINE DIRECTORY AND RESERVE STORAGE C FOR INTEGER ARRAY IN DATABASE C NAME = NAME OF ARRAY C NA BLANK COMMON POINTER TO ARRAY (RETURNED)

#### Indoor Air Quality Model **APPENDIX**<br>
Phase III Report **APPENDIX**<br>
CONTAM87 FORTRAN 77 Source Cod CONTAM87 FORTRAN 77 Source Code

C NR = NUMBER OF ROWS C NC NUMBER OF COLUMNS c COMMON MTOT,NP,IA(1)<br>CHARACTER\*1 NAME(4)  $NP = 1$ CALL DEFIN (NAME, NA, NR, NC) RETURN END c SUBROUTINE DEFIN (NAME, NA. NR, NC) c DEFINE AND RESERVE STORAGE FOR ARRAY 100 CALL ICON (NAME, IA (I))<br>IA (I+4) = NR<br>IA (I+5) = NC IA (I+6) = NP<br>IA (I+7) = ISTR<br>IA (I+8) = 0<br>IA (I+9) = 0 900 RETURN<br>
2000 FORMAT(<br>
\*' \*\*\*\* ERROR: Insufficient blank COMMON storage.',/,<br>
"Storage required MTOT =',I7,/,<br>
\*' Storage available MTOT =',I7)<br>
END COMMON MTOT.NP, IA(1) INCLUDE 'ARYCOM , INC INCLUDE 'IOCOM. INC CHARACTER\*1 NAME(4)<br>C----DEFIN VARIABLES-------C NAME = NAME OF ARRAY - 4 LOGICALS MAXIMUM<br>C NA = LOCATION OF ARRAY IF IN BLANK COMMON<br>C NR = NUMBER OF ROWS<br>C NC = NUMBER OF COLUMNS<br>C MTOT = END OF DIRECTORY<br>C NUMA = NUMBER OF ARRAYS IN DATA BASE<br>C NEXT = NEXT AVAILABL C = 1 INTEGER DATA<br>
C = 2 REAL DATA<br>
C = 2 REAL DATA<br>
C = 3 LOGICAL DATA<br>
C = -----DIRECTORY DEFINITION FOR CORE OR SEQUENTIAL FILES<br>
C IDIR(1,N) = NAME OF ARRAY - INAME (4 CHAR.)<br>
C IDIR(5,N) = NUMBER OF COLUMNS - NC<br>
C c. C-----EVALUATE STORAGE REQUIREMENTS -----<br>NSIZE = (NR\*NC\*IP(NP) -1)/(IP(1)\*2)<br>NSIZE = NSIZE\*2 + 2<br>NA = NEXT NEXT = NEXT + NSIZE<br>C-----SET UP NEW DIRECTORY ---NUMA = NUMA + 1<br>IDIR = IDIR - 10<br>I = IDIR C-----CRECK STORAGE LIMITS -----<br>IF (I.GE.NEXT) GO TO 100<br>I = NEXT - I + MTOT - 1 WRITE (NTW, 2000) I, MTOT WRITE (NOT,\*) WRITE (NOT, 2000) I, MTOT<br>PAUSE STOP<br>
100 CALL ICON (NAME, IA(I))<br>
IA (1+4) = NR<br>
IA (1+5) = NC<br>
IA (1+6) = NP IA (I+7) = NA<br>IA (I+8) = NSIZE  $IA (I+9) = 0$ 900 RETURN 2000 FORMAT \*' \*\*\*\* ERROR: Insufficient blank COMMON storage.',/,<br>\*' Storage required MTOT =',I7,/,<br>\*' Storage available MTOT =',I7) END C DEFDIR SUBROUTINE DEFDIR (NAME, NR, NC, ISTR) C--SUB:DEFDIR - DEFINE DIRECTORY FOR OUT-OF-CORE FILE<br>C NAME = NAME OF ARRAY<br>C NR = NUMBER OF ROWS<br>C NC = NUMBER OF COLUMNS<br>C ISTR = OUT OF CORE FLAG (=-1) C COMMON MTOT, NP, IA(1)<br>INCLUDE 'ARYCOM.INC'<br>INCLUDE 'IOCOM.INC' C-----EVALUATER\*1 NAME (4)<br>
C-----EVALUATE STORAGE REQUIREMENTS ---<br>
IF (NP.EQ.O) NP = 2<br>
C-----SET UP NEW DIRECTORY -----<br>
NUMA = NUMA + 1<br>
IDIR = IDIR - 10<br>
I = IDIR - 10<br>
I = IDIR C-----CHECK STORAGE LIMITS -----<br>
IF (I.GE.NEXT) GO TO 100<br>
I = NEXT - I + MTOT - 1<br>
WRITE (NTW, 2000) I, MTOT<br>
WRITE (NOT, \*)<br>
WRITE (NOT, 2000) I, MTOT<br>
PAUSE STOP C LOCATE SUBROUTINE LOCATE (NAME, NA, NR, NC) <sup>C</sup>—SUB: LOCATE - LOCATE ARRAY "NAME" AND RETURN C NA = POINTER TO LOCATION IN BLANK COMMON C NR = NUMBER OF ROWS C NC = NUMBER OF COLUMNS  $C -$ COMMON MTOT.NP, IA(1) CHARACTER\* <sup>1</sup> NAME DIMENSION NAME(4),INAME(4)<br>C-----LOCATE AND RETURN PROPERTIES ON ARRAY --NA = 0<br>
CALL ICON (NAME, INAME)<br>
I = IFIND (INAME, 0)<br>
IF(I.EQ.O) GO TO 900<br>
C------RETURN ARRAY PROPERTIES ---<br>
NA = IA (1+4)<br>
NC = IA (1+4)<br>
NC = IA (1+5)<br>
NP = IA (1+6)<br>900 RETURN<br>
END <sup>C</sup>—\* — — — — DELETE SUBROUTINE DELETE (NAME) <sup>C</sup>—SUB: DELETE - DELETE ARRAY "NAME" FROM DATABASE COMMON MTOT,NP,IA(1)<br>INCLUDE 'ARYCOM.INC'<br>INCLUDE 'IOCOM.INC' CHARACTER\*1 NAME<br>DIMENSION NAME(4), INAME(4)<br>C-----DELETE ARRAY FROM STORAGE ---<br>100 CALL ICON (NAME, INAME)<br>I = IFIND (INAME, 0) IF(I.EQ.0) GO TO 900<br>
C-----CHECK ON STORAGE LOCATION<br>
200 NSIZE = IA(I<sup>+8</sup>)<br>
C-----SET SIZE OF ARRAY -----<br>
NEXT = NEXT - NSIZE<br>
NUMA = NUMA -1<br>
NA = IA(I+<sup>7</sup>)<br>
C-----CHECK IF OUT OF CORE OR DIRECT ACCESS ---<br>
IF(N.G.T.0) WRITE (NOT, \*)<br>WRITE (NOT, 1000) NAME GO TO 800<br>
500 IF (NA. EQ.NEXT) GO TO 800<br>
C-----COMPACT STORAGE -----<br>
II = NA + NSIZE<br>
NNXT = NEXT - 1<br>
DO 700 J=NA, NNXT<br>
TA (J) = IA (II)<br>
700 II = II + 1<br>
C-----COMPACT AND UPDATE DIRECTORY ---<br>
800 NA = I - IDIR + 10 IF (NA.EQ. 0) GO TO 900 NA = NA/10 DO 860 K=1,NA II = I + 9 DO 850 J=1,10<br>
IA (II) = IA (II-10)<br>
850 II = II - 1<br>
IF (IA (I+7).LE.0) GO TO 860<br>
IF (IA (I+9).EQ.0) IA (I+7) = IA (I+7) - NSIZE  $860 I = I - 10$  $\mathbf c$ 900 RETURN<br>1000 FORMAT (\* <sup>1000</sup> FORMAT ( ' — Name ',4A1,' is being used for an', \* ' OUT-OF-CORE file.',/) END  $------TOON$ SUBROUTINE ICON (NAME , INAME) CHARACTER\*! NAME (4) DIMENSION INAME(4)<br>C-----CONVERT LOGICALS TO INTEGER DATA ---DO 100 I = 1,4<br>100 INAME (I) = ICHAR ( NAME (I) ) C RETURN END c - IFIND FUNCTION IFIND (INAME, LUN) C--FUN: IFIND - FIND COMMON MTOT, NP , IA (1) INCLUDE 'ARYCOM. INC' DIMENSION INAME ( <sup>4</sup> -FIND ARRAY LOCATION --------------------- $I = IDIR$ 

 $\mathbf{c}$ 

 $\mathsf{C}$ 

 $\frac{c}{c}$ 

 $\frac{c}{c}$  $\mathfrak{g}$ .

### Indoor Air Quality Model **APPENDIX**<br>
Phase III Report **APPENDIX**<br>
CONTAM87 FORTRAN 77 Source Cod CONTAM87 FORTRAN 77 Source Code

FROM: HUEBNER 4 THORNTON "THE FINITE ELEMENT METHOD FOR ENGRS." C DO 100 N=1,NUMA<br>IF (LUN.NE.IA (I+9)) GO TO 100<br>IF (INAME (1).NE.IA (I )) GO TO 100<br>IF (INAME (2).NE.IA (I+1)) GO TO 100<br>IF (INAME(3).NE.IA (I+2)) GO TO 100 IMPLICIT REAL\* <sup>8</sup> (A-H.O-Z) INCLUDE 'IOCOM.INC' IF (INAME(4).EQ.IA(I+3)) GO TO 200<br>100 I = I + 10<br>I = 0 DIMENSION A (NEQ, 2\*MBAND-1) , B (NEQ) LOGICAL ERR 200 IFIND = <sup>I</sup>  $NCOLS = 2*MBAND-1$ RETURN -1.0 REDUCTION OF (B) END DO 30 N=1, NEQ<br>IF(A(N, MBAND).EQ.0.0D0) GO TO 60<br>IF(A(N, MBAND).EQ.1.0D0) GO TO 10<br>B(N) = B(N)/A(N, MBAND)<br>10 CONTINUE C 4.0 MATRIX OPERATION UTILITIES DO 20 L=2, MBAND JJ = MBAND - L + <sup>1</sup> <sup>I</sup> = N + L -1 SUBROUTINE ZEROR(A, NR, NC)<br>C--SUB:ZEROR - SET ARRAY A (NR, NC) TO 0.0<br>REAL\*8 A (NR, NC) DO 10 1=1, NR DO 10 J=1 , NC IF (I.GT.NEQ) GO TO 20<br>IF (A(I,JJ).EQ.0.0D0) GO TO 20<br>B(I) = B(I) - A(I,JJ)\*B(N)  $A(I,J) = 0.0D0$ <br>10 CONTINUE 20 CONTINUE RETURN 30 CONTINUE END C--2.0 BACKSUBSTITUTION  $--$ ZEROI SUBROUTINE ZEROI (IA, NR, NC)<br>C--SUB:ZERORI - SET ARRAY IA (NR, NC) TO 0<br>DIMENSION IA (NR, NC)  $LL = MBAND + 1$ DO 50 M=1 , NEQ N = NEQ + <sup>1</sup> - M DO 40 L=LL, NCOLS DO 10 1=1, NR DO 10 J=1 , NC IF (A (N, L) . EQ. 0.0D0) GO TO 40  $TA(I,J) = 0$ K = N + L - MBAND B (N) = B (N ) - A (N , L) \*B (K) 10 CONTINUE RETURN 40 CONTINUE<br>50 CONTINUE END 50 CONTINUE<br>RETURN<br>60 ERR = .TRUE.<br>WRITE (NTW, 2000) N<br>WRITE (NOT, \*)  $C$ ---- $------ZEROC$ SUBROUTINE ZEROC (CA, NR, NC)<br>SUBROUTINE ZEROC (CA, NR, NC)<br>C--SUB:ZERORC - SET ARRAY CA (NR, NC) TO BLANK CHARACTER\* <sup>1</sup> CA(NR.NC) WRITE (NOT, 2000) N<br>RETURN DO 10 1=1, NR DO 10 J=l, NC CA (I , J) = ' ' RETURN<br>2000 FORMAT (' \*\*\*\* ERROR: SUB:SOLVCA - Equations may be singular.',/,<br>+' Diagonal of equation number ',I5,' is zero.')<br>END 10 CONTINUE RETURN ----------------EIGEN2 END  $C - -$ SUBROUTINE EIGEN2 (A, T, N, TMX, EP)<br>-SUB: EIGEN2 - Unsymmetric Eigen Analysis Routine **FACTCA** C SUBROUTINE FACTCA(A,NEQ,MBAND,ERR)<br>C--SUB:FACTCA - FACTORS COMPACT ASYMMETRIC MATRIX<br>C FACTORS [A] = [L][U]<br>C [A] MAYBE SYM OR ASYM, POSITIVE DEFINITE<br>C [A] MAYBE SYM OR ASYM, POSITIVE DEFINITE<br>C FROM: HUEBNER & THORNTON " Based on code from:<br>Wikinson, J.H. & Reinsch, C., Linear Algebra, Springer-<br>Verlag, 1971<br>Solves eigenproblem for real matrix A(N,N), sym. or unsym., by<br>a sequence of Jacobi-like transformations [T]-1[A][T] where [T]= C c  $C$  [T1][T2][T3] .... Each [T1] is of the form [Ri][Si] where;  $\sim$ c R: Rk, k = Rm, m = cos(x) ; Rm, k = -Rk, m = sin (x)<br>
c Ri, i = 1 ; Ri, j = 0 ; (1, j  $\neq$  k, m)<br>
c S: Sk, k = Sm, m = cosh(y) ; Sm, k = Sk, m = -sinh(y) IMPLICIT REAL\*8  $(A-H, O-Z)$ INCLUDE 'IOCOM.INC' c  $S1,1 = 1$ ;  $S1, j = 0$ ;  $(1, j \neq k, m)$  $\checkmark$ DIMENSION A (NEQ, 2\*MBAND-1) C in which x.y are determined by the elements of [All. LOGICAL ERR In the limiting matrix real eigenvalues occupy the diagonal while  $\mathbf{C}$  $\frac{c}{c}$ NCOLS = 2\*MBAND-1<br>KMIN = MBAND + 1<br>DO 50 N=1,NEQ<br>IF(A (N, MBAND).EQ.0.0D0) GO<br>IF(A (N, MBAND).EQ.1.0D0) GO real and imaginary parts of complex eigen values occupy the<br>diagonal and off-diagonal corners of 2x2 blocks centered on diag. C  $\frac{c}{c}$ GO TO 60 GO TO 20 Array T(N,N) must be provided to receive eigenvectors.<br>TMX=0 : eigenvectors not generated and A(N,N) may be<br>passed as T(N,N)<br>TMX<0 : generate left, [T]-1, transformations C = 1. 0D0/A (N, MBAND) DO 10 K=KMIN, NCOLS  $\mathbf{C}$  $\frac{c}{c}$ IF(A(N,K) .EQ.O.0D0) GO TO 10 A (N , K) = C\*A(N,K) TMX>0 : generate right, [T], transformations<br>Eigenvectors of real eigenvalues occurr as rows (cols) of [T]-1<br>([T]). Eigenvectors for a complex eigenvalue pair aj, i i iaj, j+1<br>(may be formed by tj i itj+1 where tj, tj+1 ar 10 CONTINUE<br>20 CONTINUE **CONTINUE** DO 40 L=2, MBAND  $\frac{c}{c}$ JJ = MBAND - L + <sup>1</sup> <sup>I</sup> = N + L - 1 Iterations are limited to 50 maximum. On exit from the procedure IF (I.GT.NEQ) GO TO 40<br>IF (A (I, JJ) ,EQ. 0. 0D0) GO TO 40<br>KI = MBAND + 2 - L<br>KF = NCOLS + 1 - L<br>J = MBAND TMX records the number of iterations performed. Failure to<br>converge is indicated by TMX=50 or, if all transformations in<br>one Iteration are the identity matrix, by TMX<0. The machine dependent variable EP is set to IE-08 and should be  $\mathbf{C}$ reset for machine precision available. DO 30 K=KI , KF J = J + <sup>1</sup> с<br>c--DICTIONARY OF VARIABLES IF(A(N, J) .EQ.0.0D0) GO TO 30 A(I.K) = A(I,K) - A (I, JJ) \*A (N, J) 30 CONTINUE  $\mathbf{c}$ ---VARIABLE-----------DESCRIPTION---**CONTINUE** —INPUT A (N, N) 50 CONTINUE C Array to be analyzed. System size RETURN  $\frac{c}{c}$ N<br>TMS  $ERR = .TRUE.$ Control parameter --OUTPUT WRITE (NTW, 2000) N<br>WRITE (NOT, \*) T (N, N) Array to receive eigenvectors. TMX Iteration count/iteration flag WRITE (NOT, 2000) N RETURN  $LOCAL$ 2000 FORMAT (' \*\*\*\* ERROR: SUB:FACTCA - Equations may be singular.',/, + ' Diagonal of equation number ',15,' Is zero.') EP Precision IMPLICIT REAL\*8 (A-H, O-Z) END REAL\*8 A(N,N),T(N,N),EP<br>INTEGER N,TMX c SOLVCA SUBROUTINE SOLVCA (A, B, NEQ, MBAND, ERR) <sup>C</sup> —SUB: SOLVCA -SOLVES COMPACT ASYMMETRIC FACTORED MATRIX LOGICAL MARK, LEFT, RIGHT C--0.0 INITIALIZE CONTROL VARIABLES C SOLVES  $[L][U](X) = (B)$  $\mathbf{c}$ IF (EP. LE. 0.0D0) EP =  $1.0D-8$ C [L] [U] IS WRITTEN OVER [A]<br>C [L] [U]=[A] HAS SEMI-BANDWIDTH MBAND & IS STORED COMPACTLY  $EPS = SORT(EP)$ C SOLUTION IS WRITTEN OVER (B)  $LET = .FALSE.$ 

# Indoor Air Quality Model **APPENDIX**<br>Phase III Report **APPENDIX** CONTAM87 FORTRAN 77 Source Cod CONTAM87 FORTRAN 77 Source Code

RIGHT = .FALSE.<br>IF(TMX.LT.0) THEN<br>LEFT = .TRUE.<br>ELSEIF(TMX.GT.0) THEN RIGHT = .TRUE. ENDIF MARK = .FALSE. C--1.0 INITIALIZE [T] AS IDENTITY MATRIX  $\mathcal{C}$ IF (TMX.NE.O) THEN<br>
DO 10 J=1, 1<br>
T(I, J) = 1.0D0<br>
DO 10 J=I+1, N<br>
T(J, J) = 0.0D0<br>
T(J, I) = 0.0D0<br>
CONTINUE<br>
CONTINUE ENDIF C  $C = -2.0$  MAIN LOOP C-MAC WRITE(\*,'(5X,A,\)') ' ' DO 26 IT=1,50<br>C-MAC WRITE(\*,'(A,\)') '+' C<br>C-2.1 IF MARK IS SET<br>C TRANSFORMATIONS OF PREVIOUS ITERATION WERE OMITTED<br>C PROCEDURE WILL NOT CONVERGE IF (MARK) THEN<br>TMX = 1-IT<br>RETURN ENDIF C<br>C--2.2 COMPUTE CONVERGENCE CRITERIA<br>C DO 20 1=1, N-l AII = A(I,I)<br>DO 20 J=I+1,N AIJ = A(I,J)<br>
AJI = A(J,I)<br>
IF((ABS(AIJ+AJI).GT.EPS).OR.<br>
+ ((ABS(AIJ-AJI).GT.EPS).AND. (ABS(AII-A(J,J)).GT.EPS))) THEN<br>
GOTO 21 **ENDIF** 20 CONTINUE TMX = IT -1 RETURN C--2.3 BEGIN NEXT TRANSFORMATION  $\mathcal{C}$ 21  $MARK = .TRUE$ . DO 25 K=1,N-1 DO 25 M=K+1,N H = O.ODO G = O.ODO  $HJ = 0.0D0$ <br> $YH = 0.0D0$ YH = 0.0D0<br>
DO 22 1=1, N<br>
AIK = A (I, K)<br>
TE = AIK\*AIK<br>
TEE = AIM\*AIM<br>
YH = YH + TE - TEE<br>
YH = YH + TE - TEE<br>
IF ((I.NE.K).AND. (I.NE.M)) THEN AKI = A (M, I)<br>
AMI = A (M, I)<br>
T = H + AKI\*AMI - AIK\*AIM<br>
TEP = TE + AMI\*AMI<br>
TEM = TEE + AKI\*AKI<br>
G = G + TEP + TEM<br>
HJ = HJ - TEP + TEM<br>
ENDIF 22 CONTINUE<br>  $H = H + H$ <br>  $D = A (K, K) - A (M, M)$ <br>  $AKM = A (M, K)$ <br>  $CKM = A (M, K)$ <br>  $C = AKM + AMK$ <br>  $E = AKM - AMK$  $\mathbf{C}$ --- COMPUTE ELEMENTS OF [Ri] C IF (ABS (C) .LE.EP) THEN CX = 1.0D0 SX = 0 . ODO ELSE<br>  $COT2X = D/C$ COT2X = D/C<br>SIG = SIGN (1.0D0,COT2X)<br>COTX = COT2X + (SIG\*SQRT (1.0D0 + COT2X\*COT2X))<br>SX = SIG/SQRT (1.0D0 + COTX\*COTX)<br>CX = SX\*COTX ENDIF IF(YH.LT. O.ODO) THEN TEM = CX CX = SX SX = -TEM ENDIF COS2X = CX\*CX - SX\*SX SIN2X = 2 . 0D0\*SX\*CX D = D\*COS2X + C\*SIN2X<br>H = H\*COS2X - HJ\*SIN2X<br>DEN = G + 2.0D0\*(E\*E + D\*D)<br>TANHY = (E\*D - H/2.0D0)/DEN c i ---- COMPUTE ELEMENTS OF [Si]  $\frac{c}{c}$ IF (ABS (TANHY) .LE.EP) THEN

C  $\mathcal{C}$  $\tilde{c}$ c cc c c-CHY = 1.0D0 SHY = O.ODO ELSE $CHY = 1.0D0/SQRT(1.0D0 - TANHY*TANHY)$  $SHY = CHY * TANHY$ ENDIF  $---$  COMPUTE ELEMENTS OF  $[T1] = [R1] [S1]$ Cl = CHY\*CX - SHY\*SX<br>C2 = CHY\*CX + SHY\*SX<br>S1 = CHY\*SX + SHY\*CX<br>S2 = -CHY\*SX + SHY\*CX --- APPLY TRANSFORMATION IF WARRANTED IF ( (ABS (SI) .GT.EP) .OR. (ABS (S2) .GT.EP) ) THEN MARK = . FALSE.<br>TRANSFORMATION ON THE LEFT TRANSFORMATION ON THE LEFT<br>
DO 23 I=1,N<br>
AKI = A(K,I)<br>
AKI = A(K,I)<br>
AKI = A(K,I)<br>
A(K,I) = C<sup>1\*</sup>AKI + S1\*AMI<br>
A(M,I) = S2\*AKI + C2\*AMI<br>
IF(LEFT) THEN<br>
TKI = T(K,I)<br>
TKI = T(H,I)<br>
T(K,I) = C1\*TKI + S1\*TMI<br>
T(H,I) = S2\*TKI 23 CONTINUE TRANSFORMATION CN THE RIGHT DO 24 I=1, N<br>AIK = A(I,K)<br>AIM = A(I,M)<br>A(I,K) = C2\*AIK - S2\*AIM<br>A(I,M) = -S1\*AIK + C1\*AIM IF (RIGHT) THEN<br>TIK = T(I,K)<br>TM = T(I,M)<br>T(I,K) = C2\*TIK - S2\*TIM<br>T(I,M) = -S1\*TIK + C1\*TIM ENDIF 24 CONTINUE ENDIF 25 CONTINUE 26 CONTINUE TMX = 50 RETURN END

Include Files

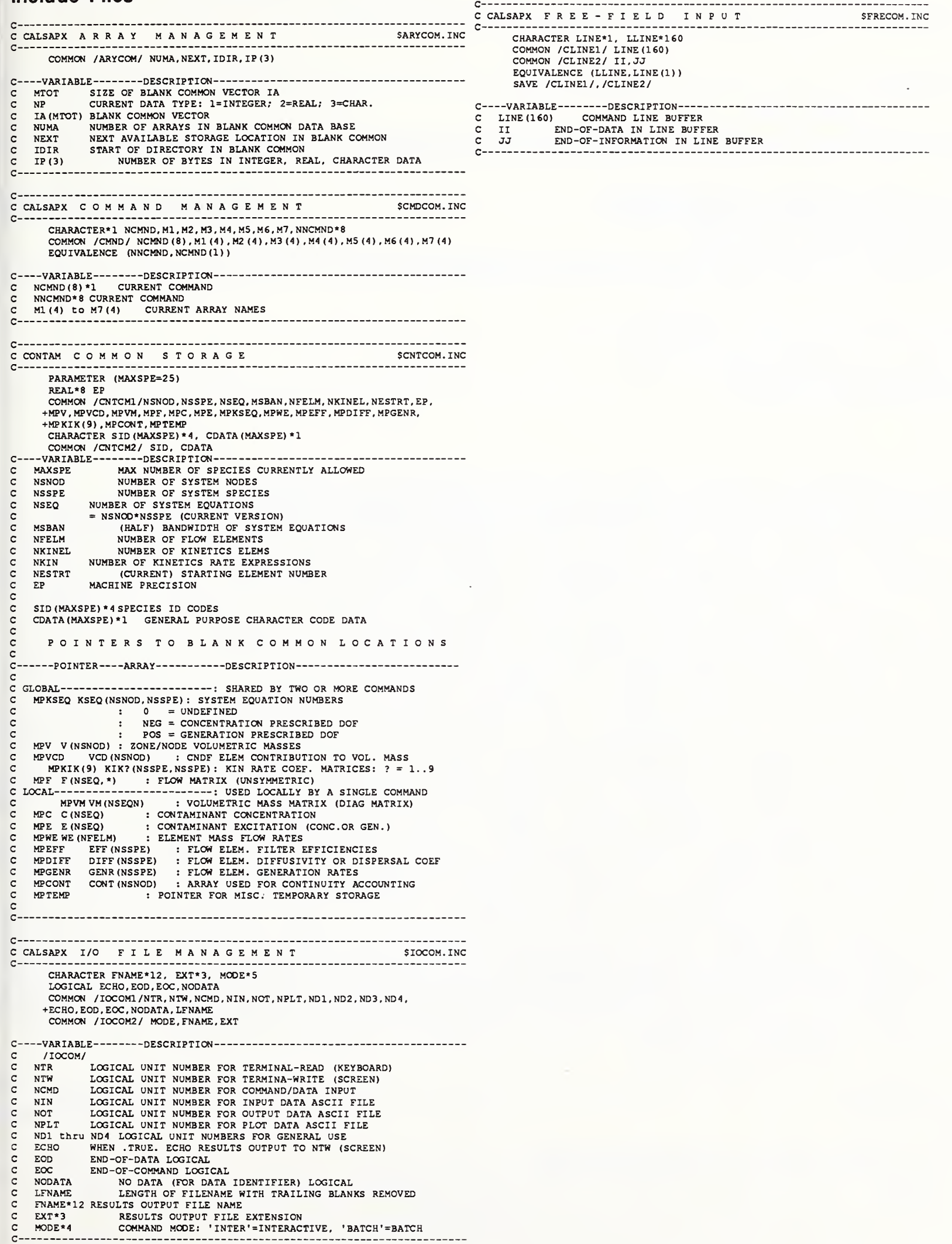

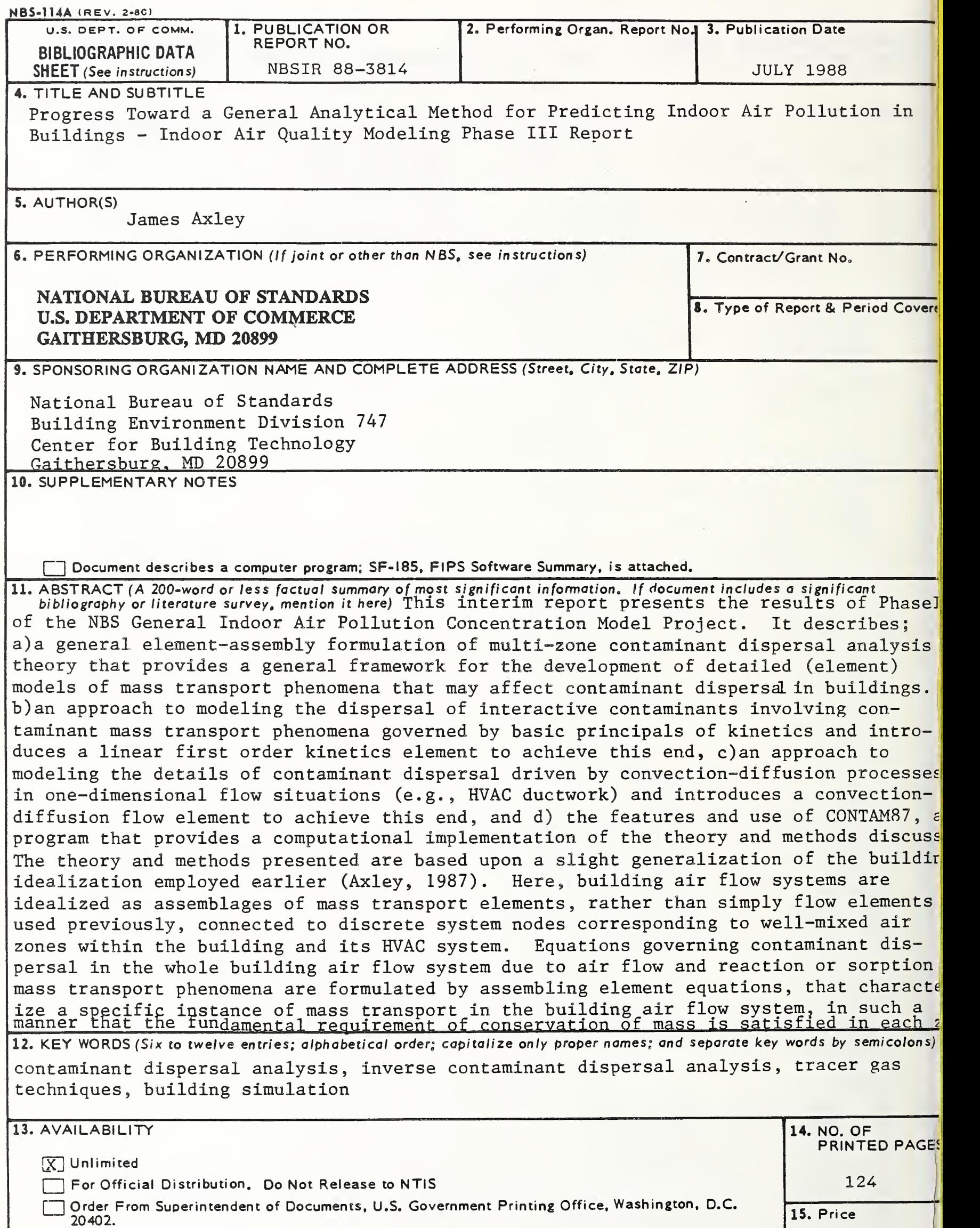

fy~j Order From National Technical Information Service (NTIS), Springfield, VA. 22161

USCOMM-DC 6043-P

\$18.95

 $\mathcal{L}^{\text{max}}_{\text{max}}$  , where  $\mathcal{L}^{\text{max}}_{\text{max}}$ 

 $\mathcal{O}(\mathcal{O}(\log n))$  . The set of  $\mathcal{O}(\log n)$ 

 $\mathcal{L}^{\text{max}}_{\text{max}}$  , where  $\mathcal{L}^{\text{max}}_{\text{max}}$ 

 $\mathcal{L}^{\text{max}}_{\text{max}}$  , where  $\mathcal{L}^{\text{max}}_{\text{max}}$ 

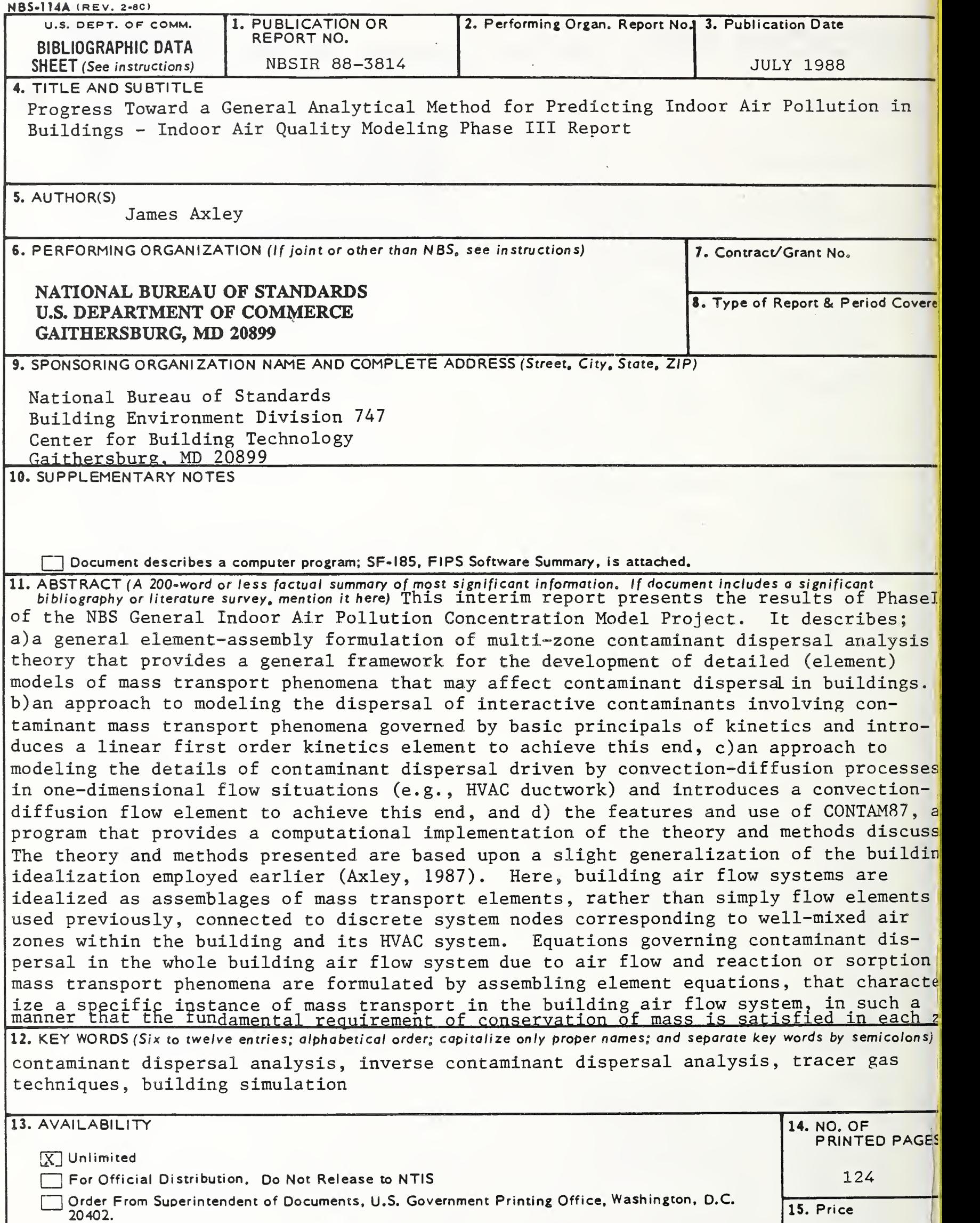

lYj Order From National Technical Information Service (NTIS), Springfield, VA. 22161

USCOMM-DC 6043-P

\$18.95